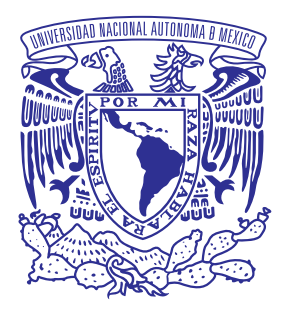

**UNIVERSIDAD NACIONAL AUTÓNOMA DE MÉXICO POSGRADO EN ARTES Y DISEÑO** FACULTAD DE ARTES Y DISEÑO SIMBOLOGÍA Y DISEÑO EN SOPORTES TRIDIMENSIONALES

### **PROPUESTA DE CONTENIDO TEÓRICO, ACADÉMICO Y DEMOSTRATIVO PARA LA MATERIA DE SISTEMAS DE IMPRESIÓN ENFOCADO AL SISTEMA ROTOGRABADO ELECTROMECÁNICO**

## **TESIS**

## QUE PARA OPTAR POR EL GRADO DE: **MAESTRA EN DISEÑO Y COMUNICACIÓN VISUAL**

PRESENTA: **LAURA EMILIA HERNÁNDEZ OCÁDIZ**

TUTOR PRINCIPAL: **DR. JAIME ALBERTO RESÉNDIZ GONZÁLEZ** FACULTAD DE ARTES Y DISEÑO, UNAM

> COMITÉ TUTOR: **DR. VÍCTOR MANUEL FRÍAS SALAZAR** FACULTAD DE ARTES Y DISEÑO, UNAM **MAESTRO JOAQUÍN RODRÍGUEZ DÍAZ** FACULTAD DE ARTES Y DISEÑO, UNAM **DRA. SANDRA SOLTERO LEAL** FACULTAD DE ARTES Y DISEÑO, UNAM **DRA. LEILANI MEDINA VALDEZ** FACULTAD DE ESTUDIOS SUPERIORES ACATLÁN, UNAM

> > MÉXICO, CD. MX., ENERO, 2017

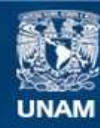

Universidad Nacional Autónoma de México

**UNAM – Dirección General de Bibliotecas Tesis Digitales Restricciones de uso**

#### **DERECHOS RESERVADOS © PROHIBIDA SU REPRODUCCIÓN TOTAL O PARCIAL**

Todo el material contenido en esta tesis esta protegido por la Ley Federal del Derecho de Autor (LFDA) de los Estados Unidos Mexicanos (México).

**Biblioteca Central** 

Dirección General de Bibliotecas de la UNAM

El uso de imágenes, fragmentos de videos, y demás material que sea objeto de protección de los derechos de autor, será exclusivamente para fines educativos e informativos y deberá citar la fuente donde la obtuvo mencionando el autor o autores. Cualquier uso distinto como el lucro, reproducción, edición o modificación, será perseguido y sancionado por el respectivo titular de los Derechos de Autor.

#### **AGRADECIMIENTOS ACADÉMICOS**

**A la Universidad Nacional Autónoma de México, por permitirme formar parte de ella y proporcionarme una formación universitaria de la más alta calidad internacional.**

**A la Facultad de Artes y Diseño, UNAM, por ser mi alma máter.**

**Al Posgrado en Artes y Diseño, UNAM, por darme la oportunidad de complementar mi formación académica.**

**A mi tutor principal, el Dr. Jaime Alberto Reséndiz González, por ser mi guía y apoyo académico, profesional y personal a lo largo de mi carrera. Gracias por adoptarme como alumna, tutela, colega e hija** *"non santa"***.**

**Al Dr. Víctor Manuel Frías Salazar, por su valioso apoyo, conocimientos y tiempo dedicado a mi proyecto de maestría. Por la paciencia y amistad.**

**Al Maestro Joaquín Rodríguez Díaz, por sus enseñanzas iniciales en la licenciatura y después en la maestría. Por contagiarme su entusiasmo para continuar trabajando en este proyecto.** 

**A la Dra. Sandra Soltero Leal, por sus observaciones y comentarios durante la realización de este escrito, por su paciencia y apoyo en todo momento.**

**A la Dra. Leilani Medina Valdez, por sus valiosos comentarios y observaciones que me permitieron pulir este trabajo, por su apoyo y comprensión.**

**A los que en su momento fueron mis superiores dentro de la empresa Laminaciones Técnicas para Empaques: Ing. Elías T. González Brizuela, Lic. José Luis Arellano e Ing. René Cardeña. A ellos gracias, por darme la oportunidad de desarrollarme laboral y profesionalmente, y porque gran parte de esta investigación se la debo a ellos.** 

**Al Ing. Erwin Tinajero Teloxca, por compartir su amplia experiencia profesional para la realización de este escrito. Por apoyarme en los momentos más difíciles, y por ser uno de mis mejores amigos.**

#### **AGRADECIMIENTOS PERSONALES**

**A mis padres, porque mucho de lo que soy y no soy se lo debo a ellos. A mi mamá, por ser mi mejor amiga, mi apoyo y mi fortaleza; a mi papá, por ser mi guía, mi protector y mi reto constante... donde quiera que estés** *apá***: rayita amarilla 3H del mal, te extraño.**

**A mis hermanos, por el** *bullying* **incondicional, por ser mis héroes, y sobre todo: Víctor Hugo, por enseñarme a ser libre y a volar sin perder el piso; Claudia Elena, por demostrarme que la voluntad no tiene fronteras; Carlos "Mirel", carnalito** *hier kommt die sonne!*

**A Ernesto, por enseñarme cómo se escribe una tesis, por su apoyo incondicional, amistad y cariño; por inspirarme a seguir estudiando, por estar conmigo en las buenas y en las malas, y por motivarme a ser una mejor persona en todos los sentidos.**

**A Tania, Susana y Fernando, por ser mis amigos de vida y no sólo de ocasión, y porque sé que cuento con ellos siempre.**

**A Bere, Barbie, Jossy, Richard [Chencho], Tere Love, Luis Gómez y Arse, por ser mis compañeros y amigos durante la maestría. Por aguantarme durante las clases y por jalarme las orejas cuando estuve a punto de tirar la toalla.**

**A mis compañeros y amigos que compartieron conmigo la etapa en Lamitec: Erwin, Karina, Rafa Fuentes, Caro, George, Wil, Javier Sánchez, David, Arnold, el**  *Xavi***, Arturo Murillo, Sergio, el** *Parres***, el** *Chucky***, Félix, Gaby, Carmen, el** *Barney***, Don Bruno, a Joss, Heriberto y a todos mis colegas del departamento de Diseño... en fin, la lista es larga y el espacio escaso. A todos los lamitecos GRACIAS, por enseñarme y apoyarme tanto, pero sobre todo, por dejarme formar parte de su familia.**

# **Índice**

## **Introducción 01**

## $\mathbf{04}$  Capítulo I Propuesta teórico metodológica para la enseñanza profesional **de los sistemas de impresión**

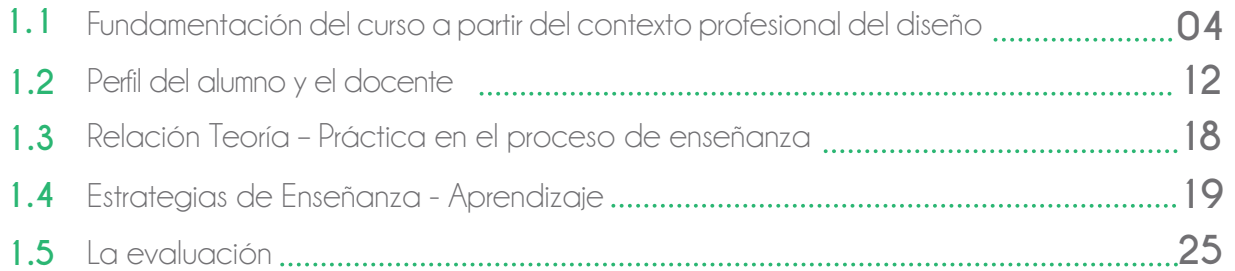

## **El Rotograbado Electromecánico Capítulo II 28**

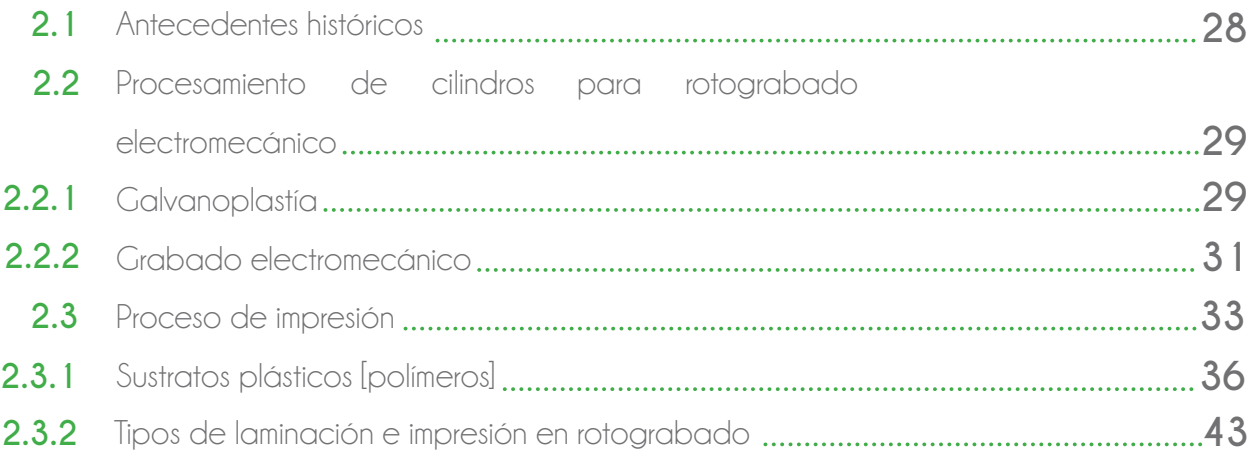

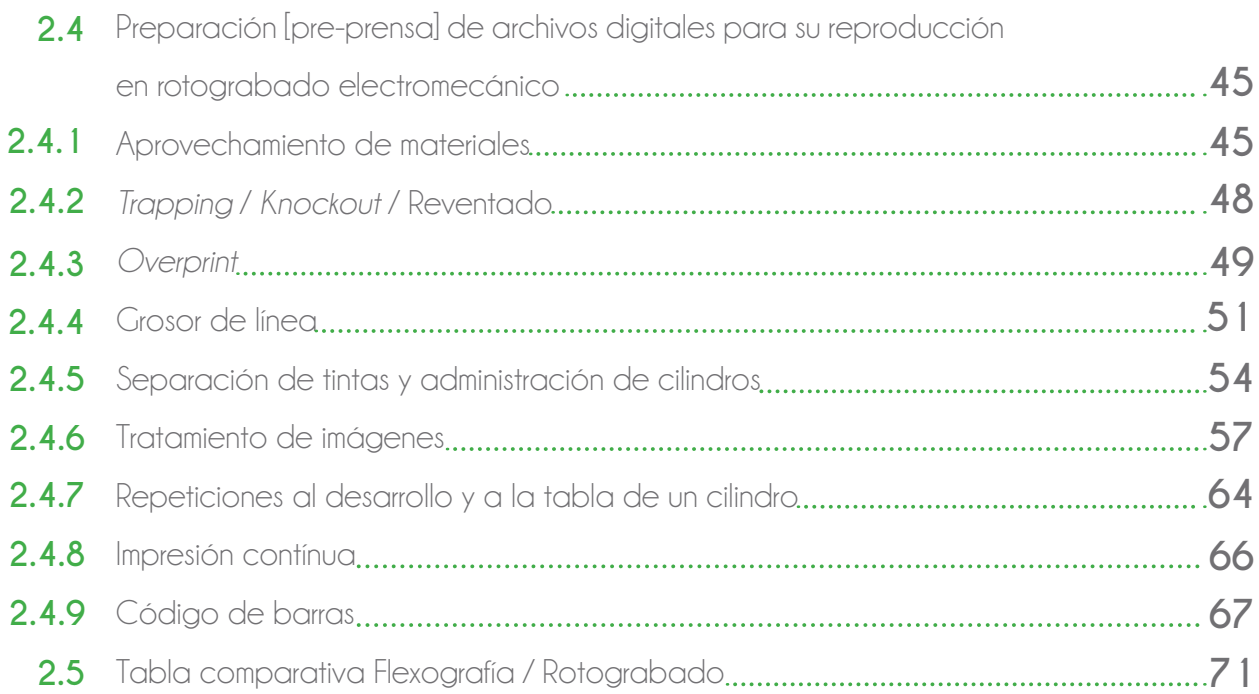

## $\overline{P}$  Capítulo III Propuesta de contenido académico [teórico - práctico] para **la preparación [pre-prensa] de diseños reproducidos en rotograbado electromecánico**

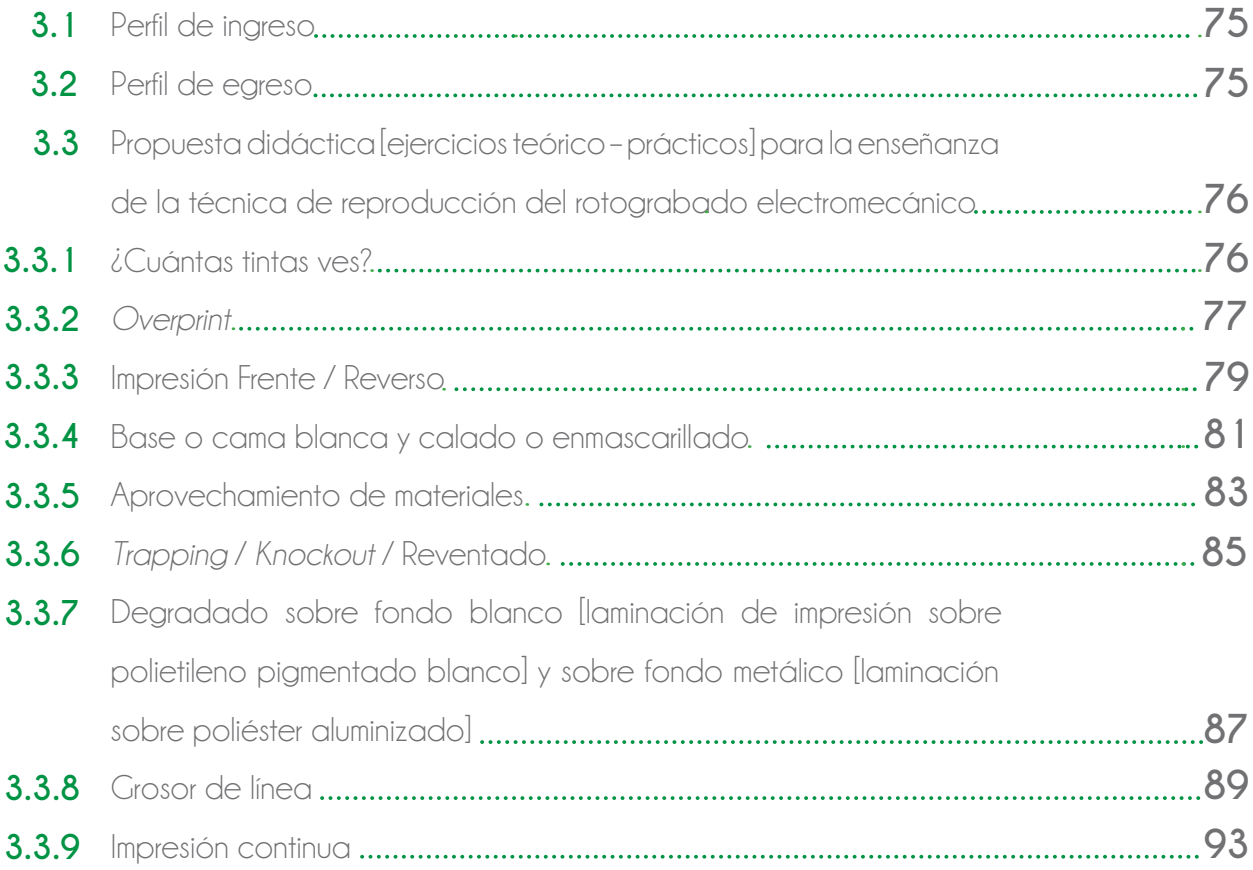

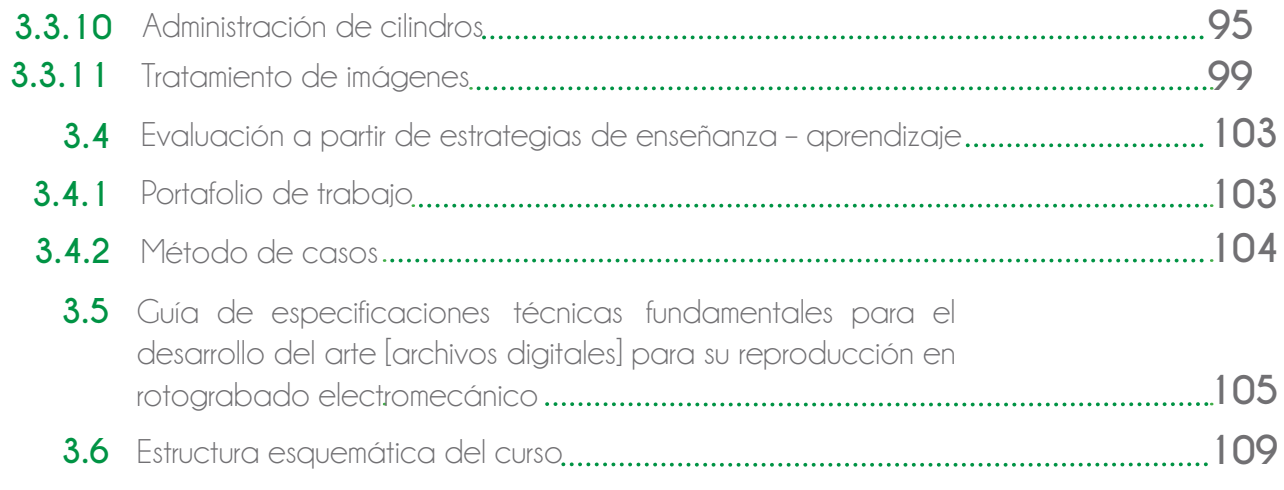

## 117 Conclusiones

## **Glosario 120**

**Fuentes de investigación 125**

## **Índice esquemas, tablas e ilustraciones**

## **Esquemas y gráficas**

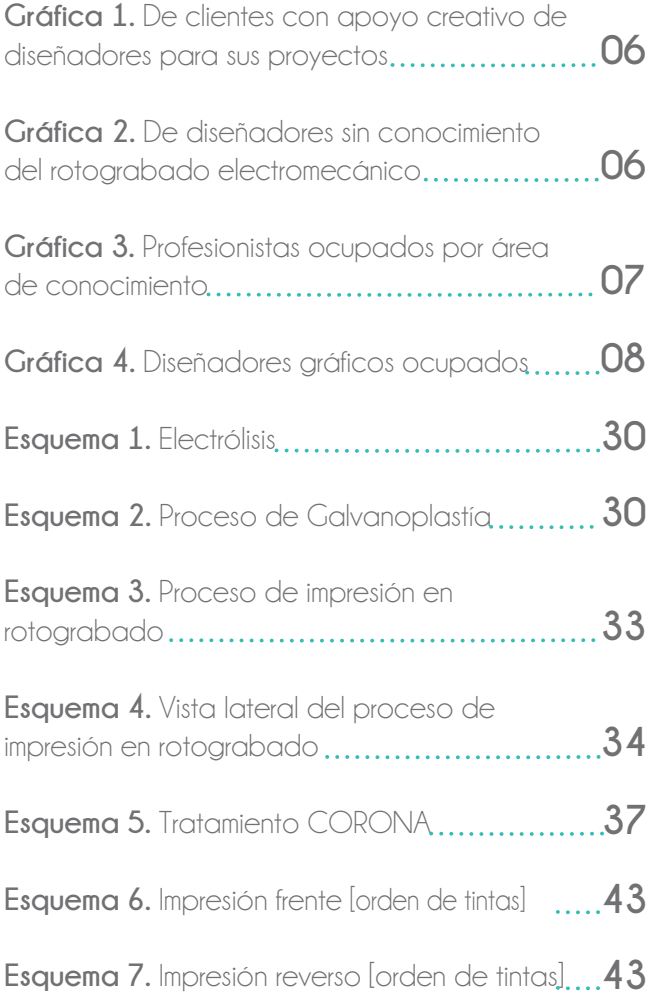

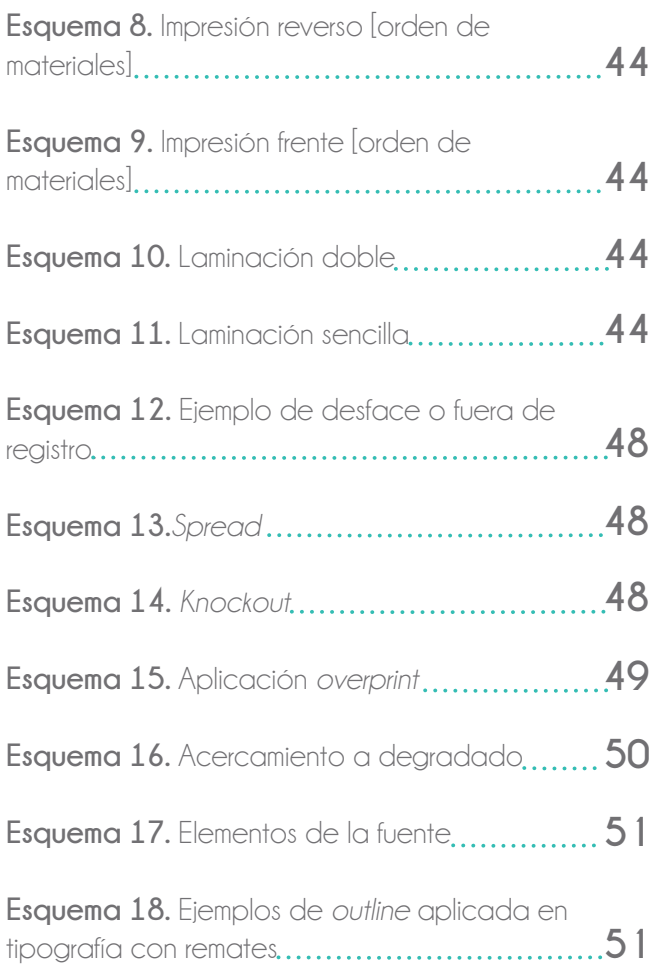

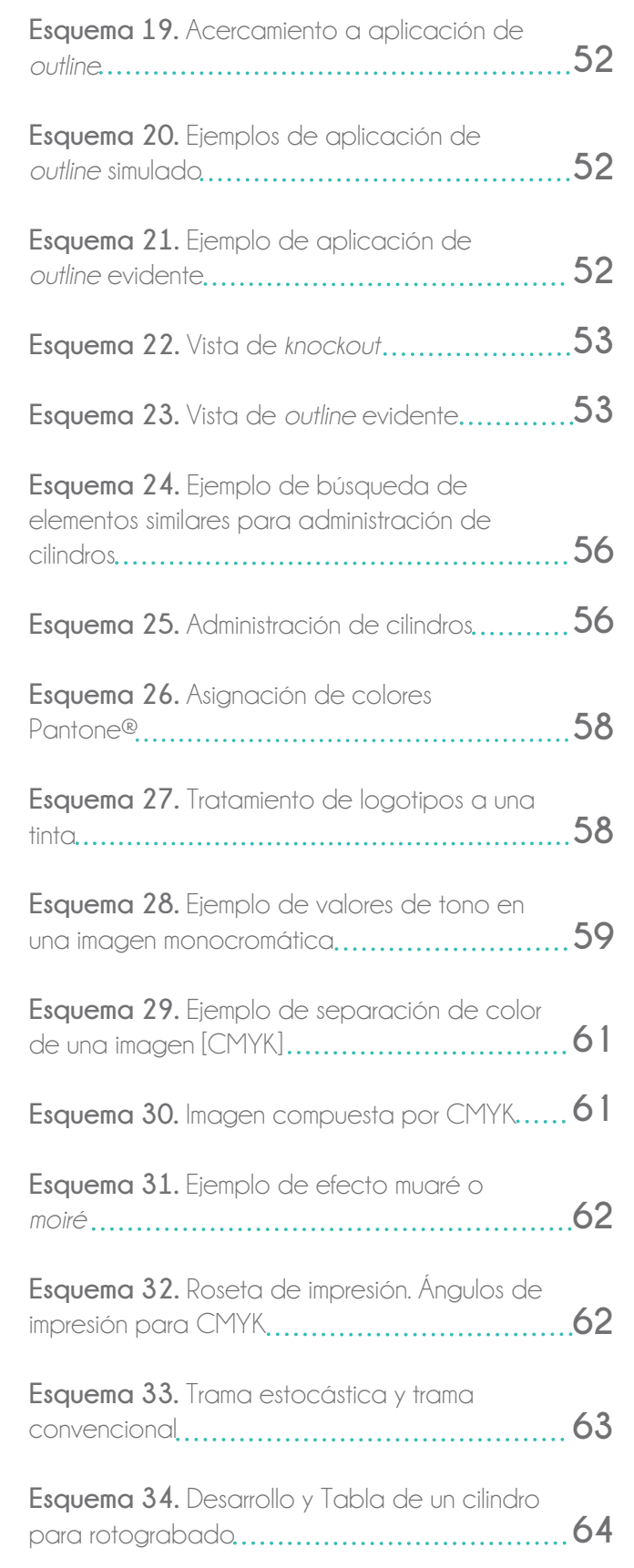

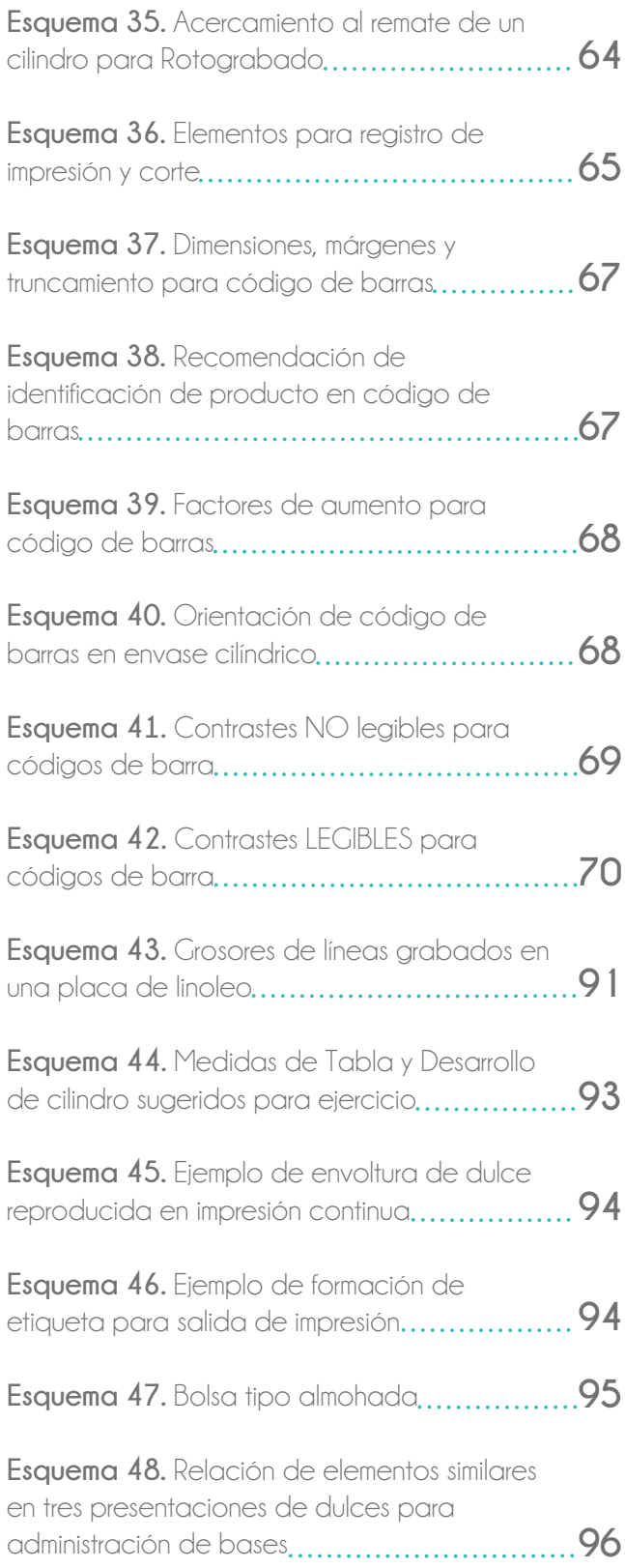

## **Tablas**

**Tabla 1.** Relación de principales universidades que ofrecen la carrera de Diseño Gráfico o Diseño y Comunicación Visual en la Ciudad de México y la materia de Sistemas de impresión **05**

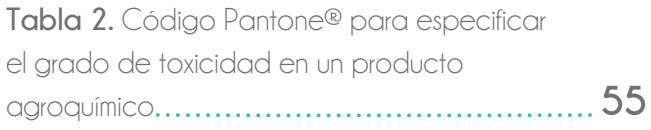

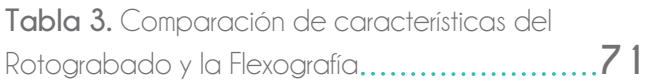

## **Ilustraciones**

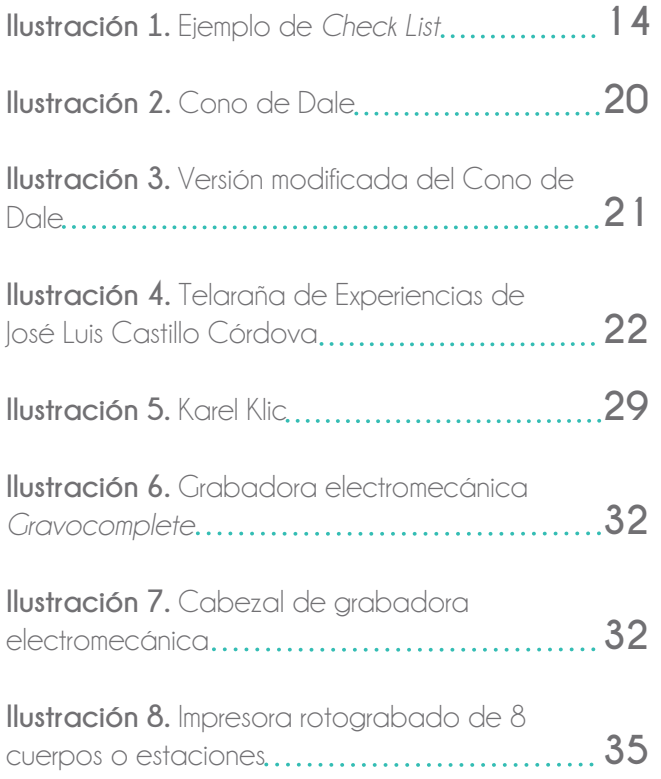

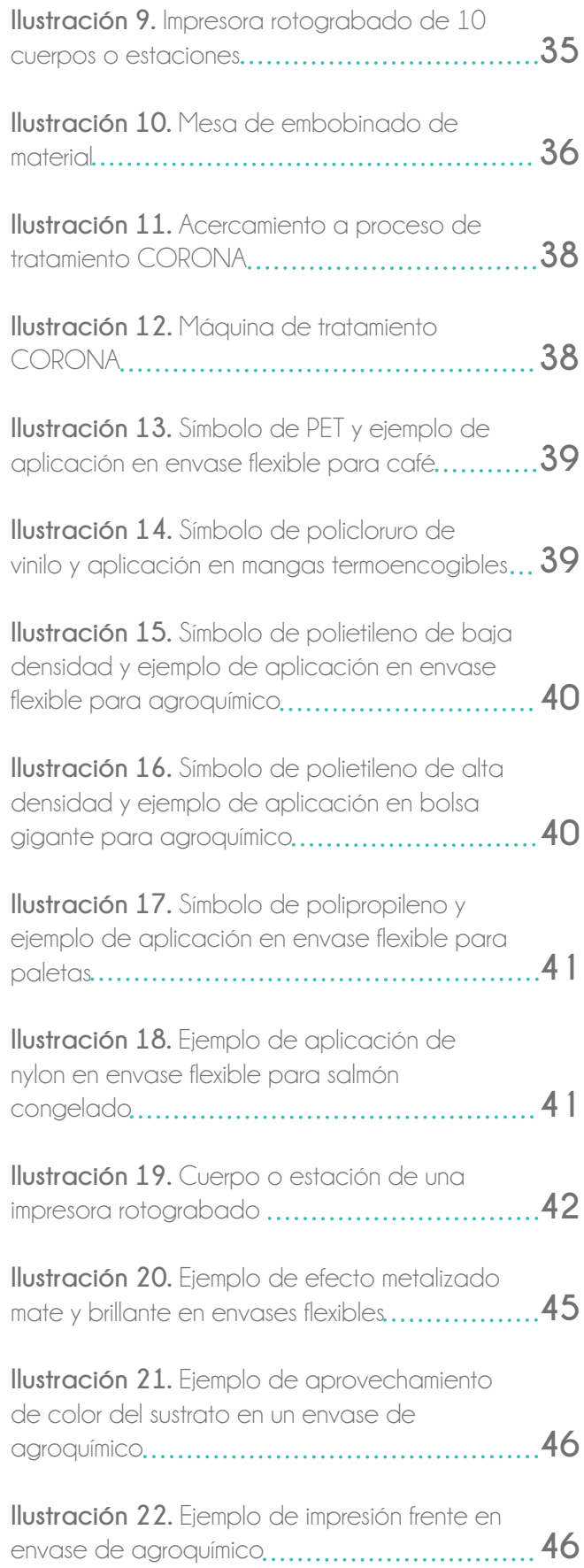

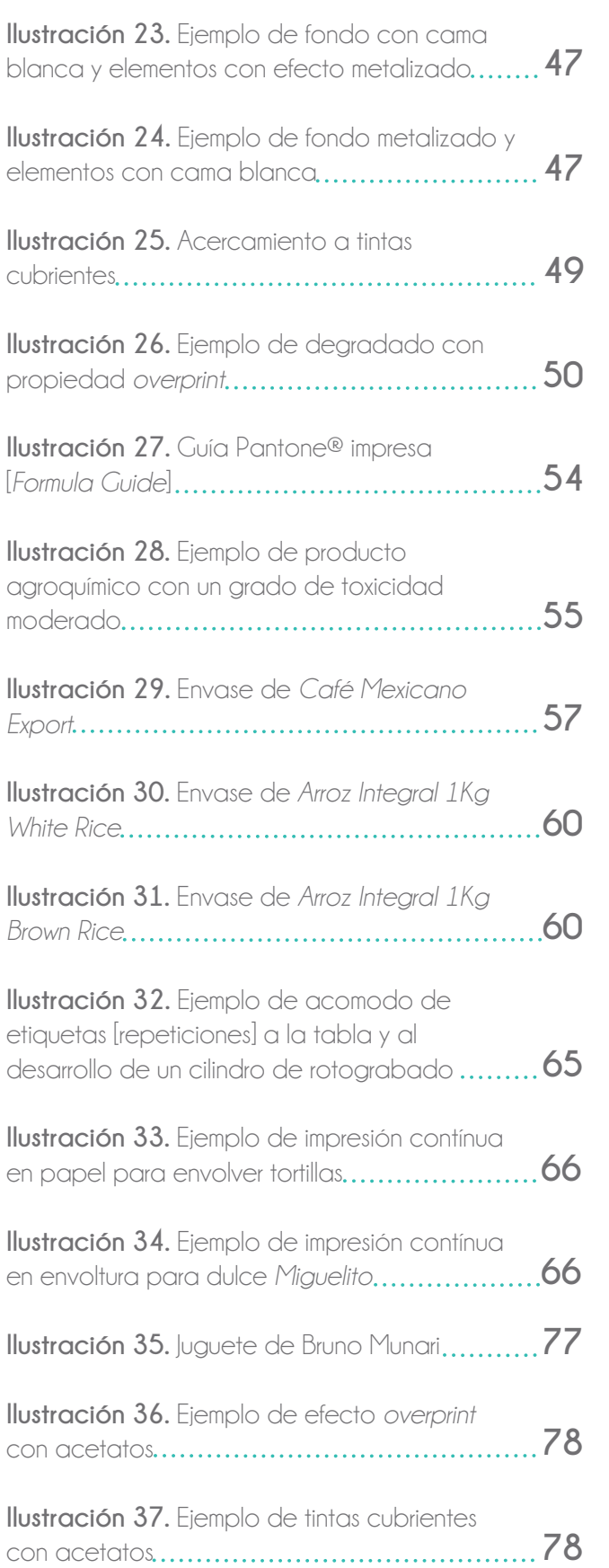

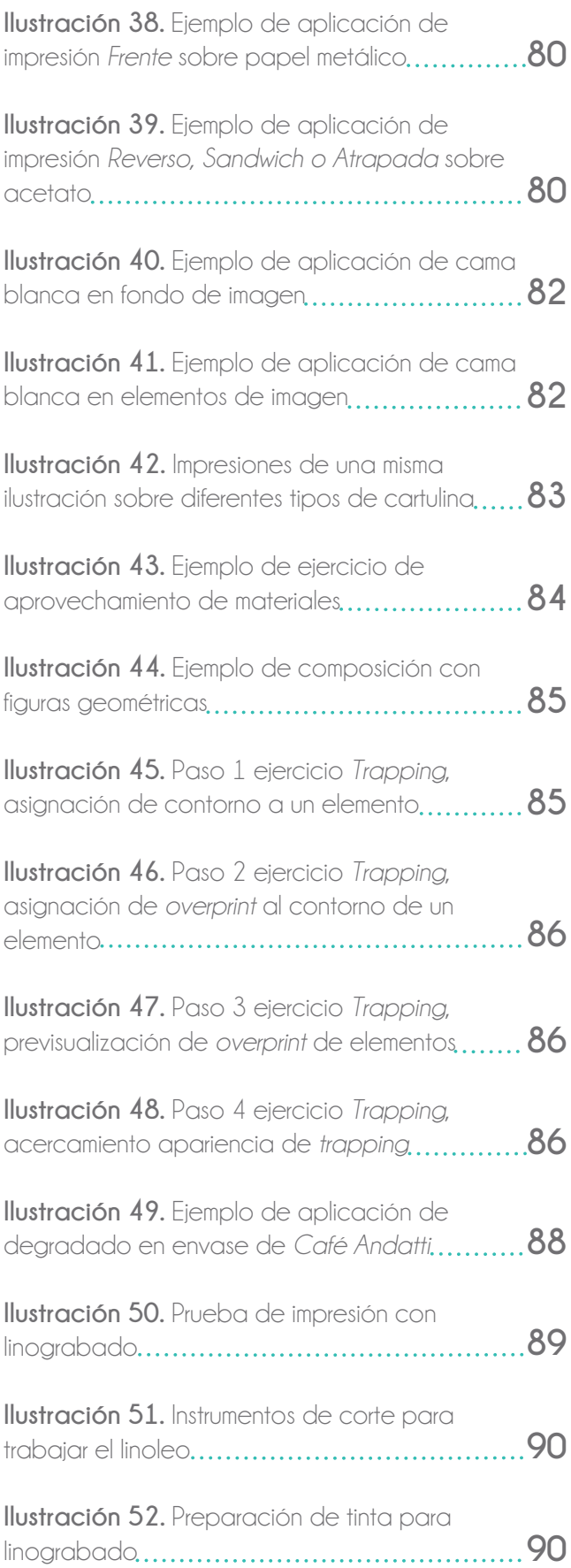

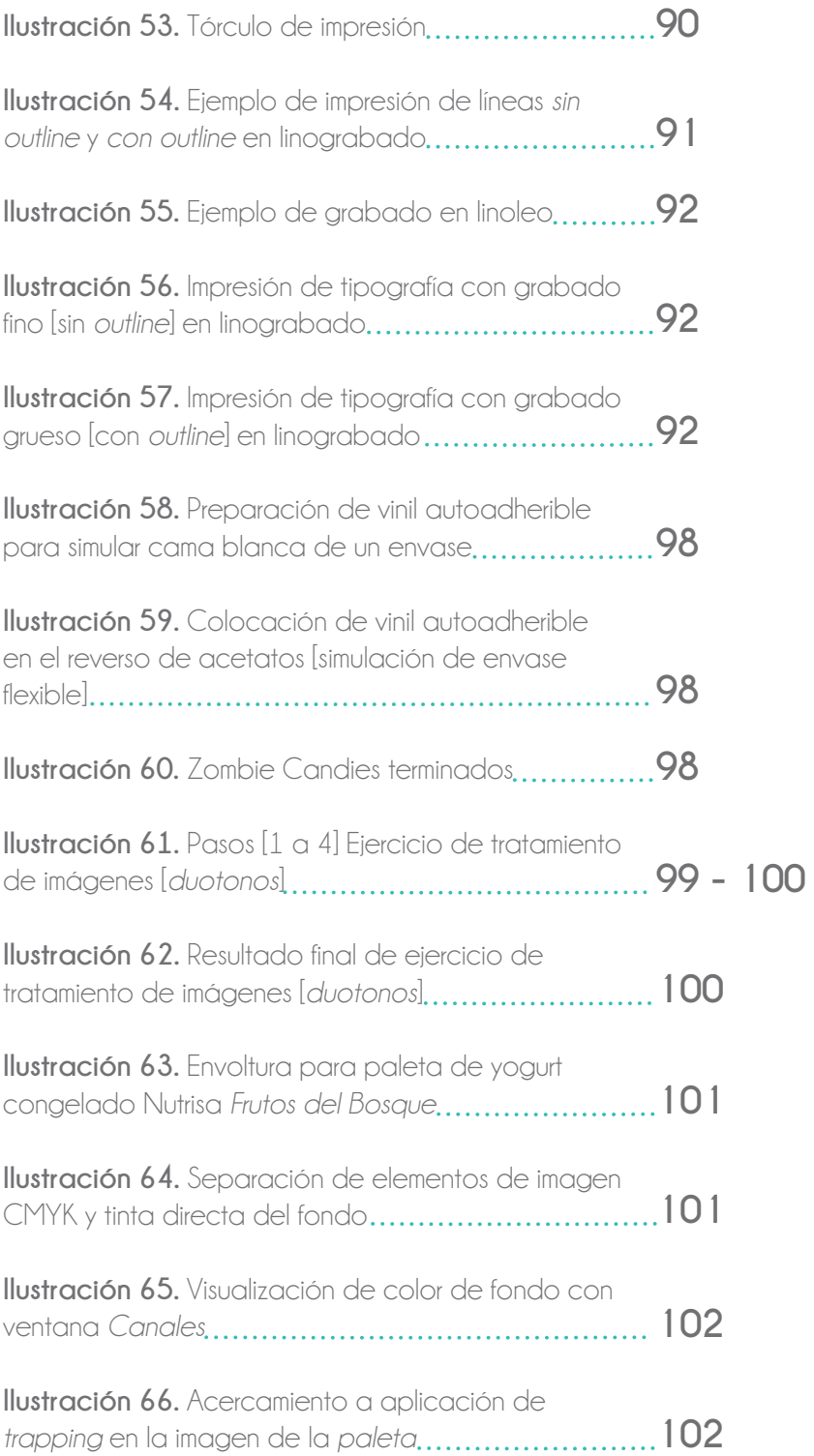

El quehacer del diseñador es amplio, ya que el Diseño Gráfico es una disciplina que abarca diversos aspectos teóricos, prácticos y tecnológicos que cambian constantemente. Esto implica que se vean obligados a actualizar continuamente sus conocimientos y habilidades para dar una mejor respuesta a las necesidades de comunicación gráfica de sus clientes. Uno de estos aspectos son los sistemas de impresión, importantes para la labor del diseñador, y que se encuentran en continuo mejoramiento y actualización tecnológica.

A lo largo de su carrera, el diseñador constantemente se encontrará con proyectos que serán reproducidos con uno o más sistemas de impresión, por lo que es primordial para su labor profesional conocer y dominar ampliamente las consideraciones técnicas, prácticas y teóricas de dichos sistemas de reproducción. Con estos conocimientos se amplía su espectro de posibilidades para desarrollar y llevar a buen término los proyectos de Diseño Gráfico destinados a ser reproducidos de manera impresa que se le presente.

El rotograbado electromecánico es uno de los procesos de reproducción impresa en gran escala o industrial [tirajes mayores a 100 millares de piezas impresas de un mismo diseño] de mayor importancia. Esto debido a su alta calidad de imagen, rapidez, versatilidad para reimpresiones posteriores por la prolongada duración de los cilindros, y la variedad de sustratos en los que se puede imprimir con este sistema de impresión.

A pesar de la popularidad que tiene el rotograbado electromecánico, se ha detectado que un alto porcentaje de diseñadores, desconocen las especificaciones, características, resultados y beneficios que pueden obtener con este sistema de impresión.

En la Ciudad de México difícilmente se encuentran cursos de capacitación para la preparación de archivos digitales que serán reproducidos en rotograbado electromecánico. La materia de Sistemas de Impresión o Artes Gráficas se imparte de manera teórica o como taller optativo en la mayoría de las universidades públicas y privadas, por lo que el conocimiento y, sobre todo, la práctica relacionados con la preparación de archivos digitales reproducidos en rotograbado electromecánico se obtienen ya

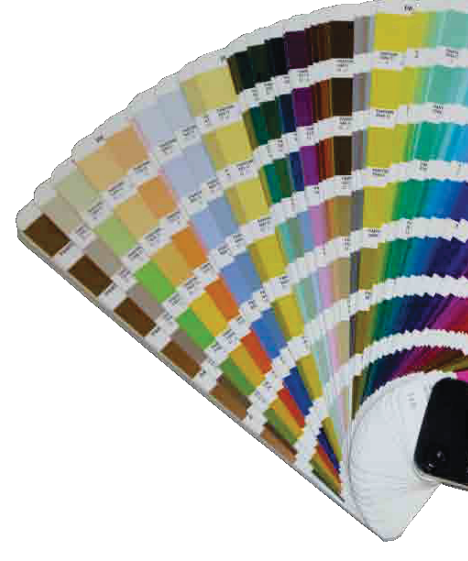

estando dentro del campo laboral. Además se ha encontrado que el *software* especializado en la preparación de archivos digitales para darles salida a impresión como *ArtPro, PackEdge, PackZ y DeskPack* [por mencionar algunos] es poco accesible.

Éstas son algunas de las causas por las que las empresas dedicadas a la impresión en rotograbado electromecánico deben invertir tiempo, recursos humanos y financieros para la capacitación de los diseñadores de nuevo ingreso.

En el campo laboral desarrollando diseños y pre – prensa para envases flexibles [bolsas y mangas termoencogibles] impresos sobre películas plásticas en rotograbado electromecánico, así como en la capacitación de los empleados de nuevo ingreso al área de diseño, se ha detectado que los diseñadores tienen poco o nulo conocimiento de las especificaciones técnicas, de los conceptos básicos y de los resultados que se pueden obtener con este sistema de impresión.

Con base en lo anterior, se presenta la propuesta de contenido curricular para la materia de Sistemas de Impresión enfocado a la técnica de rotograbado electromecánico. Este curso va dirigido a alumnos que cursan la licenciatura de Diseño y Comunicación Visual de la Facultad de Artes y Diseño [FAD] de la UNAM [sexto semestre dentro del área *Iconicidad y Entornos*] y su contenido está estrechamente vinculado con el contexto laboral que enfrentan los profesionales del Diseño Gráfico dedicados a dar salida a proyectos que serán reproducidos en este sistema de impresión.

El objetivo de esta propuesta de curso es proporcionar a los alumnos las herramientas necesarias para saber qué pueden obtener del rotograbado electromecánico, y así saber cómo exigir al impresor resultados óptimos en la reproducción de sus proyectos.

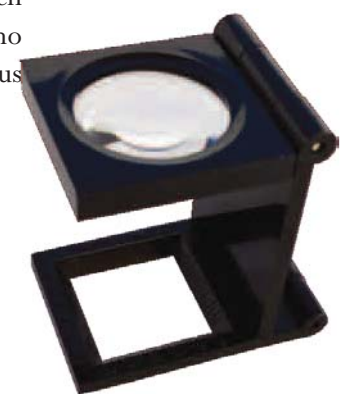

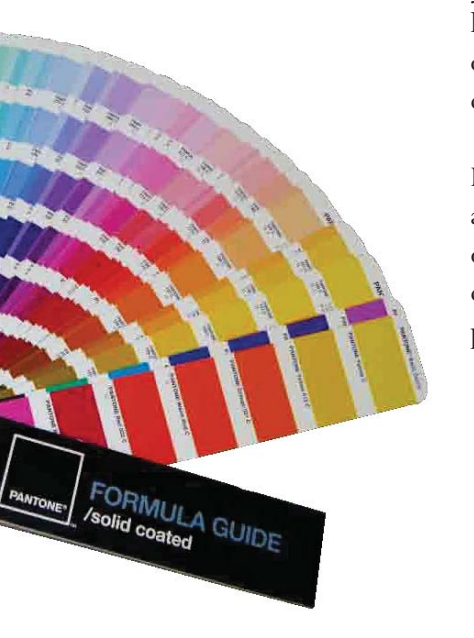

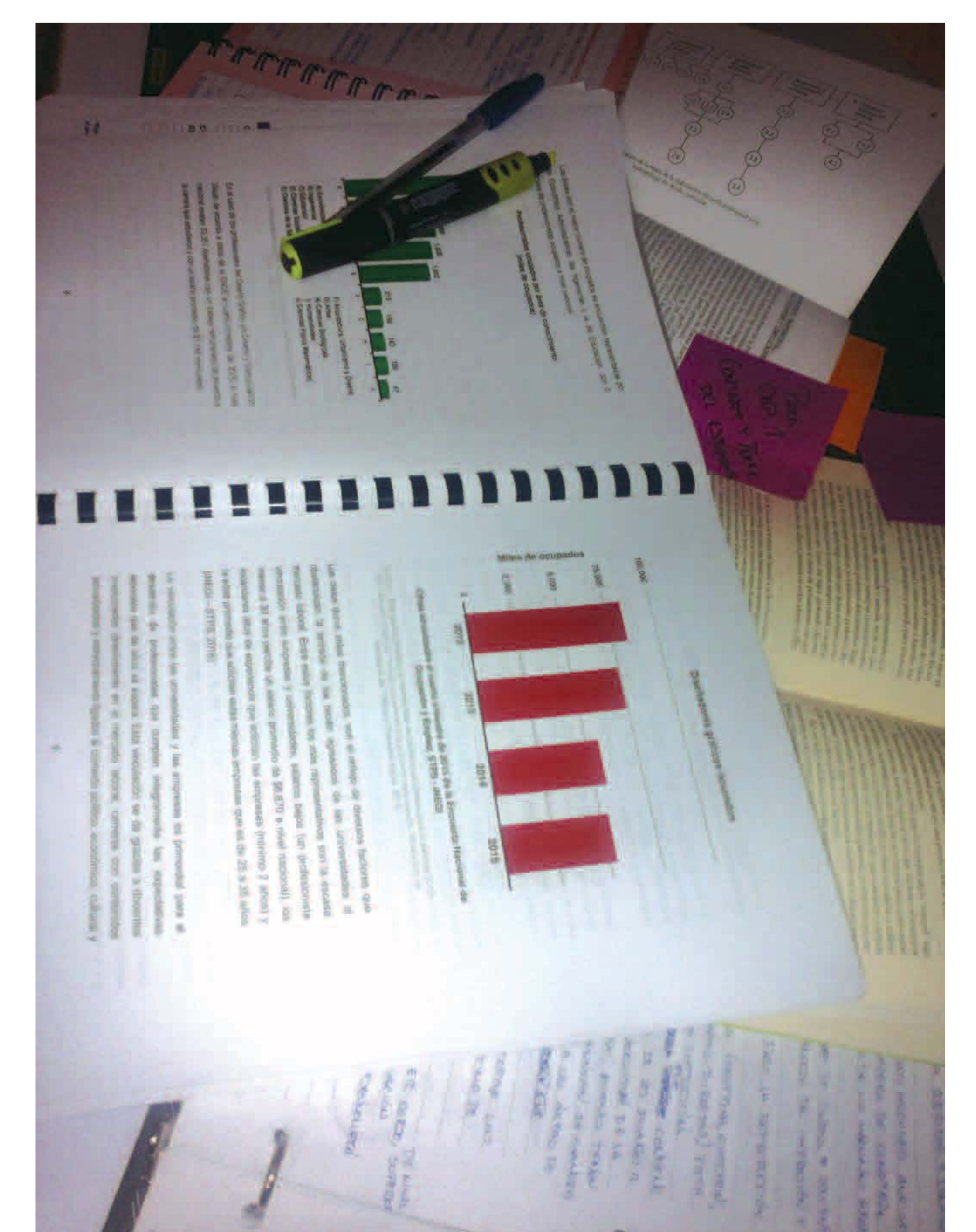

## **Capítulo I**

## **Propuesta teórico metodológica para la enseñanza profesional de los sistemas de impresión**

Un tema de discusión que existe entre alumnos y docentes es la inquietud de los primeros por saber para qué es necesario que aprendan una u otra lección o la utilidad de cursar una determinada materia. Lo que siempre nos preguntamos *¿Y para qué me sirve aprender esto o aquello?...*. Responder esa pregunta es crucial para que el docente motive el interés de los alumnos en su clase. Y para responder esa incógnita el curso debe tener una fundamentación sólida y sustentada en una amplia investigación del contexto [político, económico, social y laboral] en el que se desenvolverá el alumno de manera profesional.

Cuando el alumno capta las aplicaciones prácticas de los conocimientos que va abordando durante la clase, más significativo será su aprendizaje, por lo que le dará mayor importancia, interés y empeño para aprender ese conocimiento. En otras palabras, cuando se le explica y ejemplifica al alumno cómo, dónde y para qué va a aplicar ese conocimiento y cómo le va a ser útil en su vida profesional, reconocerá su valor y se esforzará para interiorizarlo.

### **1.1 Fundamentación del curso a partir del contexto profesional del diseño**

Para fundamentar o justificar un curso, es primordial investigar las necesidades [económicas, políticas, profesionales y sociales], el mercado laboral y la problemática apremiante del país en que laborará el profesionista a corto y largo plazo. Esto se hace con el objetivo de vincular el contenido de dicho curso en una realidad y en un contexto social.

Para algunos autores como Arredondo, la fundamentación de un currículo o en este caso, de un curso, es el resultado de *"el análisis y reflexión sobre las características y necesidades del contexto del educando y de los recursos…"* (Arredondo, 1981, citado en Díaz – Barriga, F., et al, 2013, pág. 18). Para este autor, es importante el análisis de elementos fundamentales como las características, condiciones y necesidades del contexto social, político y económico; del contexto educativo; del educando y de los recursos disponibles y requeridos.

En una compilación realizada por Frida Díaz – Barriga titulada "Metodología de Diseño Curricular para Educación Superior" (Díaz – Barriga, F., *et. al*, 2013) se plantean seis etapas para fundamentar un currículo:

1) *Investigación de las necesidades que abordará el profesionista.*

Para determinar estas necesidades se divide la realidad social en tres sistemas:

• El sistema político, que regula todas las relaciones existentes dentro de la sociedad por medio de disposiciones y reglas.

• El sistema cultural, que aporta a los sistemas político, económico y social pautas normativas de usos y costumbres, creencias y valores de todo tipo, entre ellos, los conocimientos científico y tecnológico.

• El sistema económico, que produce bienes y servicios para los otros sistemas; su principal relación con la educación superior consiste en que demanda de ésta profesionales e investigadores.

A partir del análisis de la realidad de estos tres sistemas, se definen preferencias, objetivos buscados, las fuerzas internas y externas que se oponen al cambio, qué instituciones son necesarias y los recursos [naturales y humanos] de que se dispone, para elaborar un modelo de sociedad ideal. Con estos elementos se determina el *qué* y a partir de aquí se puede comenzar a trabajar en el *cómo*.

Tomando como referencia este primer paso para la justificación del curso propuesto en esta investigación, se ha encontrado profesionales del diseño [alumnos de licenciatura y posgrado, así como docentes] que le restan importancia a profundizar en el conocimiento de las consideraciones técnicas y plásticas de los sistemas de impresión en general. La mayoría argumenta que estos conocimientos son propios de un técnico y no de un profesionista. Por este motivo, en varias de las universidades más reconocidas de la Ciudad de México la materia de Sistemas de Impresión [y sus equivalencias] se imparte de forma optativa. En la tabla 1 se muestran estos datos.

Si bien es cierto que no todos los profesionales del diseño se dedicarán a las artes gráficas, es seguro que todos se enfrentarán con el hecho de que la mayoría de sus proyectos se reproducirán en uno o más sistemas de impresión, por lo que es básico para su labor profesional tener conocimiento y entendimiento de las consideraciones, tanto técnicas como teóricas, de dichos sistemas de reproducción, para tener un espectro más amplio de posibilidades en el momento de plantearse la resolución de un proyecto de diseño.

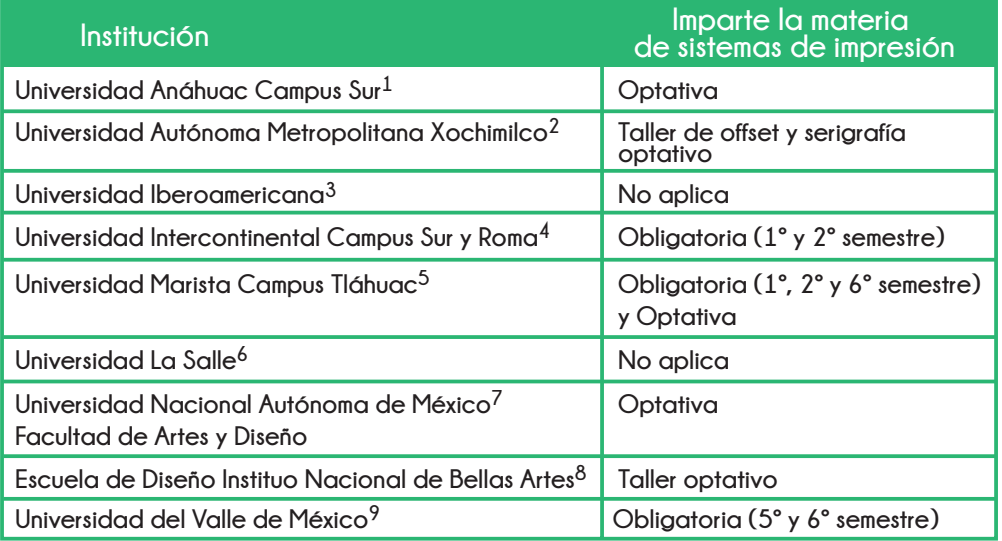

**Tabla 1. Relación de las principales Universidades que ofrecen la carrera de Diseño Gráfico o Diseño y Comunicación Visual en la Ciudad de México. Se puede observar que en la mayoría se imparte la materia de Sistemas de impresión y equivalencias como optativa.** 

1http://web.uas.mx/DISENO/index.php/inicio/plan-de-estudios/licenciatura-en-diseno-grafico

2http://www.xoc.uam.mx/oferta-educativa/divisiones/cyad/licenciaturas/dycomunicacion/presentacion/

3http://www.ibero.mx/licenciaturas/licenciatura-en-dise-o-gr-fico

4http://www.uic.edu.mx/diseno-grafico/

- 5http://uma.maristas.edu.mx/wp-content/uploads/PlanesEstudioLic2015/Diseno\_Grafico\_2015.pdf
- 6 http://www.lasalle.mx/oferta-educativa/licenciaturas/famadyc/diseno-grafico/

7 http://www.fad.unam.mx/licenciatura\_diseno\_y\_comunicacion.php

8 http://encuadre.org/instituto-nacional-de-bellas-artes-escuela-de-diseno/

9 http://www.universidaduvm.mx/licenciatura/diseno-grafico/?trackid=&utm\_source=&utm\_medium=&utm\_campain=

Los sistemas de impresión son los procesos de reproducción impresa de imágenes. Se clasifican en artísticos o artesanales [tirajes reducidos], digitales [de uso doméstico y comercial a pequeña escala] y los industriales [tirajes medios y altos]. Uno de los procesos de reproducción impresa en gran escala o industrial [tirajes mayores a 100 millares de piezas impresas de un mismo diseño] de mayor importancia es el rotograbado electromecánico. Esto debido a su alta calidad de imagen, rapidez, versatilidad para reimpresiones posteriores por la prolongada duración de los cilindros y la variedad de sustratos [papel moneda, cartulinas, películas plásticas o polímeros] en los que se puede imprimir con este sistema.

Sin embargo, se ha detectado un alto porcentaje de diseñadores que desconocen las ventajas y desventajas de trabajar con el rotograbado electromecánico, lo que implica muchos obstáculos en el desarrollo de proyectos destinados a ser reproducidos en este sistema de impresión. En un período de cuatro años [2008 – 2012], se atendieron a más de 200 clientes en la empresa Laminaciones Plásticas para Empaques S.A. de C.V., de los cuales el 94% contaban con el apoyo de uno o más diseñadores para el trabajo creativo de sus proyectos.

De esos diseñadores, sólo el 2% dominaba las consideraciones técnicas y los alcances plásticos del rotograbado electromecánico, lo que indica que no se le está dando la suficiente relevancia al tema en las universidades públicas y privadas de la Ciudad de México que imparten la carrera de Diseño Gráfico, Diseño y Comunicación Visual y sus equivalencias.

Diseños resueltos en selección de color [CMYK] sin considerar las ventajas de trabajar con tintas directas, diseños que se van al otro extremo, resueltos en veinte tintas directas [las máquinas impresoras de rotograbado pueden imprimir hasta 10 tintas], o casos en los que los mismos diseñadores pedían tintas metálicas, sin considerar los efectos que se pueden lograr con las características de los sustratos en los que se imprime, sin mencionar la reducción considerable de costos de reproducción. Son algunos de los ejemplos que se pueden mencionar y que reflejan el hecho de que estos diseñadores trabajan *a ciegas*. Esta falta de conocimiento conlleva mayor tiempo de edición de los diseños y por consiguiente, mayor costo para el cliente, ya que en la mayoría de los casos los diseños originales debían ser modificados en su totalidad.

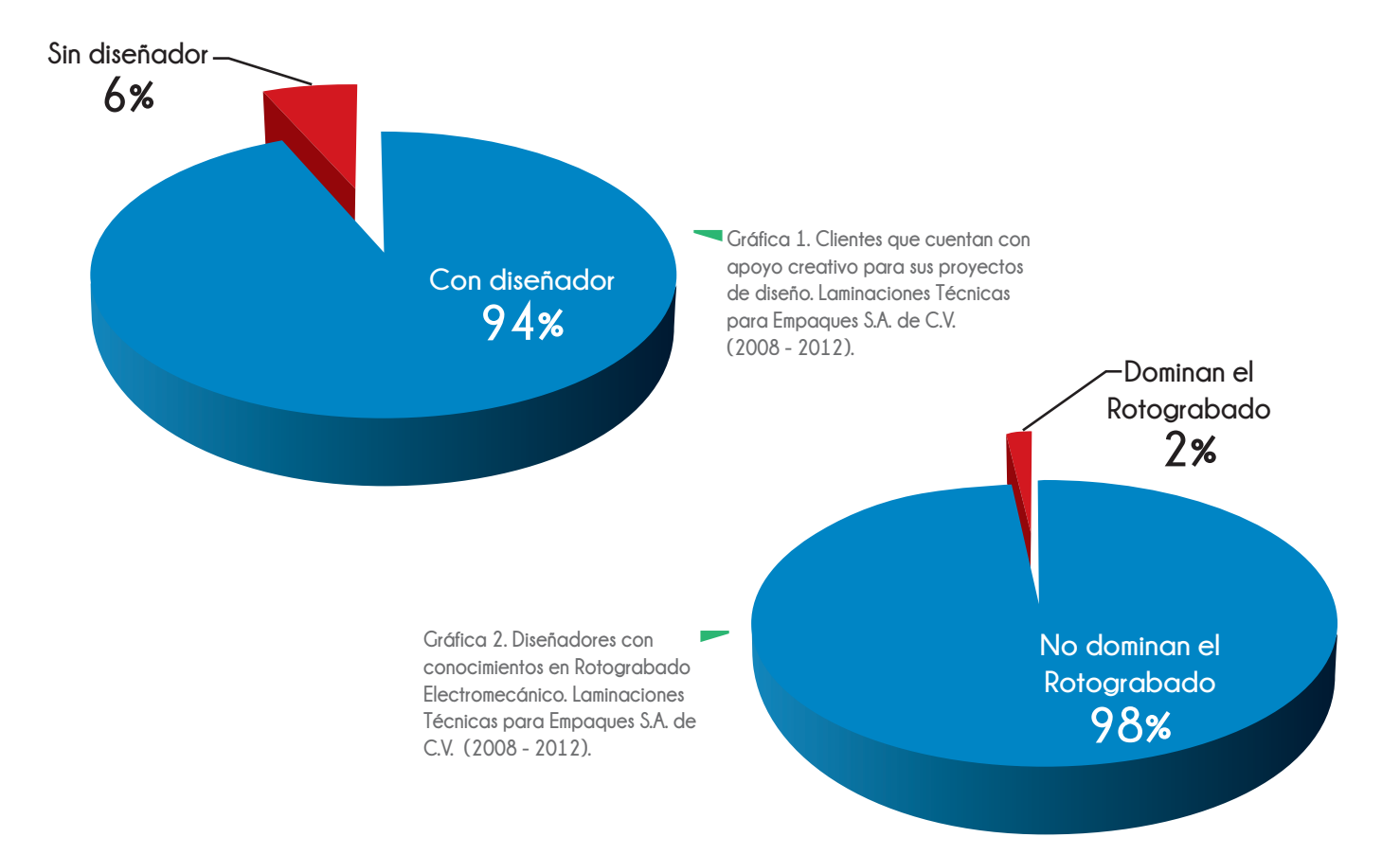

2) *Justificación de la perspectiva a seguir como la más viable para incidir en las necesidades detectadas.*

En esta etapa se seleccionan las ideas básicas, los principios, las técnicas y los procedimientos de la o las disciplinas que pueden abordar los problemas y necesidades detectados en la etapa anterior. Se obtiene la justificación de la elección de la disciplina que se considera más viable para la solución de problemas detectados en mayor cantidad.

A partir de los datos y experiencias recabadas durante cuatro años [2008 - 2012], se encontró que el dominio de las ventajas y desventajas del rotograbado electromecánico en particular, es una herramienta importante para los diseñadores que se enfrentarán al desarrollo de proyectos reproducidos a gran escala en este sistema de impresión, ya que podrán visualizar con anticipación los acabados que lograrán para sus proyectos, la planeación de costos, tiempos de producción y entrega, las posibles dificultades e incluso, para exigir al impresor los resultados deseados, si estos no les satisfacen.

El diseñador italiano Bruno Munari (Munari, 2013 b, pág 70) hizo una reflexión acerca de la estrecha relación que existe entre el arte y los instrumentos [o técnicas] de los que dispone el artista [y el diseñador] para expresarse y la comunicación visual: "*…entre todos los instrumentos de que el artista puede disponer actualmente para expresarse, sin duda está el que le ha de permitir el máximo resultado con el menor esfuerzo. Se trata de conocerlos, saber lo que las técnicas actuales nos pueden ofrecer, ya que el arte está sin dudarlo vinculado a las técnicas…*". El tener conocimiento pleno de las técnicas de impresión no le resta importancia al trabajo creativo, al contrario, le abre el panorama de posibles soluciones a los proyectos en cuanto a acabados, tiempos de producción, optimización de costos e innovación en uso de materiales.

#### 3) *Investigación del mercado ocupacional.*

En esta etapa se debe tener presente la Ley de la oferta y la demanda: A mayor oferta de profesionales especializados en una disciplina, la demanda de trabajo será menor y peor aún, los requisitos para obtener empleo serán mayores. Esto ha causado que muchos profesionales trabajen en ocupaciones no relacionados con su carrera, se subempleen o emigren.

Según datos al cuarto trimestre del 2015 de la Encuesta Nacional de Ocupación y Empleo [ENOE], el número de profesionistas ocupados en el país es de 7.8 millones (STPS, 2016).

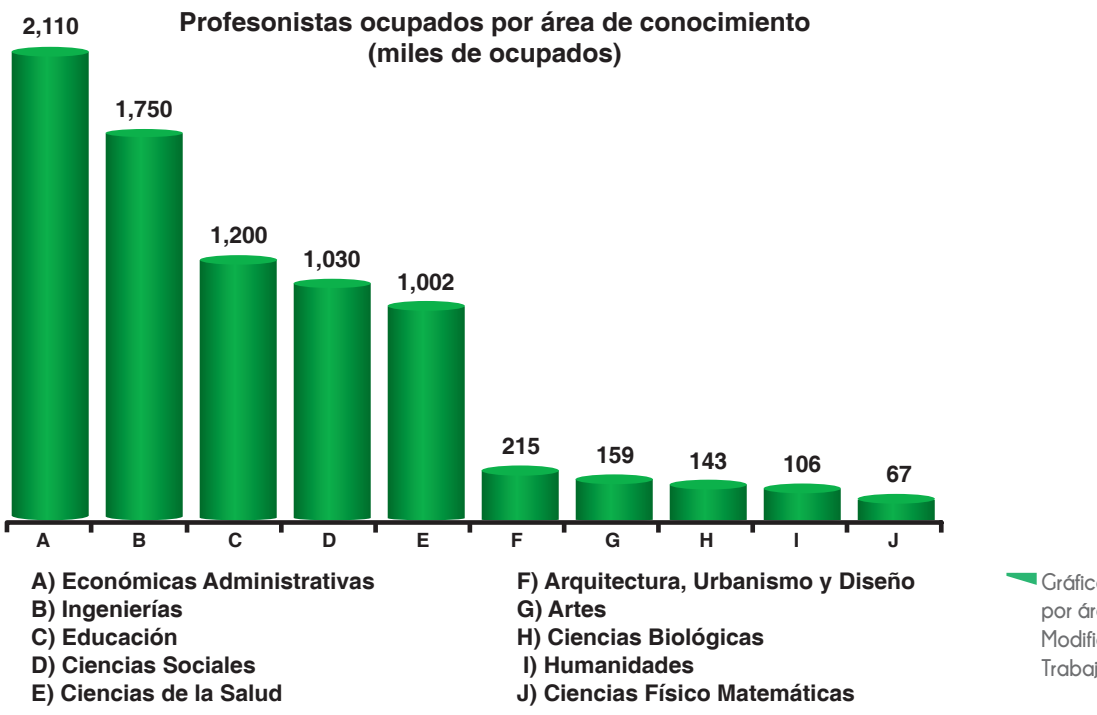

**Gráfica 3. Profesionistas ocupados por área de conocimiento. Modificado de la Secretaría del Trabajo y Previsión Social (2016).**

En esta misma encuesta se encontró que 3.1 millones de profesionistas son jóvenes menores de 30 años, y el 41% de ellos están desempleados o empleados en trabajos informales:

- · 290 mil no tienen empleo
- 1 millón 88 mil trabajan en empleos informales

Las áreas con el mayor número de ocupados se encuentran representadas por las Económico Administrativas, las Ingenierías y la de Educación, con 5 millones de profesionistas ocupados a nivel nacional.

En el caso de los profesionales del Diseño Gráfico y Diseño y Comunicación Visual, de acuerdo a datos de la ENOE al cuarto trimestre del 2015, a nivel nacional existen 53,351 diseñadores con un trabajo remunerado de acuerdo a la carrera que estudiaron y con un salario promedio de \$7,146 mensuales.

De acuerdo a datos de la UNAM las carreras de Diseño Gráfico y Diseño y Comunicación Visual tienen una demanda elevada, ya que de cada 15 aspirantes a la licenciatura, sólo uno ingresa (Oferta Académica UNAM, 2015).

El número de egresados de la carrera de Diseño Gráfico y Diseño y Comunicación Visual para el 2015 fue de 21,713 a nivel nacional, lo que es prácticamente la mitad de los diseñadores que tienen un trabajo remunerado de acuerdo a la carrera que estudiaron.

Los datos duros antes mencionados, son el reflejo de la realidad que enfrentan los recién egresados de Diseño Gráfico en el país. La vinculación escasa entre empresas y universidades, salarios bajos [un profesionista menor a 30 años percibe un salario promedio de \$6,870 a nivel nacional], los estándares altos de experiencia que solicitan las empresas [mínimo dos años] y la edad promedio que es de 25 a 35 años, son algunos de los factores que obstaculizan el ingreso de los recién egresados al mercado laboral (INEGI – STPS, 2016).

La vinculación entre las universidades y las empresas es primordial para el desarrollo de profesionistas que cumplan íntegramente las expectativas laborales que se espera de ellos. Esta vinculación se da gracias a docentes involucrados directamente en el mercado laboral, carreras con contenidos actualizados y estrechamente ligados al contexto político, económico, cultural y social del país, y al desarrollo de programas especializados en favorecer el contacto entre alumnos universitarios y las empresas.

De Ibarrola (1983, citado en Diaz – Barriga, F., *et. al*, 2013, pág. 69) considera que *"las oportunidades de empleo no han crecido a la par que la formación de profesionales, además de que las profesiones que se enseñan no siempre responden a un mercado de trabajo establecido"*.

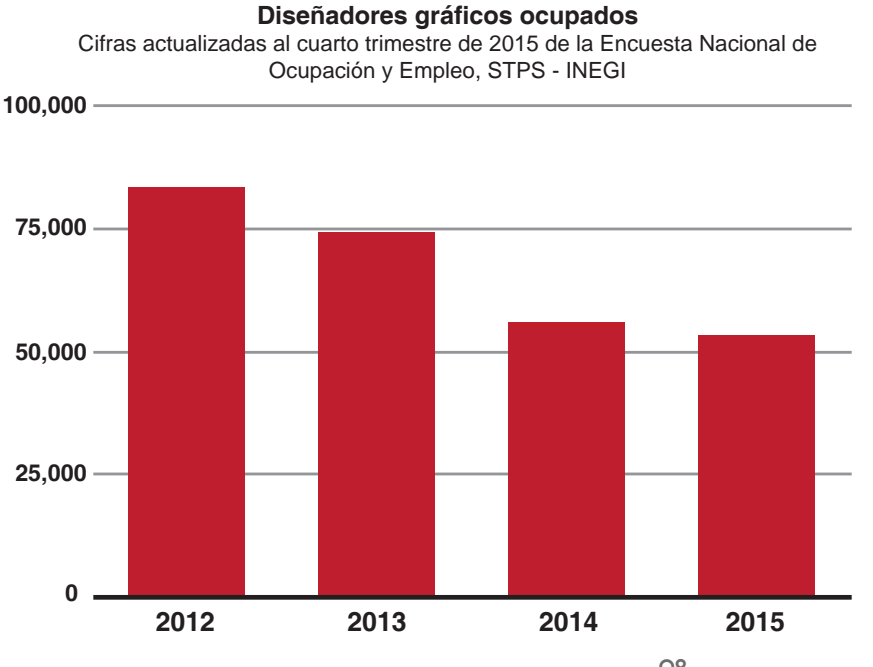

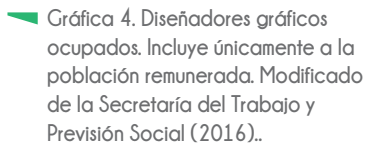

Cuando el contenido de una carrera o un curso en particular no está íntimamente relacionado con la realidad laboral, tendrá poca o ninguna utilidad para el desarrollo de los estudiantes. Esto también aplica para los docentes que no tienen un verdadero contacto con el ámbito laboral propio de la disciplina que imparten.

Aún cuando es evidente que la mayoría de los profesionales del Diseño no están familiarizados con las características de los sistemas de impresión ¿Por qué se le resta importancia a su aprendizaje? ¿A qué se debe el hecho de que no se ha atendido de manera óptima la carencia de dominio de las características de los sistemas de impresión en los currículos de universidades públicas y privadas de la Ciudad de México?

R. W. Tyler (1979, pág. 62), afirma que *"son las carencias las que se deben tomar en cuenta para elaborar los objetivos de la educación: estas carencias se pueden determinar por medio del estudio del alumno, los especialistas y la sociedad"*. Una de las bases para fundamentar el currículo de una carrera profesional, es la investigación de las necesidades que abordará el profesionista, esto relacionado con el contexto laboral, económico, social, cultural y político, ya que la labor del profesional es cubrir las necesidades que la sociedad le demanda de su profesión.

Actualmente en México se requiere de mayor escolaridad para tener acceso al mercado de trabajo. Los mexicanos con mayor nivel de educación son asignados a puestos que pocos años antes habían desempeñado personas con menor escolaridad, es decir, se devalúa el nivel educativo. Actualmente los diseñadores que cuentan con un título profesional ocupan puestos laborales que en años anteriores ocupaban pasantes en Diseño Gráfico y técnicos en Diseño.

Si a esto se le agrega el hecho de que los egresados no están preparados de manera óptima o tienen ideas poco claras de lo que deben hacer, las oportunidades de trabajo acordes con su profesión son menores.

4) *Investigación de las instituciones nacionales que ofrecen carreras o cursos afines a la propuesta.* Se investigan y comparan otras instituciones que ofrecen preparación en la o las disciplinas seleccionadas, y que sean las más adecuadas para poder solucionar los problemas detectados. Se determina qué materias o programas incluidos en el plan de estudios son semejantes en contenidos, y los resultados permiten detectar si los planes de otras disciplinas pueden resolver los problemas y necesidades antes mencionados y si están establecidos de acuerdo con ellos y con el mercado ocupacional.

A la par, se realiza el estudio de los egresados de estas instituciones así como de la práctica profesional, ya que se encuentran estrechamente relacionados. Se determina si estos profesionales obtuvieron dentro de estas instituciones la capacidad, habilidades, técnicas, actitudes y aptitudes para resolver los problemas y atender las necesidades de la sociedad, o si estas fueron obtenidas de manera externa a los planes de estudio.

Para efectos de esta investigación se realizó el análisis de los planes de estudio de las principales universidades públicas y privadas que ofrecen la licenciatura de Diseño Gráfico o Diseño y Comunicación Visual en la Ciudad de México. Se encontró que en la mayoría de

estas universidades la materia de Sistemas de Impresión y equivalentes se imparte como taller optativo, y sólo en tres instituciones se imparte de manera obligatoria [ Tabla 1].

En el 2013 la Facultad de Artes y Diseño [FAD] de la UNAM, modificó su plan de estudios para la licenciatura de Diseño y Comunicación Visual. Este plan se organiza en tres etapas:

• Formación Básica [1° y 2° semestres]: es la parte introductoria a la carrera; el alumno adquiere conocimientos básicos de las disciplinas, técnicas, materiales y procesos de diseño. • Formación Intermedia [3° y 4° semestres]: se orienta al alumno a las diferentes áreas de especialización que ofrece la FAD.

· Formación Profesional [del 5° al 8° semestre]: está integrada por cuatro áreas de especialización: Gráfica e Ilustración, Iconicidad y Entornos, Medios Audiovisuales e Hipermedia y Edición Gráfica, "*cuyos enfoques fomentan el trabajo disciplinario y la integración de conocimientos y metodologías particulares del diseño y la comunicación visual, mediante la experimentación asesorada y el desarrollo de proyectos de investigación-producción"* (FAD UNAM, 2013, pág. 37).

Entre los objetivos propuestos por el plan de estudios de la FAD (FAD UNAM, 2013, pág. 10 - 11) se destacan tres que están relacionados con el desarrollo de habilidades y conocimientos en cuanto a las herramientas tecnológicas, el trabajo interdisciplinario y multidisciplinario y, la inserción del diseñador en el campo de la industria:

-{*Fortalecer el trabajo interdisciplinario y multidisciplinario, mediante la incorporación de conceptos que permitan la creación de nuevos conocimientos en torno a la imagen, que siente las bases para realizar proyectos transformadores de investigación-producción en beneficio de la sociedad, proporcionando innovación y sustentabilidad del diseño".*

-{*Actualizar al alumno en las habilidades y herramientas tecnológicas, teniendo siempre en cuenta el desarrollo de conceptos y estrategias de producción y comunicación como premisa de la labor profesional."*

-{*Lograr la inserción del profesional en campos emergentes del diseño como son la gestión, promoción, difusión de la cultura y las artes, entre otros, que respondan a los requerimientos de la industria, fomentando el crecimiento evolutivo y dinámico de esta disciplina".*

Estos objetivos están estrechamente relacionados con los de esta investigación, ya que con ella se pretende demostrar que las especificaciones técnicas de los sistemas de impresión deben estar a la orden del diseñador para proporcionar una visualización y planeación definida, y un panorama amplio de posibles soluciones para la reproducción y acabado óptimo de sus proyectos.

Como plantea Rodolfo Fuentes (Fuentes 2005, pág. 119) *"…la curiosidad y la investigación aumentan nuestra capacidad de respuesta y nuestra creatividad…".* Conocer y entender las consideraciones técnicas de los sistemas de impresión permite al diseñador estar consciente de sus ventajas y desventajas, así como sus diferentes acabados; reducir costos y tiempos de producción gracias al aprovechamiento de los sustratos y las tintas.

#### 5) *Análisis de los principios y lineamientos universitarios pertinentes.*

En esta etapa se consideran los reglamentos, límite de tiempo para que un alumno acredite un curso, materia o carrera, el límite de cupo de estudiantes, los códigos y estatutos que considera la institución.

Estos puntos son importantes para el planteamiento de un curso, ya que a partir de ellos se plantean tiempos, créditos o puntos para acreditar la asignatura y reglamentos que deberá cumplir el estudiante.

El contenido curricular generado en esta investigación se propone para ser incluido en el plan de estudios de la FAD para la licenciatura en Diseño y Comunicación Visual. Por este motivo se contemplan los lineamientos de esta institución para las especificaciones como duración del curso, cupo de estudiantes, puntos para acreditar la asignatura y reglamentos que deberá cumplir el estudiante.

El programa académico que propone la FAD se compone de ocho semestres con 80 asignaturas en total, de las cuales 62 son obligatorias, 12 obligatorias de elección por área de profundización y 6 optativas, con un total de 406 créditos (FAD UNAM, 2013, pág 35).

Los puntos específicos del curso que se propone, serán presentados con detalle en el capítulo tres de esta investigación.

#### 6) *Análisis de la población estudiantil.*

Se parte de los requisitos que exige una institución para ingresar a una carrera o un curso. Es importante identificar los objetivos del nivel escolar anterior y señalar los conocimientos y habilidades que se pretenden que domine el estudiante.

Se propone que la materia de Sistemas de Impresión se considere como obligatoria en las etapas de formación intermedia [3° y 4° semestres] y formación profesional [6° semestre] dentro de las áreas de *Iconicidad y Entornos* y *Edición Gráfica,* ya que son las especialidades que se relacionan de manera estrecha con los medios impresos [envase, embalaje, identidad gráfica, diseño editorial].

El contenido curricular propuesto en esta investigación está concebida para la especialidad de *Iconicidad y Entornos* ya que en esta área se desarrollan proyectos relacionados con el envase y el embalaje. El conocimiento de las especificaciones del rotograbado electromecánico, al ser uno de los sistemas de impresión industrial más importante del mercado para la reproducción de envases flexibles, es vital para la preparación profesional de los alumnos que se interesen en el diseño sobre soportes tridimensionales.

A esta lista de puntos que plantean Díaz – Barriga Arceo *et al*. se le puede agregar un punto que es el **Análisis del cuerpo docente que integra la institución**, ya que de este depende el éxito o el fracaso del curso o carrera que se imparte.

El cumplir con un cierto nivel escolar no es el único requisito que debe exigirse a los académicos. Se considera de suma importancia la constante actualización en conocimientos teóricos y prácticos, tanto su disciplina [diseño, arquitectura, ingeniería, biología, medicina, etc.] como en pedagogía y didáctica.

Si bien es cierto que existen excelentes profesionales en su disciplina, esto no los hace necesariamente buenos docentes. Como comenta Gutiérrez – Sáenz (Gutiérrez – Sáenz, 2007, pág. 14) *"Un profesor es didáctico cuando posee la habilidad de comunicar un tema, hacer inteligible un asunto difícil y lograr un aprendizaje en sus alumnos"*. Si el profesor no tiene la habilidad de comunicar de manera *digerible* un tema a sus alumnos, no está logrando el objetivo principal de la docencia, que es enseñar. De igual manera los profesores que tienen poca o nula experiencia en la realidad laboral de su disciplina. Pueden ser excelentes catedráticos, que dominan a la perfección las teorías propias de su materia, pero si estas teorías no las saben llevar a la práctica, si no se han enfrentado al ámbito laboral, no pueden brindar a sus estudiantes un panorama real de lo que van a enfrentar en un futuro como profesionales.

Se considera que un docente es integral cuando domina las teorías propias de su materia, se mantiene actualizado en las innovaciones prácticas y teóricas, está en constante relación con el contexto laboral de su disciplina, ha desarrollado la habilidad de comunicar esos conocimientos y, logra el aprendizaje [así como el interés por el tema] en sus alumnos.

#### **1.2 Perfil del alumno y el docente**

Al quedar establecida la fundamentación del contexto para el proyecto curricular [carrera, curso o asignatura] se plantea el perfil profesional el cual describe y delimita las actividades y áreas de conocimiento que poseerá el egresado. Para construir este perfil se investigan los conocimientos, técnicas y procedimientos disponibles en la disciplina destinados a la solución de las necesidades estudiadas en el ámbito social.

El perfil profesional se compone de conocimientos, habilidades y actitudes (Díaz-Barriga, 1981, pag 87). Glazman y De Ibarrola (1978, citado en Diaz – Barriga, F., *et al*, 2013, pág. 87), afirman que *"la práctica profesional incluye la determinación de las actividades propias de las carreras que se imparten en el nivel universitario".*

El perfil profesional se puede definir como la determinación y descripción de las acciones generales y específicas que desarrolla un profesional en las áreas o campos de acción (emanados de la realidad social y de la propia disciplina) tendientes a la solución de las necesidades sociales previamente advertidas (Díaz – Barriga Arceo et al. 2013, pág. 87-88).

Para complementar la definición de lo que es el perfil profesional, es primordial definir qué es una profesión. Villarreal señala que quienes ejercen una carrera universitaria tienen la responsabilidad de dar respuesta a las exigencias de su trabajo, así como a las necesidades sociales de su campo de acción (1980, citado en Diaz – Barriga, F., et al, 2013, pág. 88).

González (1978, citado en Diaz – Barriga, F., et al, 2013, pág. 88) opina que *"las profesiones se caracterizan porque en ellas se incluye un conjunto de acciones que implican conocimientos, técnicas y, algunas veces, una formación cultural, científica y filosófica. Dichas acciones permitirán ejercer tareas que aseguran la producción de servicios y bienes concretos. Implica determinar las actividades ocupacionales y*  *sociales; a su vez, éstas dependen del contexto en que se practiquen".* Además, según este autor, un profesionista debe reunir los siguientes criterios (González, 1978, citado en Diaz – Barriga, F., et al, 2013, pág. 89):

1. *Es una persona que tiene una ocupación con la cual está comprometido y es su principal fuente de ingresos.*

2. *Tiene una inclinación y una motivación especial por su carrera, y la mantiene durante su vida.*

3. *Posee y domina, por medio de un proceso largo de educación, ciertos conocimientos y habilidades.*

4. *Intentará siempre beneficiar a su cliente con el uso de sus conocimientos.*

5. *Posee un sentimiento y una inclinación especiales por el servicio, para el cual usa sus facultades de experto.*

6. *Domina sus propios sentimientos hacia el cliente para cumplir con su responsabilidad.*

7. *Se apega a una ética profesional basada en la autonomía profesional: esto implica que si el cliente no queda convencido o satisfecho de los servicios que se le prestaron, el profesional sólo debe permitir ser juzgado por sus colegas a través de las asociaciones.*

8. *Los profesionales se agrupan en asociaciones cuyas funciones son: proteger la autonomía de la profesión, desarrollar formas de autogobierno, suspender licencias profesionales, etc.*

9. *Son expertos en el área específica y concreta en que fueron preparados, y no por ello se les considera expertos en otras áreas.*

10. *Los profesionales no deben recurrir a procedimientos de reclamo para hacerse de una clientela; únicamente pueden anunciar sus servicios.*

A estas características se agrega el siguiente criterio: el sentido de responsabilidad y de organización de su trabajo para el cumplimiento en tiempo y forma de los objetivos de cada proyecto o servicio que ofrece, sin dejar de atender otros aspectos de vida tanto laborales como personales. Un profesional debe ser capaz de terminar su trabajo dentro de los horarios establecidos, ya sea por la empresa en la que labora o como trabajador independiente, y evita recurrir de manera frecuente a la utilización de horas extra. Esto se lograr dividiendo el proyecto en pequeños objetivos y visualizando cada uno de ellos en fechas concretas con la ayuda de un calendario o agenda de trabajo exclusiva. Con estas herramientas se logra tener un mejor panorama de la carga de trabajo que se tiene por delante. Otra forma de organizar el trabajo es el seguimiento de un *CHECK LIST* [Ilustración 1], que es una lista de puntos clave que el diseñador debe tomar en cuenta durante el desarrollo del proyecto. Esto le recuerda al diseñador los pasos que debe seguir y evita que se cometan errores de omisiones que pueden dificultar el buen término de un proyecto.

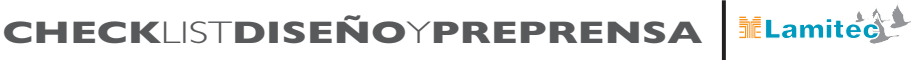

**OD**

**PRODUCTO**

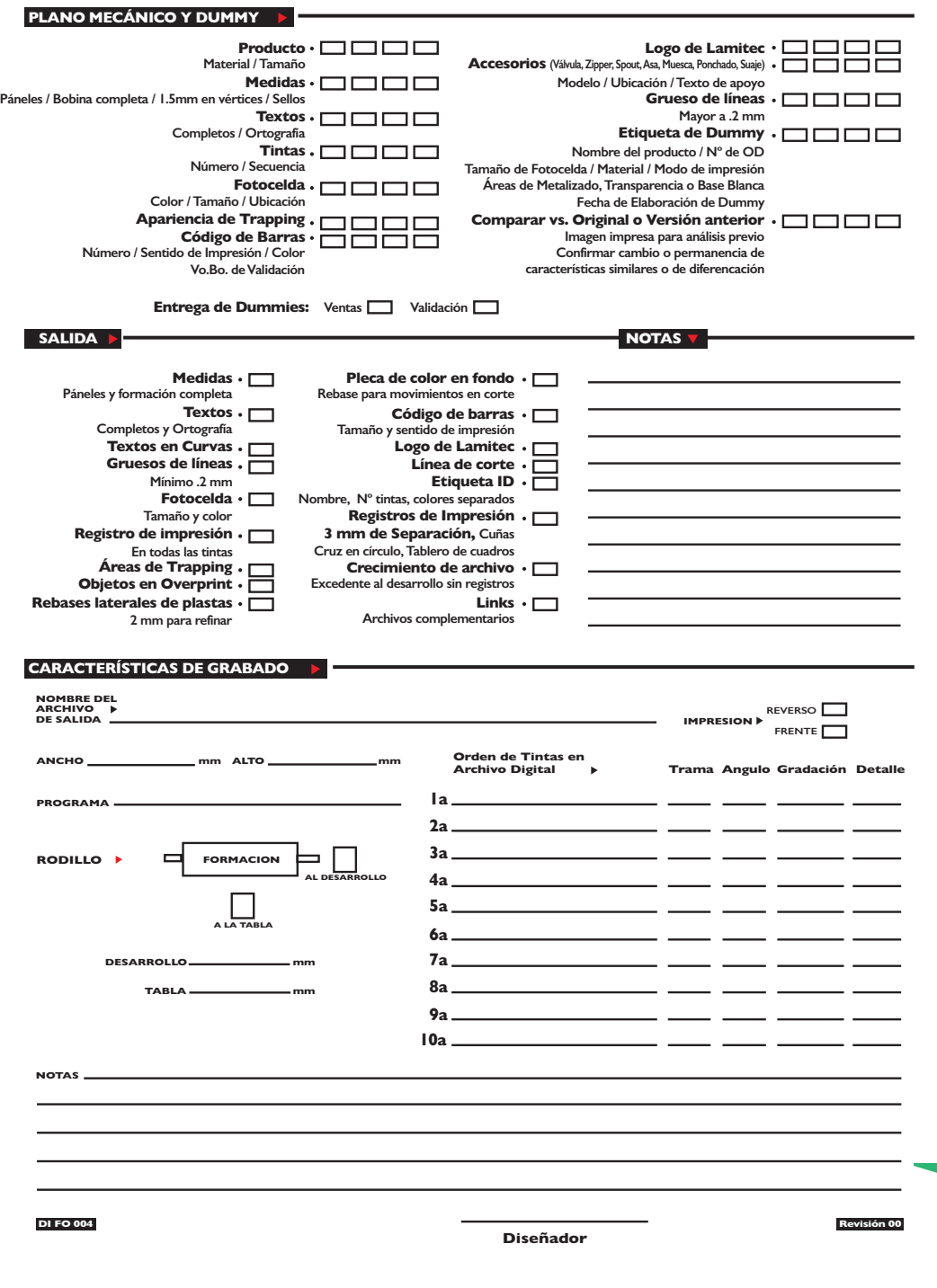

**Ilustración 1. Ejemplo de** *Check List***, con los puntos clave que el diseñador debe considerar para desarrollar la preprensa de un diseño. Laminaciones Técnicas para Empaques S.A. de C.V. (2011).**

El diseñador gráfico actúa profesionalmente al aplicar sus conocimientos en cada uno de sus trabajos. El conocimiento adquirido desde su propia expresión técnica permea la posibilidad de aplicar las especificaciones técnicas de su trabajo (archivo digital, original mecánico, dummy), donde el resultado dentro del sistema de reproducción seleccionado se optimiza lo que le permite resolver desde el diseño los problemas técnicos que se presenten, de acuerdo a las necesidades del proyecto.

Fernando Martín Juez (2002) hace una diferenciación entre el diseñador profesional y el no profesional a partir de sus atributos técnicos y teóricos, capacidad de detección y solución de problemas, así como la habilidad de prever contratiempos durante el desarrollo de un proyecto.

El diseñador no profesional, según este autor, es capaz de reproducir, con la técnica y materiales de que dispone, soluciones conocidas y útiles para la mayoría de la gente. Resuelven problemas comunes con soluciones técnicas y formales comprensibles para el sentido común, para los recursos económicos y la forma de vida de la gente.

El diseñador profesional, además de los atributos antes mencionados, tiene la habilidad de detectar en un problema de diseño los posibles contratiempos, ventajas y desventajas que pueden presentarse a partir de las características físicas, técnicas y plásticas del proyecto y, de la consideración de el contexto cultural, social y ambiental de su *target* o público objetivo (Martín Juez, 2002, pág. 31).

Pero lo más importante, según Martín Juez: *"no debe tener dificultad para imaginar una serie larga de acontecimientos sucesivos que conciernen a un objeto de diseño. Su trabajo es visionario: revelar, en lo posible, la cadena de sucesos que un propósito implica" (*Martín Juez, 2002, pág. 32). En otras palabras, que trabaja conforme a un método de diseño, con una estructura y un orden dados, que le facilitan la solución de cada necesidad o problema de diseño que se le presenta.

Debe ser capaz de entender, de advertir, los diversos caminos que puede tomar una solución cuando se le marca un rumbo, y de prever las consecuencias de la combinación de elementos tecnológicos con profesionales de diversas disciplinas y especialidades.

Esto no quiere decir que sólo los egresados de una institución de educación superior puedan alcanzar estos atributos y calidad de trabajo. Lo que sí es de suponer, es que el egresado de estas instituciones adquiera las habilidades necesarias, la cultura y los conocimientos para ejercer estos talentos.

Planteado el contexto laboral al que se enfrentará el diseñador y los lineamientos establecidos por la institución [en este caso la FAD] a la que se propone la implementación de la enseñanza de los procesos de impresión como una materia obligatoria y no como optativa y de una manera más práctica [sin dejar de lado a la teoría]. Se puede determinar el perfil del estudiante al que va dirigido el contenido curricular propuesto en esta investigación:

· Para una introducción a las artes gráficas o sistemas de impresión, se recomienda haber cursado la etapa de **formación básica** de la licenciatura de Diseño y Comunicación Visual que plantea la FAD (FAD UNAM, 2013). Esta preparación previa le da al alumno conocimientos conceptuales [punto, línea, plano, volumen], visuales [forma, medida, color, textura], de relación [dirección, posición, espacio, gravedad] y prácticos [representación, significado, función] básicos para el desarrollo de un diseño (Wong, 2002 a, pág.42). Se propone que esta introducción a los sistemas de impresión sea impartida durante la estapa de f**ormación intermedia** [3° y 4° semestres].

· El contenido curricular enfocado en el rotograbado electromecánico está dirigido a alumnos que hayan concluido las etapas de formación básica e intermedia, y que elijan la especialización en Iconicidad y Entornos.

• Conocimientos básicos de software como Adobe Illustrator y Adobe Photoshop. Estos programas no son los únicos que se usan dentro del ámbito laboral, pero sí los fundamentales para el desarrollo de preprensa en cualquier sistema de impresión.

· Curiosidad por los avances tecnológicos de los sistemas de impresión, así como las posibilidades de acabados que puede lograr con cada uno de ellos para sus proyectos de diseño. Un diseñador, ya sea estudiante, profesionista o docente debe estar actualizado siempre, y para esto se necesita estar investigando y estudiando constantemente las tendencias y el desarrollo de nuevas tecnologías que amplían el espectro de soluciones en distintos proyectos.

Los requisitos necesarios para el docente que impartirá el curso propuesto en esta investigación, son los siguientes:

- intermediario entre el conocimiento y el alumno. Es el responsable de relacionar la teoría y la práctica, tendiendo "puentes" entre el conocimiento [la teoría] y la acción [la práctica] (Álvarez, 2012).

· Saber afrontar cualquier cambio de rumbo durante la clase, ya sea por petición de los alumnos o porque el tema lo amerite. Siempre en pro del aprendizaje significativo de los discentes [estudiantes]. El docente no debe pensar en el currículo como un rompecabezas en el que se deben encajar las piezas o como un recetario que se debe seguir paso a paso sin pensar ni cuestionar. Es fundamental que el docente tome el currículo como un "líquido" en el que puede "nadar" de manera transversal y en el que se puede profundizar si el tema o los mismos alumnos lo requieren (Rozada, 2008).

· Mantener constantemente actualizados sus conocimientos y habilidades tanto en diseño y sistemas de impresión como en pedagogía y didáctica.

En el caso particular de la materia de Sistemas de Impresión, muchos docentes han tenido experiencia en algún taller de impresión [serigrafía, rotativa, de tipos móviles, por mencionar algunos] y se concentran en esos conocimientos. Dejan de lado los avances tecnológicos que día a día se van presentando en la industria y las consideraciones técnicas de los sistemas de impresión que no conocen de manera práctica los imparten de forma teórica.

Muchos sistemas de impresión son de acceso restringido para que los alumnos hagan prácticas con ellos, por el tamaño de las máquinas, debido al costo de producción o las instalaciones requeridas para su desarrollo. Se puede solicitar apoyo de talleres y empresas dedicadas a estos sistemas en particular para desarrollar un curso más práctico y de acceso fácil.

En México existen programas educativos que favorecen el vínculo entre estudiantes de nivel medio superior y superior con empresas de diferentes ramos, con la finalidad de acercar a los alumnos al ámbito laboral y enriquecer su capacitación para su próxima inserción al mercado actual. Un ejemplo de ello es el *Programa Impulsa* de COPARMEX [Confederación Patronal de la República Mexicana], el cual tiene convenios con 30 universidades del país y 38 comisiones de jóvenes empresarios localizadas en diferentes ciudades (COPARMEX, 2015). Este tipo de programas y convenios son una herramienta que el docente debe aprovechar para favorecer el acercamiento de los alumnos con las empresas que están estrechamente relacionadas con la materia que imparte [en el caso de esta investigación, la materia de Sistemas de Impresión]. Acercarse a estas empresas no solo le da ventaja a los alumnos en su formación, también le otorga al docente la oportunidad de actualizar constantemente sus conocimientos técnicos y teóricos relacionados con la materia que imparte.

En el caso de esta investigación se hace la propuesta de curso para la enseñanza de las consideraciones técnicas y plásticas del rotograbado electromecánico, a partir de la experiencia laboral dentro de una empresa dedicada a la impresión con este sistema.

El docente que desee impartir este curso u otro similar, debe estar en estrecha relación con talleres y empresas dedicados a diferentes tipos de impresión, para así ampliar el panorama de los alumnos en el momento de desarrollar sus proyectos de diseño.

#### **1.3 Relación Teoría – Práctica en el proceso de enseñanza**

Ya planteados el contexto y el perfil del alumno y el docente que participarán de manera activa en el curso propuesto en esta investigación, se puede trabajar en el problema de fondo: ¿Por qué existe una carencia generalizada de conocimientos prácticos en sistemas de impresión por parte de los diseñadores en México?

Los profesionales del diseño [alumnos de licenciatura y posgrado, así como docentes] le restan importancia a profundizar en el conocimiento de las consideraciones técnicas y plásticas de los sistemas de impresión en general. La gran mayoría argumenta que esos conocimientos son "muy técnicos" y que son propios de la gente dedicada a las artes gráficas. *"Que lo resuelvan los impresores… yo soy creativo"* o *"Los impresores creen que saben de diseño…"* son algunas de las frases que se pueden escuchar en los pasillos de algunos despachos de diseño o incluso de universidades tanto públicas como privadas. De igual forma, existe una inclinación de algunos impresores por hacer mofa del trabajo "a ciegas" que realizan muchos diseñadores.

Pero esta guerra elitista por parte de ambos bandos es sólo la "punta del *iceberg*" del verdadero problema que los profesionales del diseño llevan a cuestas y que se ve reflejado en su trabajo. La razón fundamental de este problema es la ruptura entre el conocimiento teórico y práctico.

Sobre este aspecto Maris Bustamante (Martínez et al. 2004, pág. 169) hace una reflexión sobre la separación de la técnica y la teoría: *"Tradicionalmente se siguen promoviendo las diferencias entre pensar y sentir, entre el raciocinio y las emociones. Diferenciar la teoría de la práctica, es separar ambas acciones – intenciones y alentar a cada una por su lado… practicar la teoría y la práctica por separado, produce conocimientos que siguen en exclusión, que pueden ser válidos en el plano individual y de la biografía personal, pero no acertados históricamente."* 

Si en el ámbito laboral se buscan profesionales integrales, que dominen tanto la práctica como la teoría propias de su profesión ¿Por qué insistir en la formación de profesionales fragmentados? ¿Por qué razón separar la teoría de la práctica en la educación profesional?

A partir de la teoría la práctica tiene un fundamento, mientras que la práctica justifica y corrobora a la teoría. Sin embargo, en el ámbito educativo la teoría y la práctica constituyen dos realidades autónomas que gestionan conocimientos de diferente envergadura y se desenvuelven en contextos distintos; encontrándose en una situación de permanente tensión: con frecuencia se ignoran la una a la otra, siendo esta quiebra una de las principales fuentes de problemas para los procesos de enseñanza – aprendizaje (Álvarez, 2012).

La cuestión es reconocer el aporte de cada una [teoría y práctica] para entender cómo se pueden establecer relaciones entre ellas, dando pasos en su conciliación.

Para Carmen Álvarez, un modelo de formación basado en la transmisión de conocimiento para ponerlo en práctica posteriormente, aporta muy poco al cambio cualitativo que se espera de la persona en proceso de formación. La consecuencia inmediata de la aplicación de este modelo es que el futuro profesionista no establece un vínculo entre lo que se le enseña de manera práctica y lo que proviene del saber teórico (Álvarez, 2002).

De ahí la importancia de incorporar modelos de formación ligados a la realidad, que partan de la práctica y de la profesionalización. En este modelo de formación, el núcleo central lo conforma el proceso de reestructuración de la experiencia a partir del planteamiento de preguntas de indagación, la reflexión sistemática y el contraste de ideas entre colegas [alumnos y docente] y su comparación con los conocomientos teóricos (Álvarez, 2012).

En esta búsqueda constante del equilibrio entre la teoría y la práctica, libre del dominio entre una y otra, se enumeran diversas investigaciones en países como Estados Unidos (Cochran – Smith y Lytle, 2009), Inglaterra (Whitehead, 2009), España (Álvarez, 2012) y Holanda (Korthagen, 2010) y en las que los autores coinciden en que la educación debe estar integrada por la teoría contextualizada con la realidad profesional de la práctica y, a su vez, la práctica fundamentada y justificada por las teorías propias de su profesión.

Para que la enseñanza sea óptima, la teoría y la práctica no deben separarse o considerarse dos momentos consecutivos (Sierra y Pérez, 2007). Pensar en teorías que no hayan surgido o sido mejoradas a partir de la práctica, o en prácticas que no se encuentren sustentadas en teorías, es pensar en una educación fragmentada y alejada del objetivo principal, que es formar profesionales tanto en la práctica como en la teoría propias de su profesión.

#### **1.4 Estrategias de Enseñanza – Aprendizaje**

La enseñanza es una construcción conjunta, producto de los intercambios complejos y continuos con los alumnos y el contexto instruccional (Linares, 2011, pág. 58). El aprendizaje, por otro lado, consiste en incorporar y asimilar datos nuevos, respuestas, actitudes, conductas y valores; éste es significativo cuando el alumno capta esos datos como algo valioso y capta una relación estrecha de ese conocimiento nuevo con su propio contexto (Gutiérrez – Sáenz, 2007, pág. 21).

La Didáctica es la disciplina que estudia y explica los procesos de enseñanza – aprendizaje, esto con el objetivo de apoyar al "arte de enseñar" con métodos y técnicas eficaces.

Para justificar la acción didáctica, debe cumplir tres exigencias:

1. Estar planificada [objetivos académicos, objetivos técnicos, objetivos de aprendizaje, tiempos].

2. Adecuarse a las necesidades del alumno y, al contenido y contexto.

3. Estar controlada en su desarrollo y resultados, es decir, contar con un método de evaluación (Sierra y Pérez, 2007, pág. 556).

Existen diversas estrategias de enseñanza – aprendizaje, basadas principalmente en la relación teoría – práctica, aplicada en cada una de ellas, así como en nivel de interacción entre el docente y los alumnos. La elección por parte del docente de una estrategia de enseñanza-aprendizaje correcta, depende de los siguientes puntos (Linares, 2011, pág. 58-59):

- · Características generales de los estudiantes
- Niveles de desarrollo cognitivo
- Conocimientos previos
- · Factores motivacionales

· Nivel de dominio del conocimiento general y del contenido curricular en particular.

· Metas que se desean alcanzar, actitudes cognitivas y pedagógicas que debe realizar el alumno para conseguirlas.

· Vigilancia constante del proceso de enseñanza.

El pedagogo estadounidense Edgar Dale [1900 – 1985] representó de manera gráfica los niveles de profundización del aprendizaje que pueden lograrse a través de diferentes medios. Esta representación gráfica se conoce como el Cono de la Experiencia [*Cone of Experience*] o Cono de Dale [Ilustración 2]. Dale nos dice que el aprendizaje con menor grado o nivel de profundización que se puede alcanzar es por medio de símbolos verbales, es decir, a través del método meramente expositivo. El mayor nivel de profundización del aprendizaje que el alumno puede alcanzar es a través de la experiencia directa, es decir, cuando el alumno realiza la actividad que pretende aprender (Dale, 1932).

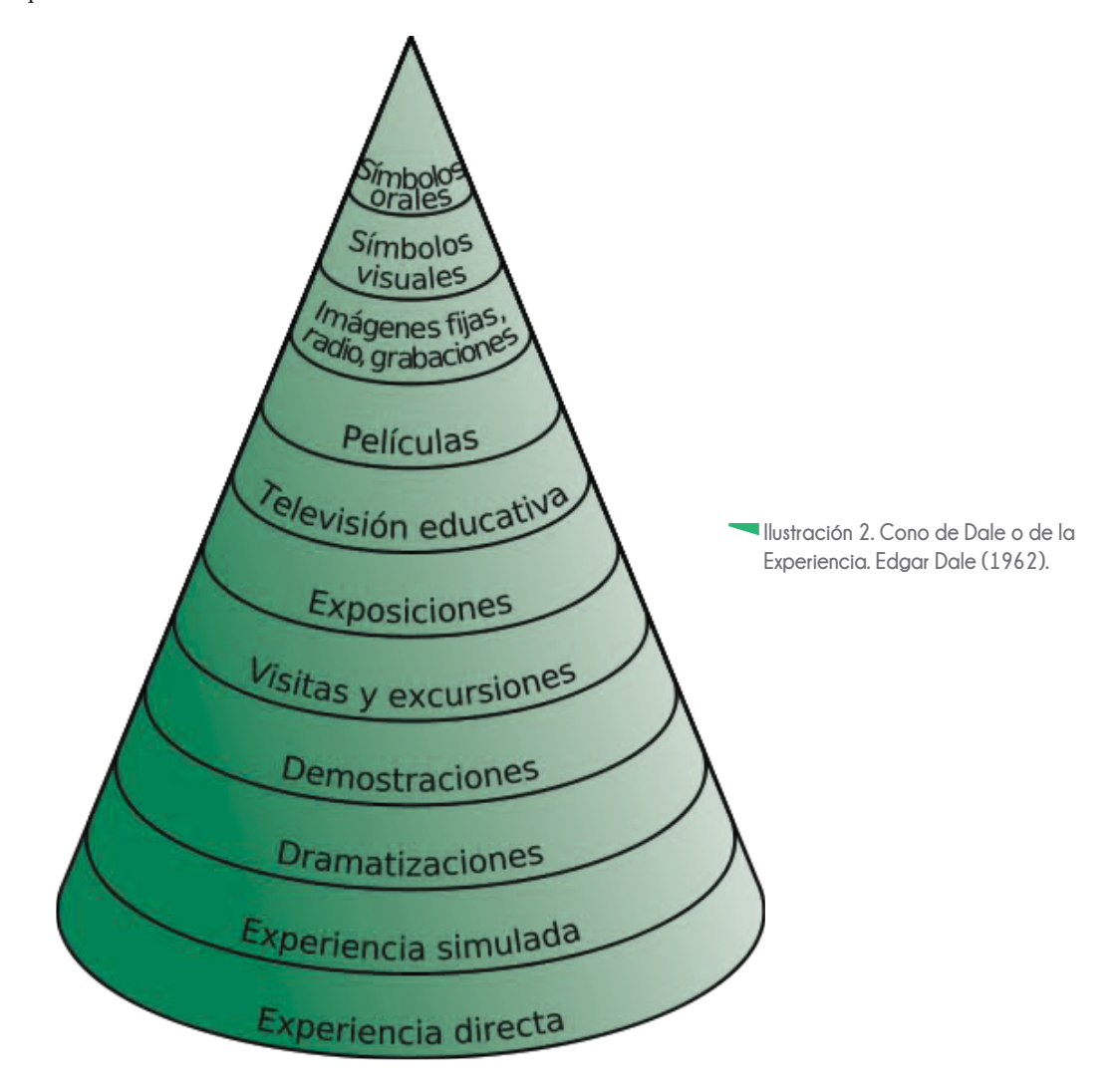

Relacionado con esta forma gráfica de representar el nivel de aprendizaje que puede alcanzar un alumno, se han publicado versiones del mismo afirmando que cada nivel de aprendizaje puede ser medible a través de porcentajes. Estos resultados no se han demostrado, incluso se han refutado en investigaciones recientes. A algunos investigadores se les han atribuido variantes del Cono de la Experiencia, sin embargo, ellos negaron su autoría (Thalheimer, 2006).

Reséndiz (2016), con base en su experiencia en la docencia, sostiene que la aplicación de los niveles de la base del Cono de la Experiencia de Dale en las aulas, es efectiva, y estiman que nueve de cada diez alumnos obtienen una mayor incidencia crítica en su aprendizaje [Ilustración 3].

Basado en el Cono de la Experiencia de Edgar Dale, Castillo Córdova (1999), propone una representación gráfica del aprendizaje conocida como Telaraña de Experiencias [Ilustración 4]. Toma en cuenta tanto a la educación formal [impartida en los colegios, institutos, universidades] como a la educación no formal [lo que se aprende en el hogar, en la calle, en el trabajo]. En esta representación se hace hincapié en el intercambio [de información, teorías, tecnologías, bienes y servicios] entre las áreas educativas y las áreas de producción, formando así individuos mejor preparados para integrarse al campo profesional.

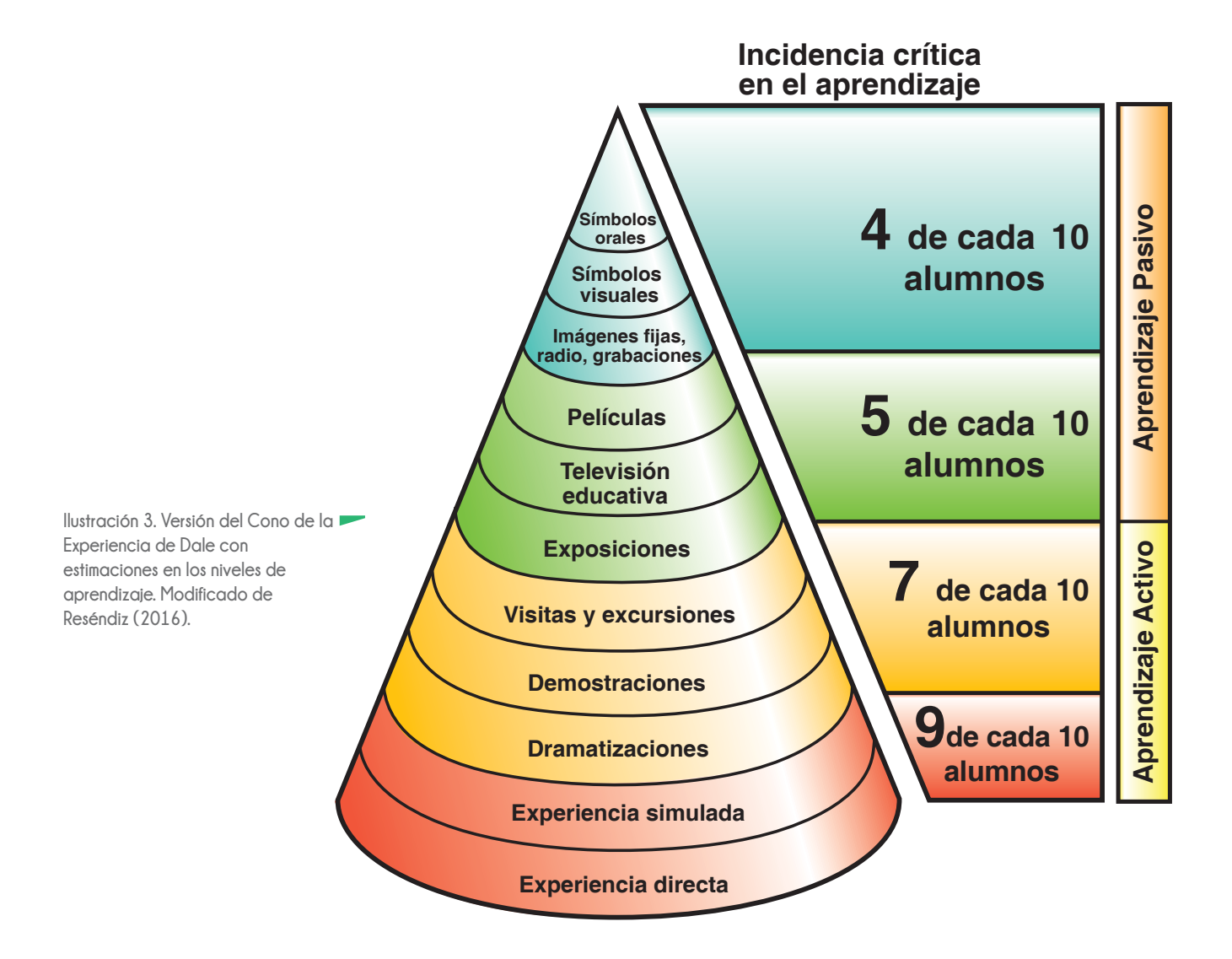

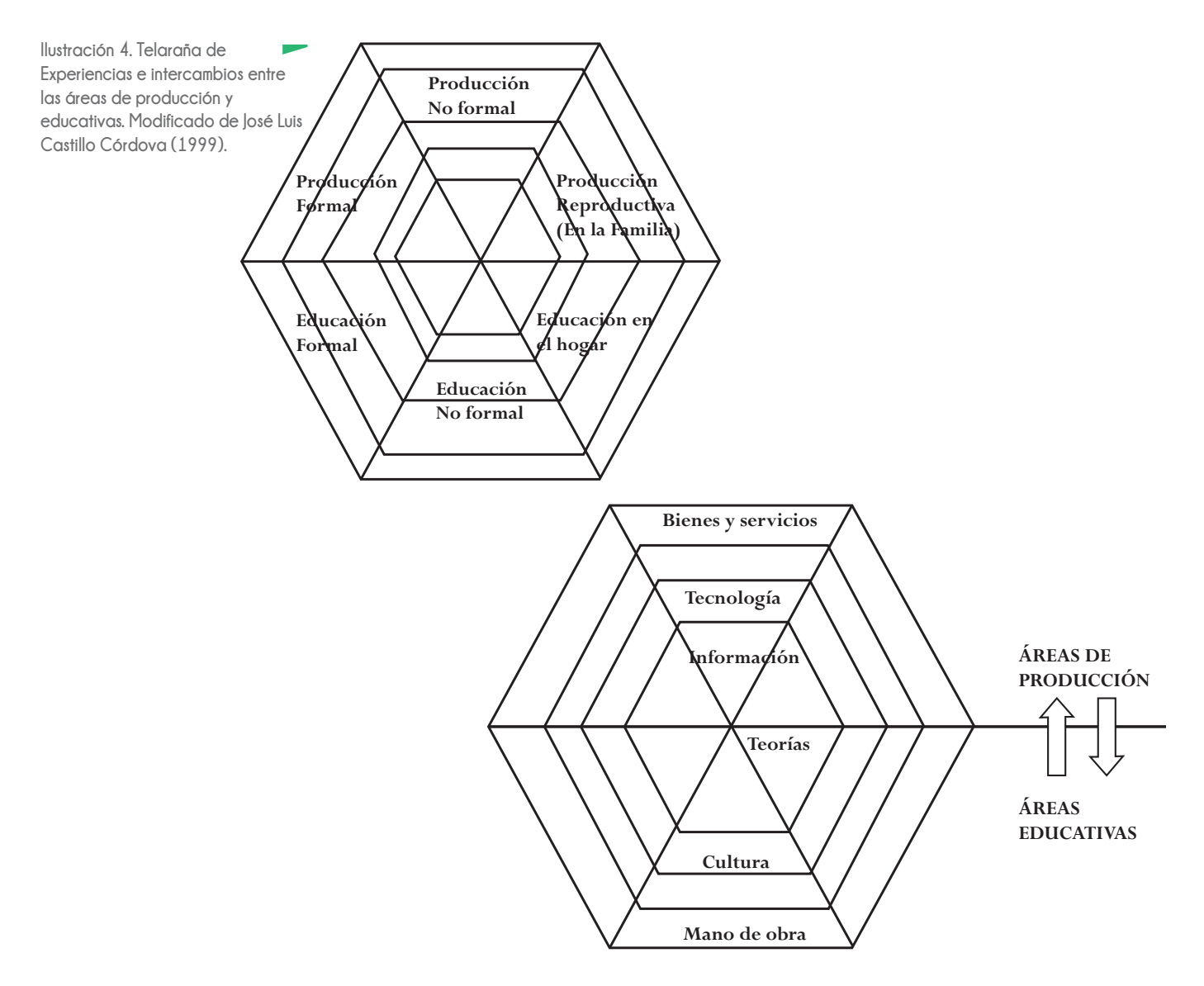

Siguiendo con la descripción de propuestas de estrategias de enseñanza - aprendizaje, Gutiérrez – Sáenz (2007, pág. 75 - 105) menciona dos métodos principales de enseñanza:

- **El método expositivo**, que se centra en la forma en que el docente introduce a los alumnos en un tema nuevo. El docente adecua los conceptos, las explicaciones, el vocabulario propio del tema y los tecnicismos del mismo para facilitar el entendimiento y la motivación del trabajo intelectual de los alumnos. Estimula la participación de éstos por medio de preguntas, críticas, sugerencias y observaciones, es decir, se trabaja en un ambiente activo, y no de forma pasiva como en los sistemas tradicionales de enseñanza, en los que el docente habla durante horas y los alumnos sólo escuchan y toman notas.

-**El método activo**, que consiste en la participación del estudiante durante el proceso de aprendizaje. Se trata de una retroalimentación entre el estudiante y el docente, donde el estudiante es responsable de su propio aprendizaje, mientras que el docente trabaja como guía durante el proceso. Este método se apoya en recursos como medios audiovisuales, talleres dentro del aula, seminarios, etc.

Dentro del método activo de enseñanza – aprendizaje se pueden ubicar tres tipos estrategias (Linares, 2011, pág. 59 - 69):

-Cognición situada, en la que los alumnos se involucran en el mismo tipo de actividades que enfrentan los expertos en el área de conocimiento que están aprendiendo. Estas actividades pueden ser servicio a la comunidad, donde los estudiantes aprenden habilidades de manera paralela a la experiencia de resolver necesidades reales dentro de una comunidad [prácticas profesionales]. Otra forma de cognición situada es la solución de un problema real o simulación basada en un caso real, para que los alumnos participen activamente en su análisis y desarrollo de soluciones viables a ese problema.

-Aprendizaje cooperativo, es decir, el trabajo en equipo para alcanzar objetivos comunes. En este tipo de estrategia se fomenta la responsabilidad, las habilidades interpersonales, reflexión grupal y la interacción entre los alumnos.

- Tutelaje cognoscitivo, donde un experto en el tema [ya sea el docente o un alumno avanzado] aprende y apoya la comprensión y el uso de las habilidades de un novato respecto a un tema.

En las estrategias que se mencionan anteriormente existe la participación activa del docente y los alumnos durante el proceso de enseñanza – aprendizaje, promoviendo la retroalimentación constante, la reflexión y el análisis en relación con el tema que se esté exponiendo en clase.

Como menciona el pedagogo José María Rozada Martínez respecto al proceso de enseñanza – aprendizaje: *"El diálogo, es decir, el habla y la escucha reflexivas entre todos los miembros de la clase, constituye la estrategia didáctica privilegiada para procurar de manera permanente el establecimiento de relaciones equilibradas entre el conocimiento académico que ofrece la escuela, la conciencia ordinaria de los alumnos y la actividad práctica en la que estos resuelven sus vidas"* (Rozada, 2007, citado en Álvarez, 2012, pág. 395 - 396).

Los investigadores Beatriz Sierra y Arizmendiarrieta, de la Universidad de Oviedo, y Miguel Pérez Ferra, de la Universidad de Jaén (Sierra y Pérez, 2007, pág. 557-572) mencionan que existen tres tradiciones en Didáctica que abordan la relación de la teoría y la práctica en la enseñanza:

Tradición Aplicativa o relación lineal de la teoría con la práctica [causa – efecto] en la que el conocimiento se evalúa cuantitativamente y, el conductismo es la teoría del aprendizaje implicada.

El papel del docente [conocido también como *Docente mecánico*] es seguir *recetas* e implementar las decisiones tomadas por los expertos en docencia, sin tomar en cuenta las particularidades o variables que implica un aula [contexto, cantidad de alumnos, espacios, tiempos, inquietudes de los alumnos, experiencias previas relacionadas con el tema o los temas, entre otros] lo que resulta en una acción didáctica demasiado estandarizada que tiende a homogeneizar y desatiende las diferencias individuales.
También se le conoce como *Modelo Telegráfico de comunicación didáctica* en la que el emisor [en este caso el docente] envía el mensaje [los contenidos del tema] a los receptores [los alumnos], sin considerar si las variables contextuales del aula puedan o no favorecer el aprendizaje de los discentes.

Tradición creativa o la preeminencia de la práctica, en la que la teoría queda relegada a un segundo plano. Se le conoce como *Modelo Orquestal* que trata de expresar una interacción docente – discentes, más circular que lineal. Asume la reciprocidad, la retroalimentación en la que cada individuo participa en la comunicación. Tanto docente como alumnos participan en una comunicación en la que son sucesivamente emisores y receptores.

Se sustenta en una psicología de base cognitiva con una visión constructivista del aprendizaje y entiende el currículum como resultado de la interpretación de la práctica escolar. Pretende comprender los procesos de enseñanza – aprendizaje en el contexto en el que tiene lugar, y admitir influencias externas al aula y al sistema escolar en su conjunto.

La función del docente [en esta tradición se le conoce como *Docente tertuliano*] es más activa como investigador y analizador de situaciones para poder tomar decisiones antes y durante el proceso. El énfasis no recae sobre el diseño o la planificación previa, sino sobre la fase de implementación o desarrollo. Parte de un planteamiento didáctico más flexible y abierto, y promueve la creatividad que exige cada nueva acción didáctica ante la variedad de agentes y contextos posibles; la peculiaridad de cada nueva situación hace posible la innovación.

Tradición reflexiva, la circularidad del vínculo Teoría – Práctica, en la que se habla de una relación de interdependencia, un ir y venir de la teoría a la práctica y de ésta a aquella. En la relación Teoría – Práctica, es preciso conjugar lo sabido [aprendido de acciones pasadas] con lo nuevo e inesperado propio de la acción presente, pero de manera que ésta pueda añadir un valor extra al conocimiento anterior y posibilite una reformación y una revisión constante de las teorías.

No se trata de sustituir unas teorías por otras a partir de la incorporación de nuevas situaciones prácticas. Mas bien, se propone una articulación de la teoría y la práctica que se hace posible como consecuencia de un incremento en la comprensión, permite reorientar e innovar a partir de lo existente, no anula, sino que añade y completa.

Se habla de un *Docente analista* capaz de enfrentar situaciones nuevas y problemáticas que requieren algo más que respuestas estándar. Además de dominar las respuestas, tiene la capacidad para considerar y analizar las preguntas y los problemas que van surgiendo durante el proceso de enseñanza – aprendizaje.

La planificación y el conocimiento teórico acumulado constituyen un punto de referencia inexcusable, aunque no pueden regir de modo absoluto el desarrollo de la acción didáctica, si se quieren tener en cuenta las posibilidades que ofrece lo imprevisto.

Planteadas estas estrategias y métodos de enseñanza - aprendizaje, se considera que la Tradición Reflexiva es la más adecuada para impartir el contenido curricular que se propone en esta investigación. La circularidad entre la teoría y la práctica en esta estrategia es ideal para la comprensión del proceso de rotograbado electromecánico [teoría] y el desarrollo de proyectos que serán reproducidos en este sistema de impresión [práctica].

## **1.5 La evaluación**

Para Gutiérrez – Sáenz, la evaluación está relacionada con la captación de los resultados del curso en relación con los objetivos fijados en un principio, lo que le permite al docente rectificar su método de enseñanza.

Por otro lado, la evaluación puede ser vista por el estudiante como un motivador para mantener la constancia en el trabajo intelectual (Gutiérrez – Sáenz, 2007, pág. 178).

Otros autores consideran que la evaluación es un medio para descubrir las necesidades de los alumnos y conocer los elementos que favorecen su aprendizaje (Linares, 2011, pág. 70). En este proceso intervienen:

- El alumno
- · Docente como evaluador
- · Material que se evalúa
- · Modelo de evaluación
- Contexto inmediato

Esta evaluación o diagnóstico debe partir de un sistema o modelo que permita controlar los procesos que se emplean para aprender, con la finalidad de facilitar la medición de la calidad y cantidad de rendimiento de los alumnos y así determinar si su aprendizaje cumple con los objetivos planteados al comenzar el curso.

-Evaluación por objetivos. Conocido como modelo de Tyler (Ralph Tyler 1902 – 1994). Este modelo de evaluación reside en el análisis de la congruencia entre los objetivos [establecidos al principio del curso] y los logros [alcanzados al final del curso]. Se basa en la comprobación de las metas alcanzadas por los alumnos y si estos resultados concuerdan con los objetivos formulados al comenzar el curso. La evaluación en este modelo se considera como un proceso recurrente que no se resume a una simple medición, sino que involucra juicios de valor sobre la información recogida, que proporciona las bases para la mejora de las estrategias de enseñanza que se están empleando.

-Portafolio. Contiene muestras del trabajo que el alumno va elaborando durante el curso. A estas evidencias de trabajo se agregan escritos que dan testimonio de los procesos o métodos que el alumno ha seguido para llegar a esas muestras, lo que posibilita el monitoreo de su proceso de aprendizaje.

-Método de casos. Se plantea a los alumnos una situación que ocurrió en la práctica dentro del contexto al que están o estarán inmersos y donde habrá que tomar decisiones. En este

modelo de evaluación se verifica el desempeño del alumno ante una situación específica, para satisfacer las necesidades que la sociedad le exige como profesional.

-Debate. Este modelo de evaluación permite monitorear las habilidades de comunicación verbal de los alumnos para exponer sus ideas. A partir del planteamiento de un tema o problema, los participantes [el docente como moderador] argumentan a favor o en contra tomando posturas, con lo que se favorece el enriquecimiento de aprendizaje de los participantes.

-Proyecto. Se realiza un producto a largo plazo, lo que permite evaluar los conocimientos sobre asignaturas específicas, la habilidad para asumir responsabilidades, toma de decisiones, obtención y organización de la información necesaria para la realización del producto final, etc. Puede desarrollarse de manera individual o de manera grupal.

-Diario de clase. Se centra en técnicas de observación y registro de los acontecimientos relevantes durante la clase. En éste se plasma la experiencia personal de cada estudiante [observaciones, comentarios, sentimientos, opiniones, frustraciones, explicaciones, valoraciones, sugerencias], ya sea en un período corto o durante todo el curso.

-Preguntas dentro de la clase. Las preguntas que se plantean en el aula se elaboran con el fin de verificar el nivel de comprensión de los alumnos durante la lección. En este modelo, no sólo las respuestas de los alumnos son tomados en cuenta para verificar el nivel de aprendizaje alcanzado. Las preguntas que los mismos alumnos plantean durante la clase son indicadores tanto del nivel de aprendizaje alcanzado, como del desempeño del docente al emplear determinada estrategia de enseñanza.

Los modelos de evaluación que se propone aplicar para el contenido curricular de esta investigación son la evaluación por objetivos, método de casos, y presentación de portafolio de proyectos al final. La combinación de estos modelos facilita el monitoreo constante de los progresos que el estudiante vaya logrando. Le proporciona al docente una detección temprana de posibles deficiencias en el aprendizaje y le permite reforzar ciertos temas o conceptos.

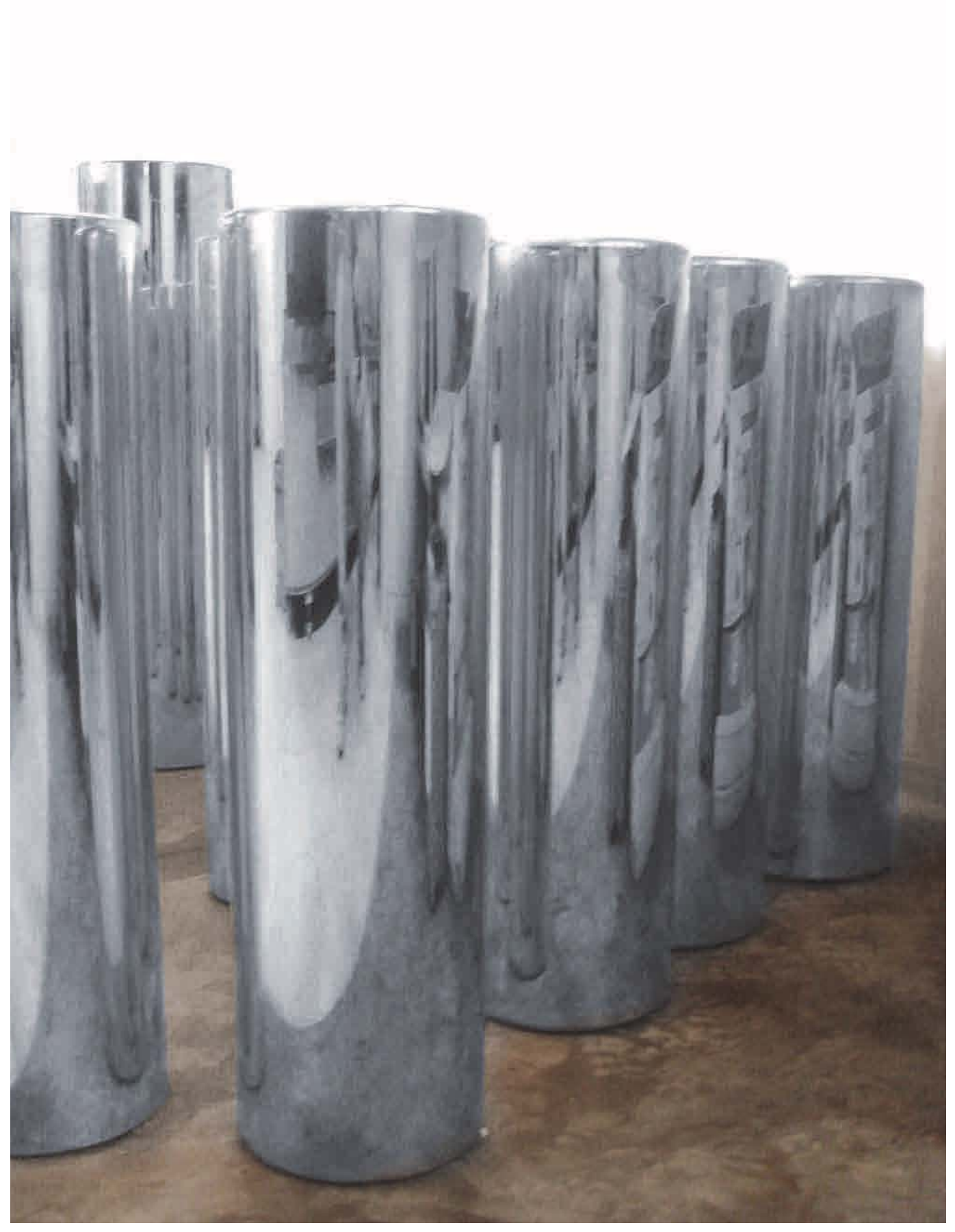

# **Capítulo II**

## **El Rotograbado Electromecánico**

El rotograbado es un sistema de impresión en hueco que, por sus características tecnológicas y costos, es uno de los más populares para la impresión de cantidades grandes de repeticiones sobre papel, cartulinas y películas plásticas [polímeros].

Este sistema de impresión consiste en un cilindro de hierro [también conocido como base] con una capa de cobre en la que se graba una retícula de celdillas o alvéolos con diferente profundidad. La profundidad y el tamaño de estas celdillas dependen del tipo de grabado [químico, electromecánico o láser], así como de la cantidad de tinta y grado de detalle que se desea obtener en la impresión. La tinta para impresión en rotograbado, al ser de base alcohólica o acuosa y de poca viscosidad, rellena las celdillas grabadas del cilindro y es depositada sobre el sustrato a imprimir. Cuanto más profunda es la celdilla, puede contener más tinta, lo que hace que el punto correspondiente en el sustrato sea más oscuro (Gatter, 2011).

## **2.1 Antecedentes históricos**

El grabado es una técnica de impresión que consiste en reproducir una imagen o texto, trazado con instrumentos punzantes o mediante vaciados de emulsiones químicas sobre un soporte conocido como matriz o plancha*.* Ésta se entinta y posteriormente, se transfiere el dibujo mediante presión a otra superficie.

La palabra grabar deriva del griego *graphein* [escribir, grabar] relacionada con la raíz indoeuropea *gerbh* que siginifica rascar o arañar (Roberts and Pastor 1996). El término *grabar* aplicado a un oficio es de etimología alemana y proviene de *graben*, que significa cavar. Se adaptó al castellano a partir del término francés *graver*. Dependiendo de las características de los materiales de los que está hecha la matriz, así como la forma en que se graba, se le da el nombre y la clasificación del grabado. Los materiales utilizados para generar la matriz son variados y pueden ser metal [cobre, plata, oro, zinc, bronce], madera, piedra, caucho o goma y acrílico. El dibujo se realiza por medio de incisiones en la superficie de la matriz con herramientas cortantes.

Se atribuye a Maso Tommasoii Finiguerra [1426–1464] la invención del grabado calcográfico [del griego *chalcos*: cobre o bronce] o sobre plancha metálica (Fundación Luis Giménez Lorente, 2014). Así surgió la técnica del huecograbado.

El rotograbado [huecograbado sobre bases rotativas] como técnica moderna surgió a finales del siglo XIX en Inglaterra gracias al inventor y artista checo Karel Klic [Ilustración 5], quien en 1875 desarrolló las técnicas de fotograbado [conocido también como grabado químico] basadas en el uso de máscaras de gelatina que se endurecían bajo la luz y protegían las planchas de metal de la acción de los ácidos. En 1878 mejoraría la técnica valiéndose de la aplicación de cilindros. En 1895 creó la primera empresa de Rotograbado en Lancaster: *Rembrandt Intaglio Printing Company* (Macías, 2012).

A finales del siglo XX se desarrolla la técnica de grabado electromecánico, que consiste en la interpretación de la imagen por una computadora en separación de color. Esta separación se graba sobre la capa de cobre que cubre el cilindro por medio de un diamante, creando incisiones con diferente profundidad y tamaño (Murillo, 2010).

Gracias a la demanda de mayor calidad, rapidez y precisión en la impresión en rotograbado, se desarrolla el grabado directo por láser o *Direct Laser System* [DLS] un sistema rápido [70,000 celdillas por segundo] y preciso, además de hacerlo sobre una capa de zinc. El diámetro del haz del láser, la energía y el proceso son decisivas para la forma, el tamaño y la profundidad que tendrá la celdilla. Se hace una distinción entre una trama de puntos y *MasterScreen*. La pantalla de punto, con un disparo por celdilla, es la técnica de uso común en la industria. La tecnología *MasterScreen* de alta calidad, con siete disparos por celdilla, asegura una mayor resolución que repercute en un aumento en la calidad de la impresión. El *MasterScreen* se utiliza generalmente para aplicaciones especiales, por ejemplo textos con remates delgados (Janoschka, 2014).

## **2.2 Procesamiento de cilindros para rotograbado electromecánico**

La matriz impresora del rotograbado es el cilindro de impresión, que consta de un tubo de hierro, cubierto por una capa de cobre sobre la que se grabará el motivo a ser impreso, y protegido por una capa de cromo que permite una mayor resistencia durante la impresión. Este proceso se conoce como galvanoplastía.

## **2.2.1 Galvanoplastía**

La galvanoplastía [en honor al médico, fisiólogo y físico italiano Luigi Galvani; del griego *plastia*, que significa formado o modelado] es un proceso químico – físico, basado en el traslado de iones metálicos desde un ánodo a un cátodo en un medio líquido [Esquema 1], compuesto fundamentalmente por sales metálicas y ligeramente ácido (García-Oliva, 2009).

Desde el punto de vista de la física, es la electrodeposición de un metal sobre una superficie, en este caso, los cilindros que servirán como matrices de impresión, para mejorar sus características como dureza y resistencia al desgaste y la corrosión [por fricción o por el pH de las tintas].

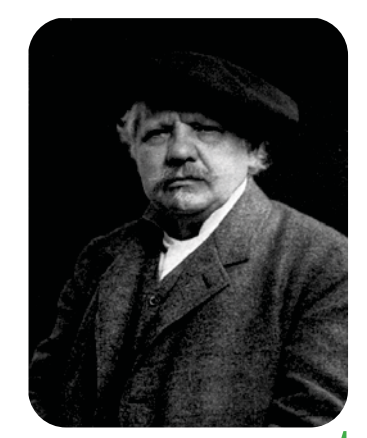

**Ilustración 5. Karel Klic, inventor y artista a quien se atribuye el desarrollo de la técnica de fotograbado (1841 - 1926).**

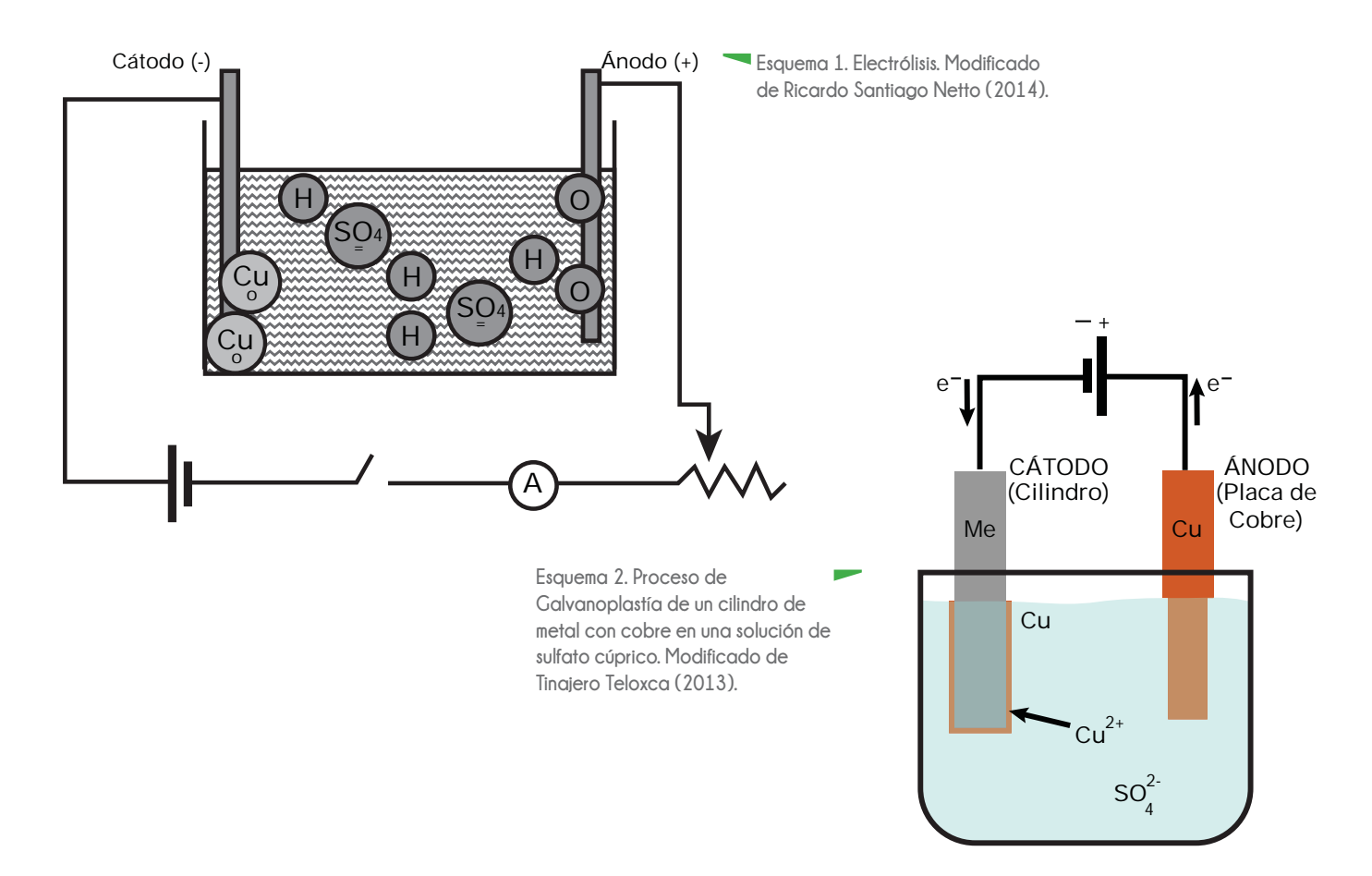

Por otro lado es un proceso químico basado en la electrólisis, que es un método de separación de elementos que forman un compuesto aplicando electricidad basado en las leyes del físico y químico inglés Michael Faraday (1820).

Previo al proceso de galvanización, se debe realizar el decapado de los cilindros de fierro. El decapado es un proceso mediante el cual se eliminan las capas de óxido férrico  $[Fe_2O_3]$  y óxido ferroso – férrico  $[Fe_3O_4]$  de los cilindros ya sea con ácido sulfúrico  $[H_2SO_4]$  o clorhídrico  $[HCl]$  (García – Oliva, 2009).

Terminado el proceso de decapado, se sumerge en una solución de sulfato cúprico [CuSO4]. Posteriormente se aplica una corriente eléctrica a un par de electrodos conductores colocados en la disolución. El electrodo negativo o cátodo, en este caso el cilindro de fierro y el positivo o ánodo, una placa de cobre. Cada electrodo atrae a los iones de carga opuesta. Así, los iones positivos, o cationes, son atraídos al cátodo y los iones [negativos] o aniones, se desplazan hacia el ánodo [Esquema 2].

En este caso el ion de cobre se mueve hacia el cilindro de fierro, adquiere dos electrones y se deposita en el electrodo creando una capa de cobre. El ion de sulfato, al descargarse en el electrodo positivo, es inestable y se combina con el agua de la disolución formando ácido sulfúrico y oxígeno (Santiago - Netto, 2014).

2Cu++ 2Cu ° - 4e- $2HO^-$  O<sub>2</sub> +  $2H^+ + 4e^ 2Cu_2SO_4 + 2H_2O$   $2Cu^{\circ} + 2H_2SO_4 + O_2$ 

Cuando circula más corriente, se deposita más cobre, puesto que han circulado más electrones permitiendo que más iones  $Cu^{++}$  se conviertan en  $Cu^{\circ}$ .

Un dato importante es el de las condiciones que deben reunir las tinas o cubas donde se realiza el proceso de galvanoplastía. Fundamentalmente deben resistir el ataque de ácidos, no contaminar el electrolito, no ser conductoras de corriente eléctrica y deberán quedar separadas del piso para no sufrir los efectos corrosivos de los líquidos derramados(García-Oliva, 2009).

Los materiales utilizados para el recubrimiento de estas tinas son principalmente ebonita [goma vulcanizada], polietileno o polipropileno, resina poliéster o epóxi con fibra de vidrio, PVC [policloruro de vinilo] y recubrimientos de pinturas antiácidas.

Posterior al proceso de galvanoplastía viene el pulido del cilindro, ya sea a mano en un torno o en máquinas automáticas. El pulido de los cilindros se hace con extremo cuidado, ya que la aplicación incorrecta de la técnica puede provocar rayones o arañazos, o en el peor de los casos, una variación en el diámetro en cada extremo del cilindro [efecto cónico].

## **2.2.2 Grabado Electromecánico**

El grabado electromecánico consiste en la interpretación digital de una imagen para separar los colores que la componen [Ilustración 6]. Cada color que resulta de esta separación se graba sobre la capa de cobre [que cubre el cilindro] con un diamante montado en un cabezal que oscila hasta 12,000 veces por segundo [Ilustración 7].

La profundidad y tamaño de las celdas en el cilindro, será mayor o menor dependiendo de la fuerza de la señal electrónica que interpreta la imagen. Lo que proporciona un mayor o menor detalle.

La capa de cobre debe tener entre 150 μm y 200 μm de espesor y una dureza de 200 HV a 220 HV [HV=*Vickers*, unidad de dureza de los metales]. La dureza del cobre no varía, a menos que la tina de galvanoplastía esté contaminada.

Para que el cobrizado sea uniforme [sin "valles" y "montes"], el tubo de acero debe estar rectificado de manera óptima, es decir que la superficie de éste debe ser el mismo en todas sus secciones. Esta rectificación, así como la dureza y espesor de la capa de cobre son esenciales para el acabado óptimo del grabado, ya que así se evita romper el diamante, se obtiene la profundidad adecuada de las celdas que forman la imagen, además de evitar el efecto llamado "vetas", que son deformaciones parecidas a la textura de la madera (Murillo, 2010).

Por último, se pule el cilindro para retirar los residuos o "rebabas" y se realiza el cromado que, al igual que en el cobrizado, se hace a través de Galvanoplastía. Esta capa de cromo le da mayor resistencia al grabado durante el proceso de impresión, ya que la capa de cobre es frágil y se desgasta con facilidad.

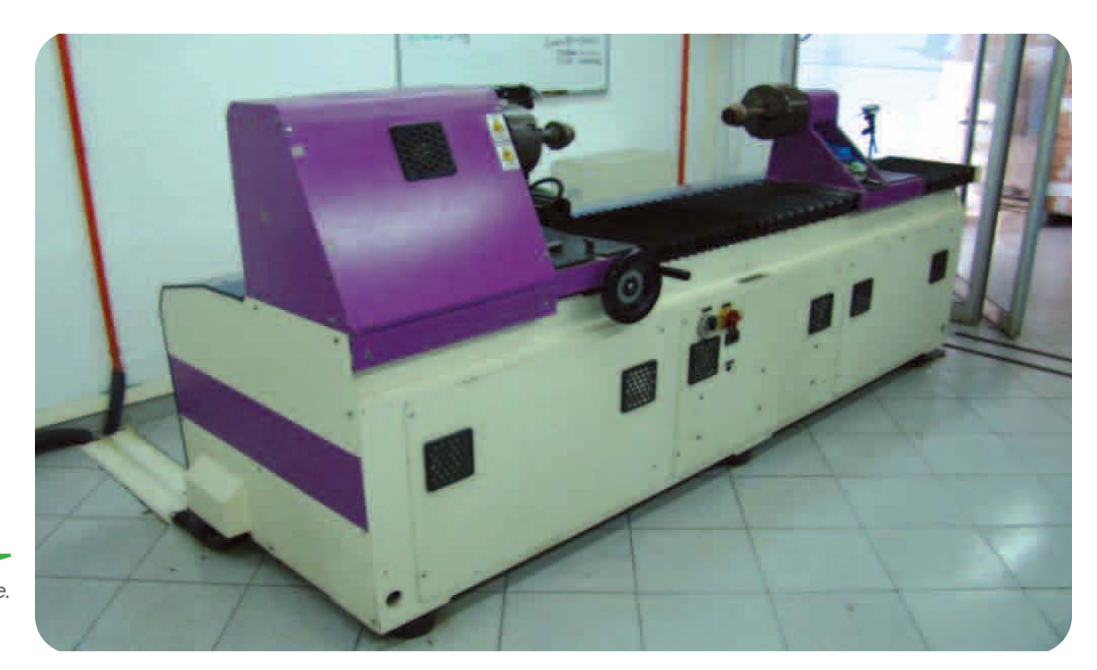

**Ilustración 6. Grabadora electromecánica** *Gravocomplete***. Laminaciones Técnicas para Empaques S.A. de C.V. (2009).**

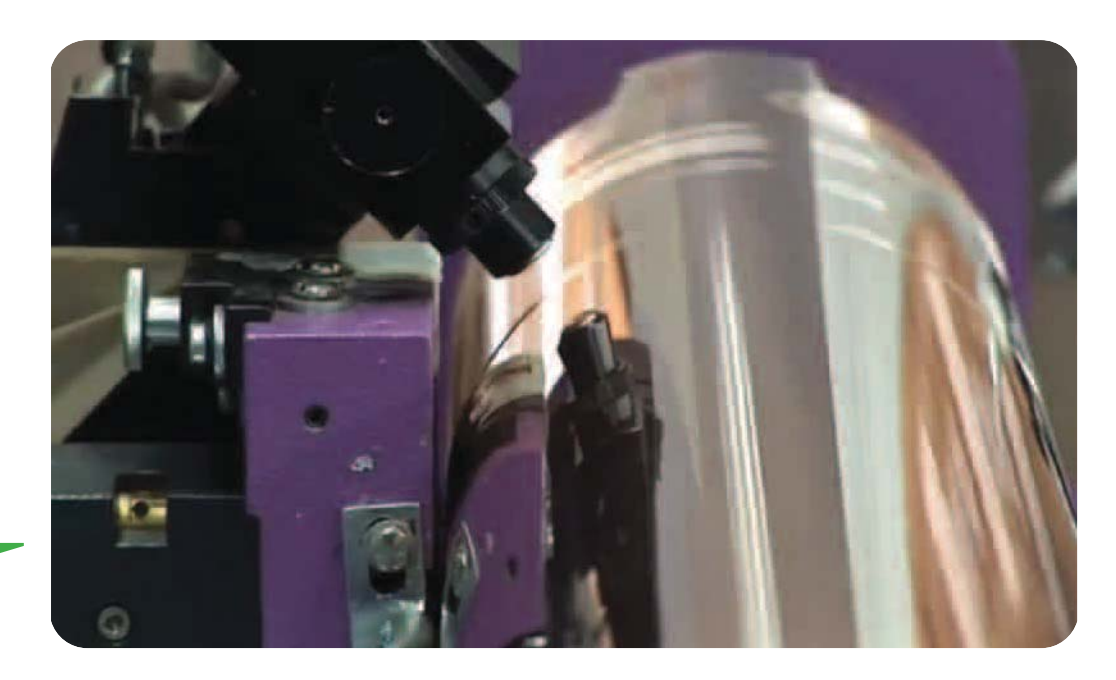

**Ilustración 7. Cabezal de grabadora electromecánica. Laminaciones Técnicas para Empaques S.A. de C.V. (2009).**

## **2.3 Proceso de impresión**

El rotograbado se caracteriza por la rapidez y calidad de imagen que ofrece, ya que se encuentra en constante actualización y mejoramiento dentro de sus procesos y tecnologías.

La máquina impresora de rotograbado imprime directamente sobre el sustrato a partir del cilindro grabado, utilizando tintas y solventes de secado rápido.

A medida que gira el cilindro pasa a través de un baño de tinta, la cual es depositada en las celdas grabadas que forman las imágenes y, con la ayuda de una rasqueta o cuchilla de acero se retira el excedente. La tinta contenida en las celdillas es depositada sobre la superficie del sustrato cuando entra en contacto con el cilindro [Esquemas 3 y 4].

Cada color corresponde a un cilindro, y cada cilindro es montado en un cuerpo o estación de la impresora, por lo que el número de colores en un diseño depende, entre otras cosas, de la capacidad de la máquina, que puede ser de entre cuatro y diez cuerpos [Ilustraciones 8 y 9].

Dentro de las tintas especiales para rotograbado se encuentran distintas marcas con una gran variedad de gamas de color.

La selección de tinta para la impresión de un proyecto depende de diferentes factores tales como características del sustrato a imprimir, velocidad de máquina, si es laminación sencilla [unión de dos sustratos por medio de calor o presión y adhesivo], o laminación doble [más de dos sustratos unidos por medio de calor o presión y adhesivo], modo de impresión frente [tintas expuestas sobre la superficie], o de impresión reverso, atrapada o sandwich [tintas protegidas entre dos sustratos laminados]; eficiencia de los secadores, estaciones del año [humedad, temperatura ambiente, nivel de pH] y, para el caso de la impresión de envases, el tipo de producto que contendrá (Ramírez, 2010).

Las tintas especiales para reproducir envases de productos para consumo humano y animal no contienen pigmentos derivados de metales pesados restringidos, tolueno [metilbenceno  $C_6H_5CH_3$ ] ni disolvente cellosolve [Eter monoetílico del etilen glicol CH<sub>3</sub>CH<sub>2</sub>OCH<sub>2</sub>CH<sub>2</sub>OH].

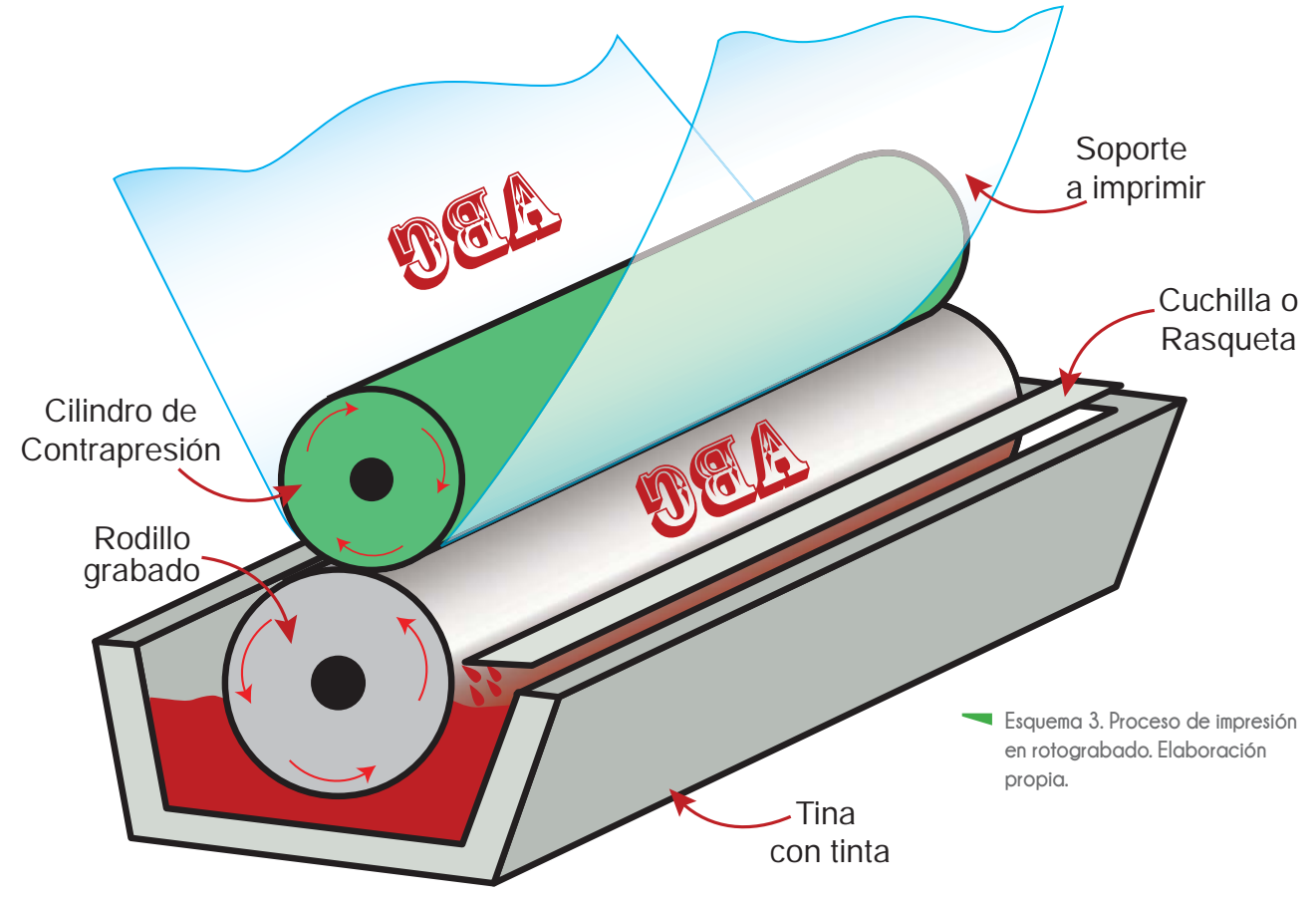

Estas tintas presentan el grado FDA [por sus siglas en inglés *Food & Drug Administration*] que asegura que tanto los productos de consumo humano o animal, como los envases que los contienen, no son perjudiciales para la salud.

Por ejemplo, algunas tintas especiales para impresión frente contienen tolueno [metilbenceno  $C_6H_5CH_3$ ] en baja proporción, por lo que no son aptas para envases que contendrán productos de consumo humano y animal [alimentos, medicamentos, cosméticos], ya que puede afectar al sistema nervioso; producir cansancio, confusión, debilidad, pérdida de la memoria, náusea, pérdida del apetito y pérdida de la audición y la vista.

El cellosolve [Eter monoetílico del etilen glicol CH<sub>3</sub>CH<sub>2</sub>OCH<sub>2</sub>CH<sub>2</sub>OH] puede provocar depresión del sistema nervioso central, heridas renales, hiperventilación y acidosis metabólica después de ingestiones o exposiciones prolongadas.

Una de las ventajas de este sistema de impresión es la resistencia al desgaste que tienen los cilindros, lo que hace que la calidad en la producción se mantenga constante a pesar de los volúmenes grandes. Además, es posible la reimpresión con los mismos cilindros, ya que no muestra diferencias significativas entre una tirada y otra.

Pero también existen desventajas con el rotograbado, como los costos elevados, tanto en maquinaria como en los procesos, principalmente en el grabado de los cilindros [aproximadamente \$320USD].

Cada color que compone un diseño se graba en un cilindro, por pequeño que sea el elemento, por lo que la administración de los colores y el aprovechamiento de las características de los materiales es primordial (Abreu, 2012).

Además, es importante que, desde el momento de la planeación de un proyecto, el diseñador tenga conocimiento absoluto de las consideraciones técnicas de este sistema de impresión, esto evitará errores que implican más tiempo y costo de producción.

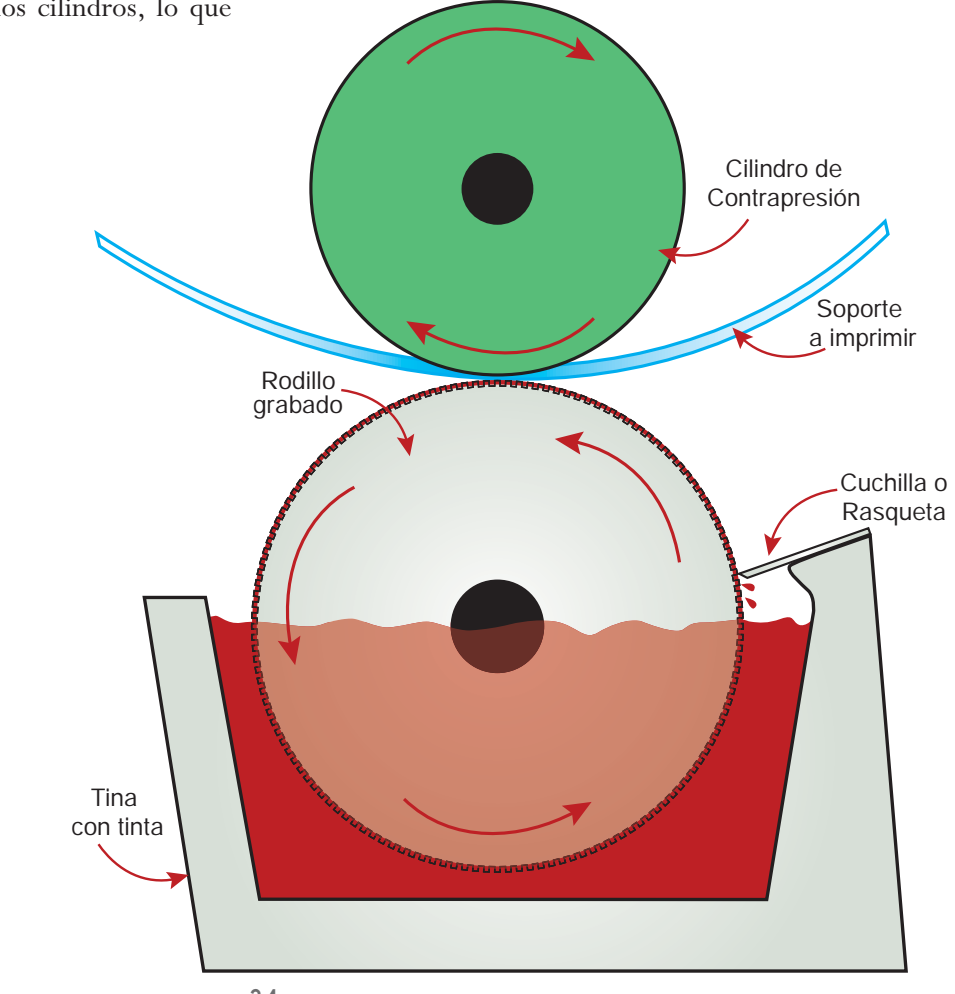

**Esquema 4. Vista lateral del proceso de impresión en rotograbado. La cuchilla o rasqueta quita el exceso de tinta del rodillo grabado, dejando sólo la tinta en las celdas para ser depositada en el soporte a imprimir. Elaboración propia.**

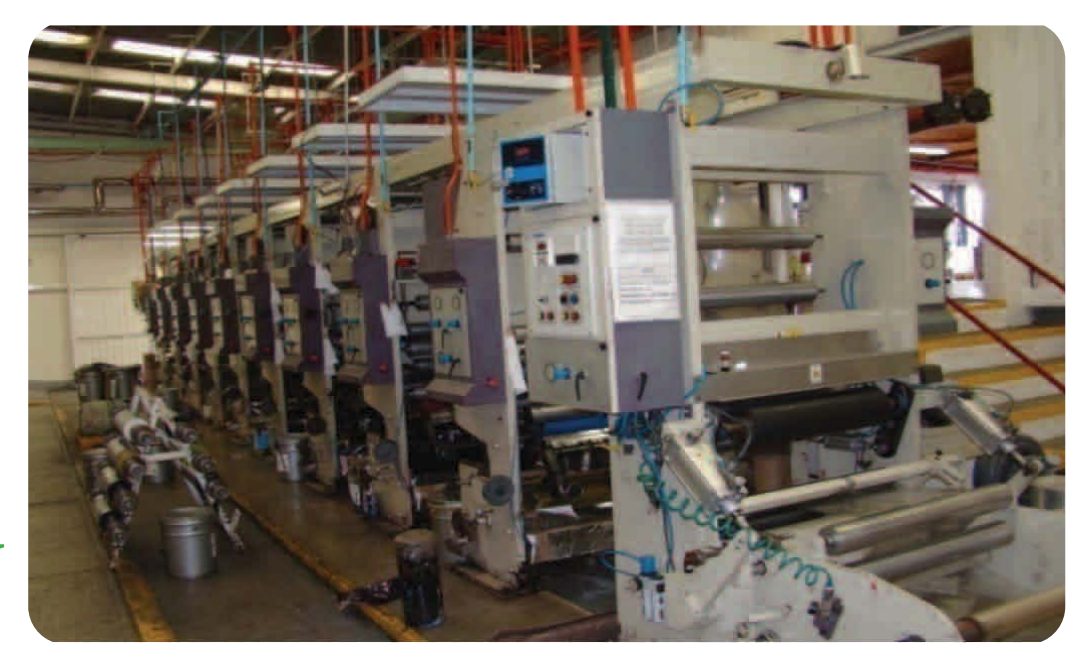

**Ilustración 8. Impresora rotograbado de 8 estaciones o cuerpos. Laminaciones Técnicas para Empaques S.A. de C.V. (2009).**

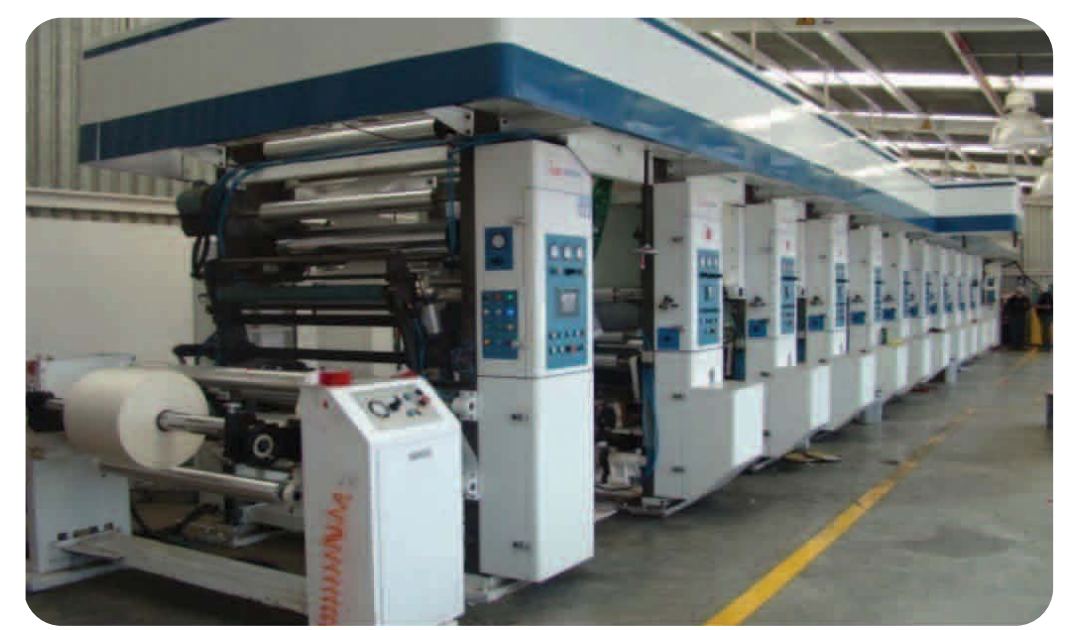

**Ilustración 9. Impresora rotograbado de 10 estaciones o cuerpos. Laminaciones Técnicas para Empaques S.A. de C.V. (2009).**

## **2.3.1 Sustratos plásticos [polímeros]**

La definición y calidad de impresión que se obtiene con el rotograbado es la mejor para impresiones de tirajes altos sobre materiales como papel estucado en bobina [revistas y catálogos], papel en hoja [sellos y papel moneda], cartulinas y películas plásticas o polímeros [envases flexibles de todo tipo]. Esto se debe a que los cilindros se deterioran con menos facilidad y tienen mayor duración, si se le compara con el cliché o cyrel que se utiliza en la flexografía o las mallas utilizadas en serigrafía. La alta definición en imágenes y textos se logra por el proceso de grabado del cilindro [electromecánico o láser] que proporciona mayor detalle en textos e imágenes que otros sistemas de impresión industriales [de tirajes grandes].

Para la elección del sustrato a imprimir, se consideran las características del producto que va a ser empacado [si es alimento, agroquímico, cosmético, juguete, medicamento etc.] y las características físicas del sustrato a imprimir [propiedades de protección, fortaleza del sellado, rigidez, resistencia al calor, coeficiente de fricción] (Menchaca, 2010).

En esta investigación se le da mayor enfoque al uso de películas plásticas, ya que su presencia en el mercado se encuentra en aumento en la elaboración de envases flexibles para todo tipo de productos [alimentos, productos de industria farmacéutica y agroquímicos, cosméticos, pinturas, productos de limpieza del hogar e industrial, juguetes, etc.]. De igula manera, por tratarse de materiales que requieren de un tratamiento especial para su impresión [Tratamiento CORONA], la variedad de películas que existen y, sus características físicas, como brillo u opacidad, que pueden aprovecharse para obtener efectos visuales en los envases sin necesidad de tintas o barnices extra [Ilustración 10].

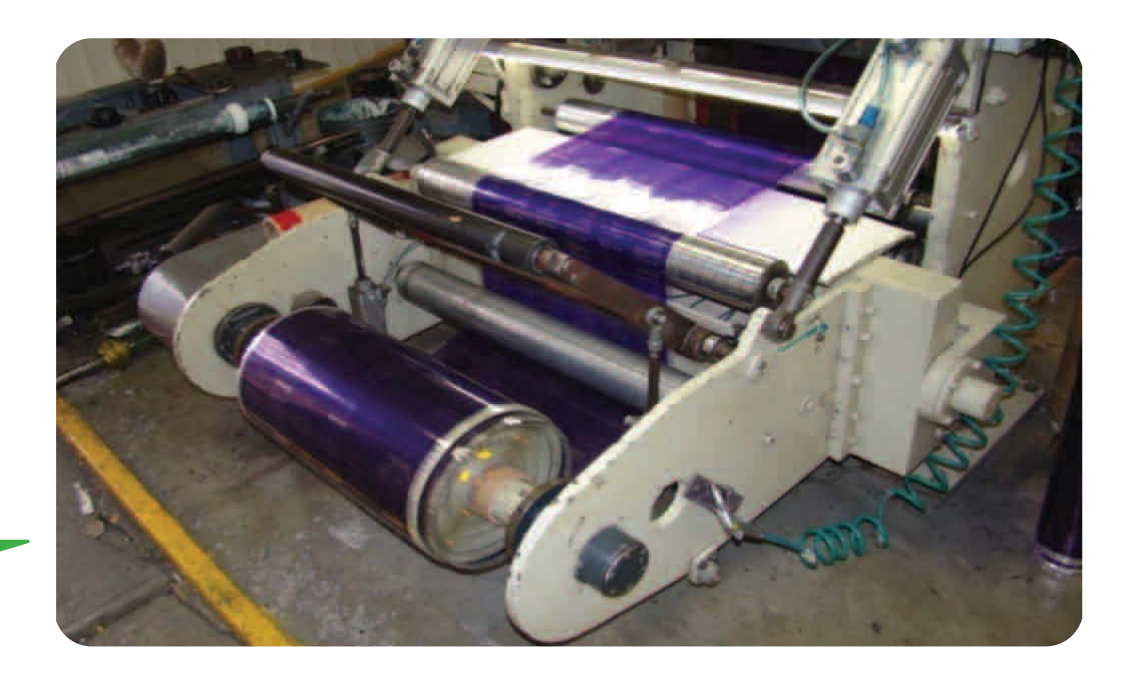

**Ilustración 10. Mesa de embobinado de material. Laminaciones Técnicas para Empaques S.A. de C.V. (2009).**

#### **Tratamiento CORONA**

A pesar de presentar algunos problemas como la estática que se produce por rozamiento, la falta de porosidad para la adherencia [anclaje] de las tintas y su deformación durante el proceso [se estiran fácilmente], las películas plásticas son cada vez más utilizadas en la impresión en rotograbado y la elaboración de envases flexibles.

Estos problemas se han ido solucionando gracias al desarrollo de máquinas que regulan la tensión de las películas plásticas durante la impresión, evitando su deformación. Además, se utilizan tintas con base agua para evitar accidentes por la estática (Ramírez, 2010).

En cuanto al anclaje de tintas, es necesario dar un tratamiento previo a la superficie de la película, conocido como Tratamiento CORONA [Esquema 5]. Éste consiste en aplicar una descarga de tensión y frecuencia altas sobre el material [Ilustraciones 11 y 12].

Ésta descarga provoca un cambio en la composición molecular del polímero, que modifica su tensión superficial, lo que posibilita la adhesión de las tintas, barnices, lacas y pegamentos (Tinajero, 2015).

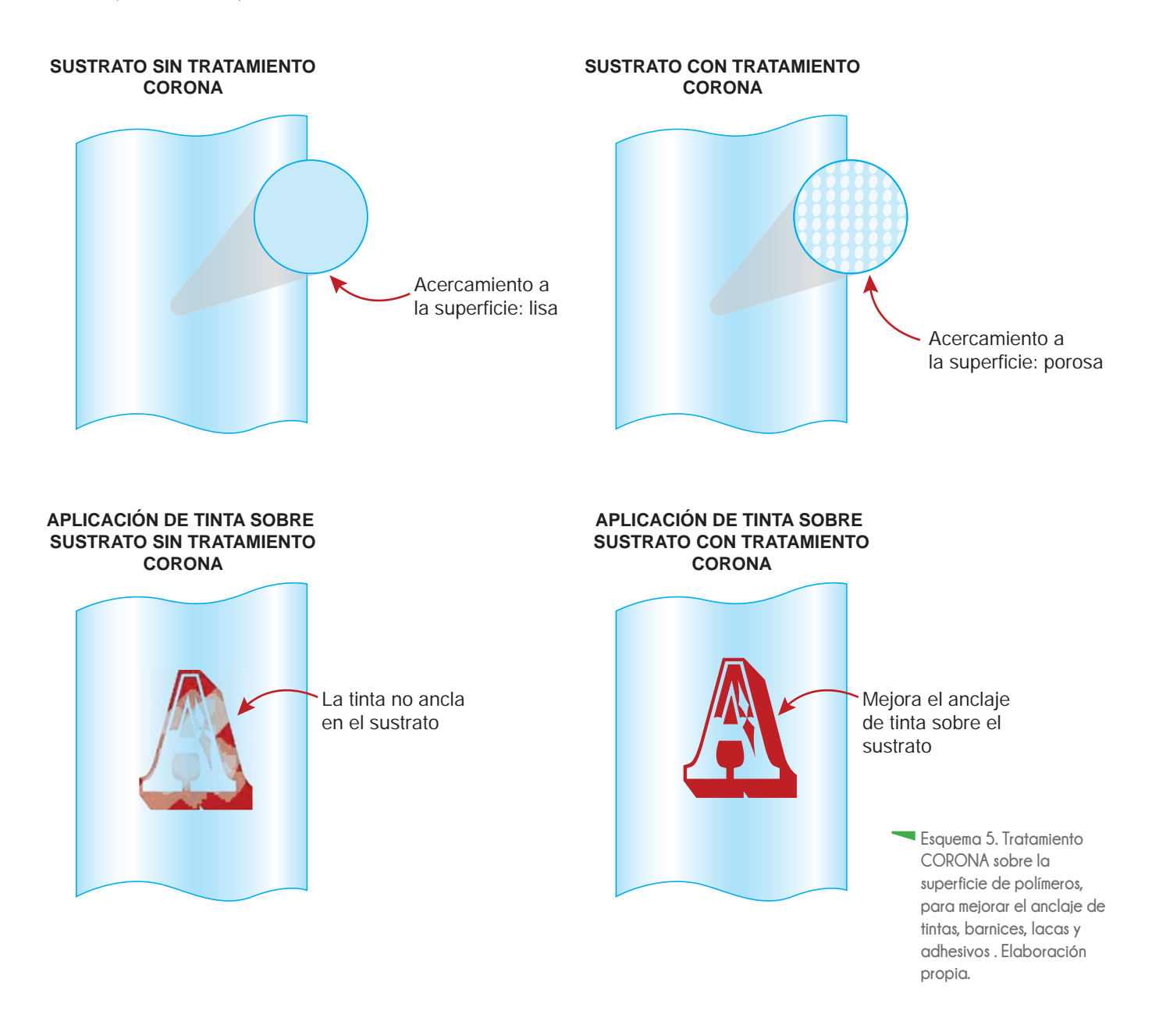

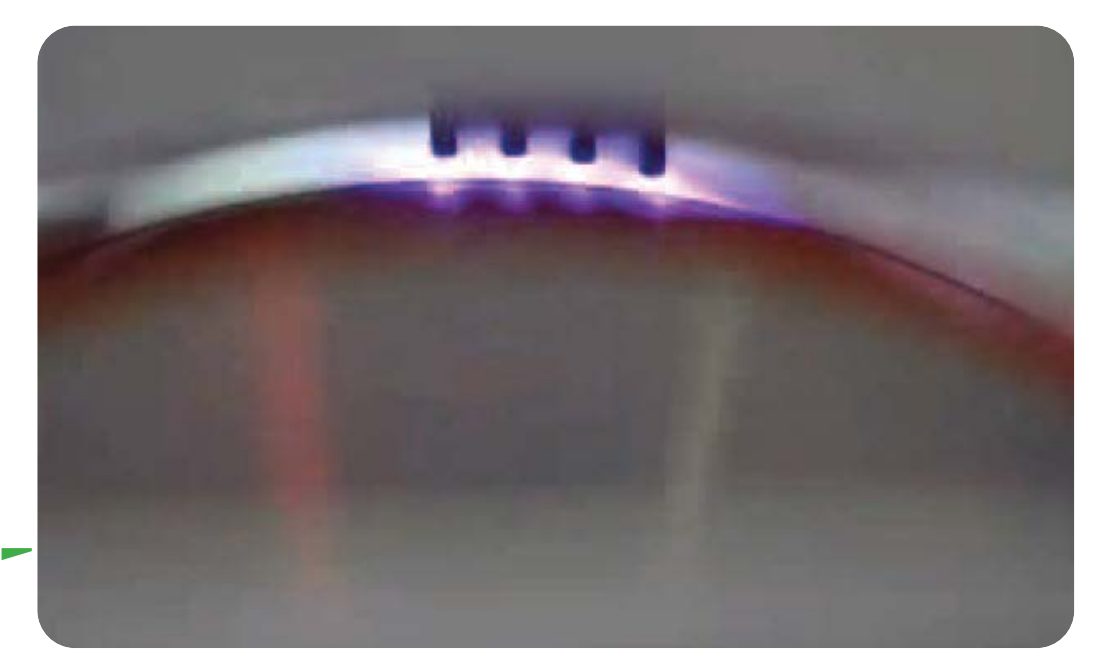

**Ilustración 11. Acercamiento al proceso del tratamiento CORONA. Vetaphone Corona Plus (2013).**

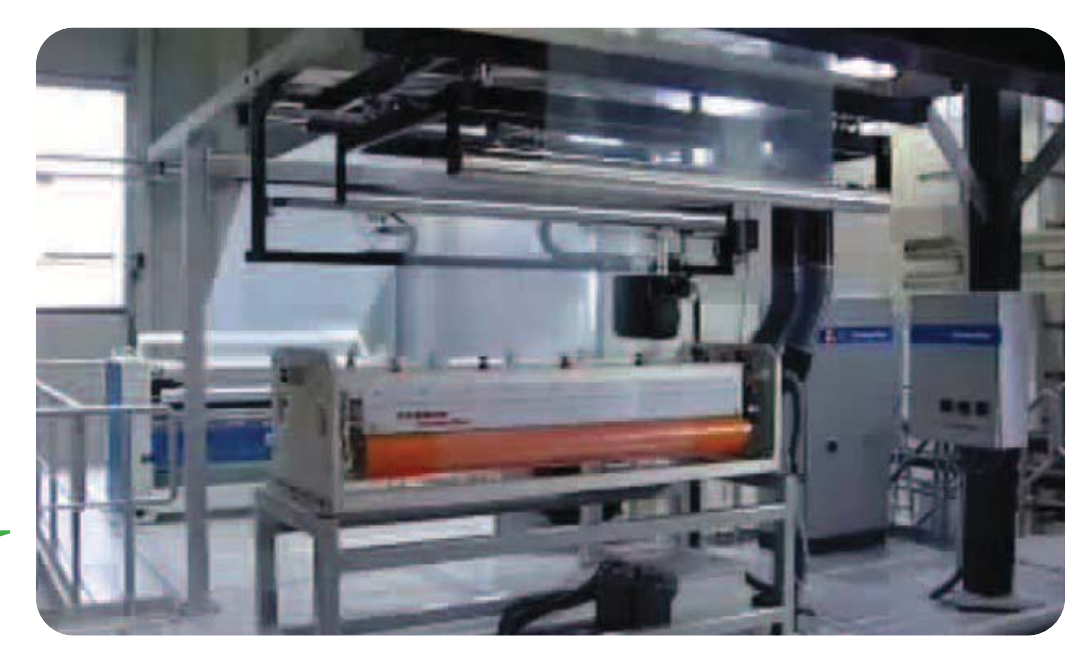

**Ilustración 12. Máquina de Tratamiento CORONA. Vetaphone Corona Plus (2013).** Los polímeros más utilizados para la impresión en rotograbado y su posterior laminación son:

**Poliéster o Poli Etilén Tereftalato [PET] Natural [sin pigmentos]:** este material es transparente, y se utiliza en la impresión REVERSO, debido a que proporciona una barrera exterior que protege la impresión así como el contenido del envase, ya que tiene baja permeabilidad a gases [vapor de agua y aromas]. Puede usarse en contacto directo con los alimentos [Ilustración 13].

**Poliéster o Poli Etilén Tereftalato [PET] Metalizado o Aluminizado:** este material tiene un acabado metalizado y puede utilizarse como película intermedia en la laminación doble, o como primer capa en la impresión FRENTE. Al igual que el PET Natural, este material sirve como barrera a humedad, oxígeno, aromas, grasas y por su opacidad, a la luz. [Ilustración 13].

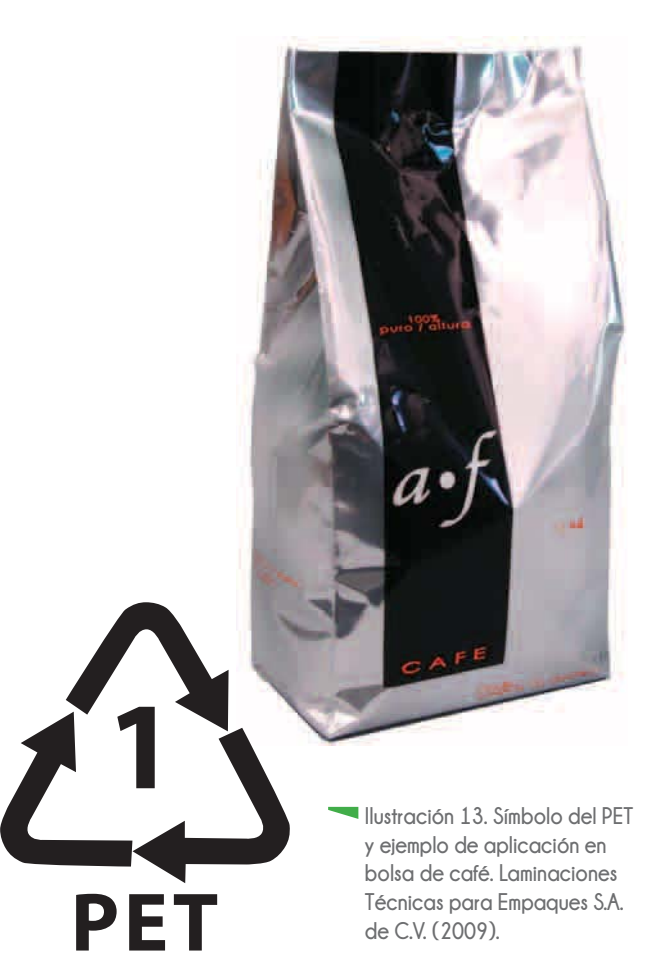

**Policloruro de Vinilo [PVC]**: es una película dúctil, es decir, que al aplicarle calor toma la forma del envase al que se adhiere. Tiene gran resistencia, por lo que se utiliza para la formación de mangas termoencogibles [etiquetas en forma de tubo o *manga*  para envases rígidos de plástico o vidrio]. Este material no debe tener contacto con el alimento debido a que puede liberar toxinas si se le somete al calor, provocando alteraciones de la funsión endócrina y cáncer [Ilustración 14].

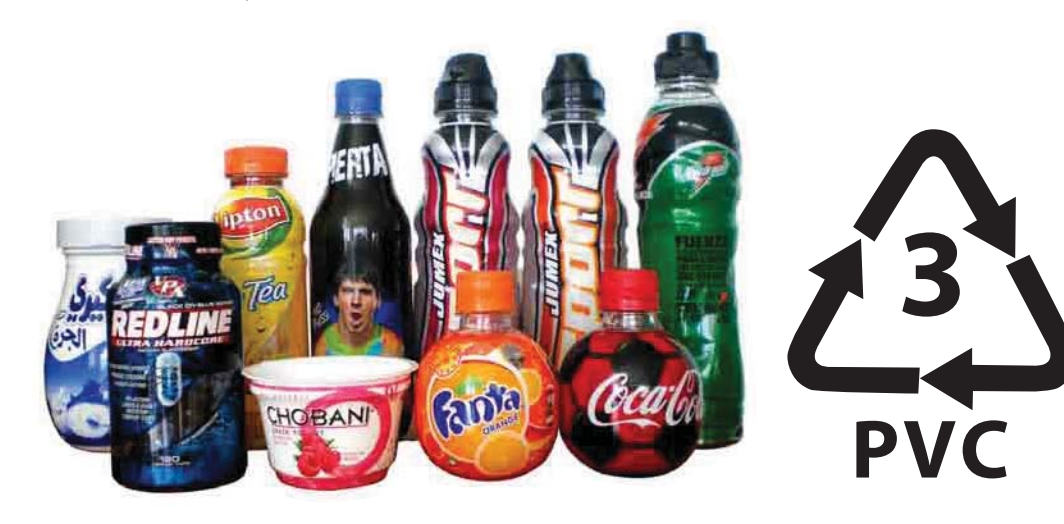

**Ilustración 14. Símbolo del Policloruro de Vinilo y ejemplo de aplicación en mangas termoencogibles. Laminaciones Técnicas para Empaques S.A. de C.V. (2009).**

**Polietileno [PE] Natural de Baja densidad**: se le conoce como **LDPE** [por sus siglas en inglés, *Low Density Polyethylene*] o **PEBD** [*polietileno de baja densidad*]. Se trata de una película transparente con grado alimenticio [**FDA**], esto quiere decir que puede estar en contacto con los alimentos. Este material se utiliza como última capa en la laminación Sencilla y Doble. Excelente para envase de alimentos en polvo y líquidos. Ésta película permite el sellado de las bolsas [Ilustración 15].

**Polietileno [PE] Pigmentado Blanco de Baja densidad**: se le conoce como **LDPE** [por sus siglas en inglés, *Low Density Polyethylene*] o **PEBD** [*polietileno de baja densidad*]. Esta película es pigmentada color blanco con grado alimenticio [**FDA**]. Este material se utiliza como última capa en la laminación Sencilla y Doble. Permite el sellado de las bolsas y es una barrera eficaz a la humedad, aromas y grasas [Ilustración 15].

**Polietileno [PE] de Alta densidad**: se le conoce como **HDPE** [por sus siglas en inglés, *High Density Polyethylene*] o **PEAD** [*polietileno de alta densidad*]. Es una película opaca, poco flexible, resistente a sustancias tóxicas y corrosivas y, fácil de pigmentar. Se utiliza en bolsas para congelados, envases para leche, helados, shampoo, jugos, agroquímicos y detergentes [[Ilustración 16].

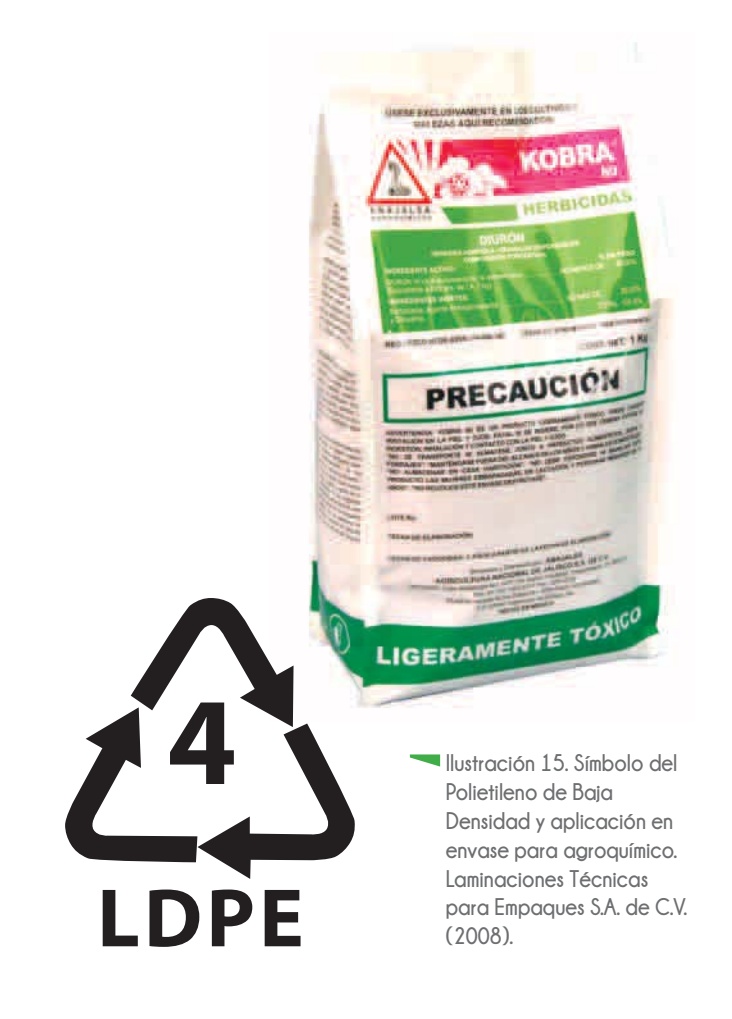

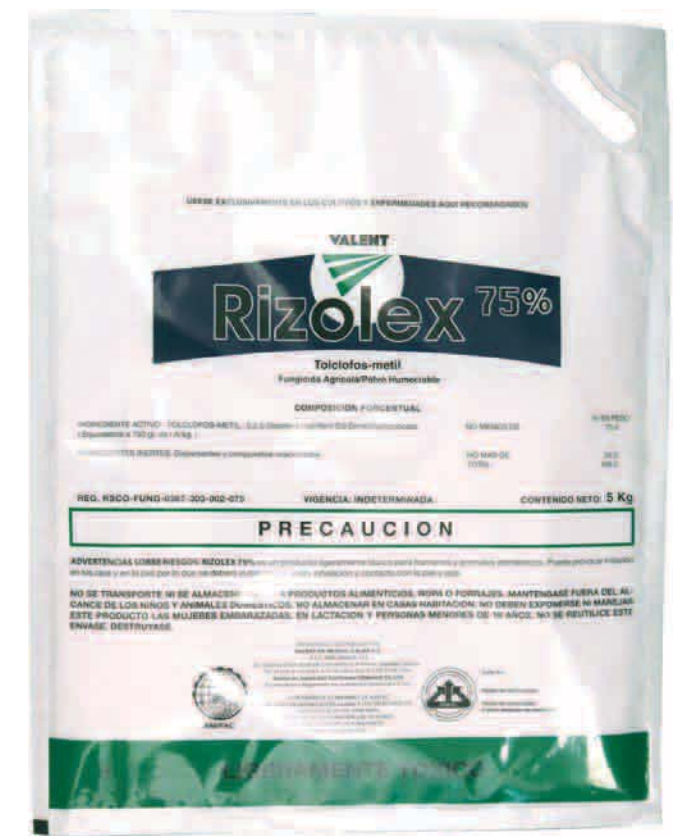

**Ilustración 16. Símbolo del Polietileno de Alta Densidad y ejemplo de aplicación en bolsa gigante para agroquímico. Laminaciones Técnicas para Empaques S.A. de C.V. (2008).**

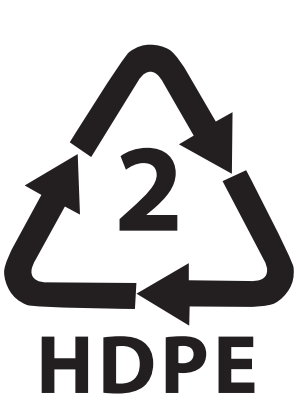

**Polipropileno Biorientado [BOPP] Mate**: se trata de una película transparente con acabado mate [sin brillo]. Utilizada como primer capa en la impresión REVERSO. Proporciona una barrera eficaz al vapor de agua y aromas. Este material no es termosellable [no sella con calor] [Ilustración 17].

**Polipropileno Biorentado [BOPP] Metalizado**: película coextruida [combinación de dos o más capas de polímeros fundidos en una sola que cumple con requisitos específicos de desempeño para una aplicación] con una cara metalizada y otra tratada, barrera al vapor de agua, al oxígeno y a la luz. Se utiliza como capa interna en la laminación doble. Se aplica en envases de productos micropulverizados como la leche en polvo o el café y es excelente para productos que se almacenan durante períodos prolongados en anaquel [Ilustración 17].

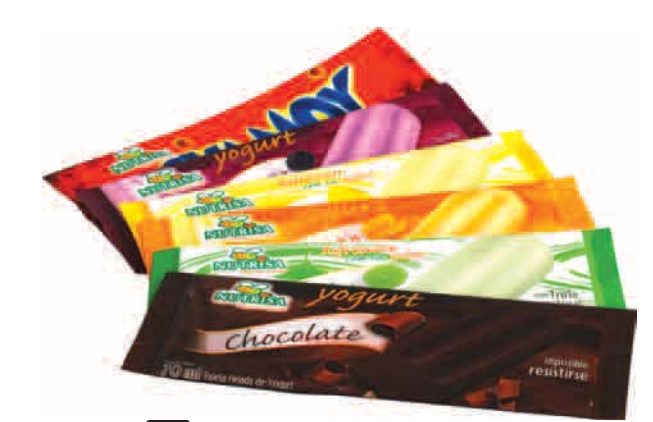

**5 PP**

**Ilustración 17. Símbolo del Polipropileno y ejemplo de aplicación en envases para paletas congeladas. Laminaciones Técnicas para Empaques S.A. de C.V. (2011).**

**Aluminio:** película con una cara brillante y otra mate. Por sus características de opacidad se utiliza como barrera contra la luz, y por su estructura, funciona como barrera hermética, lo que ayuda a conservar el sabor y aroma de los alimentos [grado alimenticio]. Es un material flexible, y se utiliza como capa final en la laminación.

**Nylon**: Polipropileno Biorentado transparente hermético. Por su resistencia se utiliza en envases tipo "*doy pack*" [envase flexible con un fuelle inferior que le permite sostenerse sobre sí mismo cuando está lleno], para mayonesas, pescados, mariscos, productos lácteos y pastas frescas, ya que permite la conservación del producto por tiempo prolongado en los anaqueles [Ilustración 18].

> **Ilustración 18. Ejemplo de aplicación de Nylon en envase para salmón congelado. Laminaciones Técnicas para Empaques S.A. de C.V. (2011).**

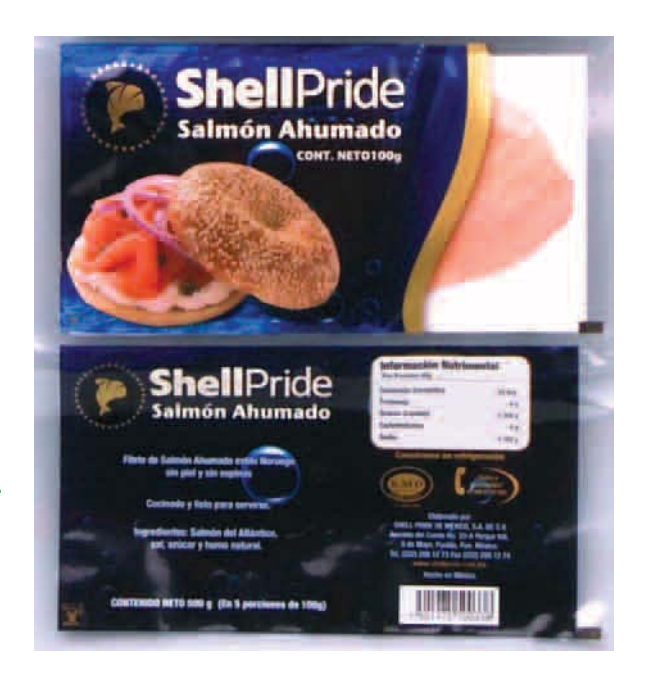

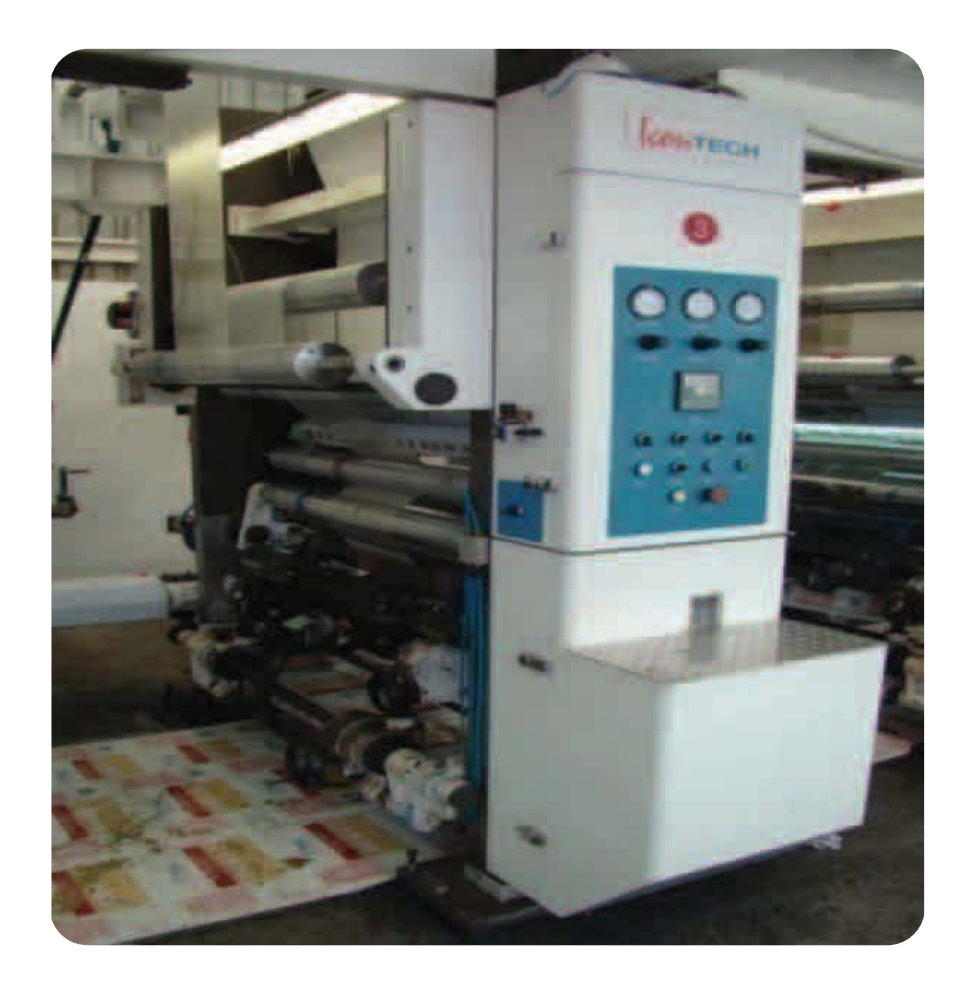

**Ilustración 19. Cuerpo o estación de una impresora rotograbado. Laminaciones Técnicas para Empaques (2010).**

En el momento de la administración del sustrato a imprimir, debe considerarse la cantidad de material que se utilizará para el ajuste en máquina; ya que depende de la cantidad de tintas a imprimir, así como de la complejidad del diseño [plastas, degradados o selección de color].

También deben considerarse la longitud de la máquina y el número de cuerpos o estaciones que tiene [Ilustración 19]. Por ejemplo, una máquina de 8 estaciones requiere aproximadamente de 100 a 150 metros de material para el ajuste de un trabajo. En cambio para una máquina de 10 estaciones, se requieren mínimo 500 metros de material (Tinajero, 2015).

Para realizar el cálculo aproximado de material que se requiere en el ajuste de un trabajo y "vestir" [montar el material] una máquina y comenzar a imprimir, se considera la complejidad del diseño. Un diseño con impresión de plastas de color requiere 10 m de material por cada tinta que conforma el trabajo; un diseño con esfumados o selección de color, 15 m por cada tinta.

Por ejemplo, para un trabajo de 8 tintas con un esfumado, se multiplican 8 tintas por 15 m, lo que da en total 120 m de material para ajuste. Para un trabajo de 10 tintas con plastas de color, se multiplican 10 tintas por 10 m, dando un total de 100 m de material para ajuste (Tinajero, 2015).

Esta cantidad de material puede variar en el momento de los ajustes en máquina, como el registro de elementos, igualación de tonos específicos, saturación de negro en la selección de color o en la detección de errores de grabado de cilindros [pulido o dureza] o de edición del diseño.

## **2.3.2 Tipos de laminación e impresión en rotograbado**

En el rotograbado se puede imprimir de dos maneras sobre películas plásticas:

· Frente: la imagen queda impresa sobre el sustrato.

· Reverso, atrapada o sandwich: la imagen queda impresa en el reverso del sustrato.

El sustrato que se utiliza para el tipo de impresión *frente*  es el poliéster [PET] aluminizado. Las tintas caen sobre el sustrato y quedan libres [sin recubrimientos], por lo que pueden retirarse si se frota la impresión.

El orden en que se imprimen las tintas en este tipo de impresión va de la tinta más clara, por ejemplo una cama o base de tinta blanca, a la tinta más oscura como el negro. Esto se debe a que conforme el sustrato va pasando por cada cuerpo, se va imprimiendo cada una de las tintas, cubriéndose o sumándose [dependiendo de la opacidad de la tinta y el porcentaje de color que se grabó en el cilindro]. Si se llega a imprimir una tinta oscura antes que una clara, puede llegar a opacar o incluso hasta sumarse con la tinta clara, perdiéndose los elementos de esta última en la impresión [Esquema 6].

Para el tipo de impresión *reverso*, *atrapada* o *sandwich*, se utilizan materiales traslúcidos como el poliéster natural, el BOPP, el polietileno natural, el PVC y el nylon. En este caso la imagen queda impresa de manera invertida sobre el reverso del material, para que, al voltear la impresión, las tintas queden protegidas por el mismo sustrato.

El orden de aplicación de las tintas para este tipo de impresión va de la tinta más oscura, como el negro y las tintas metálicas [oro y plata], a las tintas más claras como el blanco o el amarillo. Se conserva el mismo principio de orden de tintas que en la impresión *frente*, sólo que a la inversa, por reproducirse la imagen de manera reflejada o invertida sobre el reverso del sustrato [Esquema 7].

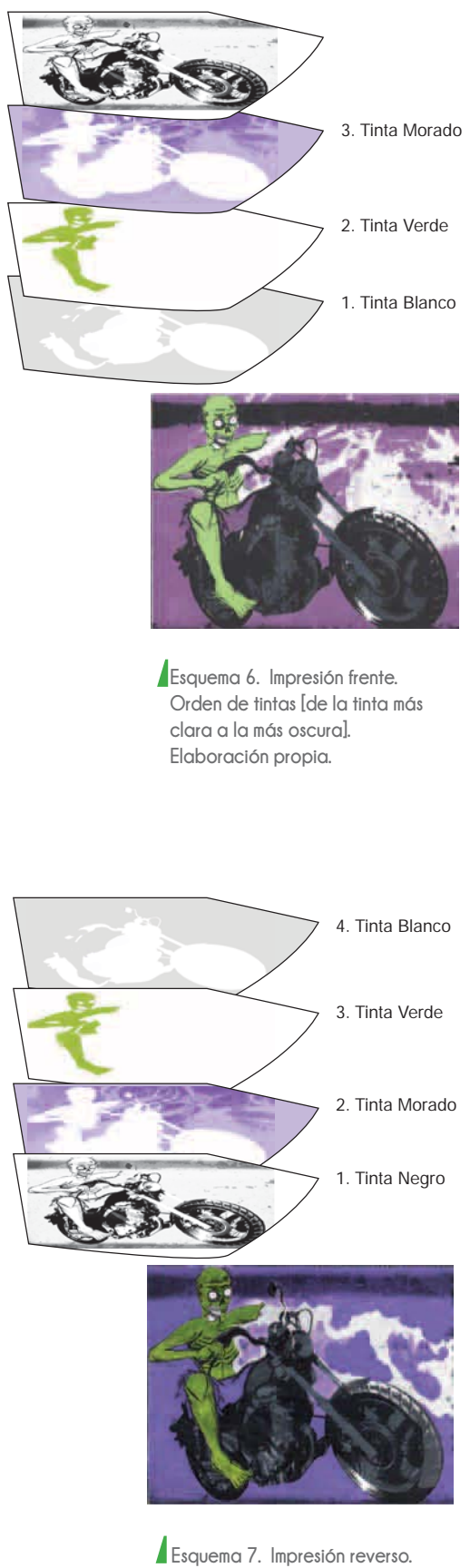

**Orden de tintas [de la tinta más oscura a la más clara]. Elaboración propia.**

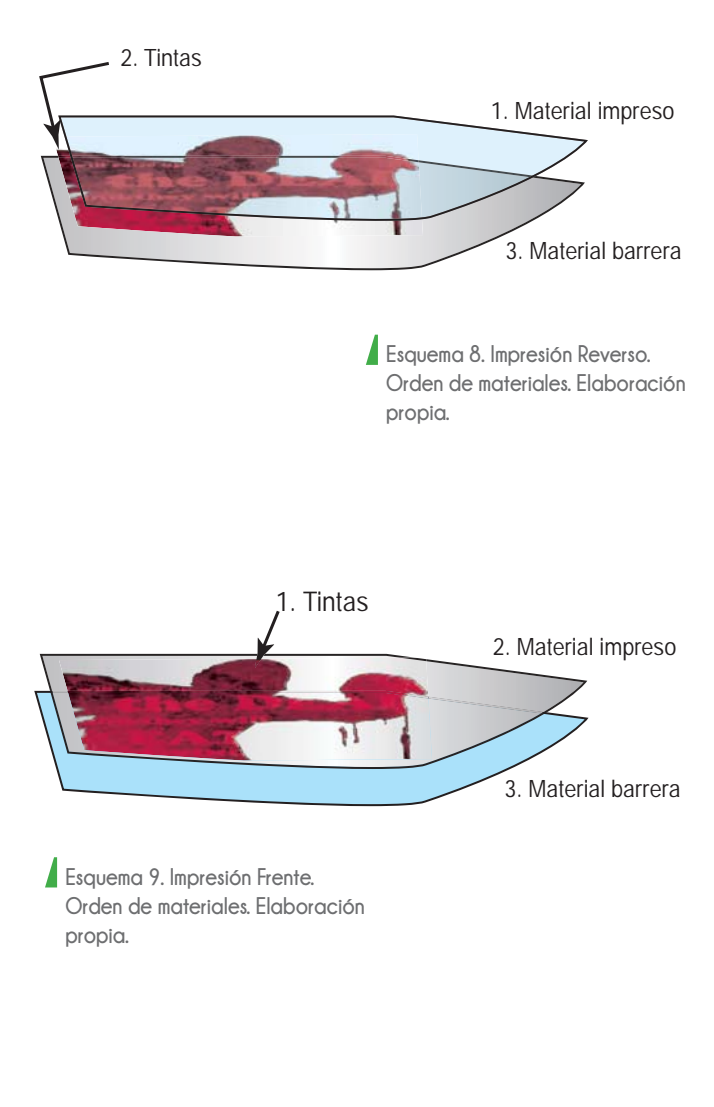

La laminación consiste en unir dos o más capas de material por medio de calor o presión y, generalmente con un adhesivo. Existen dos tipos de laminación de películas plásticas:

· Doble: el material impreso se lamina con otros dos materiales que tienen la función de barrera.

· Sencilla: el material impreso se lamina con otro material que tiene la función de barrera.

La laminación se determina por el tipo de impresión en el que se reproduce el diseño, así como de las características del producto que va a contener el envase final.

A la impresión *reverso* le corresponde la laminación doble, ya que necesita ser laminada con una película que proteja la impresión, y una extra que funcione como barrera entre las tintas y el producto que contenga el envase. Estos tipos de impresión y laminación se presentan en todos los envases flexibles de alimentos, cosméticos, productos farmacéuticos y agroquímicos con altos niveles de toxicidad [Esquemas 8 y 10].

Para el tipo de impresión *frente* la laminación es sencilla. Estos tipos de impresión y laminación se pueden encontrar en envases de agroquímicos poco corrosivos y sin indicaciones de protección a la luz [Esquemas 9 y 11].

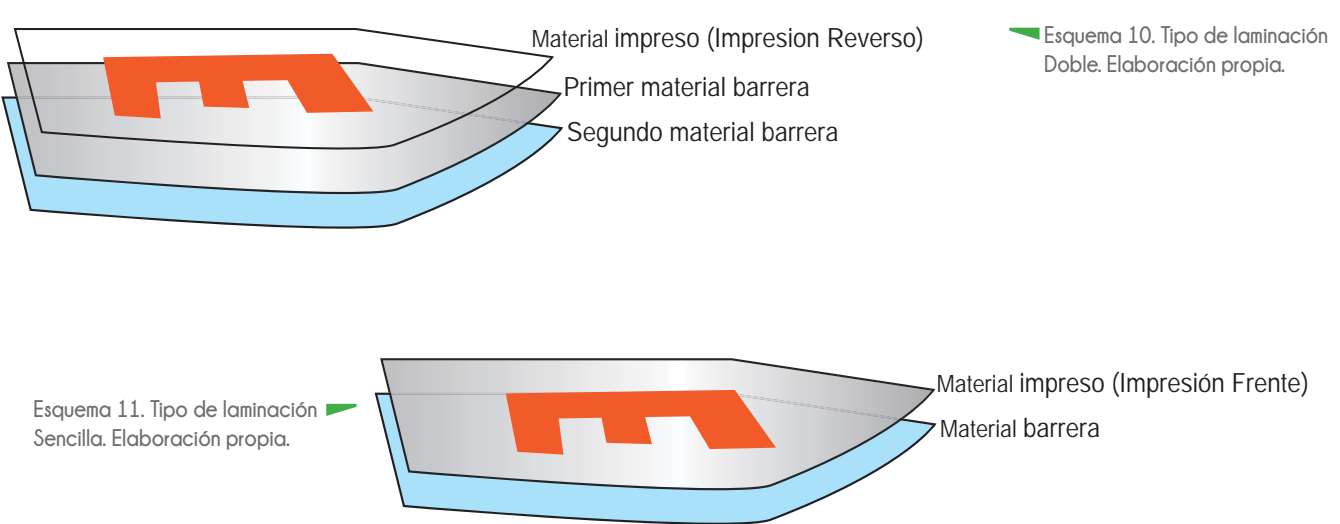

## **2.4 Preparación [pre-prensa] de archivos digitales para su reproducción en rotograbado electromecánico**

La etapa entre el desarrollo del diseño y su impresión se le conoce como pre-prensa, y se trata de la optimización digital del diseño para el sistema de impresión en el que será reproducido.

## **2.4.1 Aprovechamiento de materiales**

Entre las ventajas que encontramos con la impresión en rotograbado electromecánico son los efectos que se obtienen de la combinación de sustratos y tintas. El aprovechamiento de las características de los sustratos como opacidad, transparencia, color de fondo y efecto metalizado; ofrece un enriquecimiento visual en el diseño, economizando en números de bases, tintas, sustratos, así como tiempos y costos de producción.

Para determinar el tipo de laminación que deberá tener un envase, es importante conocer las características del producto que contendrá; de ellas dependerá su protección, duración, aislamiento, traslado, manejo y almacenamiento.

Los polímeros que se usan con mayor frecuencia para la laminación de estos envases flexibles son el PET metalizado, el PE pigmentado blanco, el BOPP blanco, el aluminio y el nylon.debido a sus características de

barrera contra luz, temperatura, humedad y corrosión por sustancias.

## **Transparencia y efecto metalizado**

El PET metalizado o aluminizado es uno de los materiales más utilizados para la laminación de materiales ya impresos o para su impresión directa [impresión *frente*] en rotograbado electromecánico.

Con este material se pueden lograr efectos metalizados en las tintas, siendo una de las características plásticas más interesantes que se obtienen con el rotograbado electromecánico. Para obtener este efecto, se mezcla *Barniz Máquina* o *Laca* con una tinta para darle color, generando así una tinta *transparente* (Tinajero 2015). Esta laca se imprime en el sustrato transparente [PET Natural, Nylon, PVC **o** BOPP Mate] que posteriormente se laminará con el Poliéster metalizado. La laca deja ver el aluminizado del material, dando un efecto de color metálico en el impreso.

Estos efectos metalizados pueden tener acabado mate o brillante, dependiendo de la película en la que se imprimirá y se laminará el trabajo [PET natural o BOPP mate], lo que enriquece los resultados que se pueden obtener en un mismo diseño [Ilustración 20].

**Ilustración 20. Ejemplo de efecto metalizado MATE [Izquierda]. Café Márago de Prusia (2008). Ejemplo de efecto metalizado BRILLANTE [Derecha]. Café Garat Descafeinado (2010).**

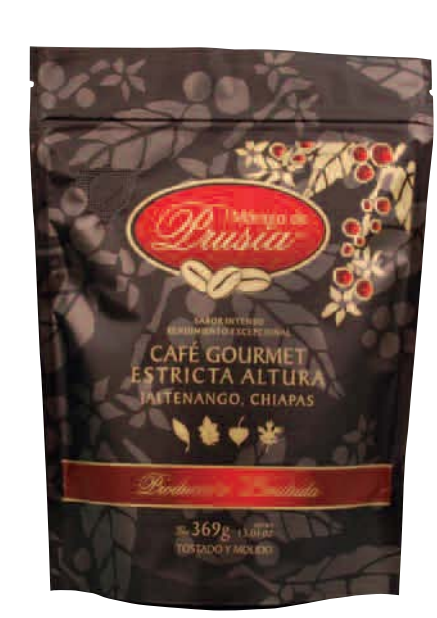

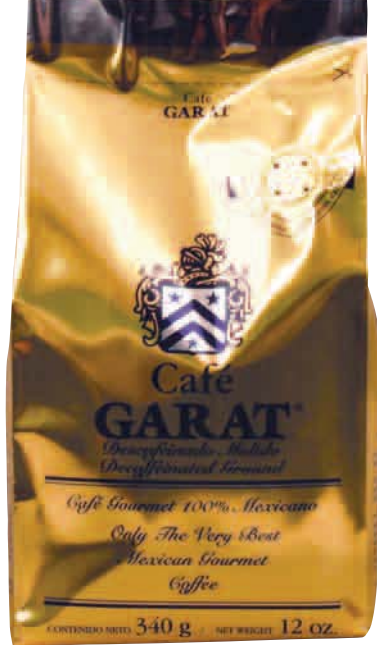

### **Color de Fondo [Blanco o Metalizado]**

El color de fondo en un impreso puede ser originado con una cama o base de tinta y con el aprovechamiento del color del sustrato [blanco o metalizado] con el que se laminará (Arellano, 2009).

En el caso de los polímeros pigmentados con blanco como el PE y el BOPP, se aprovecha su color como fondo del diseño [Ilustración 21], lo que permite que se pueda ahorrar una tinta [en este caso la blanca].

Los trabajos reproducidos en impresión *frente* utilizan PET metalizado, por lo que el color de fondo es el mismo que el del sustrato [Ilustración 22]. Para resaltar algunos elementos como tablas, marcas, ilustraciones o bandas toxicológicas [especificación de grado de toxicidad de un producto], se aplica una cama blanca para opacar el metalizado de fondo.

En impresiones que serán laminadas con sustratos metalizados se pueden aplicar camas o bases blancas, con el fin de resaltar elementos o áreas determinadas del fondo metalizado. La cama blanca cubre el aluminizado, dejando el elemento o área opaca. Esta propiedad se puede aplicar en áreas grandes de la impresión [todo el fondo opaco y sólo se dejan algunos elementos calados para dejar pasar el aluminizado; Ilustración 23] o en algunos elementos del diseño [algunos elementos opacos y el fondo se deja libre para dejar pasar el aluminizado; Ilustración 24].

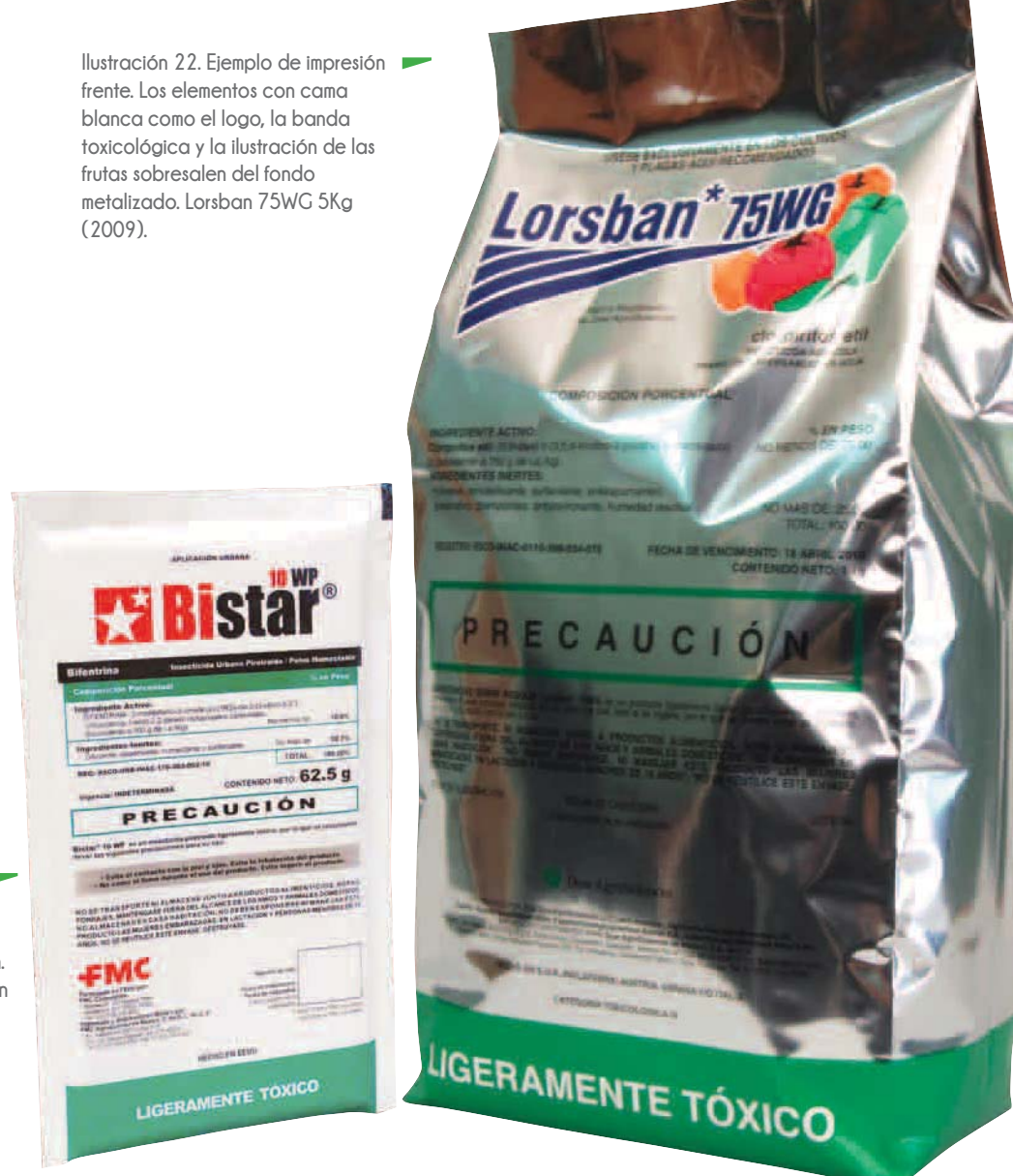

**Ilustración 21. Ejemplo de aprovechamiento del color del sustrato [polietileno pigmentado blanco] laminado con la impresión. En este caso las tintas impresas son tres: negro, rojo y verde. Bistar 10WP 62.5g (2010).**

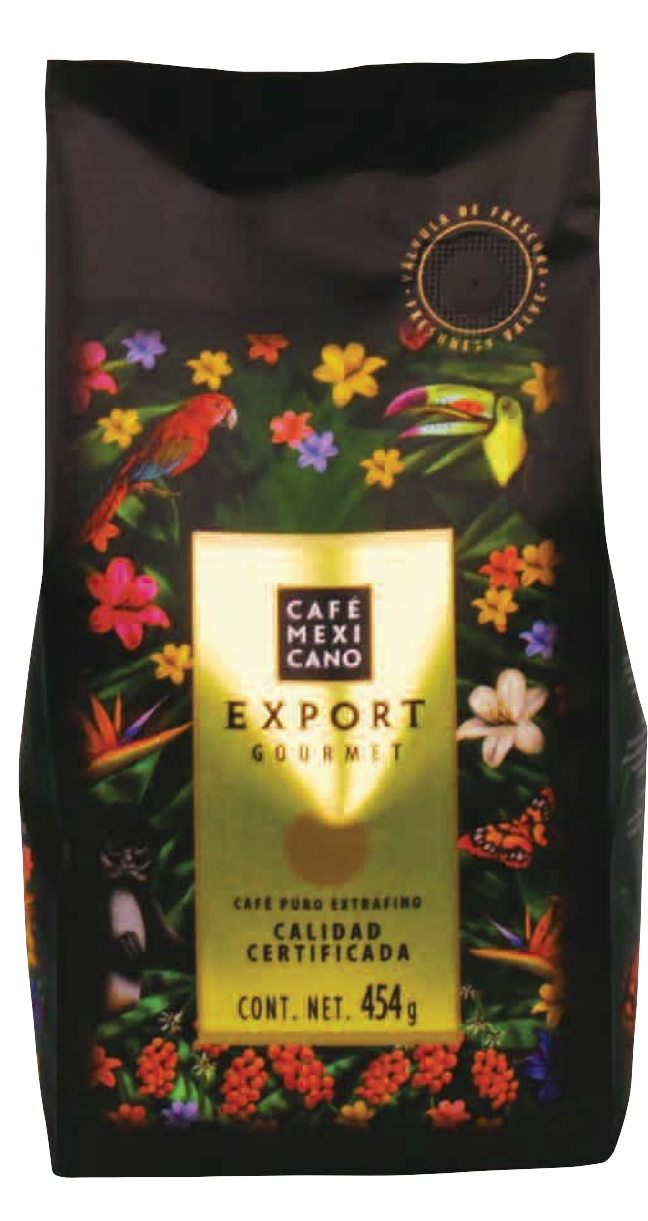

**Ilustración 24. Ejemplo de fondo con efecto metalizado y elementos con cama blanca. Café Gila (2011).**

**Ilustración 23. Ejemplo de fondo con cama blanca y elementos con efecto metalizado [Pleca dorada con marca y legales]. Café Mexicano Export (2008).**

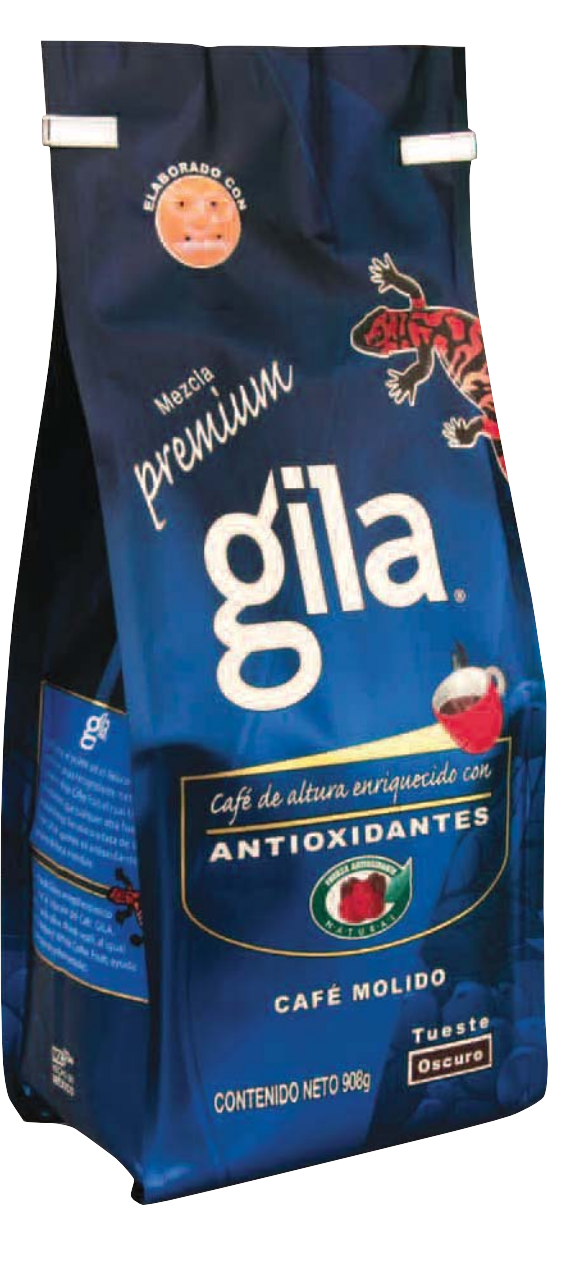

#### **2.4.2** *Trapping* **/** *Knockout* **/ Reventado**

El reventado [en inglés *trapping*] significa permitir que una tinta se sobreimprima ligeramente sobre otra en las zonas donde ambas están en contacto (Gatter, 2011). Esta característica se aplica en áreas adyacentes de colores distintos para evitar el desface o fuera de registro en la impresión, ya que el registro al 100% no es posible en sistemas de impresión que implican pasadas distintas [rodillos, planchas, mallas o esténciles] y tintas separadas como el rotograbado, la serigrafía y la flexografía.

La falla en el registro de impresión se ve como un filo blanco o un espacio vacío alrededor de los objetos [Esquema 12].

El *spread* [expansión] se aplica a objetos de color claro que tienen contacto con fondos oscuros. Esta propiedad se logra, ya sea con un *outline* del mismo color o ampliando ligeramente el elemento [Esquema 13]. El objetivo es traslapar la tinta clara sobre el fondo oscuro (Solís – Widmann, 2008).

El *knockout* es el hueco que un elemento genera cuando cae sobre un color de fondo sin la propiedad de sobre impresión [también conocido como *overprint*]. Para que el excedente de color de un elemento o plasta se traslape con otras tintas y generar el *trapping*, se le debe dar el *overprint* en el momento de la edición del diseño [Esquema 14].

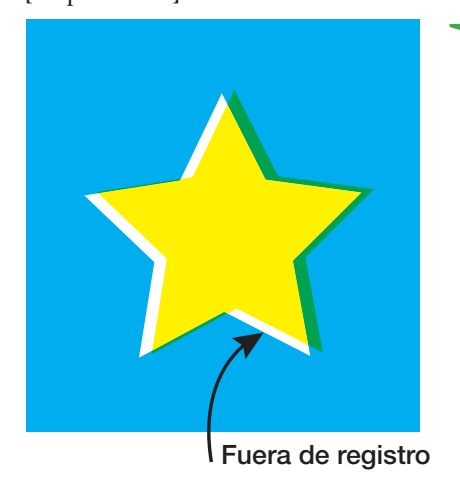

**Esquema 12. Desface o fuera de registro. La estrella amarrilla del ejemplo se desfaza y deja un espacio o filo blanco entre ella y el color de fondo. Elaboración propia.** 

> **Esquema 13.** *Spread***. La estrella amarrilla del ejemplo se expande para generar el** *trapping* **con el color de fondo cian. Elaboración propia.**

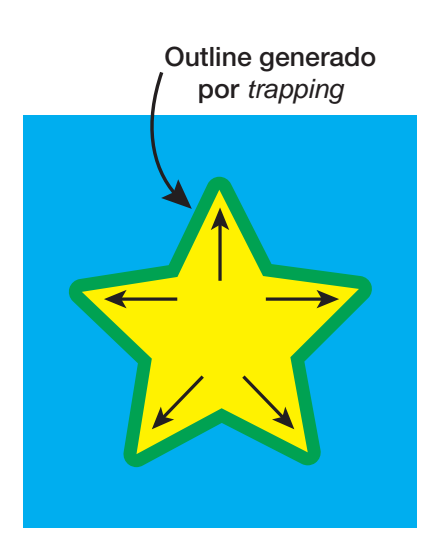

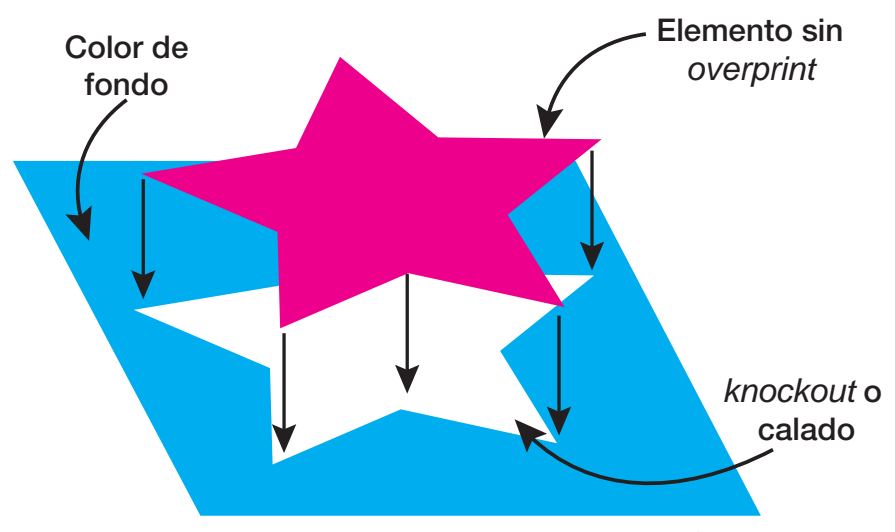

**Esquema 14.** *Knockout* **o calado en fondo por ausencia de la propiedad de** *overprint* **en la estrella magenta. Elaboración propia.**

### **2.4.3** *Overprint*

El *overprint* se aplica a un objeto de color, generalmente oscuro, para que se imprima "encima" o sobre otro color de fondo más claro.

Esta propiedad está ligada al *trapping*, ya que con ella se logra que los colores se traslapen y así ocultar el fuera de registro en la impresión.

Con el *overprint* se pueden generar efectos interesantes como degradados de un color oscuro sobre una plasta de color claro. Los diferentes porcentajes de tono se logran mediante la variación de espacio entre los puntos que conforman el degradado. A mayor distancia entre puntos, menor saturación o porcentaje de color. Entre más cercanos estén los puntos, será mayor el porcentaje o saturación de tono.

El color oscuro degradado cae *overprint* en el color de fondo, generando así una mezcla entre los dos colores [Ilustración 26].

Cuando las tintas son claras o transparentes, se mezclan generando "nuevos" colores en la impresión. Este efecto puede economizar el número de tintas para generar un diseño [Esquemas 15 y 16].

El negro y las tintas metálicas como oro y plata son consideradas tintas sólidas en la impresión, ya que por su consistencia y grado de opacidad no se transparentan y ocultan las tintas claras impresas bajo ellas. Estas tintas se usan para "recortar" o delinear elementos en el diseño y disimular el fuera de registro de impresión o el *trapping*  entre otras tintas que podrían no ser agradables a la vista [Ilustración 25].

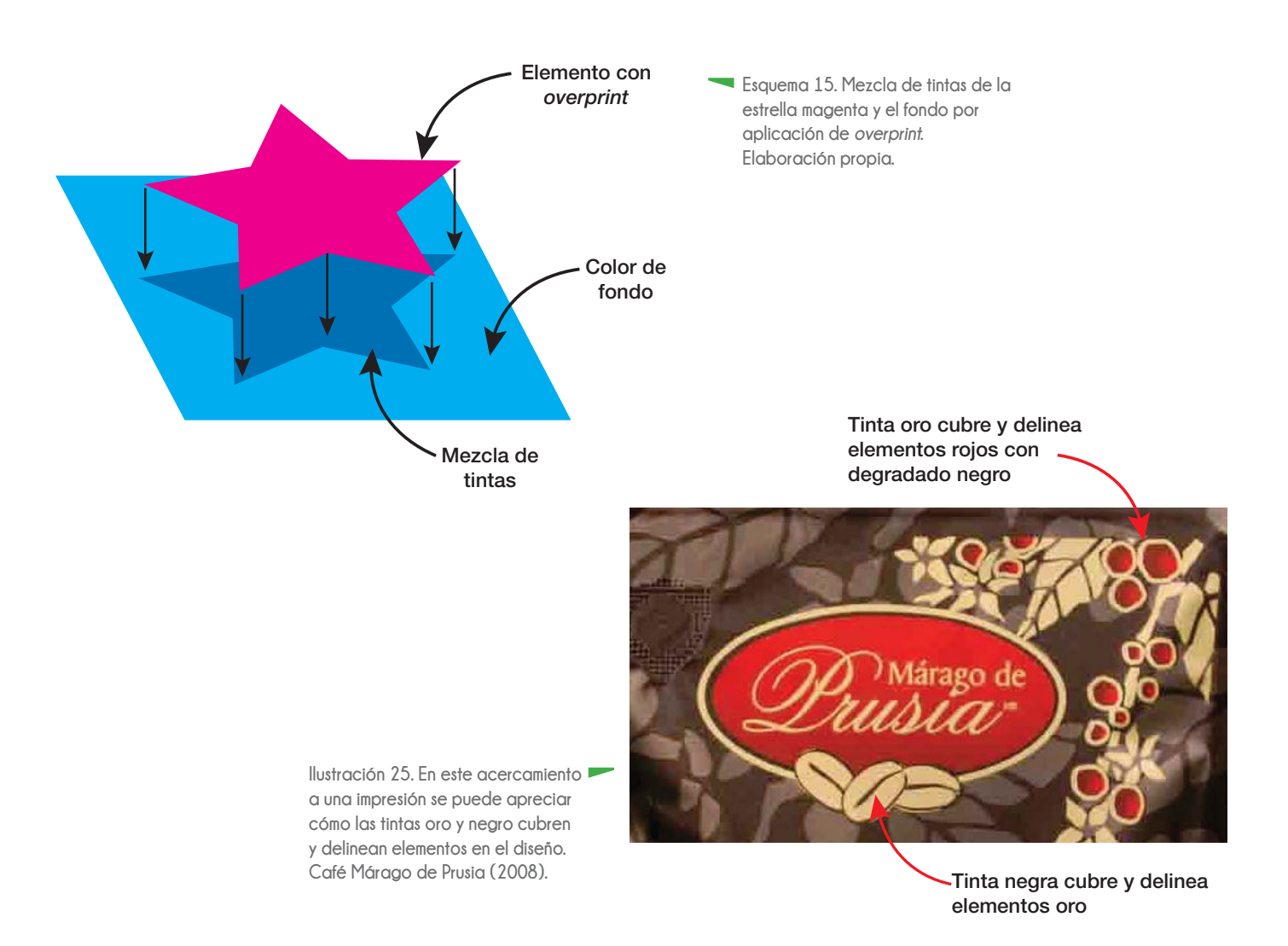

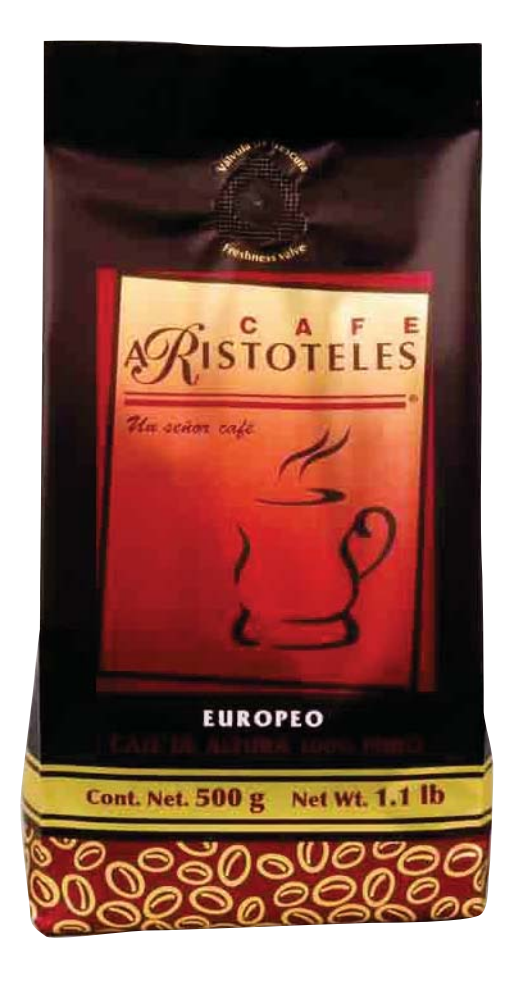

**Ilustración 26. Ejemplo de color rojo degradado con propiedad de**  *overprint* **sobre una cama de amarillo. El rojo, al ser transparente, se mezcla con la cama amarilla, lo que genera una** *tinta extra***: el naranja. Café Aristóteles (2008).**

**Esquema 16. Acercamiento al rojo degradado. Se puede apreciar cómo los porcentajes de color se representan con la distancia entre puntos. Entre más cercanos, mayor saturación de color. A mayor distancia entre puntos, menor saturación de color. Elaboración propia.**

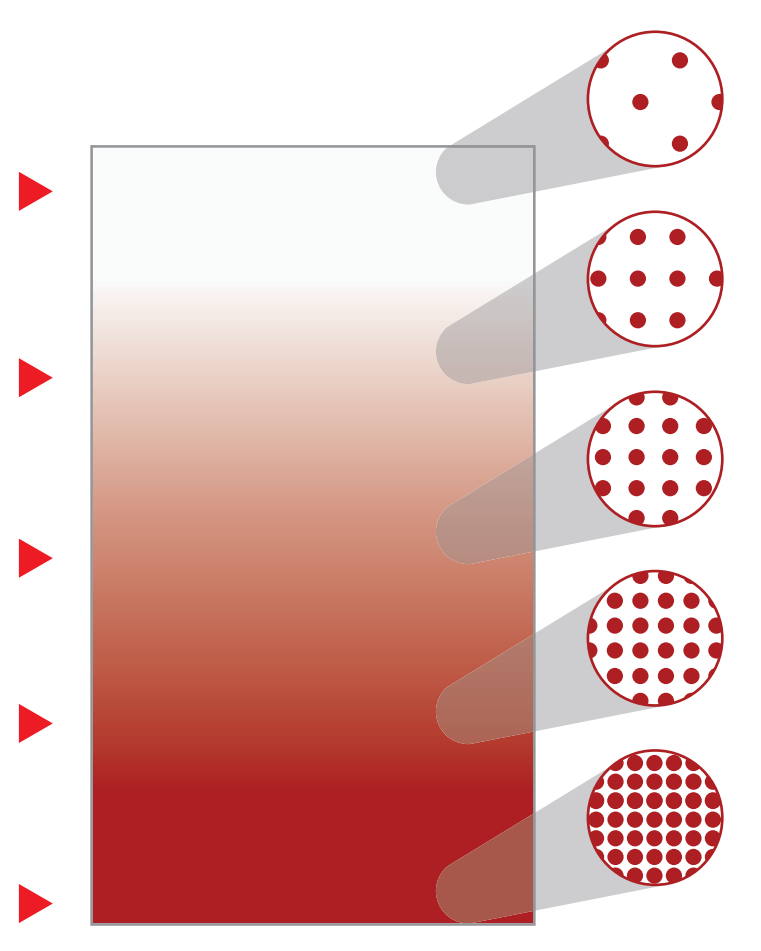

**Porcentajes de color ROJO para degradado**

#### **2.4.4 Grosor de línea**

Por las características del proceso de grabado de cilindros para rotograbado electromecánico [la finura del diamante y su velocidad de oscilación en el momento del grabado, la profundidad de la celdilla y la dureza de la capa de cobre] el grosor de línea mínimo que permite es de 0.2 mm. Si se graban líneas menores a 0.2 mm en el cilindro, no alcanzan la profundidad óptima para captar la tinta y ser reproducidas en el sustrato (Arellano, 2009).

Si se imprime una línea de grosor menor a la tolerancia antes mencionada, la viscosidad de la tinta, la presión del cilindro y su tolerancia al movimiento en máquina y, la velocidad de impresión, no permiten su reproducción [se emplasta o no aparece].

#### **Tipografía**

En el rotograbado electromecánico se puede imprimir un sin fin de fuentes tipográficas, pero deben tomarse en cuenta los grosores de línea mínimos permitidos para la reproducción de los elementos y, el puntaje o altura de la fuente [Esquema 17]. El tamaño mínimo para una

fuente SIN REMATES [también conocidos como *Serif* o Gracia] es de 3 pts; para una fuente CON REMATES, es de 6 pts.

Si se utiliza una fuente con trazos y elementos finos, se debe considerar el grosor mínimo de línea que permite el grabado de cilindros. Se recomienda aumentar el grosor de línea con un *outline* de 0.2 mm.

Deben evitarse fuentes tipográficas con "ojos" estrechos, ya que se corre el riesgo de que se cierren o tapen en la impresión.

La tipografía blanca impresa en una plasta negra, presenta el efecto visual de que el color de fondo opaca lo claro, e incluso suele verse gris. Este problema se corrige al aplicar un *outline* de 0.2 mm a la tipografía para darle "peso visual" respecto al fondo oscuro [Esquema 18].

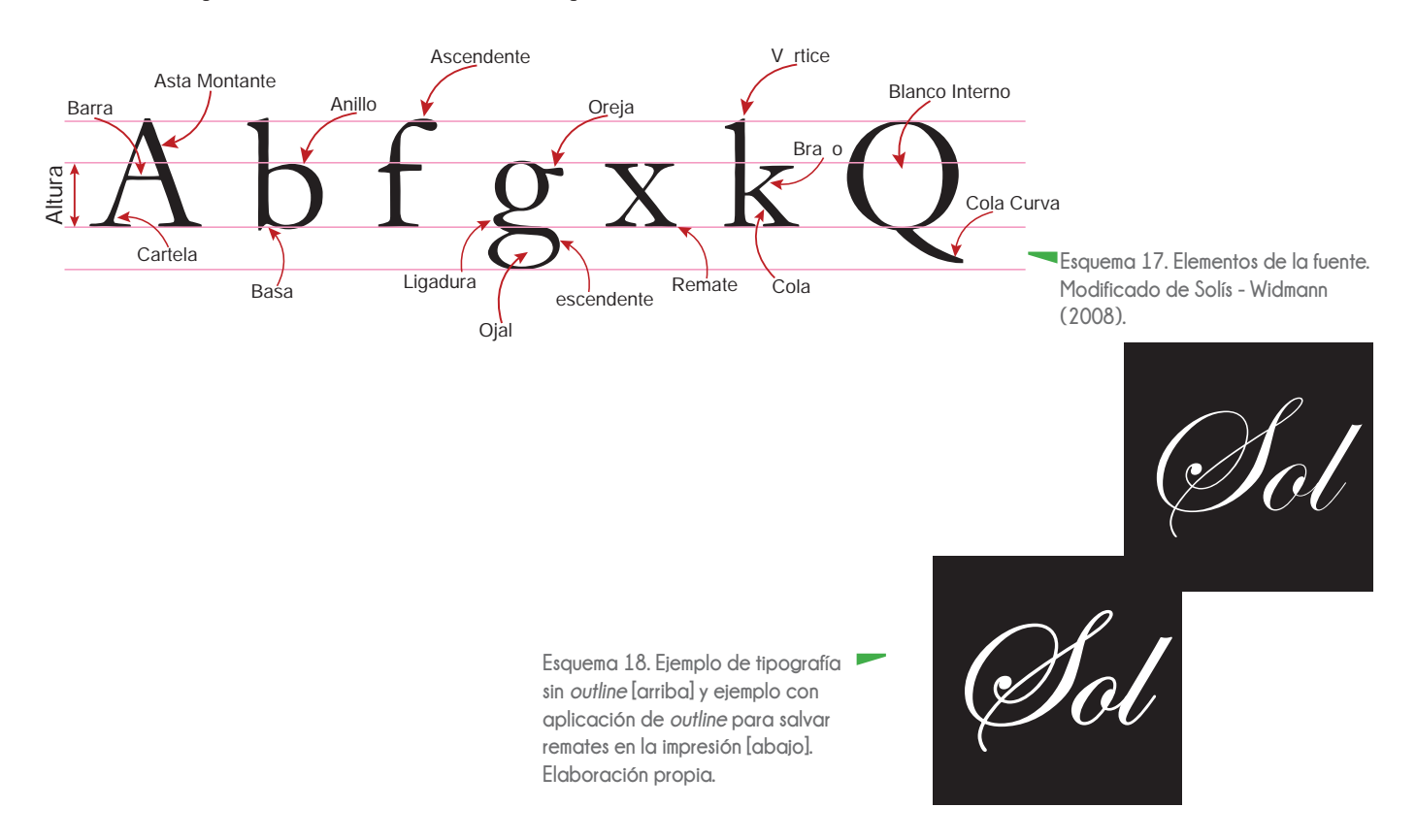

#### *Outline*

Esta propiedad se aplica para separar elementos del color del fondo como marcas, ilustraciones, textos, código de barras, tablas nutrimentales. Esto ayuda a ocultar el *trapping*, la suma de colores adyacentes [*overprint*] y el fuera de registro que se da por el movimiento del material en máquina.

Este *outline* puede ser evidente o simulado, dependiendo de las características del diseño y de los elementos que lo requieran. Se recomienda un grosor mínimo de *outline* de 0.4 mm, ya que se divide en dos por el contorno del elemento [se dejan 0.2 mm de margen dentro del contorno y 0.2 mm fuera del mismo] para cubrir el movimiento de máquina o fuera de registro [Esquema 19].

Para crear el *outline* simulado se aplica al elemento un margen con el mismo color de la cama del fondo y así separar el color degradado del elemento. Si no se aplicara el *outline*, el registro entre el color degradado y el elemento sería complicado y, en las repeticiones de la impresión, el elemento se presentaría invadido por el degradado. [Esquema 20].

En el caso del *outline* evidente se aplican colores oscuros para separar los elementos del fondo, además de cubrir la sobre impresión de colores adyacentes. En el Esquema 21, se aplica color negro al *outline* para separar el fondo rojo del fondo blanco del código de barras.

Cuando interactúan elementos con diferentes tintas como el fondo, la tipografía y el *outline*, se debe crear un calado o figura en *knockout* entre la tipografía y el fondo. Este calado se crea a partir de la misma tipografía, con la particularidad de que se aumenta su grosor [entre 0.4 y 0.6 mm] y que no rebase el grosor del *outline* que separa el fondo de la tipografía. La función de este calado es "limitar" el fondo y evitar que invada a la tipografía por el fuera de registro [Esquemas 22 y 23].

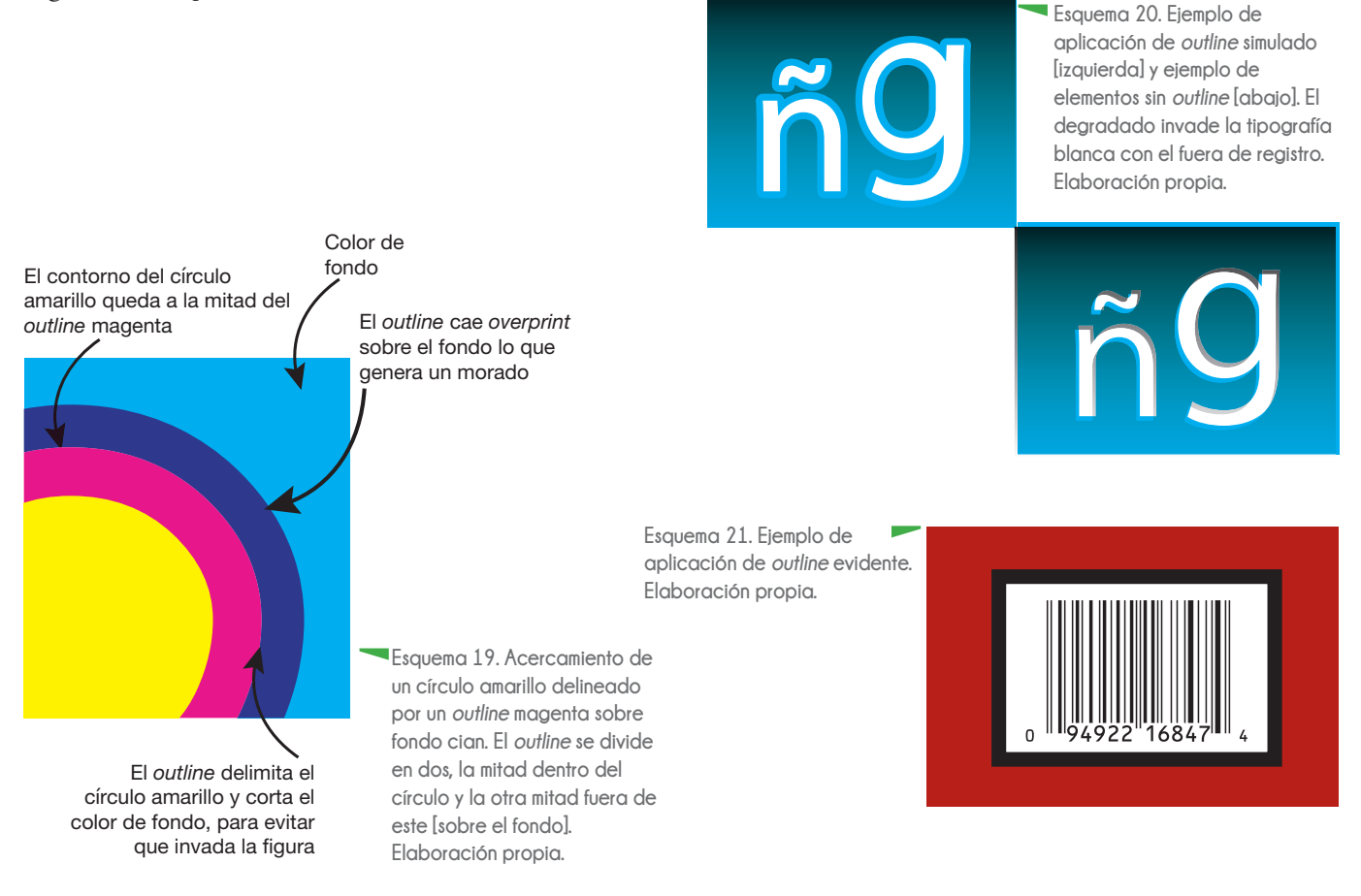

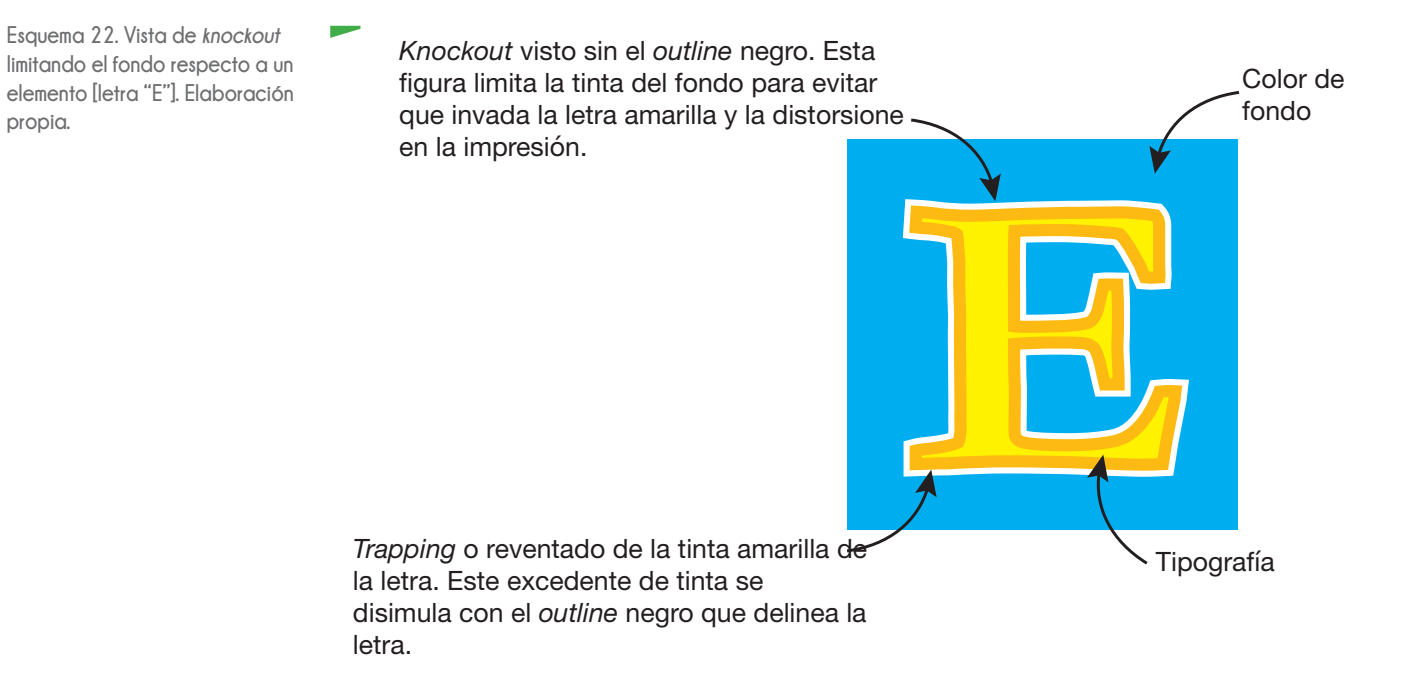

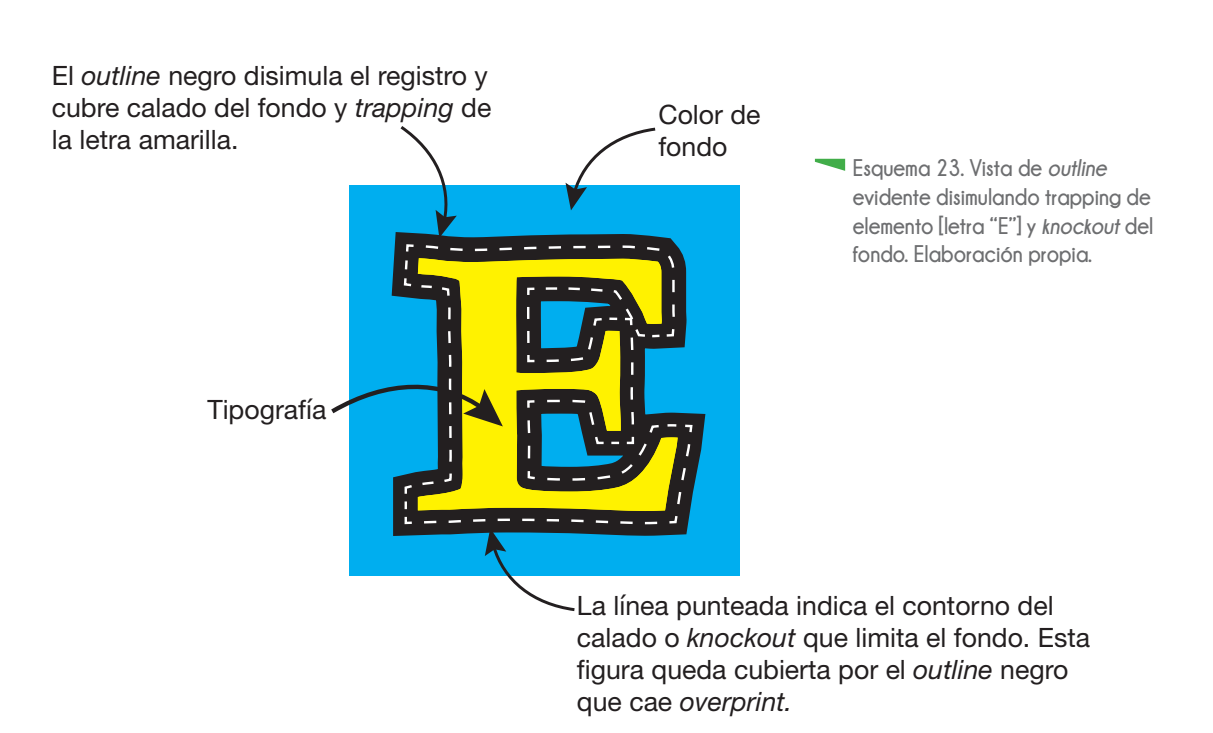

## **2.4.5 Separación de tintas y administración de cilindros**

La comprensión de la separación de color de un diseño es básica, ya que a partir de ella se planea la impresión del mismo. Ya sea que un diseño esté compuesto por colores directos [color específico que no se genera con la mezcla de la selección de color] o por CMYK selección de color [por sus siglas en inglés *cian*, *magenta*, *yellow*, *key*; cuatricromía generada por los colores Cian, Magenta, Amarillo y Negro], se debe tener clara la cantidad de tintas a utilizar, así como la interacción entre las mismas dentro del arte, ya que de esto dependen también los costos de producción en cualquier sistema de impresión.

El diseñador debe tener presente que no siempre se puede reproducir un diseño confiando en la selección de color, ya que entre tirajes pueden surgir variaciones de tono, debido al desgaste de las planchas, a las variaciones en la viscosidad, transparencia y cantidad de la tinta durante el proceso, y la dificultad de mantener el registro al 100% de las cuatro tintas. En el caso del rotograbado el uso de tintas directas es lo recomendable para la reproducción de plastas en general, colores en marcas y logotipos, textos, códigos de barra, líneas y degradados. Esto se debe a que el control en el registro, la tonalidad y opacidad de las tintas es mayor, incluso en tirajes distintos, cuando se trabaja con tintas directas.

El impresor mezcla tintas básicas para generar o igualar algún tono específico que el cliente requiera basándose en guías estándares impresas como el Pantone®. Éste sistema de color es una guía impresa con estándares de calidad altos, y es la norma mundial para la reproducción de los colores directos o *spot*, donde cada color es identificado con un número y una fórmula de preparación precisa. La primera guía Pantone®, creada en 1963, era conocida como *Edición del impresor*, identificando 500 colores. Actualmente esta guía contiene alrededor de 1,114 colores y se le conoce como *Formula Guide* (Solís-Widmann, 2008).

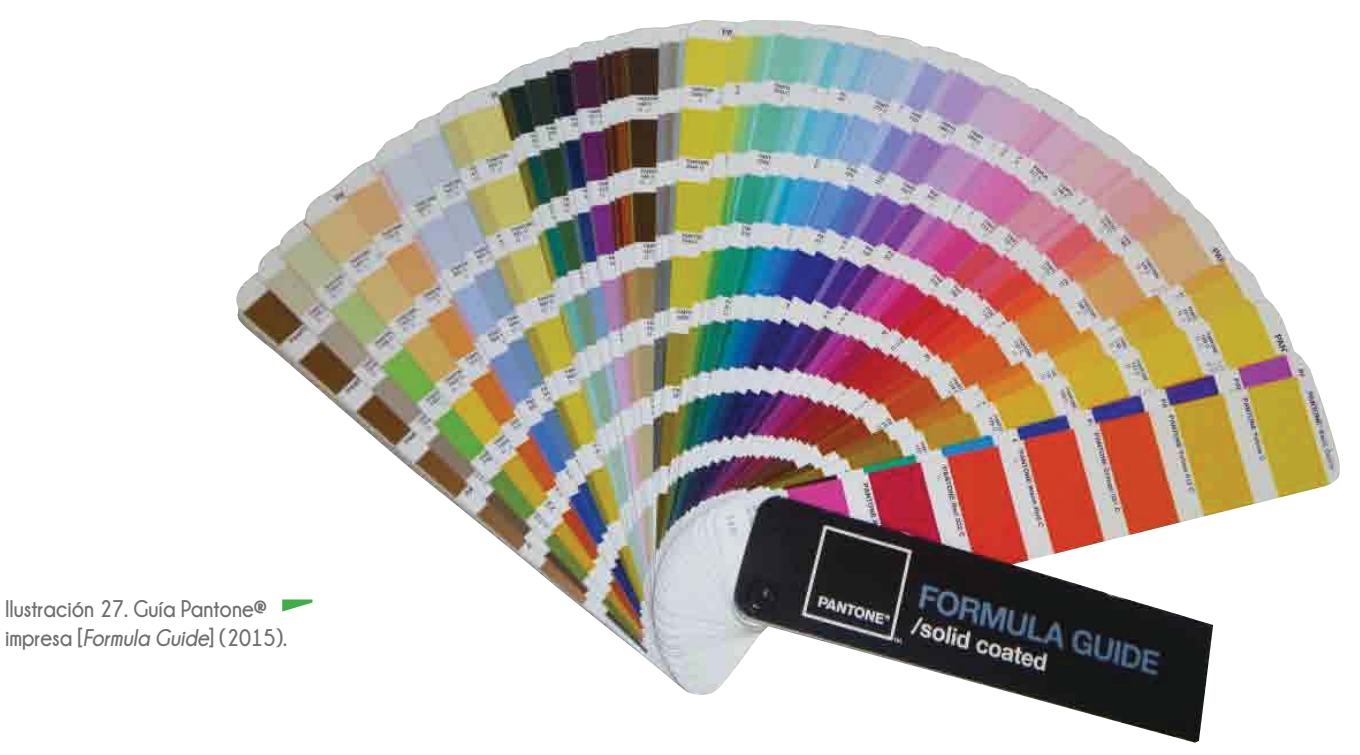

Al carecer de una de estas guías de color, el cliente puede proporcionar una muestra física [como un fragmento de plástico, de metal o tela, o refiriéndose incluso a colores como *rojo Coca Cola*, *rojo Ferrari o morado Barney el dinosaurio*] en la que aparezca el tono que desea para que el impresor lo iguale.

Cuando el cliente solicita tirajes altos de un impreso cada determinado tiempo [una vez al mes por ejemplo] se generan cartas de color, en las que se acuerda el rango de tolerancia de variación mínima, estándar y máxima de tono en la reproducción de su diseño [con un margen de error de + - 10%]. De acuerdo a estas especificaciones, se deben mantener los tonos de cada lote, ya que pueden existir variaciones provocadas por el clima, la humedad, el tratamiento del material, la preparación de las tintas, el desgaste de los cilindros, la laminación y los solventes.

Al tener una guía de color señalada y autorizada por el cliente para igualar las tintas que van a ser impresas, puede usarse esta misma mezcla en más de una ocasión, lo que permite conservar el tono en la mayoría de los tirajes. En cambio, si se trata de mantener un color generado a partir de las cuatro tintas de la selección, se

> **Tabla 2. Tabla de código Pantone® para especificar el grado de toxicidad en un producto agroquímico. Modificado de Organización Mundial de la Salud (2015).**

generarán variaciones importantes de tono y de registro por la dificultad de control que esto implica [no es lo mismo controlar una tinta que cuatro para imprimir un elemento dentro del arte]. El uso de la selección de color se reserva para la reproducción de imágenes fotográficas e ilustraciones a todo color.

Las especificaciones de color para la reproducción de bandas toxicológicas en los envases de agroquímicos, demuestra por qué trabajar con tintas directas facilita el control de tono en una plasta [Ilustración 28]. El grado de toxicidad que tienen estos productos se especifica a través de bandas de color establecidas por la OMS [Organización Mundial de la Salud; Tabla 2].

Se requiere precisión en el tono de la banda toxicológica de un producto agroquímico, ya que una variación, es motivo de sanción económica para el distribuidor de dicho producto, que en ocasiones, debe ser cubierta por el impresor o por el diseñador responsable del proyecto.

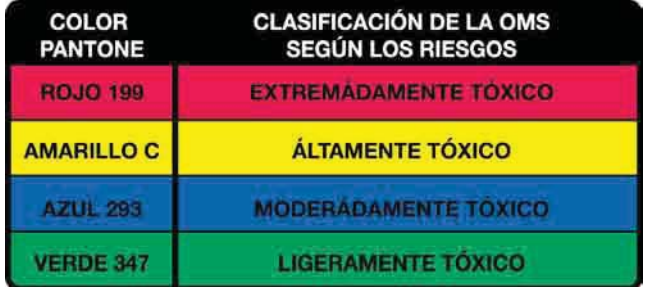

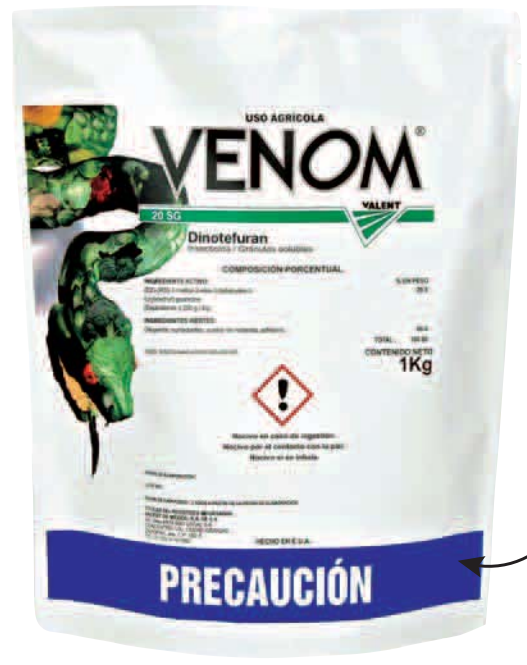

Banda toxicológica pantone® 293

**Ilustración 28. Ejemplo de producto agroquímico con un grado de toxicidad moderado. Venom 20 SG (2010).** 

#### **Administración de tintas**

A partir del análisis de los diseños a imprimir [número de tintas, colores directos o selección de color, sustrato a imprimir y laminar, coincidencias de elementos del arte entre diferentes presentaciones de un producto] se realiza la administración de tintas para el desarrollo de un proyecto, ya que a partir de ésta se visualiza el número real de cilindros que se generarán.

Frecuentemente se presentan proyectos en los que se imprimen dos o más presentaciones de un producto, lo que implica que por cada una de ellas se genere un juego de cilindros.

Por ejemplo, para un proyecto de cuatro presentaciones de un producto, se generan cuatro juegos de cilindros para su reproducción. Si el diseño de cada presentación requiere ocho tintas para imprimirse, se deben generar cuatro juegos de ocho cilindros cada uno, es decir treinta y dos en total. Esto implica un costo de producción alto tomando en cuenta el precio de cada cilindro [aproximadamente \$320 USD].

Para economizar cilindros se buscan coincidencias en las cuatro presentaciones como logos, plecas, textos, camas de tinta o ilustraciones que sean exactamente las mismas en las cuatro presentaciones [Esquema 24].

Así, en vez de generar cuatro bases para ese elemento que tienen todas las presentaciones en común, se genera sólo una, ya que contiene el mismo elemento, en la misma ubicación e impresa con la misma tinta en cada una de ellas [Esquema 25].

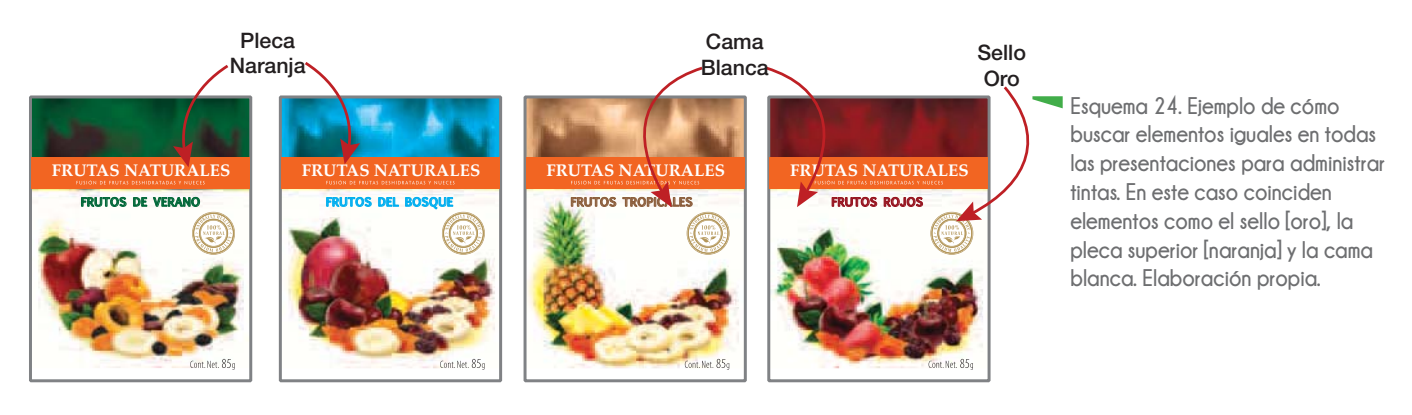

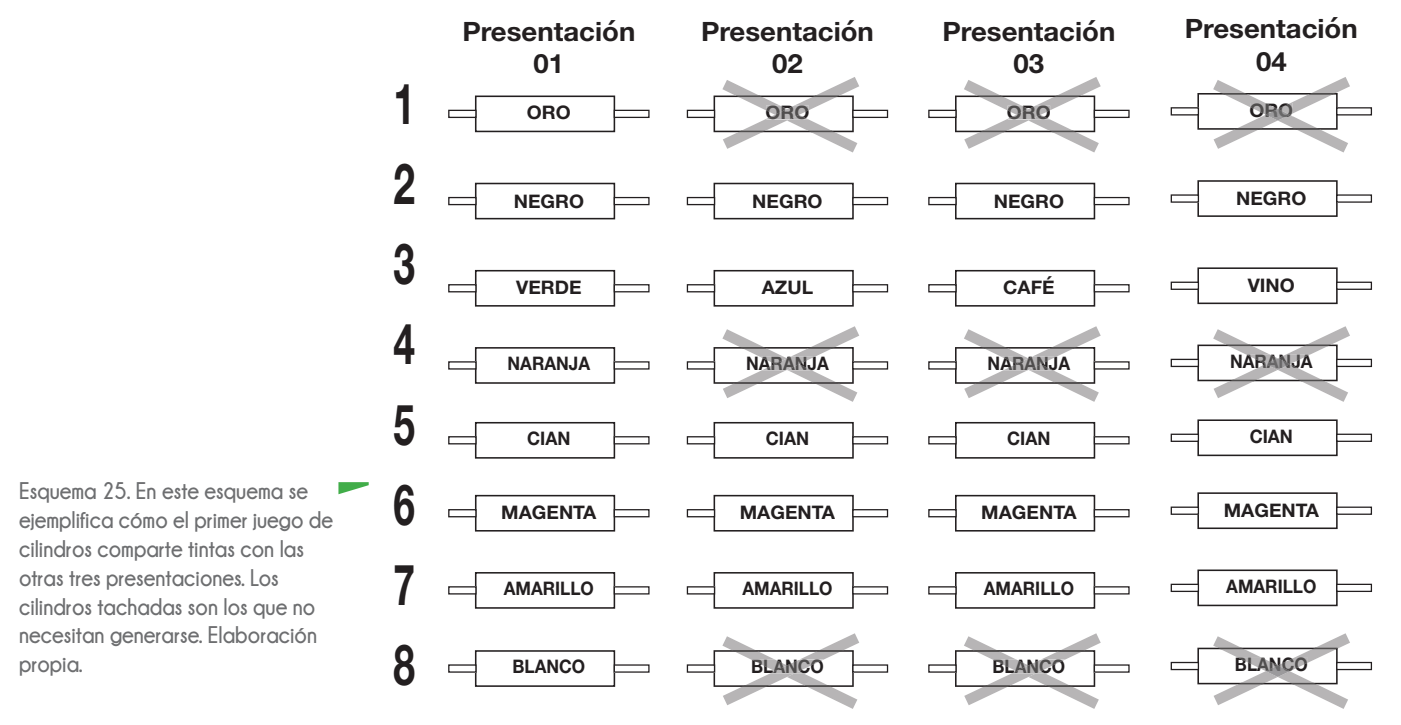

**56**

#### **2.4.6 Tratamiento de imágenes**

Las pruebas a pie de máquina, "prueba de rol", *color key* o "arrastres" con el cliente presente son complicados, en especial para el diseñador, ya que si existen errores de edición en el impreso, no pueden corregirse en ese momento. Debe "bajarse" el trabajo de la máquina y repetir el proceso de edición, galvanoplastía, grabado, montaje de material y prueba a pie de máquina.

Uno de los errores más comunes es la manipulación de color en las imágenes del diseño. Para ahorrar cilindros se trabaja todo el diseño en CMYK [por sus siglas en inglés cyan, magenta, yellow, key], lo que dificulta el control de tonos y registro al momento de la impresión. Para evitar estas dificultades se recomienda trabajar con tintas directas, lo que facilita al impresor la manipulación de tonos, aclarando o saturando un color específico o incluso cambiar una tinta por otra.

Un ejemplo de cómo se trabajaron por separado tintas directas y tintas en selección es el caso de la impresión del envase para Café Mexicano Export (Laminaciones Técnicas para Empaques, 2008). Para la reproducción de este envase se trabajó con dos tintas negro, una para el fondo de la bolsa [Negro plasta] y otro para la selección de color de las ilustraciones [Negro selección] que conformaban el diseño [Ilustración 29].

Se optó por la separación de tintas negro para obtener un color plasta de fondo uniforme e intenso en el envase. Por otro lado, para facilitar la manipulación del negro que complementaba la selección de color en la reproducción de las ilustraciones del arte. Si el negro de la selección se saturaba, se podía manipular sin afectar la intensidad del negro plasta del fondo.

Cuando se trabaja con imágenes fotográficas o ilustraciones a todo color, es recomendable independizar el negro de la selección [CMYK] y trabajar elementos comos textos, plecas, logos, códigos de barra, etc., en una segunda tinta negro [plasta].

> **Ilustración 29. Envase de Café Mexicano Export. Para la reproducción de este envase se trabajó el** *negro* **de la** *selección*  **independiente del** *negro plasta* **del fondo. Laminaciones Técnicas para Empaques S.A. de C.V. (2008).**

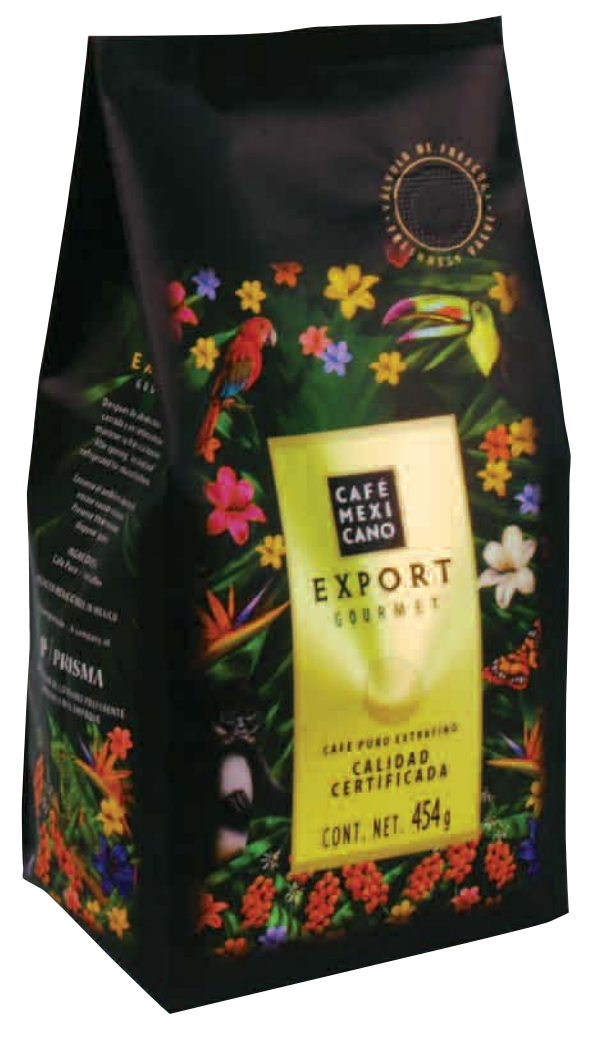

Lo anterior aplica si el presupuesto del cliente lo permite. En caso contrario, si es limitado y sólo permite trabajar con menos de cuatro tintas un diseño que fue creado originalmente con más colores, las opciones para resolver su reproducción pueden verse limitadas si el diseñador no emplea el trabajo creativo en conjunto con la técnica [teoría y práctica] en el desarrollo de sus proyectos.

Para ejemplificar esta situación se presenta el desarrollo de los envases para Arroz Integral *Ki-An* (Laminaciones Técnicas para Empaques, 2009). El cliente presentó propuestas de diseño para ser impresos sobre envases flexibles para arroz integral orgánico de 1 Kg. Estas propuestas contenían imágenes a color, logotipos, imágenes en marca de agua y textos, que sumaban ocho tintas para su reproducción en rotograbado. Se solicitó el desarrollo de dos envases flexibles para dos presentaciones de producto, diferenciados por el color de fondo del envase, las imágenes fotográficas y la denominación genérica de cada uno.

Por las necesidades económicas del cliente, solicitó reducir el número de tintas a dos y aprovechar el color blanco del sustrato [PE pigmentado blanco], para dar la apariencia de tres tintas en el diseño.

Para el color de fondo del envase de Arroz Integral "*White Rice*" se usó el color Pantone® verde 383 [Ilustración 30]. En la presentación de Arroz Integral "*Brown Rice*" se aplicó el color Pantone® naranja 151 [Ilustración 31]. El resto de los elementos se representaron con el Pantone® verde 7483 en ambas presentaciones [Esquema 26].

Los logotipos que originalmente se crearon con varios colores, se imprimieron en una tinta [monocromáticos], respetando las indicaciones establecidas en los manuales de uso [Esquema 27].

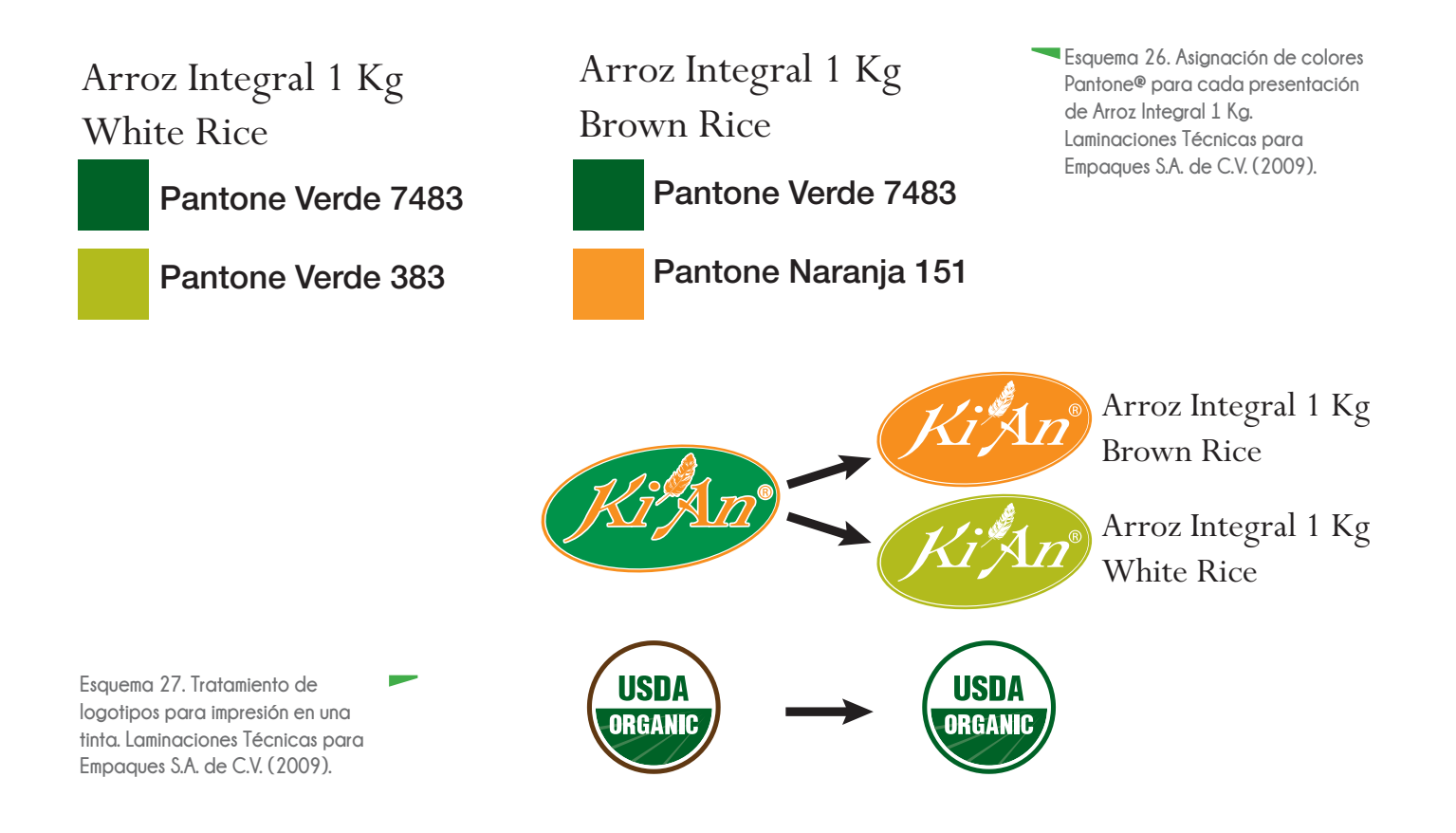

Las imágenes en selección de color [paisajes y marca de agua con textura de arroz] se trabajaron para generar imágenes monocromáticas. Los monotonos son imágenes en escala de grises impresas con una sola tinta; los duotonos, tritonos y cuatritonos, en escala de grises con dos, tres o cuatro tintas respectivamente. Éstas se crean con hasta 256 niveles de grises, ya que se incrementa el rango tonal (Solís-Widmann, 2008).

Un efecto que se considera al trabajar con este tipo de imágenes es la ganancia de punto o *dot gain*. Éste es el incremento del tamaño de un punto de trama durante el proceso de reproducción [uno desde la transferencia de la imagen a la plancha o cilindro, y un adicional durante la transferencia de ese punto al sustrato].

Se conocen dos tipos de ganancia de punto:

· Óptica, que es un fenómeno visual creado por las características de absorción de luz de la tinta [brillante, aterciopelada, opaca, traslúcida o laca] y de refracción de luz en el sustrato [satinado o mate, traslúcido, opaco, metalizado, poroso etc].

· Física ó mecánica, que es el agrandamiento real del tamaño del punto, ya sea por la presión del cilindro o

plancha sobre el sustrato, la densidad de la tinta, las retículas de lineatura alta o la porosidad del sustrato (Gatter, 2011)

Los puntos de medio tono obtienen la mayor circunferencia [se incrementa su tamaño]. El tamaño de los puntos de las luces o zonas más claras de la imagen se reduce, mientras que en las áreas de sombra o zonas más oscuras, los puntos se traslapan unos sobre otros por el incremento de tamaño y la escasa distancia que existe entre ellos. Si no se toma en cuenta este efecto en el momento de la edición de las imágenes, se corre el riesgo de que los valores de las sombras se "emplasten" y los valores de las luces se "quemen" y desaparezcan (Solís-Widmann, 2008).

Una forma de disminuir la ganancia de punto es suavizar los contrastes de la imagen. En el caso de las imágenes de los envases de arroz integral, se manipularon los valores de tono en las luces al 10 % de intensidad; en las áreas de sombra, al 90 % [Esquema 28].

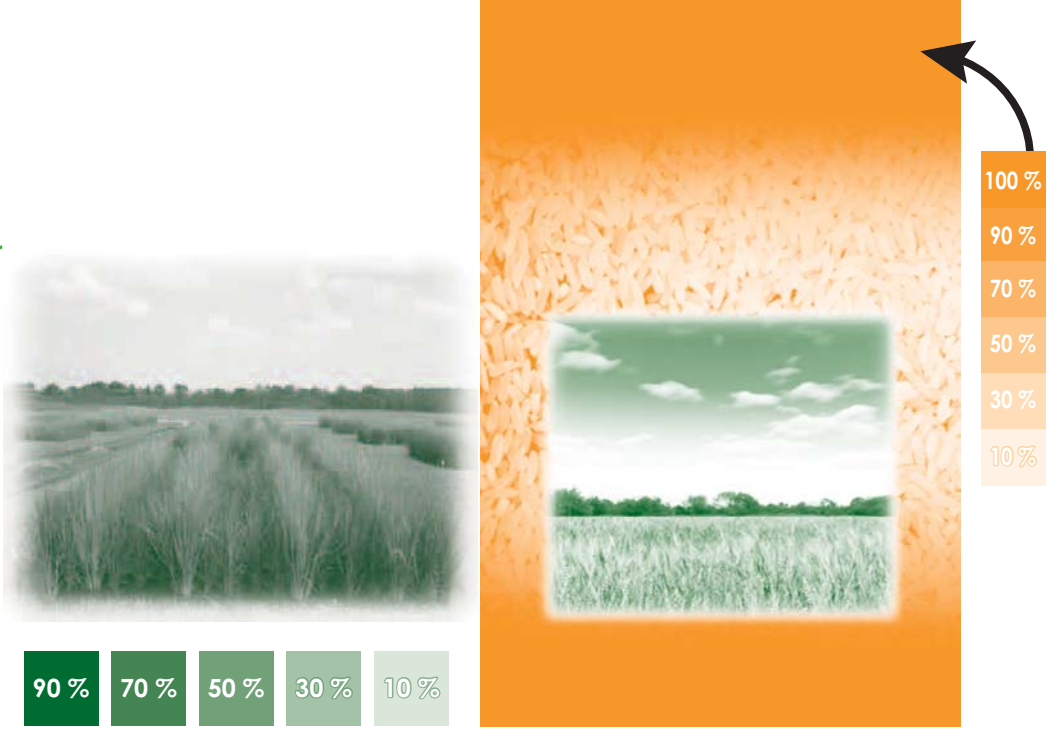

**Esquema 28. Monotonos para envases de** *Arroz Integral.* **Valores de tono en altas luces [10 % intensidad] y áreas de sombra [90 % intensidad]. En la plasta que conforma el fondo del envase se aplica el 100 % de intensidad de la tinta. Laminaciones Técnicas para Empaques S.A. de C.V. (2009).**
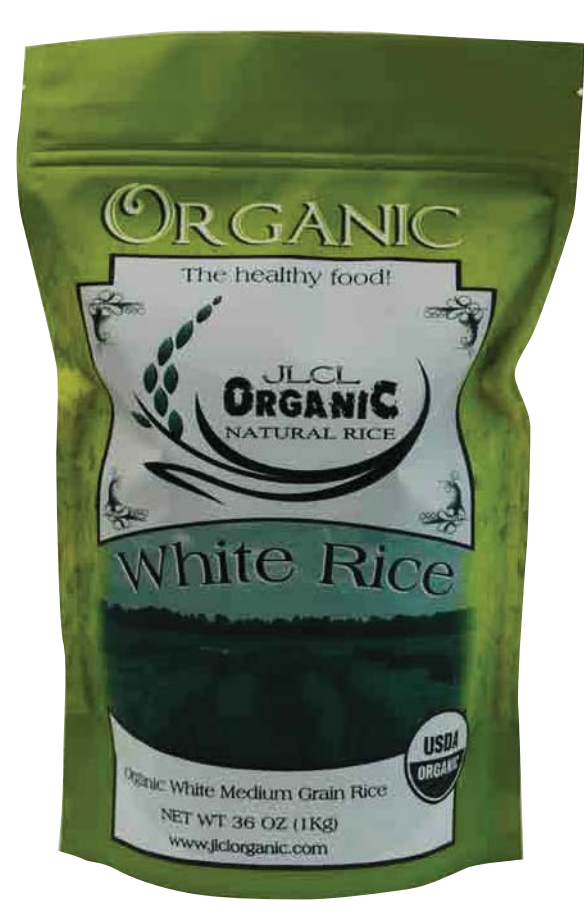

**Ilustración 30. Envase de Arroz Integral 1 Kg WHITE RICE. Laminaciones Técnicas para Empaques S.A. de C.V. (2009).**

#### **Ficha Técnica**

Cliente: Ki-An Comercializadora S.A.de C.V. Producto: ARROZ INTEGRAL 1 kg WHITE **RICE** Tipo de bolsa: Stand Up Pouche Número de tintas: 2 Materiales: Polipropileno Biorentado MATE / Poliéster NATURAL / Polietileno pigmentado BLANCO calibre 300

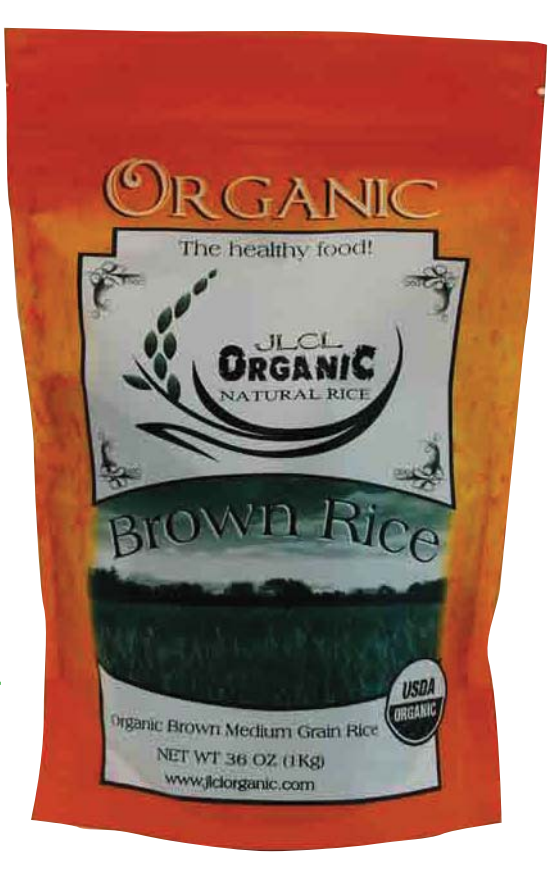

#### **Ficha Técnica**

Cliente: Ki-An Comercializadora S.A.de C.V. Producto: ARROZ INTEGRAL 1 kg BROWN **RICE** Tipo de bolsa: Stand Up Pouche Número de tintas: 2 Materiales: Polipropileno Biorentado MATE / Poliéster NATURAL / Polietileno pigmentado BLANCO calibre 300

**Ilustración 31. Envase de Arroz Integral 1 Kg BROWN RICE. Laminaciones Técnicas para Empaques S.A. de C.V. (2009).**

El modo correcto para trabajar un proyecto de impresión en cualquier *software* es el **CMYK**, las primeras tres letras son las iniciales de los colores cian, magenta y amarillo en inglés [Cyan, Magenta, Yellow]. El negro tiene un tratamiento especial, ya que se le asigna la letra K.

El negro, al ser la primera tinta que se imprime, define la ubicación del resto de los colores, por lo que se le considera clave [en inglés *key*] para la impresión del trabajo, por esta razón se le asigna la letra K [Esquemas 29 y 30]. Los textos, el delineado y las sombras de las imágenes normalmente se imprimen en negro (Gatter, 2011).

La imagen a imprimir se captura y se descompone en puntos, ya sea por medio de un *software* [*Adobe Photoshop*, por ejemplo], cámaras digitales o escáneres.

La computadora interpreta esos puntos como píxeles y éstos, a su vez, son interpretados en puntos por la filmadora o la máquina grabadora [*Gravocomplete*, en el caso concreto del rotograbado electromecánico] para separar los colores que componen la imagen. Cada separación está compuesta por puntos de medios tonos acomodados en rejillas de líneas a 90º unas de otras.

Por esta razón en las imprentas se habla de líneas [de puntos] que conforman las tramas con las que se define el detalle de la impresión. La trama es un método para la reproducción de imágenes en medios tonos a partir del acomodo de puntos.

**Esquema 29. Ejemplo de selección de color en una imagen impresa.. Elaboración propia.** ombie nivee

> **Esquema 30. Imagen compuesta con la selección de color del esquema 29 [CMYK]. Elaboración propia.**

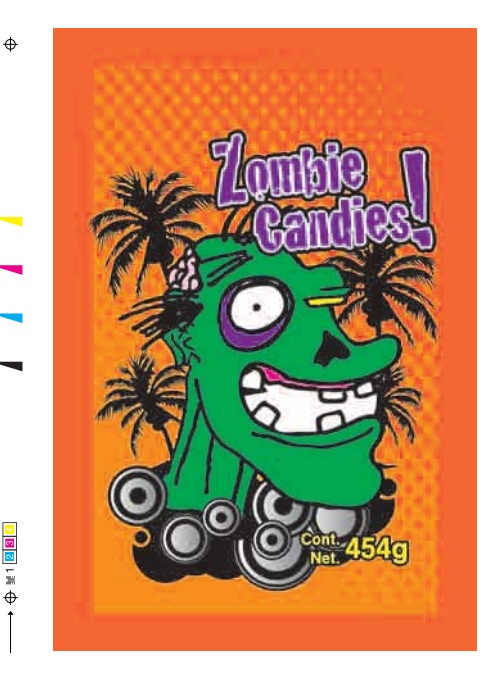

 $\oplus$ 

Si las tintas de la selección de color coinciden en el mismo ángulo, se produce el efecto conocido como *Muaré* [*moiré;* Esquema 31]. Para evitarlo se sitúan los colores en diferente ángulo, aprovechando el grado de visibilidad de cada uno:

-**Amarillo**: es el color menos visible y se sitúa a 0º o a 90º que es el ángulo más visible.

-**Negro**: se trata del color más visible y se sitúa a 45º, el ángulo menos visible.

-**Cian y Magenta**: se sitúan a 30º a cada lado del Negro, uno a 15º y el otro a 75º respectivamente [Esquema 32].

A pesar de que el amarillo queda muy cerca del cian y del magenta, provocando *muaré*, no se percibe, ya que el amarillo es difícil de distinguir en la impresión (Gatter, 2011).

> **Esquema 31. Efecto** *moiré* **o** *muaré***. Elaboración propia.**

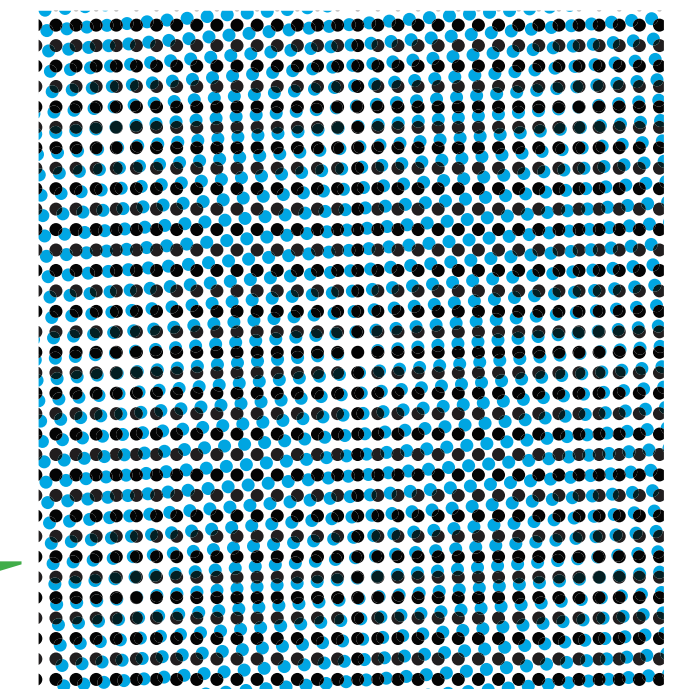

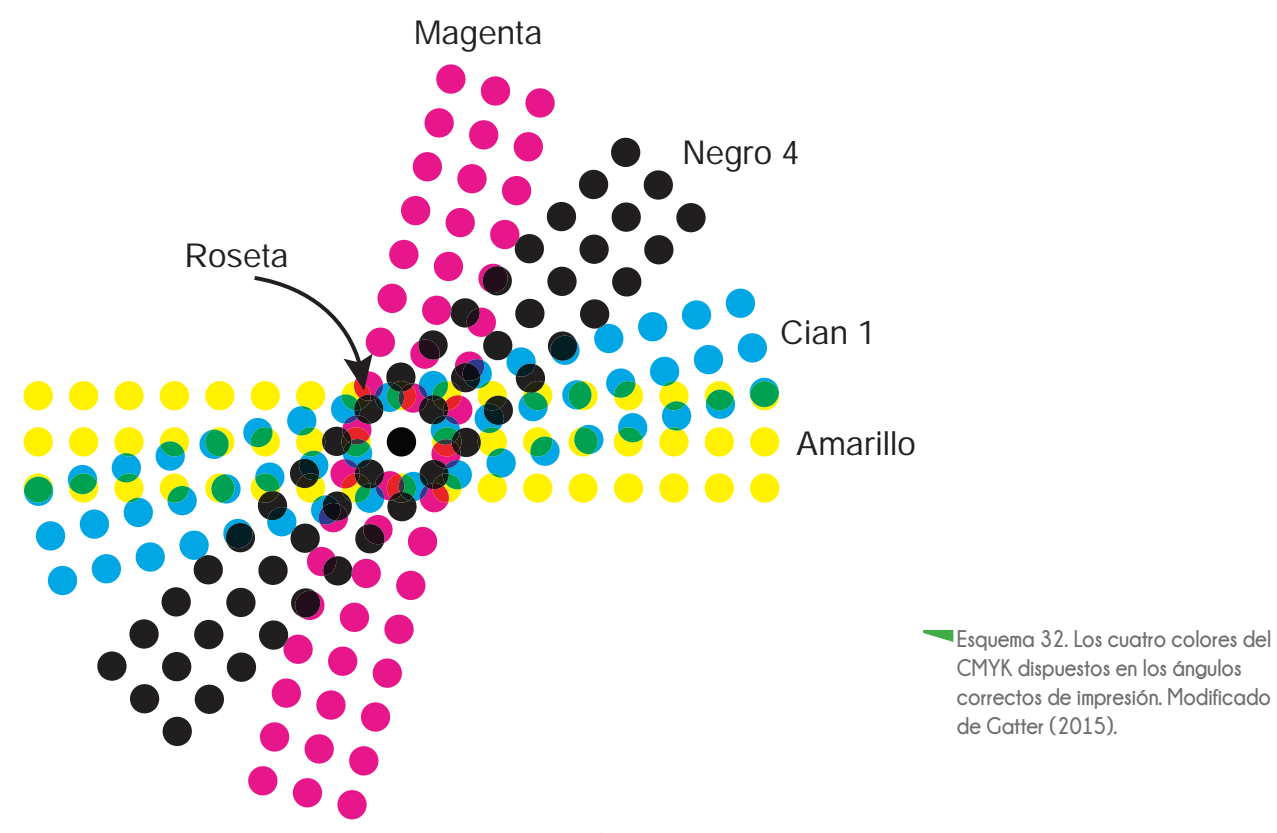

#### **Resolución en imágenes**

Existen varios tipos de resolución en imágenes, y las unidades que se emplean para describirlas son las siguientes (Solís-Widmann, 2008):

- $\bullet$  ppi: pixeles por pulgada [pixels per inch]
- $\bullet$  lpi: líneas por pulgada [lines per inch]
- $\bullet$  dpi: puntos por pulgada [dots per inch]

La regla para determinar los dpi que necesita una imagen al ser escaneada es: duplicar el valor de lineatura de trama en la que será impresa. Los factores que nos ayudan a determinar el grado de detalle para una imagen son los dpi que determinan cuántos pixeles hay por pulgada en la imagen, el tamaño físico de la imagen ya impresa y, el tipo de soporte que se usará para la impresión.

Si se trata de un papel periódico [poroso y absorción alta de tinta], el valor de lineatura no excederá las 133 lpi para no perder detalle debido a la superposición de puntos y al grado de absorción del papel. En cambio, si se utiliza un papel *couché* [liso y brillante], el valor de lineatura varía desde las 150 lpi hasta los 200 lpi (Gatter, 2011).

El valor de lineatura más frecuente para la impresión sobre papeles satinados es de 150 lpi, ya que los valores de mayor lineatura tienen puntos muy pequeños que se tapan frecuentemente, dificultando el proceso de impresión. Al duplicarse este valor para determinar los dpi en los que se deberán escanear las imágenes, se obtienen 300 dpi. Por la frecuencia en la que se usa este valor de dpi, se ha determinado como una resolución óptima para el escaneo de imágenes que serán impresas.

#### **Tramado estocástico**

Estocástico, del griego stochastikós [hábil en conjeturar], se refiere al azar o a la teoría estadística de los procesos cuya evolución en el tiempo es aleatoria (RAE, 2015).

El tramado estocástico o de frecuencia modulada [FM] crea la ilusión de tonos mediante la variación de espacio entre puntos y el área o tamaño de los mismos. A diferencia de los medios tonos convencionales, los puntos no son colocados en un patrón uniforme [se elimina el efecto *muaré*] sino mediante un algoritmo complejo que los evalúa, y distribuye estadísticamente en un patrón al azar (Flexografía.com, 2014).

Existen dos tipos de tramado estocástico: de primer orden, que varían el espacio entre puntos de igual tamaño; y de segundo orden, que varían el espacio entre puntos y el área del punto [Esquema 33].

En la actualidad existen filmadoras [máquinas que graban digitalmente películas o planchas] que producen separaciones hexacromáticas [de seis colores] utilizando tramas estocásticas de 600 dpi. Se añade el naranja y el verde a la gama CMYK. Esta gama logra colores que sólo podían contemplarse en pantalla [RGB, de las iniciales de los colores rojo, verde, azul en inglés: red, green, blue], esto significa una gama de tonos más amplia que con la cuatricromía convencional CMYK (Gatter, 2011).

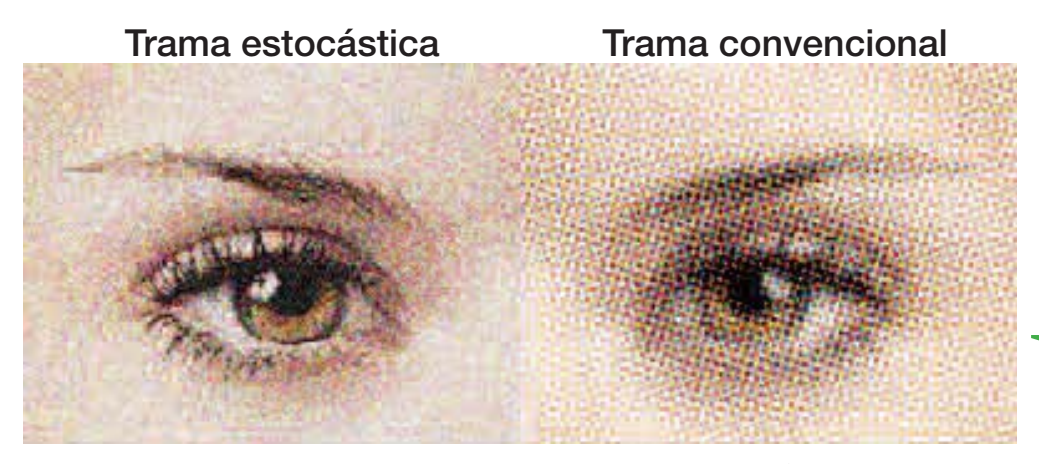

**Esquema 33. Imagen impresa con una trama estocástica y una trama convencional. Tomado de glosariográfico.com (2014).**

#### **2.4.7 Repeticiones al desarrollo y a la tabla de un cilindro**

Se refiere a la cantidad de diseños o etiquetas que se acomodan o se "repiten" en un cilindro. El desarrollo se refiere al giro o circunferencia del cilindro. Las veces que se repiten las etiquetas o los diseños en el desarrollo dependen del diámetro de los cilindros que se asignen a ese proyecto, así como de las dimensiones de cada etiqueta.

De la misma manera que se asigna un número de etiquetas o diseños al desarrollo de un cilindro, también se consideran las repeticiones a la *tabla del cilindro*, esto es, a lo largo del mismo [Esquema 34]. Para el acomodo de las repeticiones a la tabla, el diseñador no sólo se basa en las medidas y tolerancias de corte entre cada una, también toma en cuenta la zona de remate de los extremos del cilindro [Esquema 35]. Se deben considerar por lo menos 50 mm de tolerancia para evitar que las imágenes se deformen por estos remates (Arellano, 2009).

Además de las etiquetas o diseños que serán reproducidos, se deben considerar los elementos de apoyo para el registro, cortes e identificación de cilindros que utiliza el impresor para facilitar su trabajo. A pesar de que estos elementos serán recortados y

deshechados, son necesarios para el almacenamiento óptimo de los juegos de cilindros, el control de mantenimiento, el orden en el que serán montados en las máquinas de impresión, las líneas de corte que serán empleadas para el armado de los envases, así como las marcas o cruces de registro para el control preciso del movimiento en máquina de la impresión [Ilustración 32].

La colocación, forma y orden de estos elementos [Esquema 36] dependen de las características técnicas de la máquina de impresión con la que se esté trabajando y son especificacadas por el impresor. La falta de precisión en cualquiera de estas epecificaciones impide la continuación del trabajo, por lo que debe repetirse el grabado de los cilindros afectados.

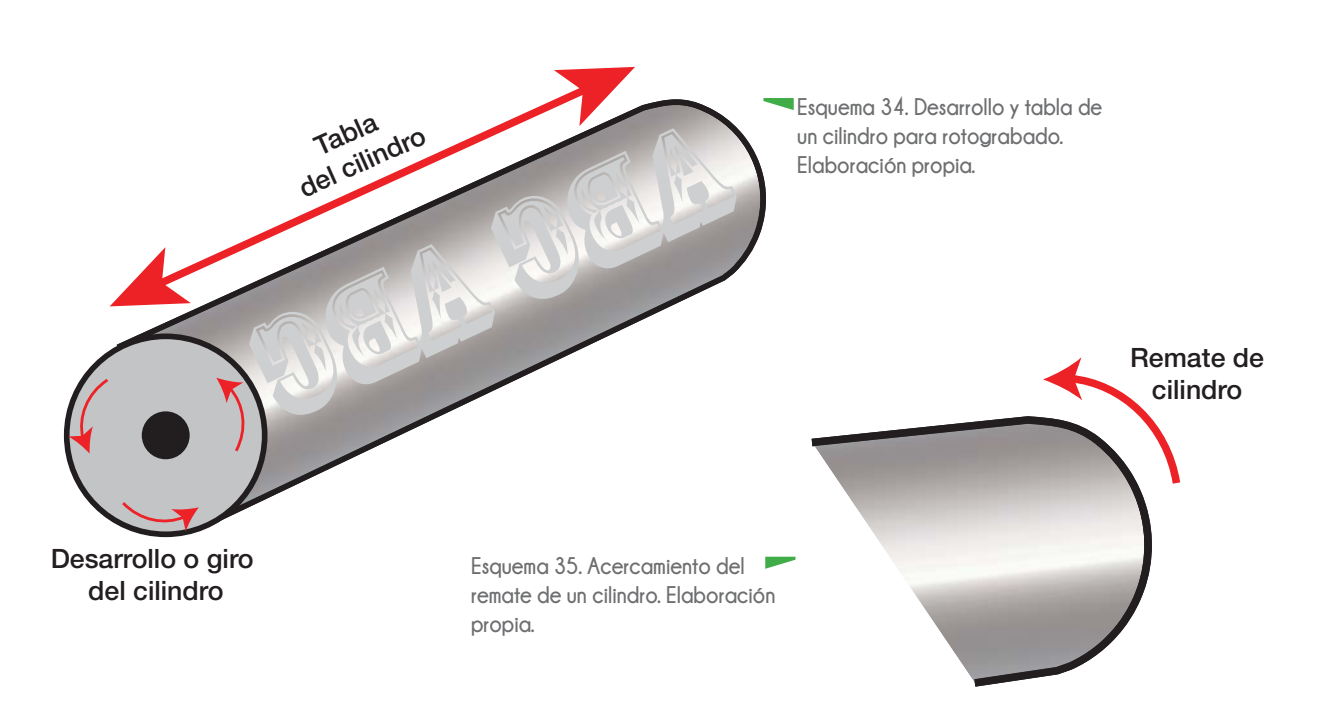

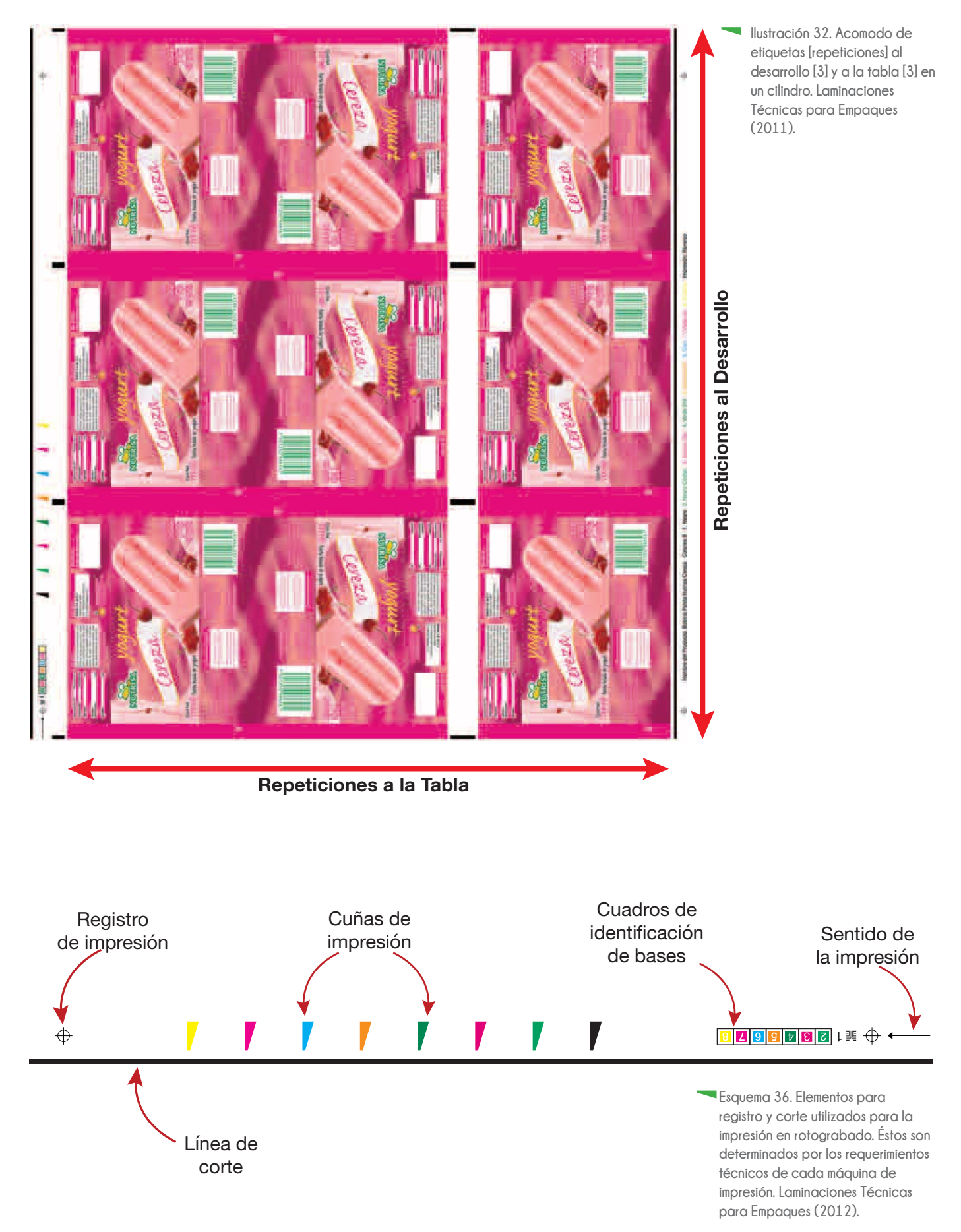

**65**

#### **2.4.8 Impresión continua**

La impresión sin fin o continua de un arte [texturas, logos, textos, etiquetas] es la repetición de sus elementos sin cortes visuales en la impresión y, cuyo formato final varía según su uso. En la formación de etiquetas o envases con un tamaño determinado, el grado de dificultad es mayor, ya que el diseñador debe garantizar la presencia de cada elemento del arte, mínimo dos veces en cada formato.

Se utiliza principalmente en impresión de envolturas para alimentos [Ilustraciones 33 y 34]; papeles y películas plásticas decorados [papeles de regalo, bolsas decoradas]; papel para cajas registradoras, etc.

En el cierre [giro de 360° o circunferencia del cilindro] debe evitarse que la unión del principio y el final sea evidente, por lo que se requiere cuidado en el acomodo de los elementos del arte sobre el desarrollo del cilindro.

Para facilitar el acomodo de las etiquetas, el arte se apoya en una retícula, cuyas medidas están sujetas al formato que se ha asignado para el corte, a la tabla [largo] y al desarrollo [circunferencia] del cilindro.

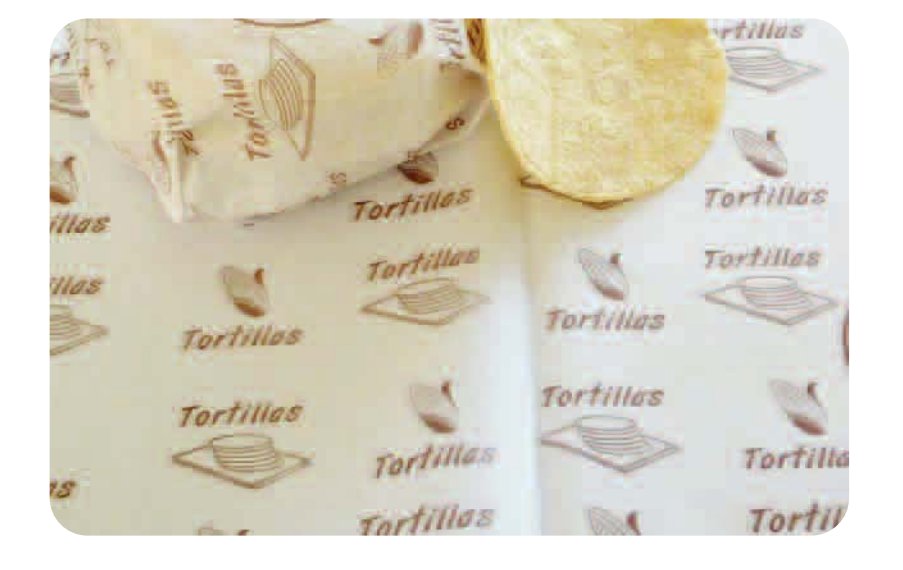

**Ilustración 33. Impresión continua en papel para envolver tortillas. kliches.com (2016).** 

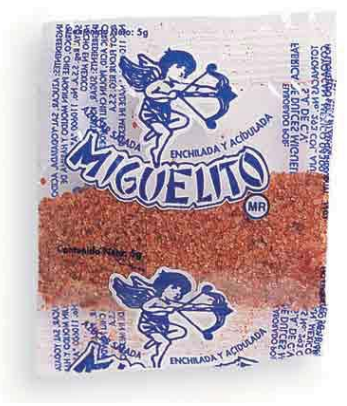

**Ilustración 34. Impresión continua en envoltura para dulce "Miguelito". Adam Wiseman (2010).** 

#### **2.4.9 Código de barras**

El GTIN [Global Trade Item Number] o Número de Identificación Global de Artículo Comercial, identifica de manera única cada producto o servicio ofrecido en el mercado. Es un término que abarca a una familia de diversos códigos de barras estándares (GS1 México, 2013).

El código de barras es una disposición en paralelo de líneas claras [fondo] y oscuras [barras] de diferente grosor para representar caracteres numéricos.

Un escáner o lector de código de barras descifra estos espacios por medio de un haz de luz sobre las zonas claras y oscuras. El reflejo de cada barra es interpretado por el lector como un dígito del sistema binario [1,0] para traducirlo posteriormente al dígito correspondiente. La exactitud en los espacios [sin deformación o diferencias erróneas de grosor] y los contrastes entre barras y fondo, es fundamental para la lectura correcta del código de barras o **GTIN**.

A menudo el código de barras no puede imprimirse a su tamaño real [Esquema 37], por lo que debe elegirse un tamaño que ofrezca una garantía total de lectura.

Las dimensiones del código son adaptables a partir del tamaño nominal 1 [100 %]; a partir de aquí, el código puede incrementarse o reducirse entre un rango de factores de aumento entre 0,8 [80 %] y 2 [200 %] [Esquema 39].

Si la base del diseño no está disponible para ser impresa, el código debe ubicarse sobre el reverso del arte, y cerca de la base.

Los códigos, incluyendo los márgenes claros y los caracteres numéricos, deben imprimirse en aquellas áreas libres de recubrimientos, solapamientos, pliegues o curvas cerradas de menos de 5 mm.

Si el producto se imprime de manera continua, es necesario asegurar que un código completo aparezca en el envase.

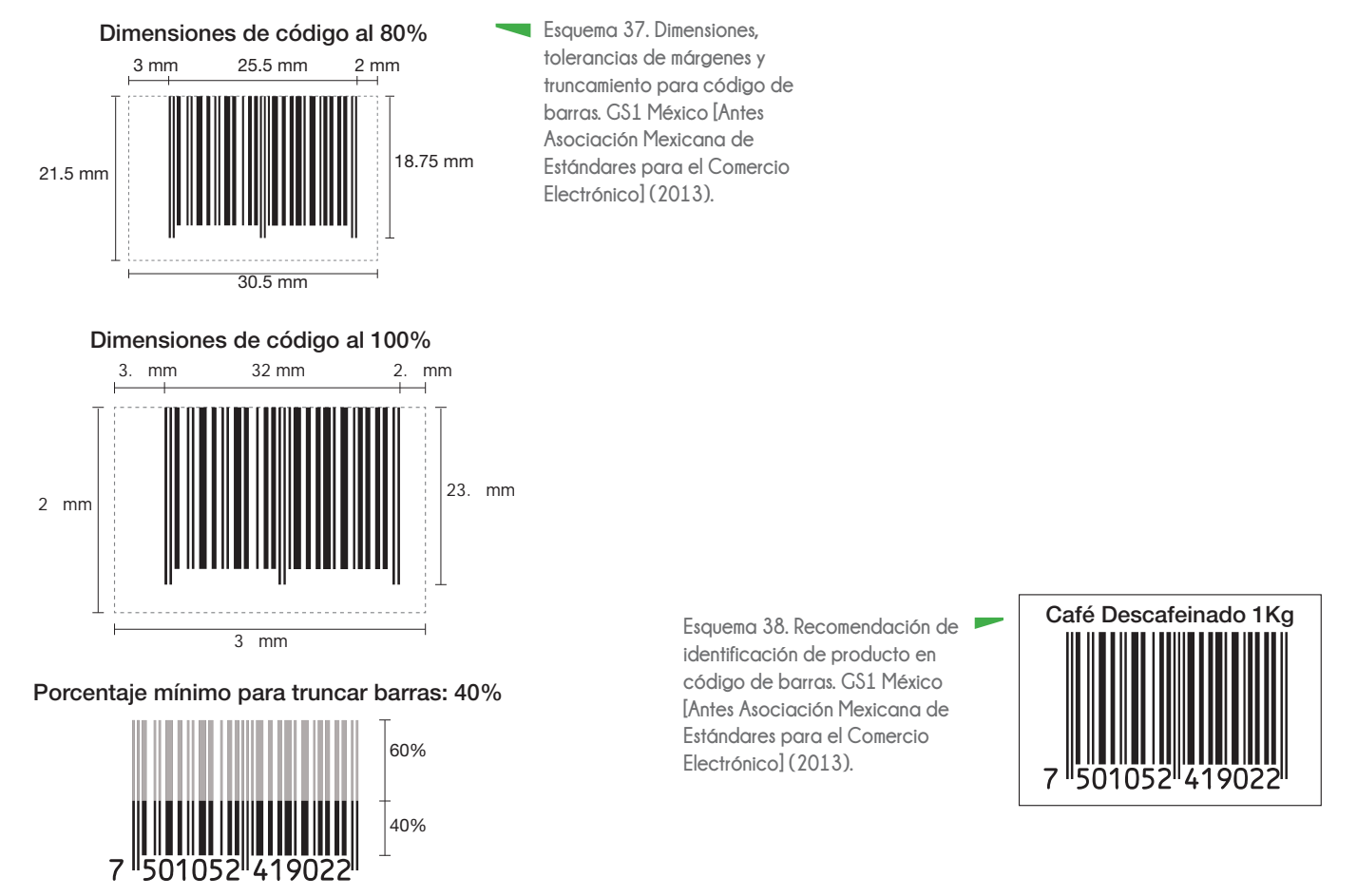

La orientación del código sobre el envase depende de la dirección de impresión. Se recomienda que sea la misma que la dirección de salida de impresión, para evitar deformaciones por escurrimiento de tinta y baja definición en las barras del mismo [Esquema 40].

Si el proceso de impresión y la curvatura lo permiten, la orientación preferida es "valla" en lugar de "escalera"; es decir, las barras del símbolo de código de barras deben ser perpendiculares a la superficie sobre la cual se apoya el envase, en su posición de exhibición normal (GS1 México, 2013).

También se recomienda que cada código de barras lleve una identificación, sobre todo cuando se trabajan diferentes presentaciones de un mismo producto, ya que es común que se cometan errores en el momento de asignar el código de cada presentación [Esquema 38].

La lectura óptima de un código de barras depende del contraste que existe entre las barras y los espacios, por lo que se deben utilizar barras oscuras sobre fondo claro [Esquemas 41 y 42]. Las características del sustrato sobre el cual es impreso el código, también determinan su lectura. Por ejemplo, si un código es imprime sobre un sustrato con apariencia metalizada, necesita agregarse una cama de tinta opaca para evitar que el sustrato refleje el haz de luz del lector e interfiera con la lectura del código.

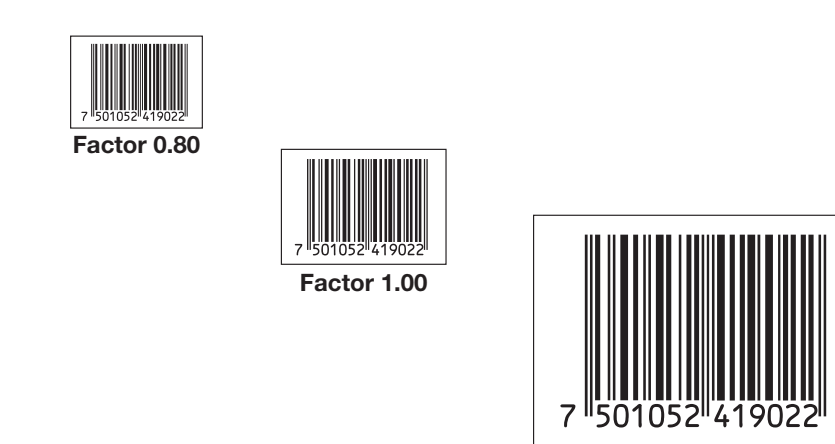

**Factor 2.00**

**Esquema 39. Factores de aumento permitidos para código de barras. GS1 México [Antes Asociación Mexicana de Estándares para el Comercio Electrónico] (2013).**

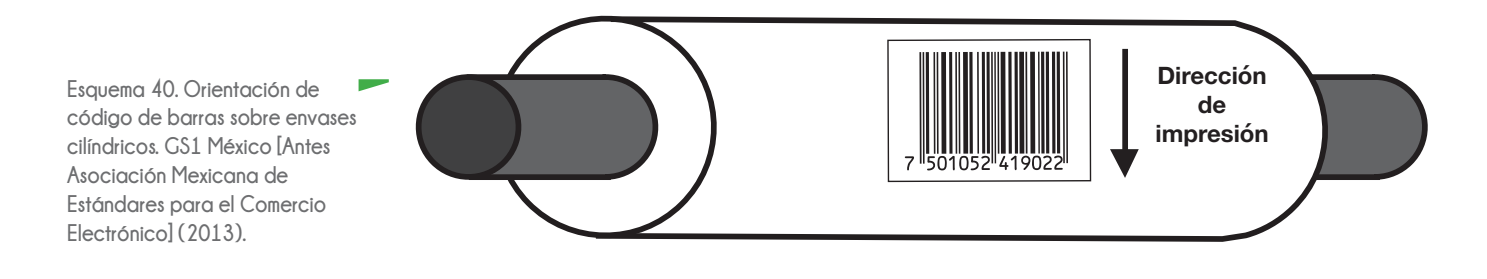

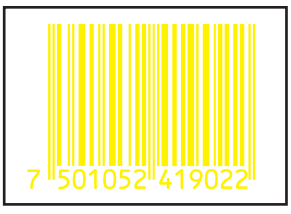

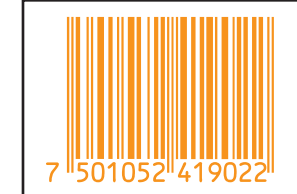

**Amarillo sobre blanco**

**Naranja sobre blanco**

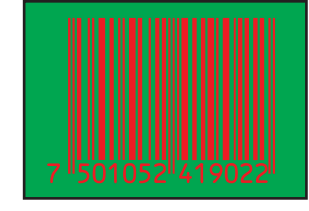

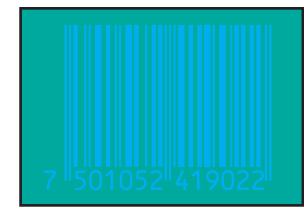

**Rojo sobre verde 1 Azul sobre verde 2**

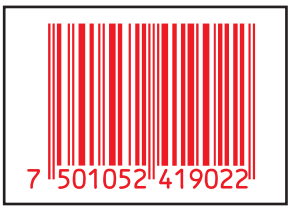

**Rojo sobre blanco**

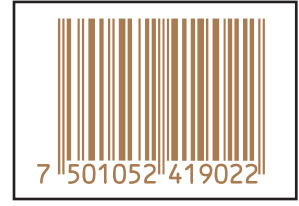

**Marrón claro sobre blanco**

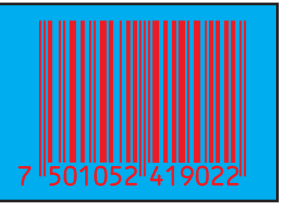

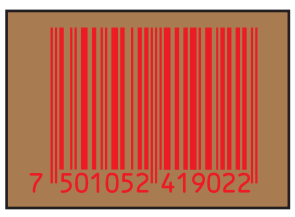

**Rojo sobre azul Rojo sobre marrón claro**

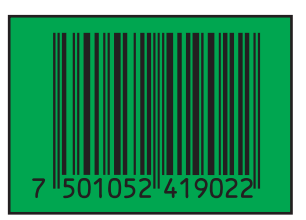

**Negro sobre verde I**

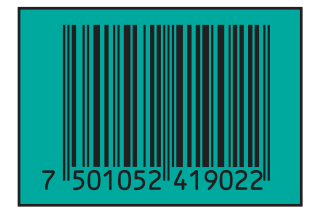

**Negro sobre verde 2 Oro sobre blanco Negro sobre oro**

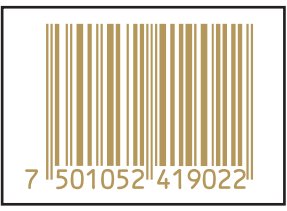

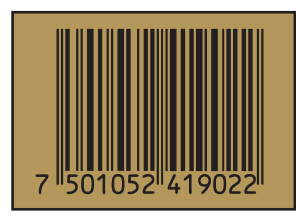

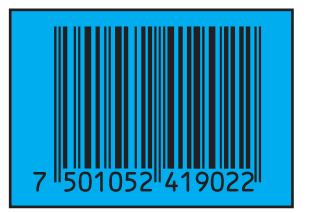

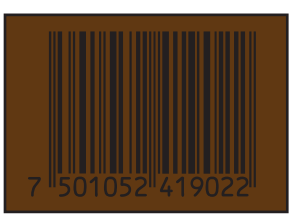

**Negro sobre azul Negro sobre marrón oscuro**

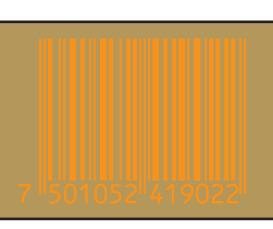

**Naranja sobre oro Rojo sobre oro**

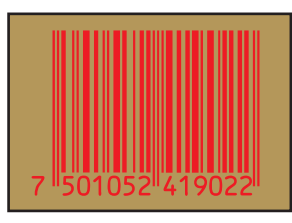

**Esquema 41. Códigos de barras no legibles por sus contrastes. GS1 México [Antes Asociación Mexicana de Estándares para el Comercio Electrónico] (2013).**

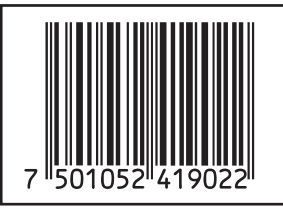

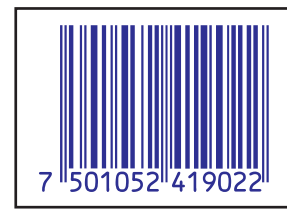

**Negro sobre blanco**

**Azul sobre blanco**

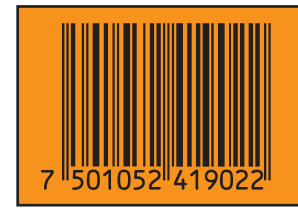

**Negro sobre naranja**

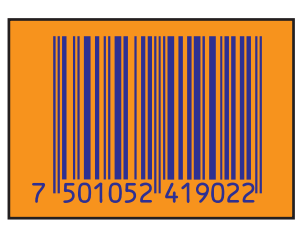

**Azul sobre naranja**

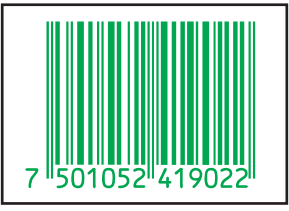

**Verde sobre blanco**

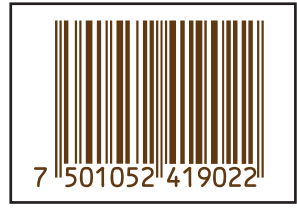

**Marrón sobre blanco**

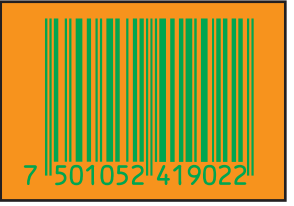

**Verde sobre naranja**

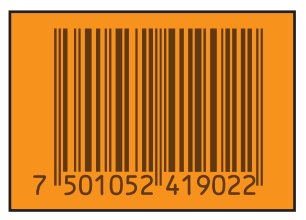

**Marrón oscuro sobre naranja**

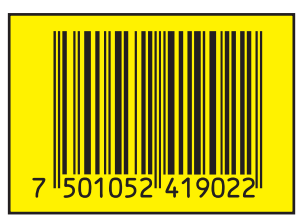

**Negro sobre amarillo**

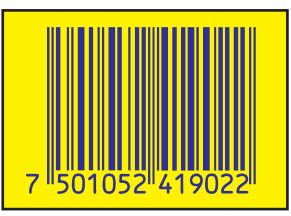

**Azul sobre amarillo Negro sobre rojo Azul sobre rojo**

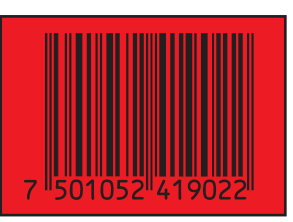

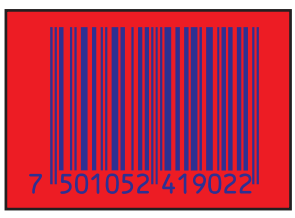

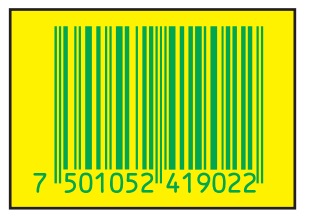

**Verde sobre amarillo**

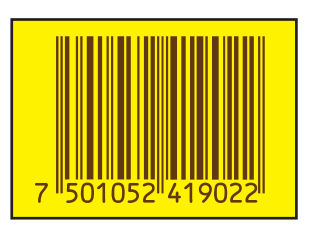

**Marrón oscuro sobre amarillo**

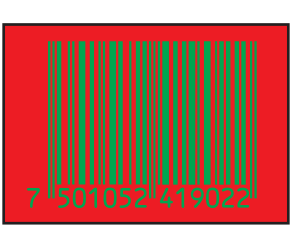

**Verde sobre rojo Marrón oscuro** 

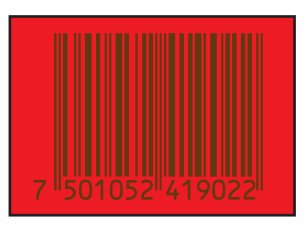

**sobre rojo**

**Esquema 42. Códigos de barras legibles por sus contrastes. GS1 México [Antes Asociación Mexicana de Estándares para el Comercio Electrónico] (2013).**

#### **2.5 Tabla comparativa Flexografía vs Rotograbado**

La flexografía es un sistema de impresión en altorrelieve [las zonas de la plancha que se imprimen sobresalen del fondo]. La tinta se deposita sobre la plancha, que a su vez presiona directamente al sustrato, dejando la imagen [que está en relieve en la plancha] impresa. Las planchas, fabricadas a partir de un compuesto de caucho [material gomoso y flexible] tienden a arrugarse ligeramente como consecuencia de la presión ejercida para transferir la tinta al sustrato. Esto implica una considerable ganancia de punto en la impresión.

Junto con el rotograbado, la flexografía es un sistema de impresión para tirajes grandes, por lo que se considera un sistema de impresión industrial. En comparación con los costos de producción del rotograbado, la flexografía es más accesible, por lo que se pueden generar tirajes medios [de 15 a 100 millares de repeticiones de un mismo diseño] pero, por la naturaleza gomosa de las planchas, su vida útil es menor que la de los cilindros del rotograbado.

La flexografía permite la impresión sobre superficies desiguales como cartón corrugado y envases de forma irregular, lo que es una ventaja sobre el rotograbado.

La precisión en los detalles pequeños y la calidad de reproducción en tirajes altos es mayor en el rotograbado comparado con la flexografía [variación mínima en tonos, menos desgaste de cilindros, ganancia de punto menor, velocidad de reproducción mayor]. Aunque existen avances en la calidad de producción de las planchas [también conocida como *cliché* o *cyrel*] que permiten la reproducción de imágenes a 175 lpi.

A pesar de las diferencias técnicas entre el rotograbado y la flexografía, existen diseñadores [estudiantes y profesionales] que aún los confunden o comenten el error de intentar reemplazar uno por otro, pensando que ambos logran los mismos resultados. Para evitar esta situación se presenta una tabla comparativa con las características técnicas del rotograbado y la flexografía.

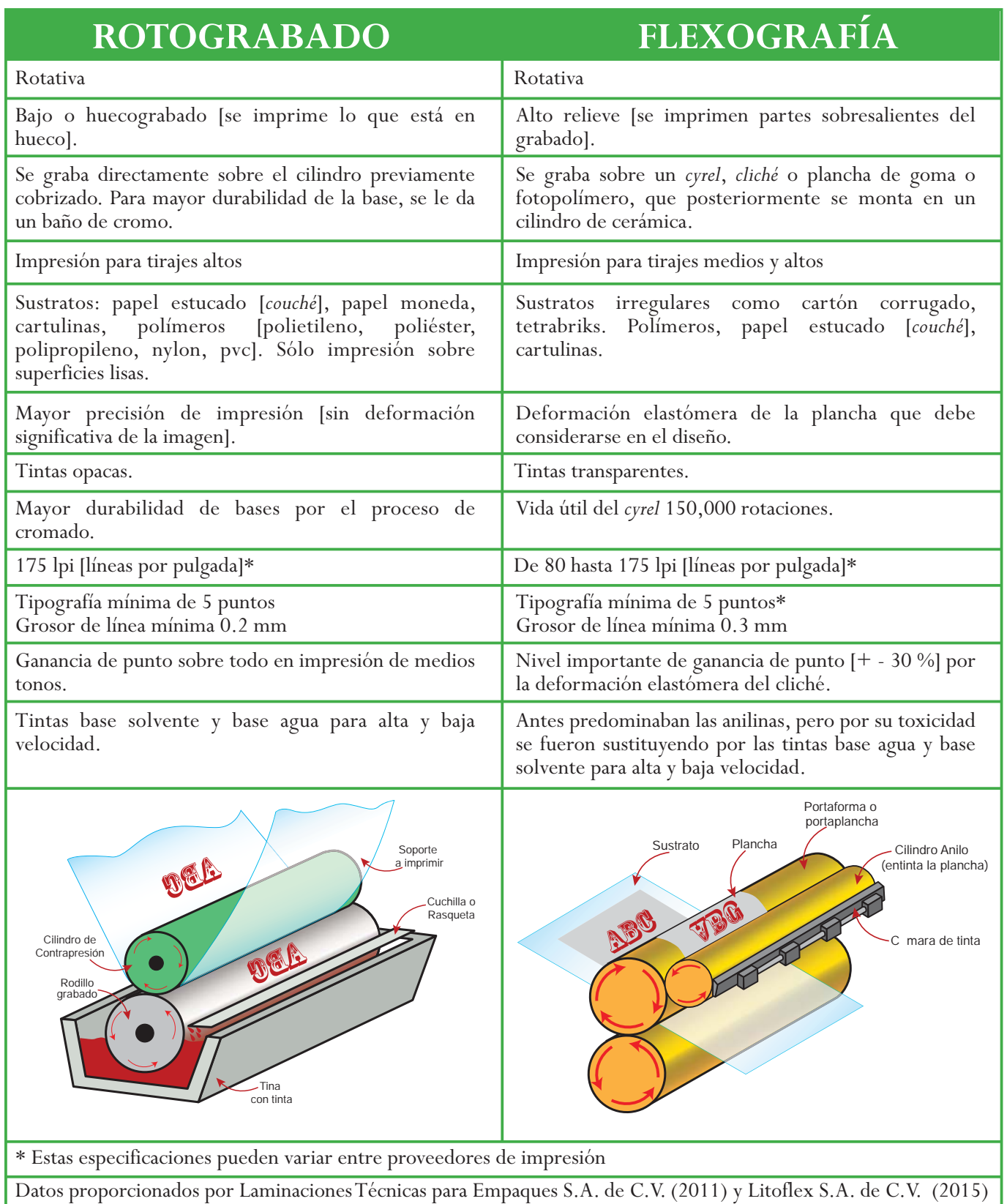

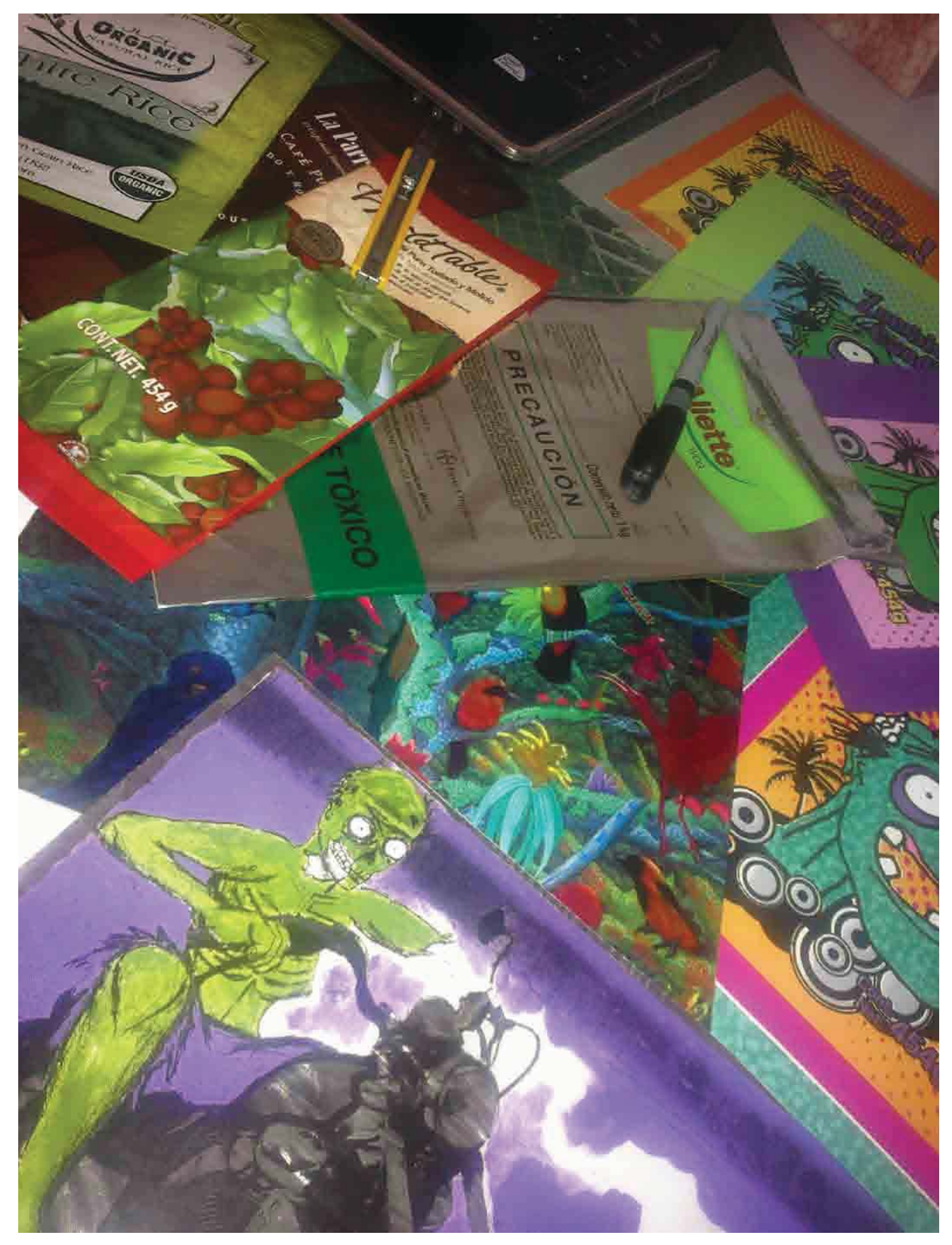

# **Capítulo III**

## **Propuesta de contenido académico [teórico – práctico] para la preparación [pre-prensa] de diseños reproducidos en rotograbado electromecánico**

Se propone que la materia de Sistemas de Impresión sea considerada como obligatoria dentro del plan de estudios de la FAD para la licenciatura en Diseño y Comunicación Visual, en las etapas de formación intermedia [3º y 4º semestres] y formación profesional, [sexto semestre] dentro de las áreas de *Iconicidad y Entornos* y *Edición Gráfica*.

Se propone que el contenido académico generado en esta investigación, enfocado en el conocimiento de las especificaciones técnicas del rotograbado electromecánico, forme parte de la materia de Sistemas de Impresión de sexto semestre dentro del área de *Iconicidad y Entornos* por estar estrechamente relacionada al desarrollo de proyectos de envase y embalaje:

Área: Iconicidad y Entornos Materia: Sistemas de Impresión III Rotograbado electromecánico [6º semestre] Duración: 16 sesiones de tres horas cada una [un día a la semana] Objetivo de la asignatura: que el alumno visualice el desarrollo y solución de proyectos con el rotograbado electromecánico, a partir del dominio y conocimiento de las consideraciones técnicas de este sistema de impresión.

En la primera clase del curso el docente debe presentar al grupo la propuesta de calendarización de los temas y ejercicios a trabajar [once en total], explicando las características y requerimientos de cada uno, así como la forma de evaluación para el curso. También especificar los materiales que se necesitarán a lo largo del curso, por ejemplo un paquete de 25 hojas de acetato tamaño carta para toner seco por alumno, pinturas acrílicas, pinceles, etc. Estos materiales se especifican en el desgloce de cada uno de los ejercicios.

En cada sesión el docente dará una introducción teórica del tema que se tratará, así como la explicación del ejercicio que los alumnos desarrollarán durante el resto de la clase. Por la naturaleza de algunos ejercicios, los alumnos podrán finalizarlos en casa, para ser revisados la clase siguiente y continuar con el próximo tema y ejercicio. Al final de cada clase el docente dará instrucciones y lista de material que los alumnos deberán preparar.

Temas y ejercicios propuestos para este curso:

- 1. ¿Cuántas tintas ves?
- 2. *Overprint*
- 3. Impresión Frente / Reverso
- 4. Base o cama blanca y calado o enmascarillado
- 5. Aprovechamiento de materiales
- 6. *Trapping* / Reventado y *Knockout*

7.Degradado sobre fondo blanco [laminación de impresión sobre sobre polietileno pigmentado blanco] y sobre fondo metálico [laminación sobre poliéster aluminizado]

- 8. Grosor de línea
- 9. Impresión continua
- 10. Administración de cilindros
- 11. Tratamiento de imágenes

Para el caso específico de los ejercicios *Trapping / Knockout / Reventado* y *Tratamiento de imágenes*, se solicitará que los alumnos lleven computadora portátil a la clase. En caso de no tener acceso a una, se les permitirá hacer equipos de hasta tres personas para la realización del ejercicio en clase [en este caso es necesario que uno de los integrantes tenga computadora portátil]. Al final del curso, cada alumno deberá presentar la realización de estos ejercicios de manera individual.

#### **3.1 Perfil de ingreso**

Siguiendo el planteamiento de la FAD para la licenciatura de Diseño y Comunicación Visual, esta propuesta de contenido académico va dirigido a estudiantes del área de *Iconocidad y Entornos* que cursen el sexto semestre. Esto se debe a la preparación que se imparte en la etapa de formación básica [1º y 2º semestres] e intermedia [3º y 4º semestres] para el óptimo entendimiento y profundización de los temas impartidos en este curso.

Durante estas etapas se prepara al alumno en temas conceptuales, visuales, de relación y prácticos necesarios para el desarrollo de un diseño. Aunado a estos conocimientos básicos, durante estas etapas el alumno recibe capacitación en la utilización de herramientas y técnicas de representación, así como el manejo de *software* especializado en diseño [*Adobe Illustrator* y *Adobe Photoshop*], básico para el desarrollo de los ejercicios propuestos en este curso.

#### **3.2 Perfil de egreso**

El egresado dominará las consideraciones técnicas para el desarrollo de proyectos que serán impresos en rotograbado electromecánico.

Visualizará acabados, costos y tiempos de producción a partir del análisis del número de tintas que integran un diseño, el aprovechamiento de las características de los materiales [sustratos, tintas, lacas, tipos de laminación] y de la administración de las bases con que se reproducirá su proyecto.

El egresado tendrá la certidumbre de los resultados que obtendrá al finalizar la etapa de reproducción de sus proyectos, ya que al dominar las características, las consideraciones técnicas, así como las ventajas y desventajas correspondientes al rotograbado electromecánico anticipará con exactitud los acabados que le entregue el impresor. En el caso de que estos resultados no sean satisfactorios, tendrá los argumentos necesarios para exigir al proveedor de impresión la optimización de la entrega.

Con la propuesta de este curso se pretende colaborar con el trabajo profesional del diseñador, al otorgarle las herramientas para preveer, desarrollar y optimizar su proyecto durante el proceso de diseño, así como los conocimientos para defender y exigir mayor exactitud en los resultados entregados por los encargados de impresión y acabado.

#### **3.3 Propuesta didáctica [ejercicios teórico – prácticos]**

A continuación se presentan los aspectos específicos de cada tema y ejercicio a realizar en clase.

#### **3.3.1 ¿Cuántas tintas ves?**

Con este ejercicio el alumno comenzará a analizar el número de tintas con las que se reproduce un diseño en rotograbado electromecánico. Se formarán equipos de 3 personas para la realización de este ejercicio.

**Tiempo estimado:** una sesión

**Material:** El docente proporcionará a cada equipo 20 muestras de impresión en rotograbado [envases flexibles, mangas termoencogibles].

**Objetivos de aprendizaje:**

· Diferenciar entre la impresión en selección de color y la impresión con tintas directas.

· Distinguir en qué casos es más conveniente la impresión en selección de color y en cuáles la impresión con tintas directas.

Al iniciar la clase, el docente explicará a los alumnos en qué casos se aplica la selección de color [reproducción de imágenes fotográficas e ilustraciones] y en cuáles se aplican las tintas directas [plastas, marcas, textos, identidades, logos, etc.], para tener mayor control en la variación de tonos durante la reproducción y apegarse a las especificaciones de las cartas de color, pantone o muestras físicas del cliente.

Con base en esto, se presentarán las muestras de envases impresos en rotograbado, para que los alumnos las analicen y especifiquen el número de tintas en las que fueron reproducidas.

A partir del análisis de cada muestra, los alumnos realizarán una lista enumerando el tipo de soporte [si es envase o manga termoencogible] y la cantidad de tintas que consideren que presenta cada uno de los ejemplos.

#### **3.3.2** *Overprint*

El alumno visualizará el proceso de sobre impresión de tintas transparentes y tintas cubrientes o sólidas en el rotograbado electromecánico. El material se solicitará una clase antes.

**Tiempo estimado:** una sesión

**Material:** cada alumno deberá llevar 10 Hojas de acetato tamaño carta [de preferencia para toner seco, por ser de menor costo], plumones permanentes [azul, rosa, amarillo, negro, plata], *masking tape* delgado.

**Objetivos de aprendizaje:**

\*Comprender el aprovechamiento del overprint de tintas transparentes para añadir colores y efectos a la impresión.

·Observar el uso de tintas cubrientes o sólidas para delinear o recortar elementos en la impresión, así como ocultar el fuera de registro en la impresión.

En cada hoja de acetato se dibuja un elemento o una composición en un solo color [uno con azul, otro con

magenta, y otro con amarillo]. Para conservar el registro de los elementos y que no se desfacen, pegar las hojas de acetato con *masking tape* [Ilustración 36].

Utilizar los plumones negro y plata para delinear los elementos, ya que son tintas sólidas [no se transparentan y cubren totalmente los elementos que se encuentran bajo ellas].

Juntar los acetatos para observar las combinaciones de color que se logran por la *suma* de tintas, así como el efecto cubriente de las tintas negras y metálicas [Ilustración 37].

Ejercicios basados en la propuesta de juego de Bruno Munari (Munari, 2013 a, pág. 247) en la que se dibujan diferentes elementos en acetatos que, al juntarlos, se obtienen varias combinaciones entre ellos, y crean historias o composiciones didácticas para niños.

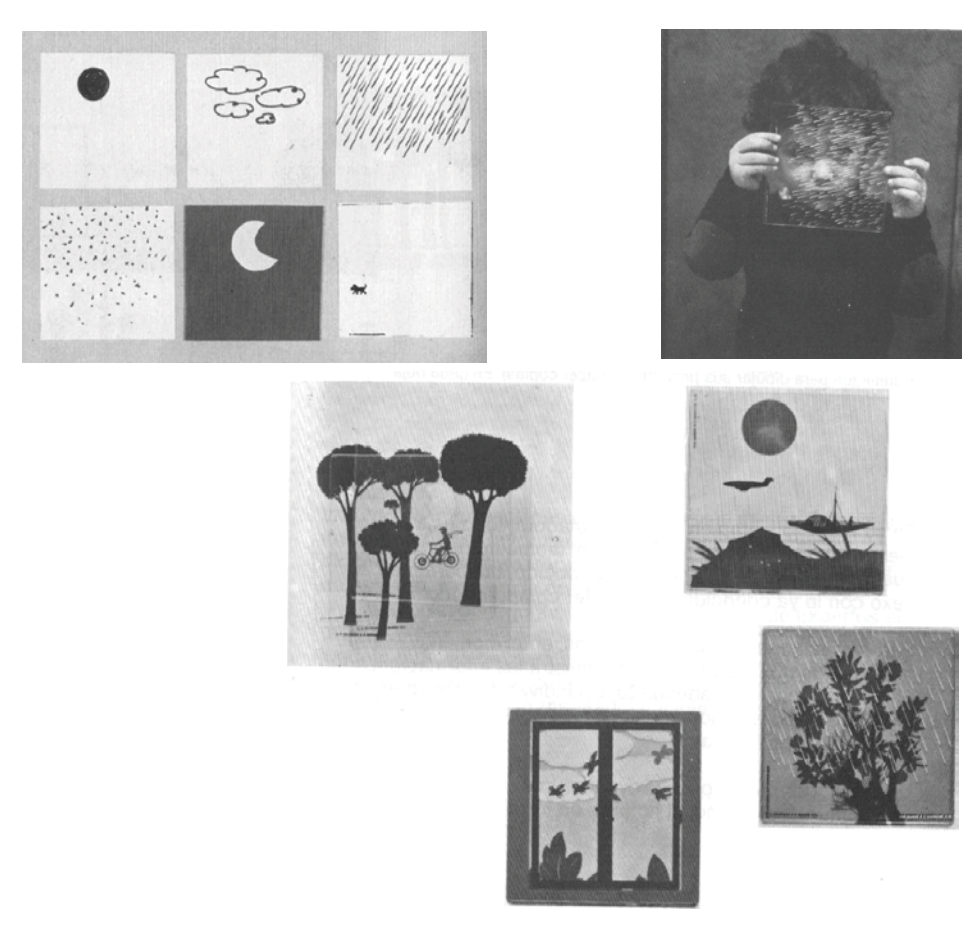

**Ilustración 35. Juguete propuesto por Bruno Munari con acetatos sobrepuestos para formar historias (2013 a, pág 247)**

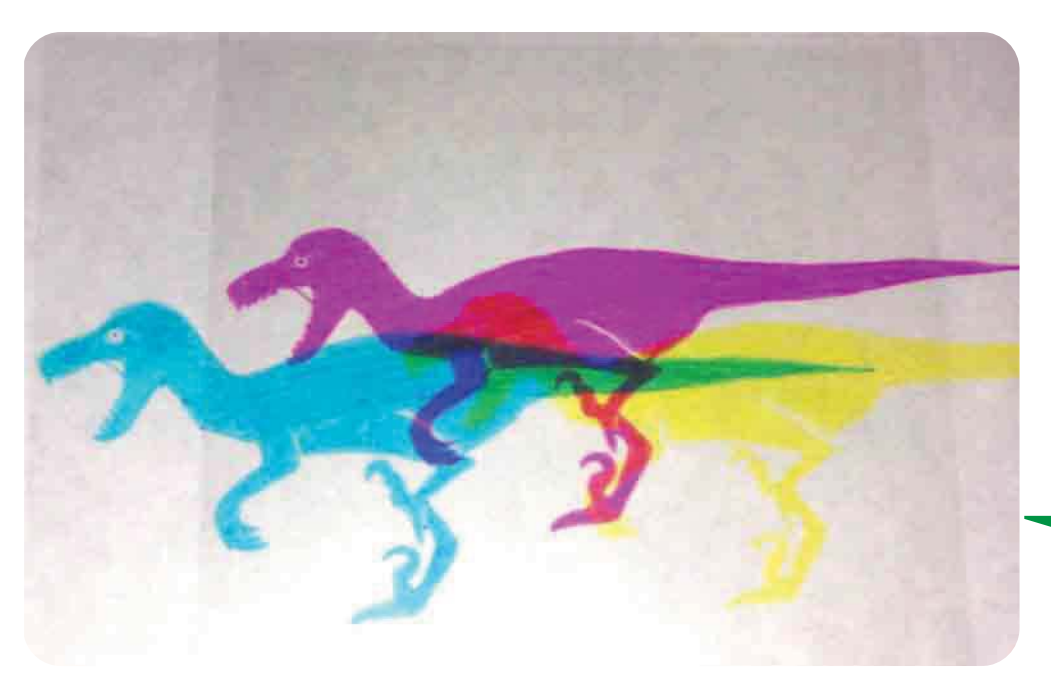

**Ilustración 36. Efecto** *overprint* **con tres tintas en diferentes acetatos. Se puede observar cómo se generan otros colores con la combinación de acetatos. Elaboración propia.**

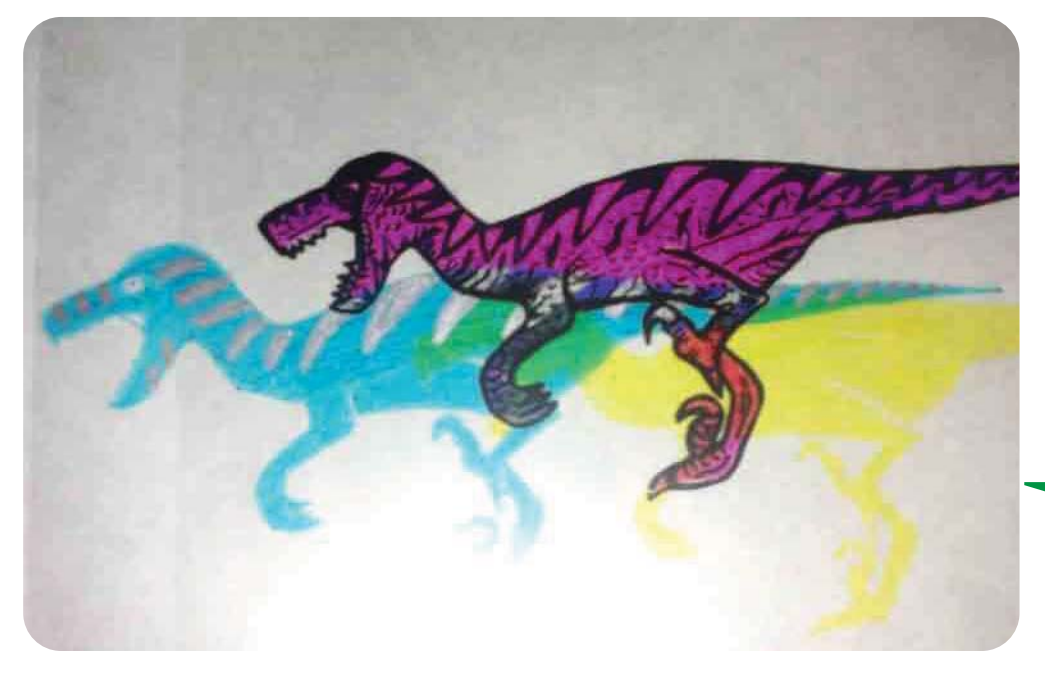

**Ilustración 37. Tintas cubrientes [negro y plateado] impresas sobre tintas traslúcidas. Las tintas cubrientes recortan y delinean otros elementos. Elaboración propia.**

#### **3.3.3 Impresión Frente / Reverso**

El alumno diferenciará entre los dos tipos de impresión [Frente y Reverso] en rotograbado electromecánico y en qué casos se aplica cada forma de impresión. Una clase antes se solicitará a cada alumno una imagen reflejada o invertida en negro impresa en una hoja de acetato, así como el material que se especifica a continuación.

Se requieren muestras de películas plásticas [sin impresión] que se utilizan en rotograbado electromecánico para que los alumnos observen sus características físicas, sus aplicaciones en envases y mangas, así como el tipo de impresión que se usa en cada uno de estos materiales.

#### **Tiempo estimado:** dos sesiones

**Material:** una hoja de acetato con una imagen reflejada o invertida impresa en negro [imagen de su preferencia], seis pinturas acrílicas [incluyendo una color blanco] del color de su preferencia, un metro de papel metálico plateado [aluminizado], pinceles redondos o en punta #1, #3 y #5, pegamento iris en aerosol, dos piezas de papel ilustración o cascarón de 1/8 como soporte rígido, cinta doble cara.

**Material docente:** muestras físicas sin impresión [un metro de cada una] de poliéster metalizado, poliéster natural, polipropileno biorentado mate, polietileno natural, policloruro de vinilo [pvc] y nylon.

#### **Objetivos aprendizaje:**

· Diferenciar los tipos de impresión Frente y Reverso en rotograbado electromecánico.

· Dominar el orden en que se imprimen las tintas en cada tipo de impresión.

· Conocer las características de las películas plásticas aluminizadas y las películas plásticas traslúcidas que se usan para la impresión en rotograbado, así como las especificaciones de uso en diferentes casos de envases.

· Conocer los acabados que se logran en cada tipo de impresión.

#### **Impresión Reverso,** *Sandwich* **o Atrapada**

Para este ejercicio se utiliza la imagen invertida impresa sobre la hoja de acetato. En el reverso de la imagen se aplican las pinturas acrílicas comenzando con colores oscuros y finalizando con la pintura blanca. Se pueden reservar elementos de la ilustración sin pintura para dejar ver el material en el que se laminará [papel plateado].

En este caso la imagen queda impresa de manera invertida sobre el reverso del material, para que, al voltear la impresión, las tintas queden protegidas por el mismo acetato.

Al terminar de aplicar las pinturas en el reverso de la imagen, se deja secar. Mientras tanto se aplica una capa de pegamento iris en aerosol al soporte rígido y a continuación se forra con el papel metálico plata. Para mayor tensión del papel se utilizará la cinta doble cara en cada orilla.

Ya que la pintura esté completamente seca, en el reverso de la imagen se aplica una capa del pegamento iris en aerosol para después pegarlo sobre el soporte rígido con el papel metálico plata [Ilustración 39].

#### **Impresión Frente**

Para este ejericio se elaborará la misma ilustración del ejercicio de impresión Reverso, *Sandwich* o Atrapada pero sobre el papel metálico previamente colocado en el soporte rígido.

El orden de aplicación de las tintas comienza con la cama o base blanca y finaliza con el color más oscuro o sólido. Al igual que en el ejercicio anterior se pueden reservar elementos sin pintura para dejar ver el metalizado del papel plata [Ilustración 38].

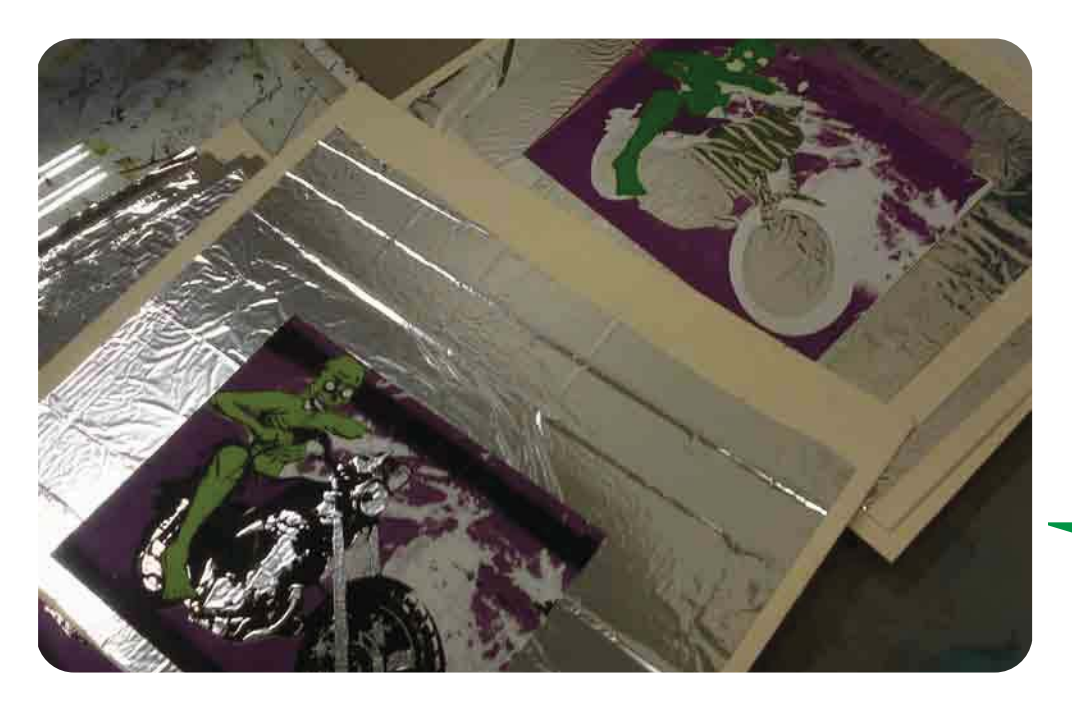

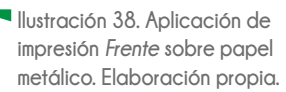

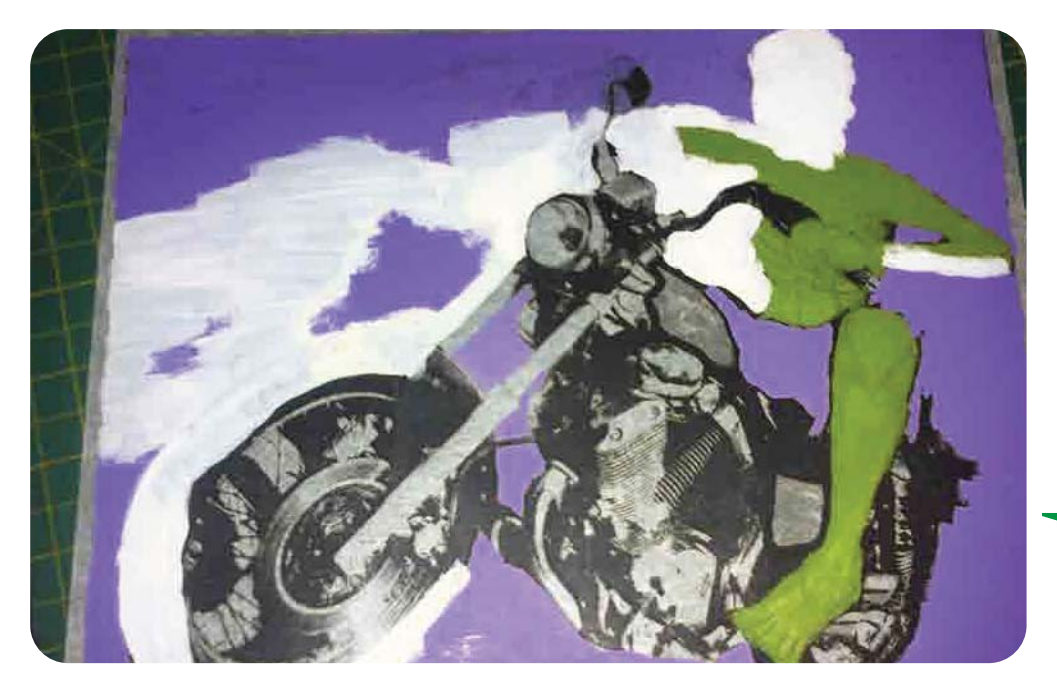

**Ilustración 39. Aplicación de impresión** *Reverso, Sandwich o Atrapada* **sobre acetato. Elaboración propia.**

#### **3.3.4 Base o cama blanca y calado o enmascarillado**

En este ejercicio el alumno conocerá y aplicará la base o cama blanca y el calado o enmascarillado en diferentes elementos de una imagen. Se solicitará a cada alumno una imagen a color [ya sea fotografía o ilustración] impresa en dos hojas de acetato, así como el material que se especifica a continuación.

**Tiempo estimado:** dos sesiones

**Material:** una imagen a color [fotografía o ilustración] impresa sobre dos hojas de acetato [tamaño carta], pintura acrílica color blanco, dos piezas de papel ilustración o cascarón de 1/8 como soporte rígido, pincel redondo o en punta #3, un metro de papel metálico plateado, pegamento iris en aerosol, cinta doble cara.

**Objetivos de aprendizaje:**

- · Conocer y aplicar la base o cama blanca en la impresión con rotograbado.
- · Conocer y aplicar el calado o enmascarillado en la impresión con rotograbado.

· Resaltar elementos en la impresión con la aplicación de una cama blanca sobre el fondo con efecto "metalizado" que se logra con la laminación de películas transparentes y películas aluminizadas.

• Conocer la importancia de contar la base o cama blanca como una tinta más [aunque ésta no es evidente en la impresión], para la correcta administración de cilindros.

En este ejercicio se experimenta con una misma imagen las posibilidades de acabados que pueden lograrse con la aplicación de cama blanca y enmascarillado en áreas específicas, a partir del aprovechamiento de las características físicas de los sustratos en los que se laminan las impresiones.

En el reverso de uno de los acetatos se aplica una cama o base blanca con la pintura acrílica color blanco sobre el fondo de la imagen [Ilustración 40], reservando algunos elementos libres de pintura [calados].

En el reverso del otro acetato impreso se trabaja a la inversa, aplicando la pintura acrílica blanca sobre los elementos que se dejaron calados en la imagen anterior, dejando libre de pintura el fondo de la imagen [Ilustración 41].

Al finalizar ambas imágenes, se colocan con cinta doble cara en las orillas sobre los soportes rígidos, previamente forrados con papel metálico plata.

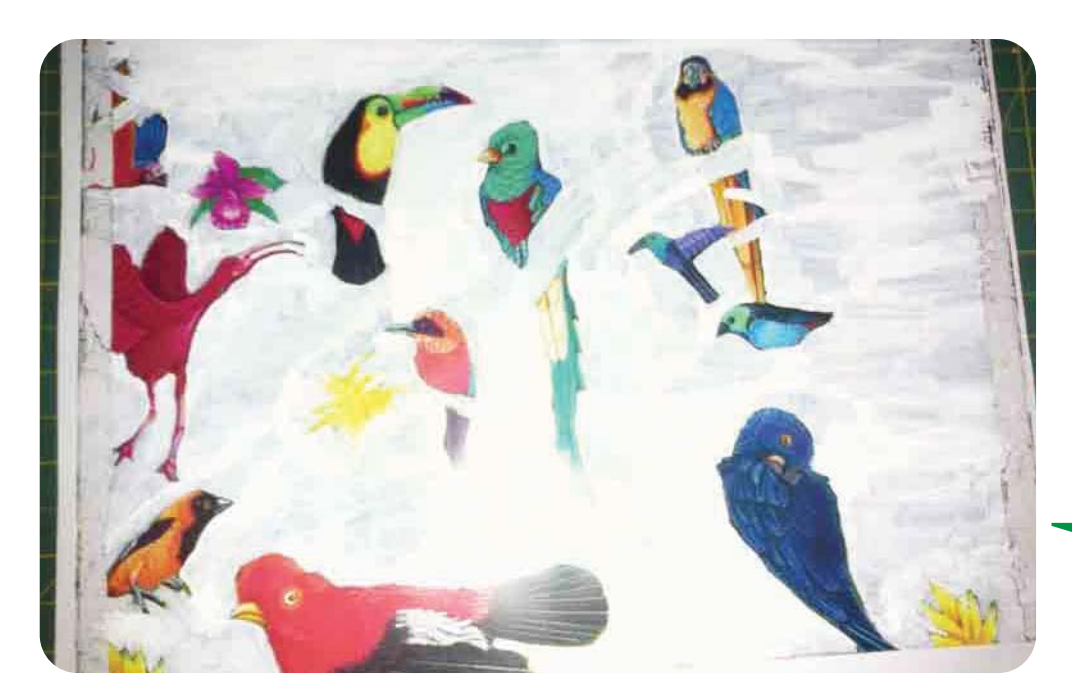

**Ilustración 40. Aplicación de cama o base blanca en el fondo de la imagen. Elaboración propia.**

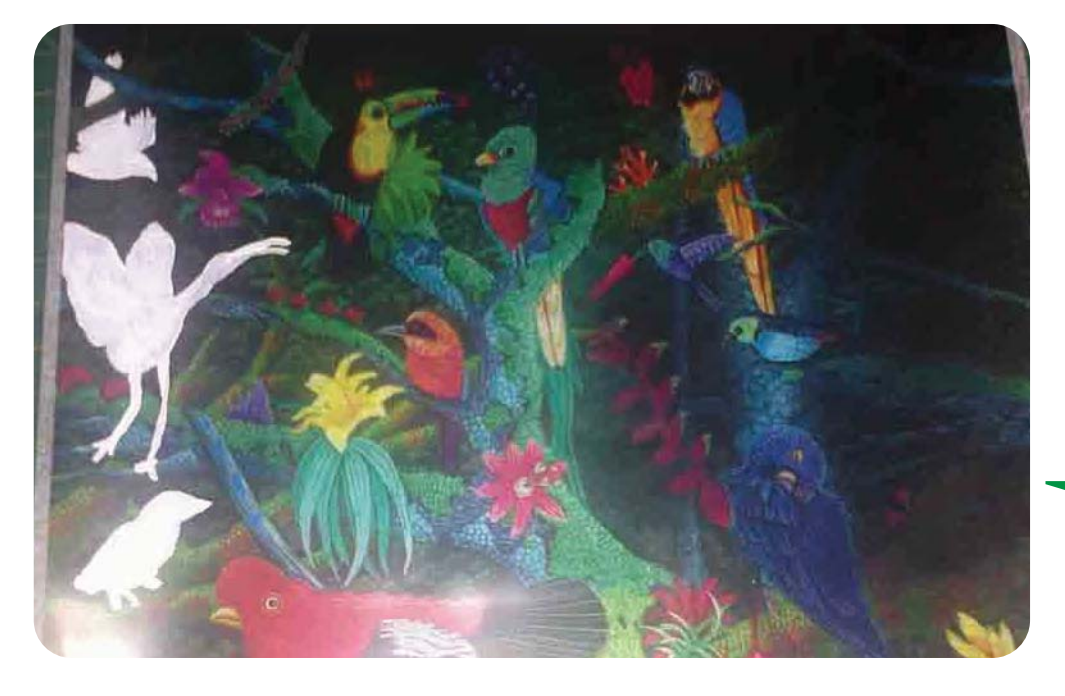

**Ilustración 41. Aplicación de cama o base blanca en algunos elementos de la imagen. En este caso las aves y algunas flores de la ilustración. Elaboración propia.**

#### **3.3.5 Aprovechamiento de los materiales**

A través de este ejercicio el alumno entenderá que a partir del aprovechamiento de las características de los materiales, se logran diferentes acabados con el menor número de tintas, economizando costos de producción en la impresión.

Con el uso de cartulinas de diferentes características como color y textura se ejemplificará al alumno cómo puede lograr resultados distintos de una misma imagen sin utilizar más de seis colores. Una clase antes se solicitará a cada alumno el material que a continuación se especificará.

**Tiempo estimado:** dos sesiones

**Material:** cartulinas de diferentes texturas y colores distintos [mínimo seis muestras cortadas en formato carta], seis pinturas acrílicas de diferentes colores, pinceles en punta #1, #3 y #5, lápiz de dibujo 2H, goma de migajón.

**Objetivos de aprendizaje:**

· Conocer el aprovechamiento y la aplicación de las características de los materiales en la impresión con rotograbado.

Se realiza una ilustración con seis pinturas acrílicas sobre los diferentes tipos de cartulinas, aprovechando los colores y texturas de los soportes para obtener diferentes versiones de la misma imagen [Ilustraciones 42 y 43].

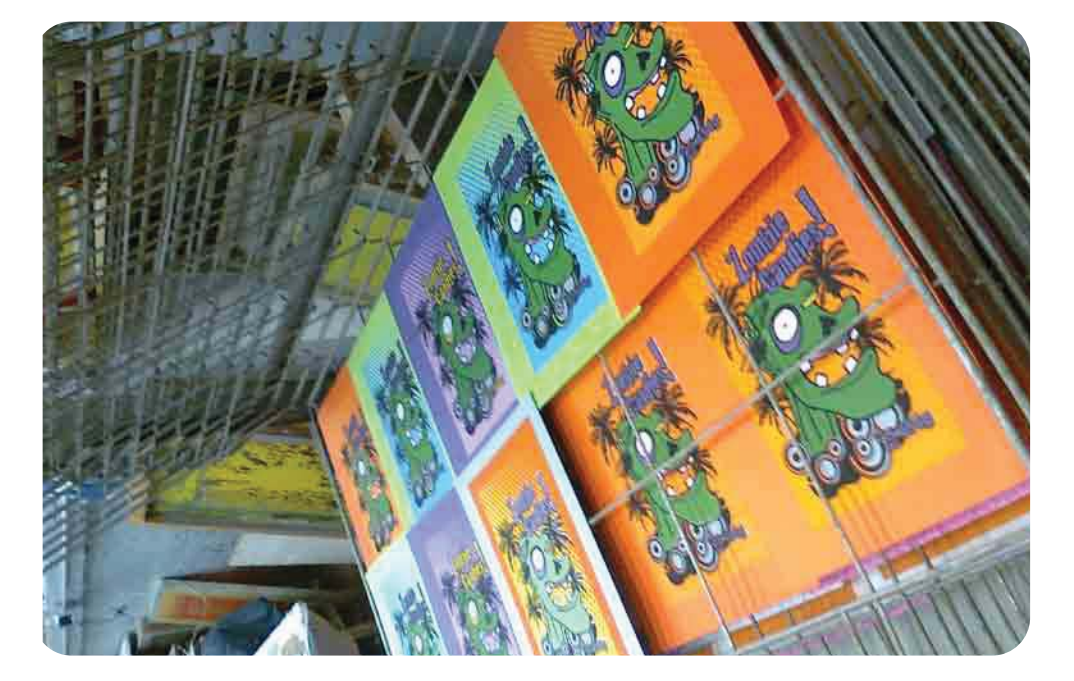

**Ilustración 42. Impresiones de una misma ilustración sobre diferentes tipos de cartulina. Elaboración propia.**

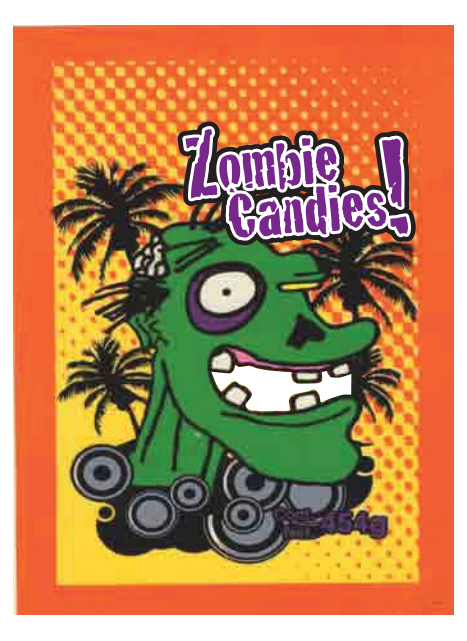

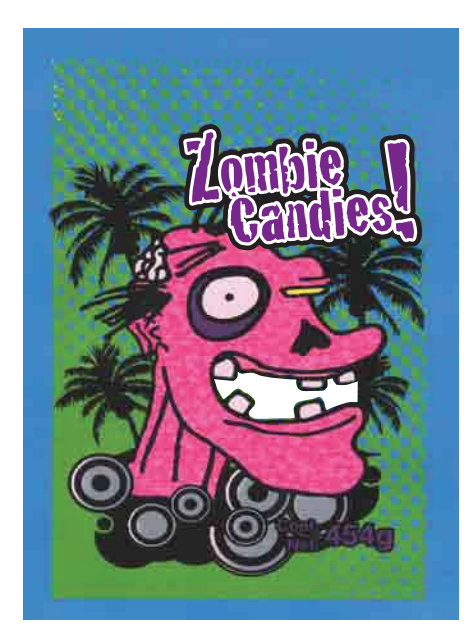

**Ilustración 43. Ejemplos de aprovechamiento de varios tipos de papeles y cartulinas para reproducir diferentes versiones de una misma ilustración. Elaboración propia.**

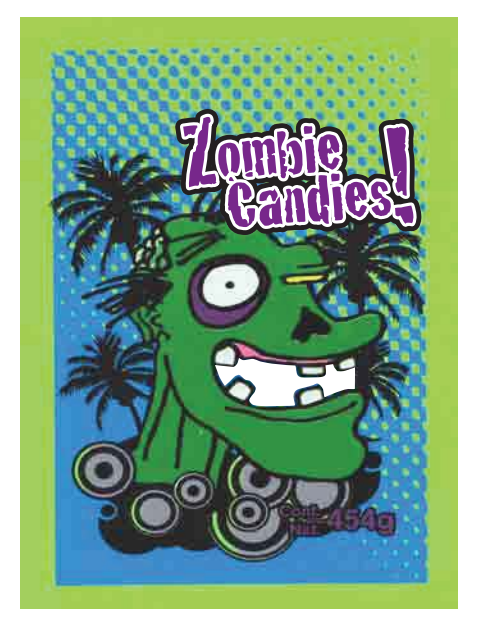

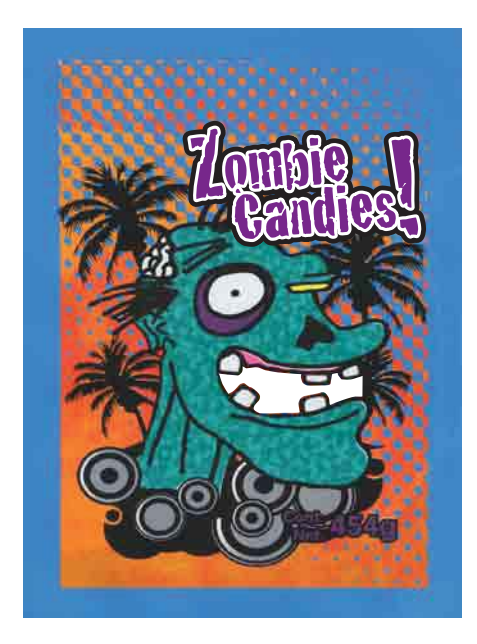

#### **3.3.6** *Trapping* **/ Reventado y** *Knockout*

En esta sesión se explicará a los alumnos la aplicación de la propiedad de *trapping* o *reventado* y *knockout* en elementos de una composición, para ocultar el fuera de registro durante la impresión. Para este ejercicio se solicitará [con anticipación] que los alumnos lleven computadora portátil a la clase. En caso de no tener acceso a una, se les permitirá hacer equipos de hasta 3 personas para la realización del ejercicio en clase [en este caso es necesario que uno de los integrantes tenga computadora portatil]. Al final del curso, cada alumno deberá presentar la realización de estos ejercicios de manera individual.

#### **Tiempo estimado:** una sesión

**Material:** computadora portátil [PC o MAC], *software Adobe Illustrator Creative Suite* [CS] [versión CS en adelante].

#### **Objetivos de aprendizaje:**

• Conocer y aplicar la propiedad de trapping en los elementos de un arte para ocultar el fuera de registro en la impresión.

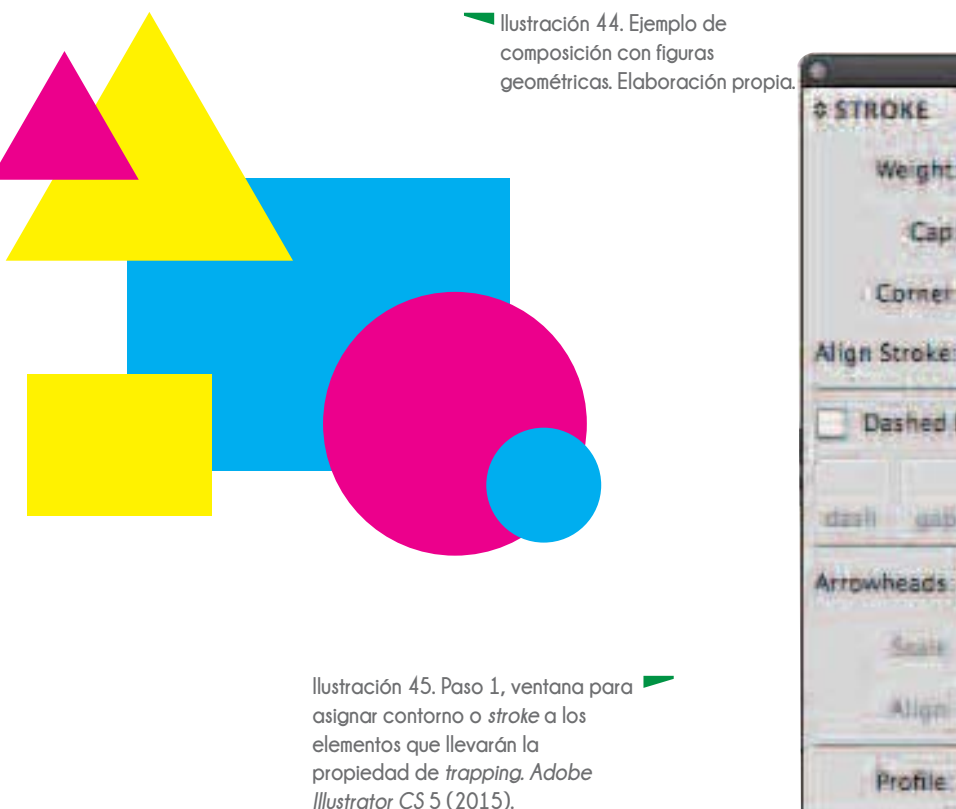

· Identificar los casos en los que se debe aplicar el trapping a un elemento en un arte

 $\bullet$  Aplicar la propiedad de trapping en elementos de un arte, usando el conocimiento previo del *overprint*.

-"
 *software* adecuado [*Adobe Illustrator*] para la preparación de archivos que se imprimen en rotograbado.

*Adobe Illustrator* tiene la ventaja que permite aplicar el *trapping* de manera manual a los elementos.

Se trabaja una composición con figuras geométricas básicas [rectángulo, cuadrado, círculo, triángulo] acomodándolas unas sobre otras. Los colores que se aplican son cian, amarillo y magenta [Ilustración 44].

[Paso 1. Ilustración 45] A cada elemento se le agrega un *Stroke* o contorno de su mismo color, con un grosor de 0.6 mm, óptimo para los estándares de impresión y grabado.

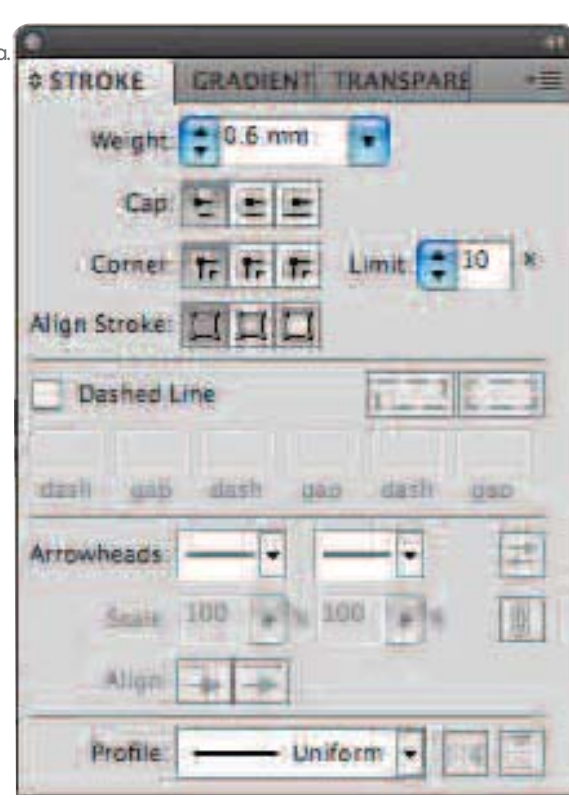

[Paso 2. Ilustración 46] En la ventana *Attributes* o Atributos se selecciona la opción *Overprint stroke* o Sobreimprimir trazo. Esta opción le da al contorno del elemento que se está trabajando la característica de encimarse o imprimirse sobre el color del elemento que esté adyacente.

[Paso 3. Ilustración 47] Para ver la apariencia del *trapping*  que se está aplicando a los elementos de la composición, se abre la ventana *Separations Preview* [Previsualizar separaciones] y se selecciona la opción *Overprint Preview*  [Previsualizar sobreimpresión].

[Paso 4. Ilustración 48] Si hacemos un acercamiento a los elementos, podemos observar la apariencia del *trapping* que se está aplicando.

Este ejercicio se entregará de manera digital en un cd o usb al final del curso para su evaluación.

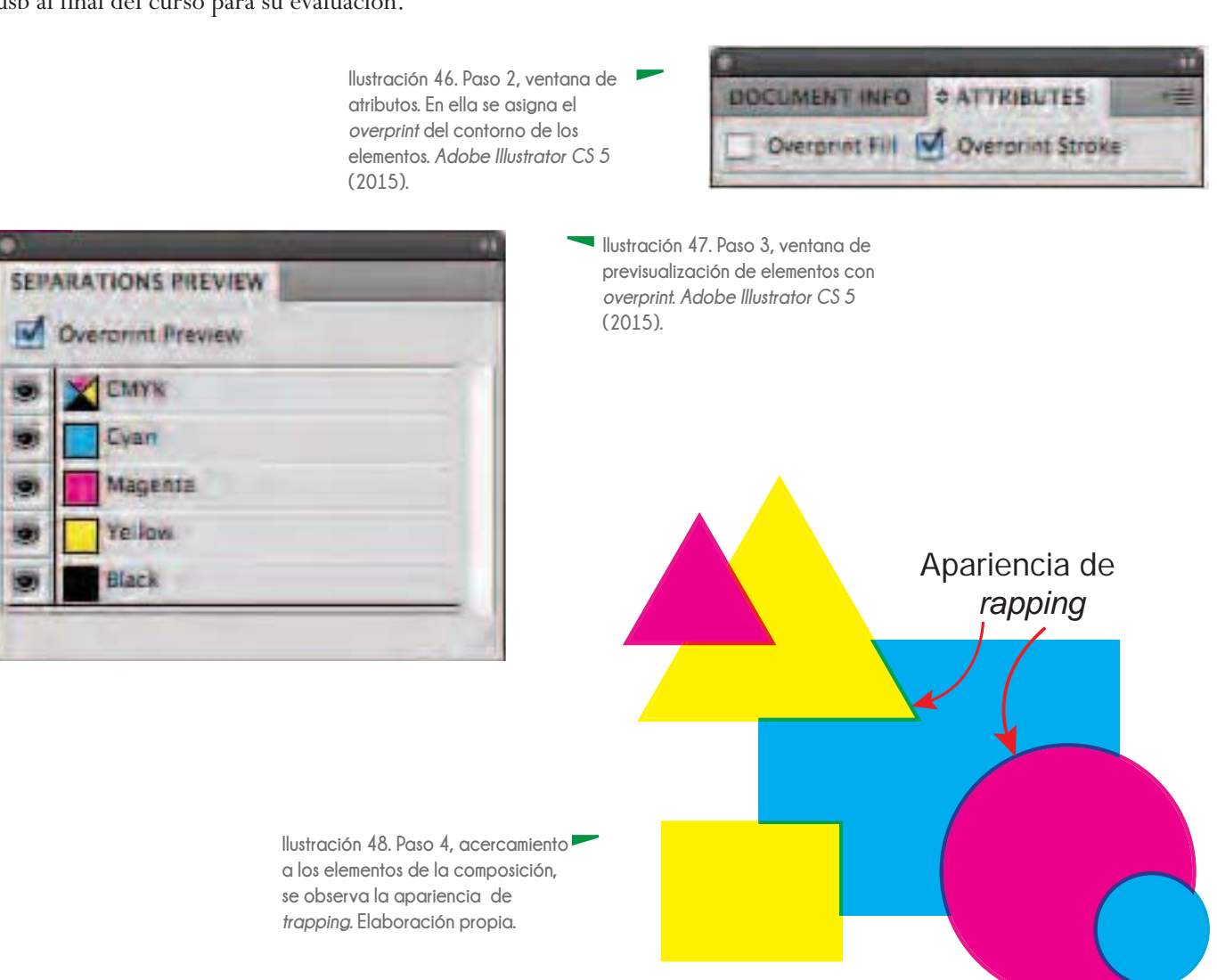

### **3.3.7 Degradado sobre fondo blanco [laminación de impresión sobre polietileno pigmentado blanco] y sobre fondo metálico [laminación sobre poliéster aluminizado]**

En este ejercicio se pretende enseñar al alumno los puntos que debe tomar en cuenta al momento de trabajar con un degradado de color, así como la diferencia de efecto visual que puede lograrse a partir de las características físicas de los materiales con los que se lamina la impresión. Previamente se explica al alumno cómo generar un degradado de manera digital en el programa *Adobe Illustrator*. Para la siguiente sesión se solicitará a cada alumno que genere un degradado con dos colores [uno oscuro degradado y uno claro como base o cama], se imprimen por separado en dos hojas de acetato [uno para el color degradado y otro para la base o cama de color], así como el material que se especifica a continuación.

#### **Tiempo estimado:** una sesión

**Material alumnos:** dos hojas de acetato [una con el color oscuro degradado impreso y otro con la cama de color tenue impreso], un metro de papel metálico plata, cinta doble cara, dos piezas de papel ilustración o cascarón de 1/8 como soporte rígido, pegamento iris en aerosol.

**Material docente:** polietileno pigmentado blanco.

**Objetivos de aprendizaje:**

- · Conocer los efectos que se logran con el aprovechamiento de las características físicas de los materiales sobre los que se imprime o lamina.
- · Aprender a realizar un efecto de degradado continuo con diferentes tintas.
- · Conocer los porcentajes de color al generar un degradado para evitar el defecto de "bandeado".
- Aprender a combinar tintas a partir de la aplicación de *overprint* al color degradado que caerá sobre una plasta de tinta.

Para generar el degradado digital entre dos tintas, y evitar el defecto de bandeado, se trabaja el color más claro como una plasta que sirve de base o cama de color sobre el que cae el color más oscuro o sólido.

El color oscuro se degrada en porcentajes que dependerán del valor tonal que se desea lograr en la impresión [oscuro o tenue].

Para los valores oscuros del degradado se sugiere partir de 80 % del color, ya que si se aplica el 100 % sobre la tinta base, ambas se emplastan [se suman el 100 % de la tinta oscura con el 100 % de la tinta clara, creando un color sólido que corta la continuidad visual del degradado].

Para el valor más claro del degradado se sugiere 10 % del color, un porcentaje menor suele perderse en la impresión ya que se interpreta en el grabado con una profundidad baja [a menor profundidad del grabado, se aplica menos tinta sobre el sustrato]. Esto puede provocar un corte brusco en el degradado.

Para realizar un degradado que termine con el 0 % de color, en el archivo digital debe asignarse un valor de 1 %, ya que si se asigna el 0 %, el sistema para el grabado de los cilindros, lo considera un error y no graba el cilindro, o lo interpreta como ausencia de color y corta bruscamente el degradado.

Para el ejercicio en clase:

Teniendo los dos acetatos impresos con los colores que conforman el degradado, se unen con la cinta doble cara de tal forma que se pueda observar el efecto del degradado [procurar que ambos colores caigan a registro]

Uno de los soportes rígidos se forra con papel metálico plata, pegándolo con el iris en aerosol. El otro soporte se forra con el polietileno pigmentado blanco.

Al final se colocan los acetatos sobre cada soporte rígido y se comparan los efectos visuales que se logran con las características de los materiales que sirven de fondo.

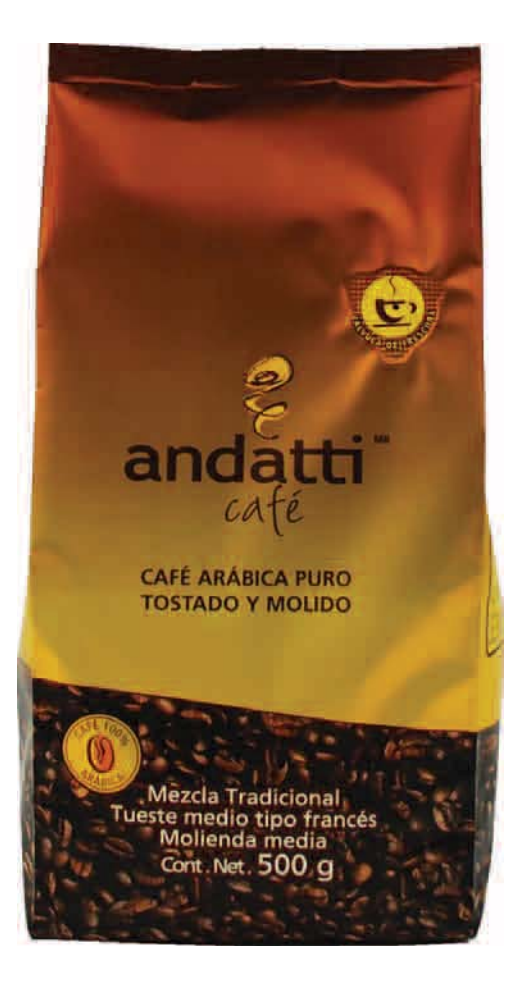

**Ilustración 49. Ejemplo de degradado aplicado sobre envase de café. La tinta café cae** *overprint*  **en una cama de amarillo. Café**  *Andatti* **(2011).**

#### **3.3.8 Grosor de línea**

A pesar de que el rotograbado es un sistema de impresión en bajorrelieve, comparte los mismos principios de tolerancias mínimas de grosor de línea con el linograbado. Los materiales que se utilizan en esta técnica son económicos y fáciles de conseguir, además no se requiere una prensa.

#### **Tiempo estimado:** dos sesiones

**Material:** dos placas de linóleo de 110 x 135 mm, dos hojas tamaño carta de papel albanene grueso [90/95], una hoja de papel calca azul, gubias, un tubo de tinta negra para grabado, espátula, una base de vidrio de 30 x 30 cm, una hoja carta de fomy delgado o fieltro, rodillo para entintado, 20 hojas de cartulina fabriano tamaño carta [crema], 20 hojas de papel revolución tamaño carta, un recipiente [donde quepa una hoja tamaño carta], agua, un rodillo de cocina, *cutter*, tijeras, exacto, bolígrafo o lápiz.

#### **Objetivos de aprendizaje:**

· Comprender la importancia del mínimo tolerable de grosor de línea en una impresión.

 $\bullet$  Asignar un *outline* a caracteres tipográficos con remates finos para evitar que se "tapen" al momento de la impresión.

· Aprender la técnica del linograbado o grabado en linóleo.

El Linograbado es una técnica de impresión en altorrelieve [variante del grabado en madera] en la que la imagen a imprimir se graba en una hoja de linóleo.

El diseño se transfiere de manera invertida a la superficie de la placa de linóleo con ayuda del papel albanene y el papel calca azul. Ya que está la imagen en el linóleo, se corta con las gubias, tijeras, cutter y exacto [Ilustración 51].

Las hojas de papel fabriano se sumergen en el recipiente con agua previo a la impresión, posteriormente se quita el exceso de agua con el papel revolución. Se utilizan papeles de algodón, ya que son los únicos que resisten el proceso de humectación e impresión, sin dañarse.

La tinta se prepara en la base de vidrio con la ayuda de la espátula y el rodillo de entintado, generando una capa de tinta plana, con apariencia aterciopelada [Ilustración 52]. Con la tinta que va quedando en el rodillo, se entinta el grabado para la impresión.

Se coloca el grabado entintado junto con la cartulina fabriano y sobre estos, la hoja de fomy o fieltro como protección, y se ejerce presión entre ellos, ya sea a mano [con el rodillo de cocina] o con ayuda de un tórculo [Ilustración 53], para dejar impresa la imagen sobre el papel. En esta técnica, el relieve queda impreso y el hueco en blanco [Ilustración 50].

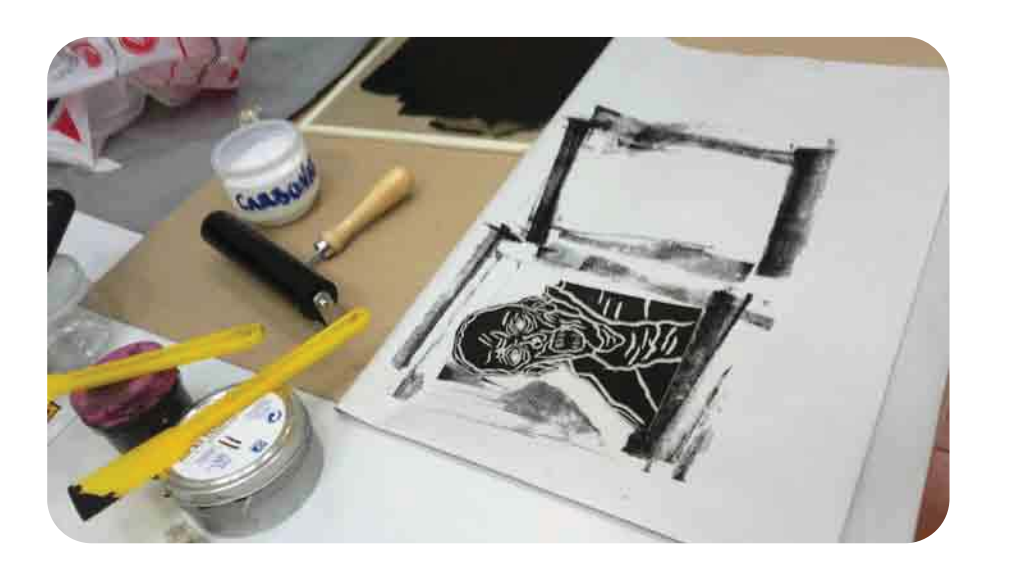

**Ilustración 50. Prueba de impresión con linograbado. Elaboración propia.**

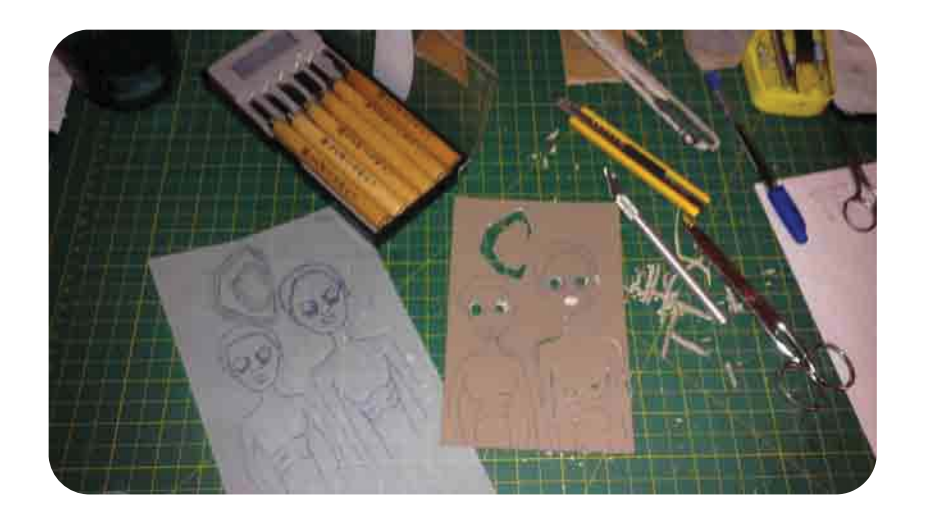

**Ilustración 51. Instrumentos de corte para trabajar el linóleo, como tijeras,** *cutter***, gubias y exacto. Elaboración propia.**

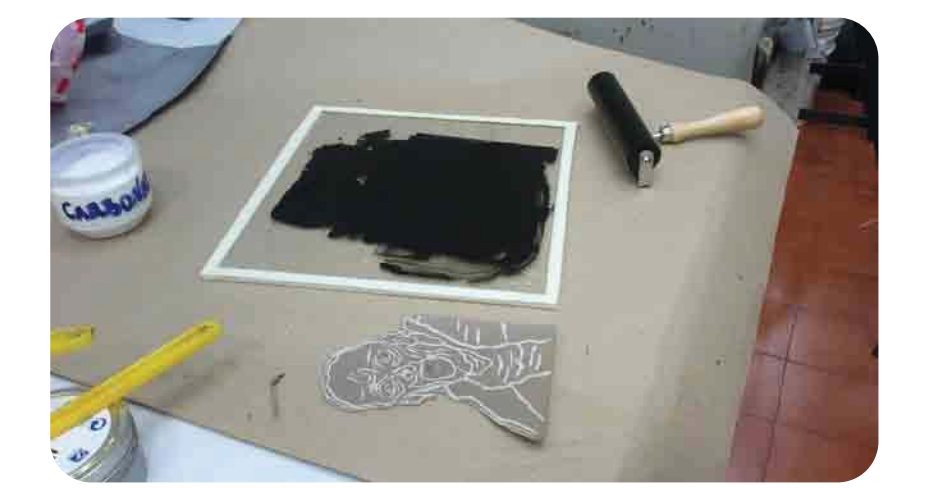

**Ilustración 52. La tinta se prepara y extiende sobre una base de vidrio y con ayuda de espátula y rodillo de entintado. Elaboración propia.**

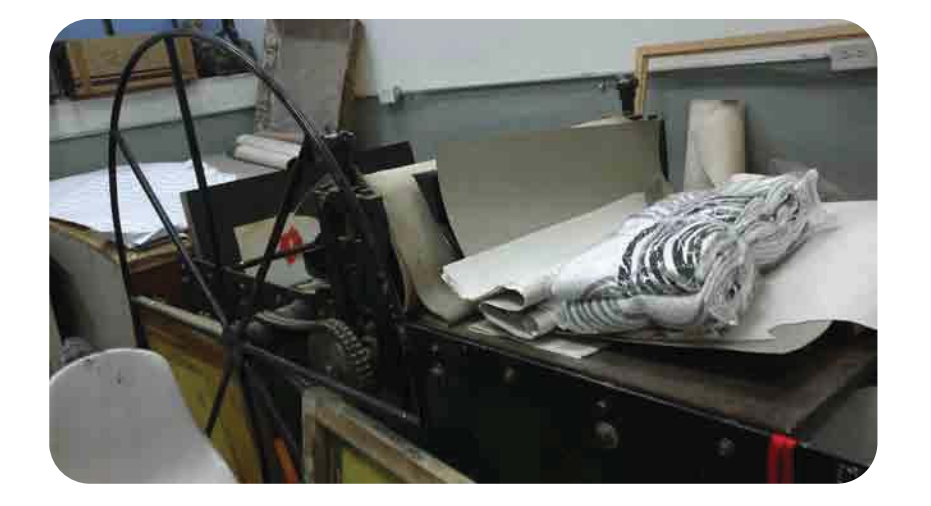

**Ilustración 53. Tórculo de impresión.**  ۷ **Taller de Gráfica de la Academia de San Carlos UNAM.**

#### *Ejercicio 1 Grosor de línea*

En una placa de 110 x 135 mm de linóleo y con ayuda de las gubias se graban siete líneas de diferente grosor [Esquema 43].

Terminado el grabado se humedecen las hojas de cartulina fabriano en la tina y se quita el exceso de agua con papel revolución.

Se prepara la tinta sobre la base de vidrio y se entinta el grabado con el rodillo de entintado. Se coloca la cartulina humectada sobre una mesa, encima el grabado entintado [el lado entintado contra la cartulina] y finalmente la hoja de fomy o fieltro como protección.

Con ayuda del rodillo de cocina se ejerce presión de manera uniforme en todo el grabado, para dejar impresa la imagen sobre la cartulina. Al terminar se retiran el fomy o fieltro y la placa de linóleo grabada. Se deja secar la impresión en un lugar fresco y seco durante dos horas mínimo.

Se realiza una primera impresión con el grabado de las siete líneas de los grosores antes especificados. En esta impresión se podrá observar cómo las líneas más finas pierden definición.

Sobre ese mismo grabado se aumenta un *outline* a cada línea aproximadamente de 2 mm con ayuda de las gubias. Se repiten las operaciones de entintado e impresión y se observa el resultado. Se puede observar que las líneas impresas se ven con mayor definición [Ilustración 54].

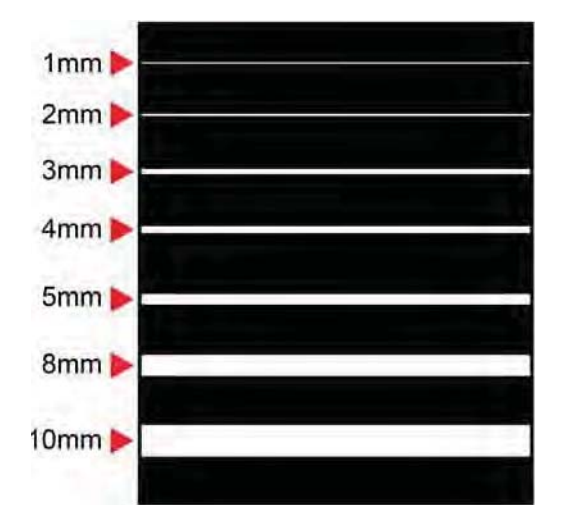

**Esquema 43. Grosores de línea grabados en una placa de linóleo. La zona blanca es hueco, mientras que la zona negra queda en relieve [zona de impresión]. Elaboración propia.**

**Ilustración 54. En la impresión de la izquierda se muestra cómo se pierde la definición de las líneas finas. En la derecha se rescatan las zonas finas del grabado al aumentar un** *outline* **[mayor grosor en el grabado]. Elaboración propia.**

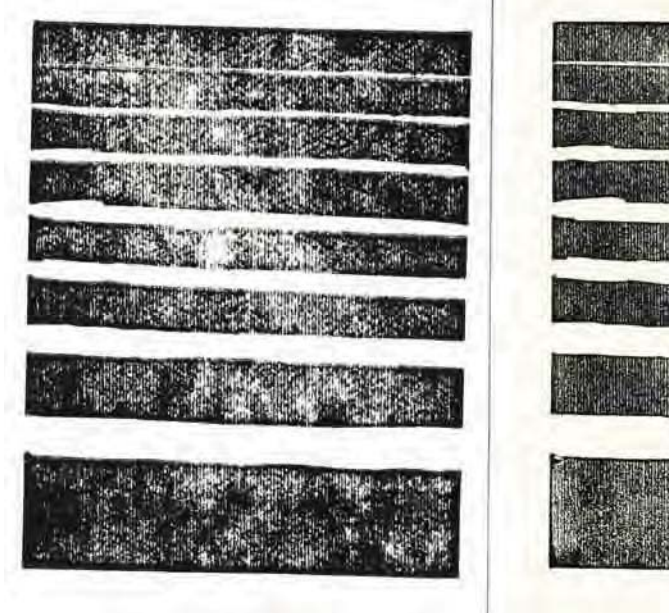

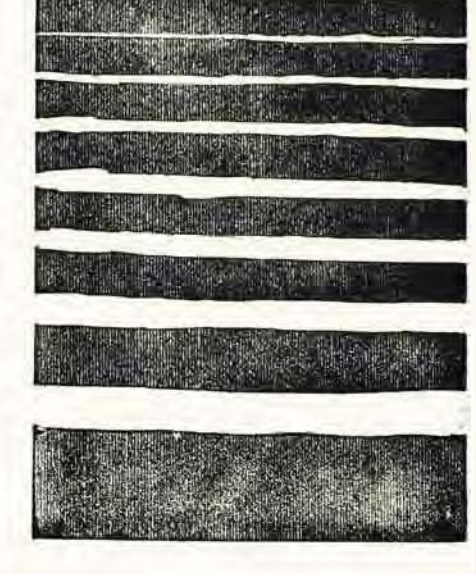

#### *Ejercicio 2 Tipografía*

En una placa de 110 x 135 mm de linóleo se transfiere una palabra [a elección libre] con alguna fuente cursiva o con patines finos. Esto se hace con ayuda de las hojas de papel albanene y el papel calca azul. El grabado se realiza con las gubias [Ilustración 55].

La impresión se realiza con linograbado. En esta primera impresión se visualiza cómo se pierden los remates finos de la tipografía, ya que el linóleo no es adecuado para trabajos con detalles finos [Ilustración 56].

Después de esta primera impresión se sugiere agregar de uno a dos milímetros de grosor a la palabra grabada, para posteriormente volver a imprimirla. En esta segunda impresión se visualiza cómo se rescatan los detalles de la letra [Ilustración 57].

> **Ilustración 55. Grabado en linoleo que se utilizó para este ejercicio. Elaboración propia.**

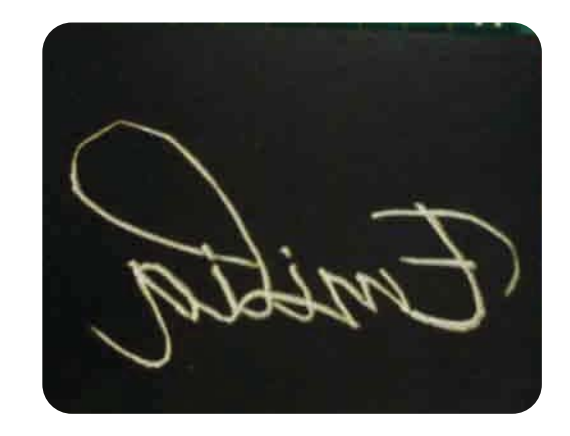

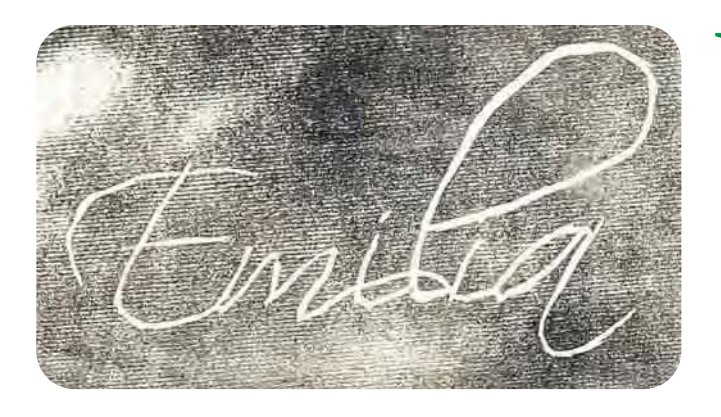

**Ilustración 56. Impresión realizada con grabado fino [sin** *outline***]. Se puede apreciar cómo los remates de la tipografía se pierden en la impresión. Elaboración propia.**

**Ilustración 57. Impresión realizada con grabado grueso o con** *outline***. Elaboración propia.**

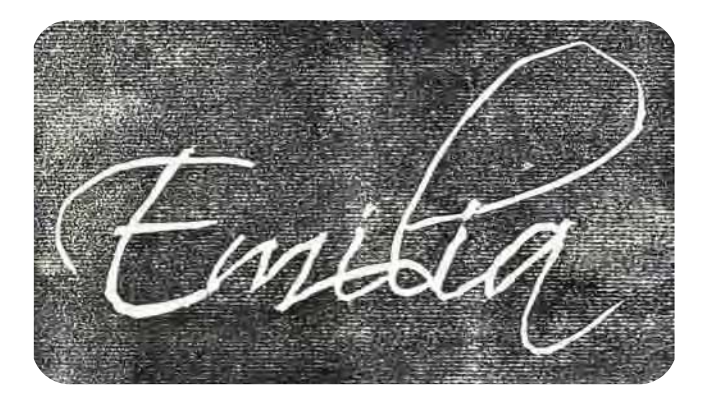

#### **3.3.9 Impresión continua**

Con este ejercicio el alumno conocerá y aplicará las consideraciones técnicas para la reproducción de diseños en impresión continua. Durante la sesión se explicará la teoría y las características de este tipo de diseño para que el alumno realice una propuesta de envoltura de dulce en tres tintas con elementos repetitivos que será reproducida en impresión continua. Esta propuesta se realizará de manera individual, en casa y, se entregará de manera digital en formato PDF [Portable Document Format], ya sea en un disco compacto o en una memoria USB e impresa en una hoja de acetato tamaño carta la clase siguiente.

**Tiempo estimado:** una sesión para explicar el tema y presentar los bocetos. Una semana para realizar el proyecto.

**Material en clase:** hojas de papel bond blancas tamaño carta, lápiz 2B y una goma de migajón.

**Material en casa:** *Software Adobe Illustrator* [versión CS en adelante]

**Objetivos de aprendizaje:**

· Aplicar las consideraciones técnicas para la reproducción de diseños que serán reproducidos en impresión continua.

· Desarrollar el diseño de una envoltura de dulce a tres tintas, con elementos repetitivos [marca, logo, nombre genérico del producto] para ser reproducida en impresión continua.

• Acomodar los elementos de la etiqueta para garantizar el cierre sin cortes en el cilindro de impresión y garantizar la presencia de cada uno mínimo dos veces en cada corte.

Se acomodan las repeticiones de las etiquetas dentro del formato de cilindro que se establece de la siguiente manera: 315 mm de tabla x 280 mm de desarrollo [Esquema 44].

Se propone que el alumno genere una etiqueta para un dulce con tres tintas. Considerará elementos como marca, logo y denominación genérica del producto. Las medidas de la etiqueta que el alumno desarrollará serán de 30 x 37 mm [Esquema 45].

En cada corte aparecen dos veces los elementos de la etiqueta para asegurar que aparezcan completos mínimo una vez dentro del formato.

El formato propuesto corresponde a las medidas de una hoja tamaño carta [se restan 50 mm de cada extremo de la tabla, para salvar los remates del cilindro], por lo que se facilitará la impresión en una hoja de acetato; con la finalidad de que el alumno pueda visualizar físicamente la unión o cierre del arte que realice.

El alumno muestra las repeticiones de las etiquetas, dentro del formato de cilindro establecido, impresas en una hoja de acetato tamaño carta, para verificar el cierre de la formación [Esquema 46].

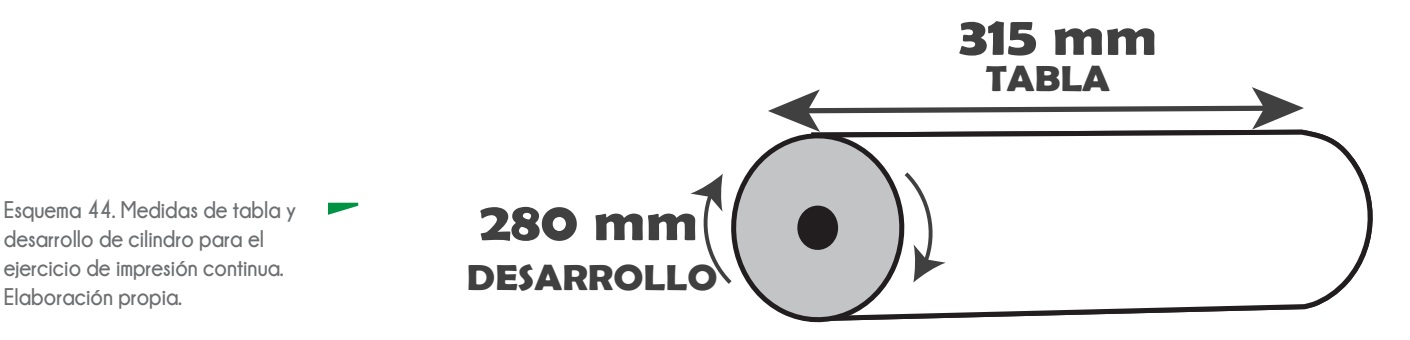

## **37 mm**

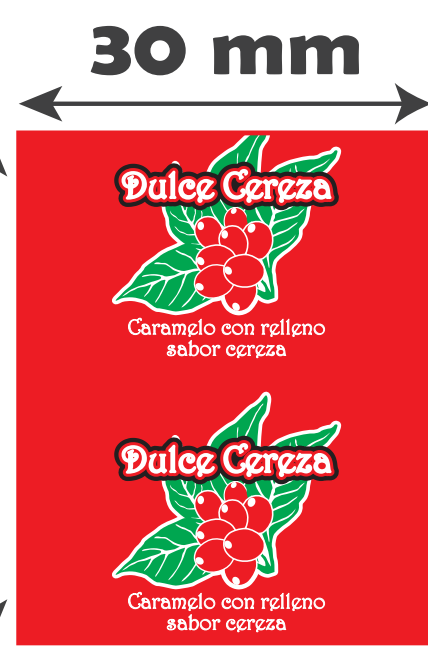

**Esquema 45. Envoltura de dulce [con medidas sugeridas para este ejercicio] reproducida en impresión continua. Los elementos de la etiqueta aparecen dos veces dentro del corte del formato. Elaboración propia.**

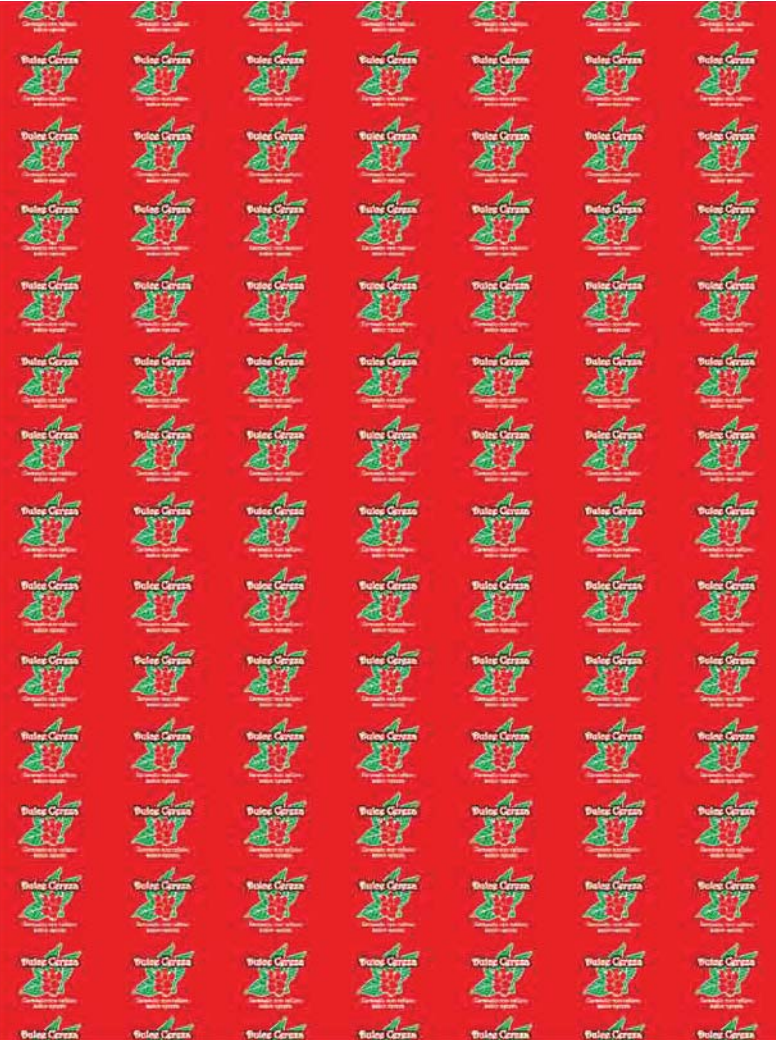

**Esquema 46. Formación de etiquetas para salida de impresión continua. Elaboración propia.**

#### **3.3.10 Administración de cilindros**

El alumno será capaz de administrar los cilindros requeridos para la impresión de un proyecto de tres o más presentaciones de un producto. El docente explicará la teoría y las consideraciones para desarrollar el ejercicio, además de proporcionar a los alumnos el plano mecánico del envase flexible que desarrollarán: una bolsa tipo almohada [esquema 47].

Las propuestas se realizarán de manera individual en casa y se entregarán de manera digital en formato PDF [ya sea en disco compacto o memoria USB], así como los dummies de las presentaciones de su producto [armados] y la relación de juegos de cilindros requeridos para la impresión del proyecto, marcando las tintas [cilindros] compartidas entre juegos. El día de la entrega cada alumno expondrá al grupo su proyecto.

**Tiempo estimado:** una sesión para explicación del tema y presentación de bocetos. Una semana para realización del proyecto.

**Material en clase:** hojas de papel bond blancas tamaño carta, lápiz 2B y una goma de migajón.

**Material en casa:** *Software Adobe Illustrator* [versión CS en adelante], tres hojas de acetato tamaño carta, vinil autoadherible blanco o *couché* blanco, *cutter* o exacto, cinta doble cara.

**Material proporcionado por el docente:** plano mecánico de bolsa tipo almohada.

**Objetivos de aprendizaje:**

· Analizar el número de tintas con las que se reproducen los diseños de diferentes presentaciones de un producto. • Entender el proceso por el cual se economizan costos de producción al compartir cilindros entre los juegos, generados para la reproducción de cada presentación de un producto.

· Planear y visualizar un proyecto de diseño, tomando en cuenta desde el principio las consideraciones de impresión y acabados del mismo.

· Conocer la estructura de bolsa tipo almohada.

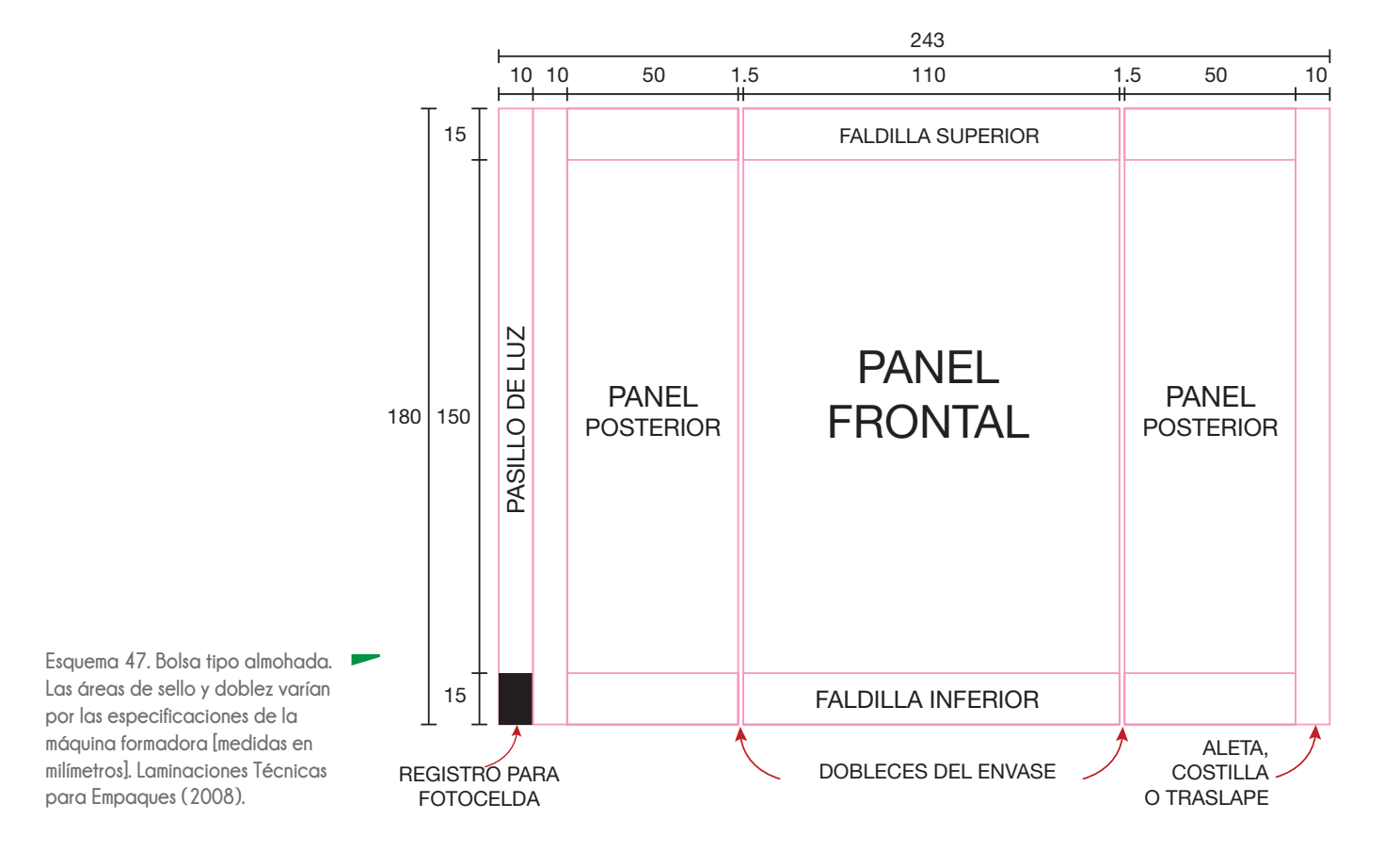
Una base para la planeación de un proyecto de impresión es la visualización del número de tintas con las que se reproducirá, ya que se toma en cuenta al realizar la cotización de cualquier trabajo.

Se propone el diseño de envoltura para tres presentaciones de dulces. Para generar cada envoltura se requieren ocho tintas.

Se genera una bolsa tipo almohada [Esquema 47], impresa y laminada con materiales transparentes y con la característica de una ventana para dejar ver el contenido del envase. Se debe considerar la cama de tinta blanca dentro de la relación de cilindros.

En la planeación de las tres presentaciones, se considera compartir tres cilindros entre ellas mínimo para asegurar el ahorro de tintas [Esquema 48]. Si se imprimen las tres presentaciones con los juegos completos, deben generarse 24 cilindros en total [tres presentaciones por ocho tintas cada una; Esquema 49].

A las tres propuestas impresas en las hojas de acetato [de manera invertida para que la impresión quede "atrapada" por el sustrato], se aplica el vinil o *couché* autoadherible blanco en la parte posterior de la impresión, reservando la ventana del envase [Ilustraciones 58 y 59]. De esta manera el diseño queda opaco, dejando ver el producto.

Al terminar de aplicar la base o cama blanca en las tres presentaciones, se arman los *dummies* y se agregan dulces para simular la apariencia del producto dentro del envase [Ilustración 60].

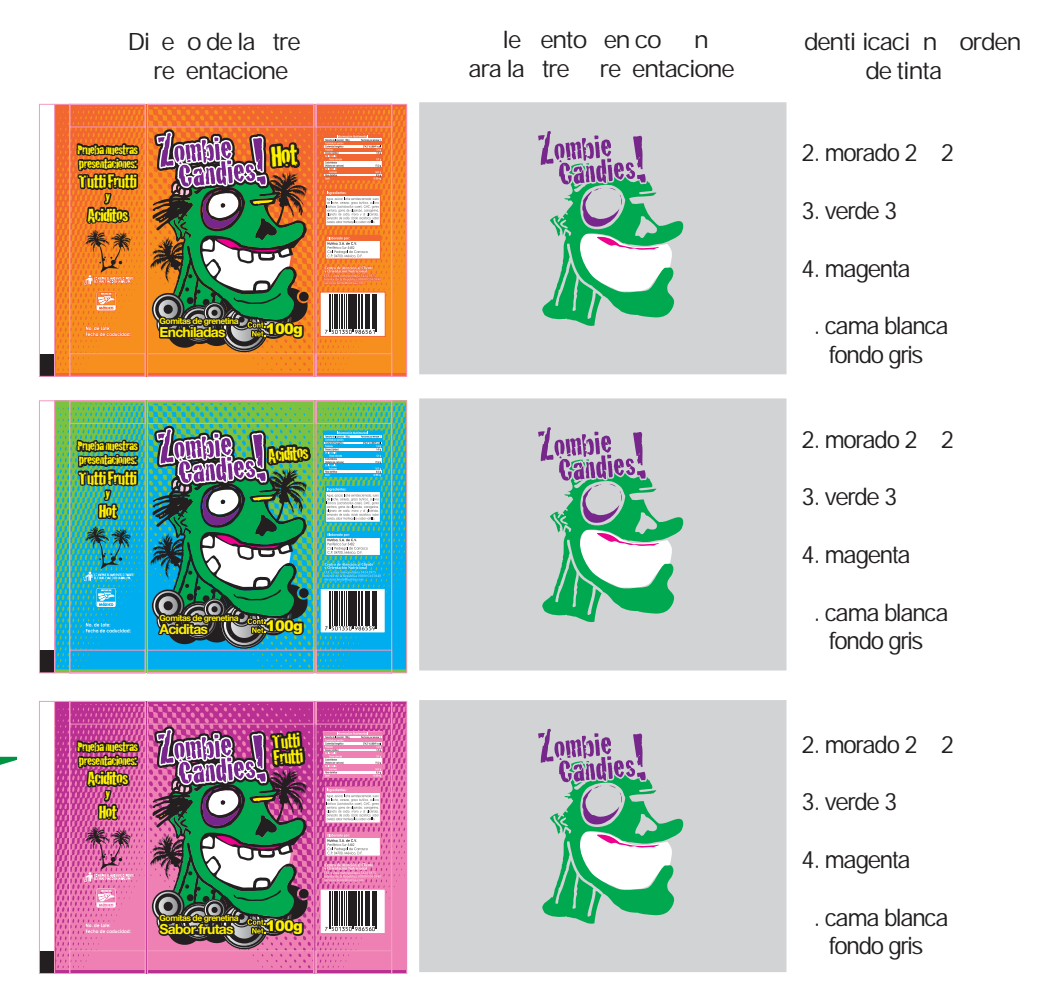

**Esquema 48. Relación de elementos que tienen en común las tres presentaciones de** *Zombie Candies* **[posición, forma, tinta]. Al identificar estos elementos, el diseñador detecta las bases que pueden compartirse al momento de la impresión. Elaboración propia.**

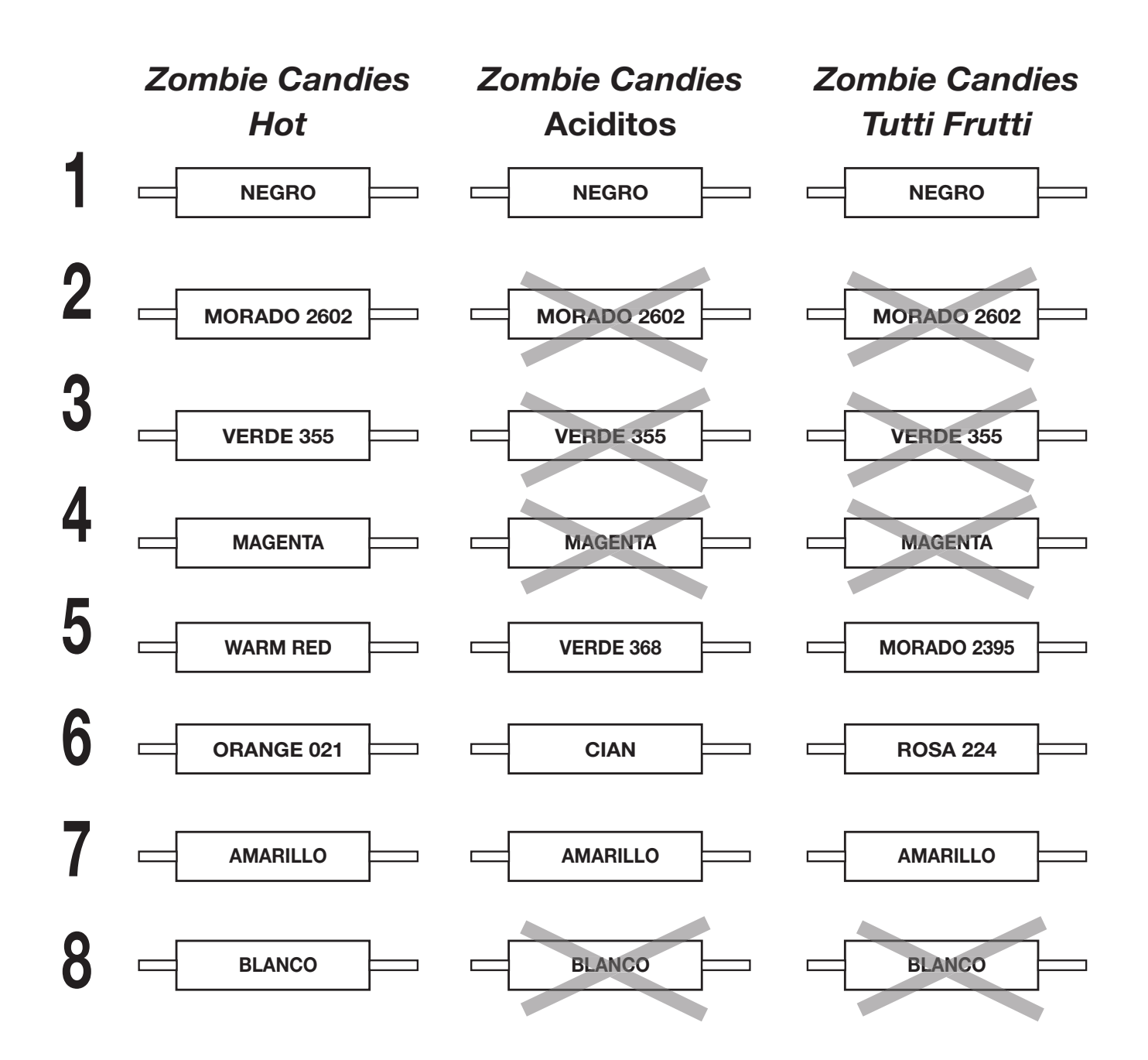

**Esquema 49. Relación de cilindros para tres presentaciones de dulces**  *Zombie Candies***. Se comparten cuatro tintas entre los tres juegos, por lo que sólo se generan 16 cilindros en total. Elaboración propia.**

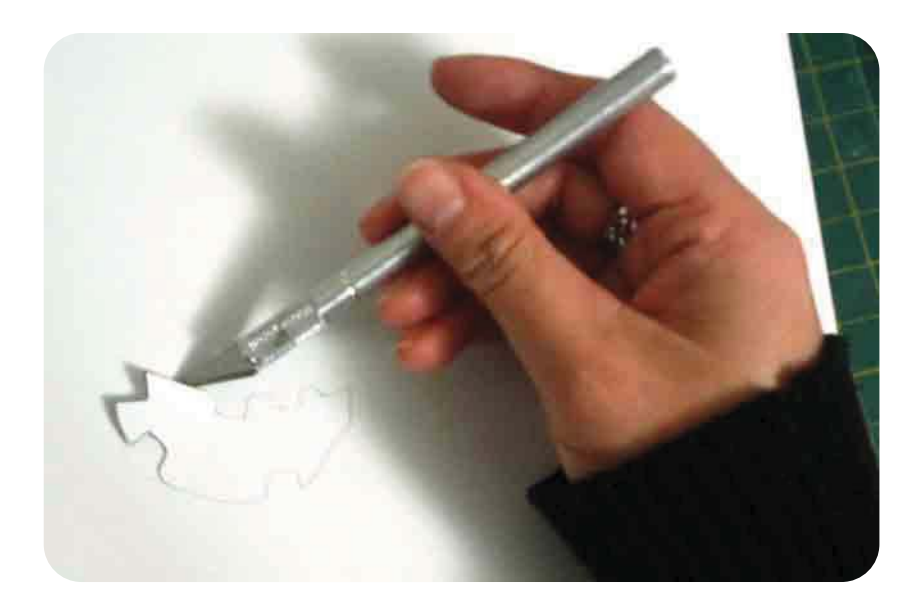

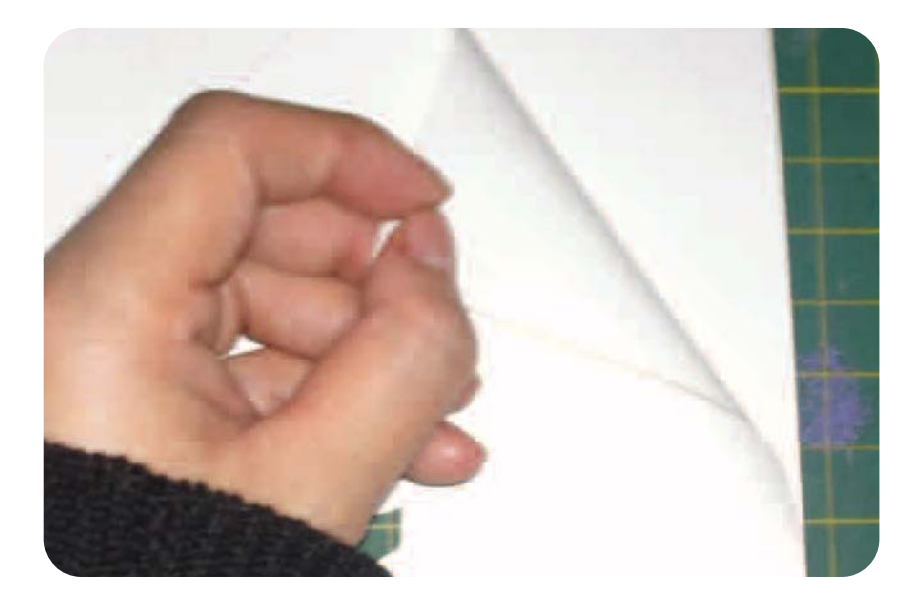

**Ilustración 58. Preparación del vinil o** *couché* **autoadherible blanco para simular la cama o base blanca de las envolturas. Se corta el área de la "ventana" antes de aplicar el vinil en los acetatos impresos. Elaboración propia.**

**Ilustración 59. Una vez terminado el corte de la "ventana", se coloca el vinil o** *couché* **autoadherible blanco en el reverso de los acetatos impresos. Elaboración propia.**

**Ilustración 60. Ejemplo de tres presentaciones terminadas para gomitas de grenetina** *Zombie Candies.* **Elaboración propia.**

#### **3.3.11 Tratamiento de imágenes**

El alumno manipulará los valores tonales de imágenes monocromáticas y a color, para ser reproducidas en rotograbado electromecánico. Se solicitará que los alumnos lleven computadora portátil a la clase. En caso de no tener acceso a una, se les permitirá hacer equipos de hasta 3 personas para la realización del ejercicio en clase [en este caso es necesario que uno de los integrantes tenga computadora portátil]. Al final del curso, cada alumno deberá presentar la realización de estos ejercicios de manera individual dentro de su portafolio de trabajos.

#### **Tiempo estimado:** una sesión

Material: computadora portátil [PC o MAC], software *Adobe Photoshop* [versión CS en adelante], dos fotografías a color con resolución de 200 dpi.

#### **Objetivos de aprendizaje:**

· Dominar la manipulación o tratamiento de imágenes duotono [monocromáticas, duotono, tritono].

 $\bullet$  Aplicar colores *spot* en una imagen.

• Crear y manipular canales [Adobe Photoshop] para la separación de tintas directas en una imagen a color.

#### **Duotonos**

[1] Para convertir una imagen a todo color en un duotono [generada con dos tintas directas] desde el programa *Adobe Photoshop*, primero debe pasarse a escala de grises. Posteriormente se convierte a Duotono.

El primer color que aparece en la ventana es el negro, por lo que éste es el color que genera las sombras en la imagen. El segundo color genera los tonos claros.

[2] Para asignar los tonos deseados en el duotono, se da click en cada casilla de color, abriendo así la ventana

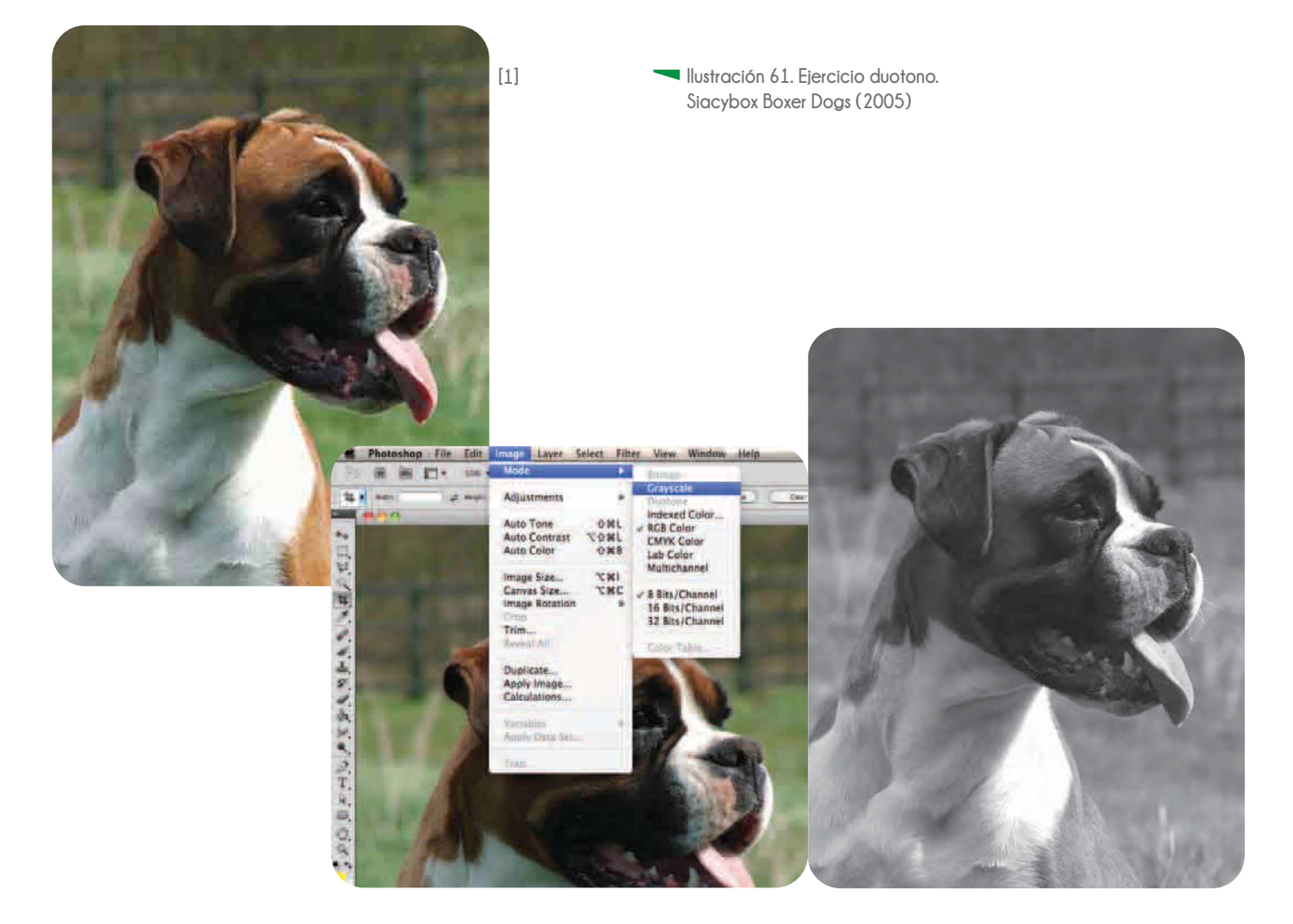

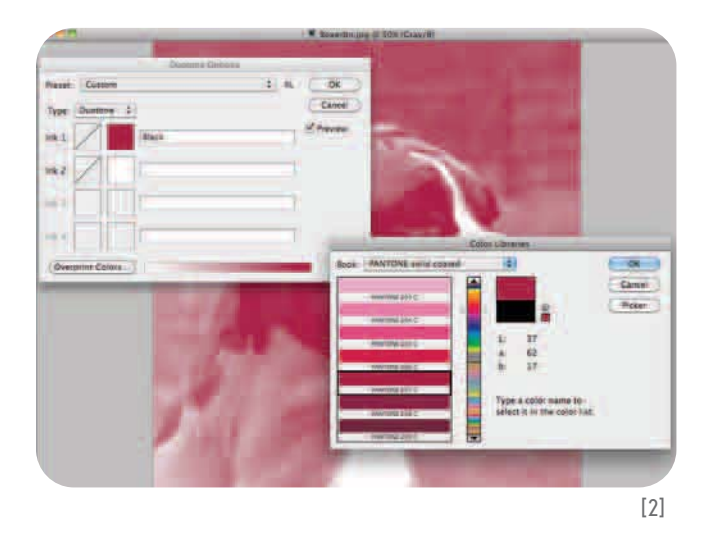

*Bibliotecas de colores*. En ella se asigna el color para las zonas de sombras y para las zonas más claras.

[3] En un duotono, el segundo color [asignado para las zonas más claras] suele ser demasiado fuerte en un principio. Este problema se arregla con la ventana *Curva Duotono*. Ésta se abre al dar click en el recuadro atravesado por una línea diagonal del color que se desea ajustar.

[4] Al finalizar la calibración de las imágenes en duotono, se recomienda guardar como archivos EPS o PSD [*Photoshop*], para facilitar su interpretación por el sistema de grabado de cilindros.

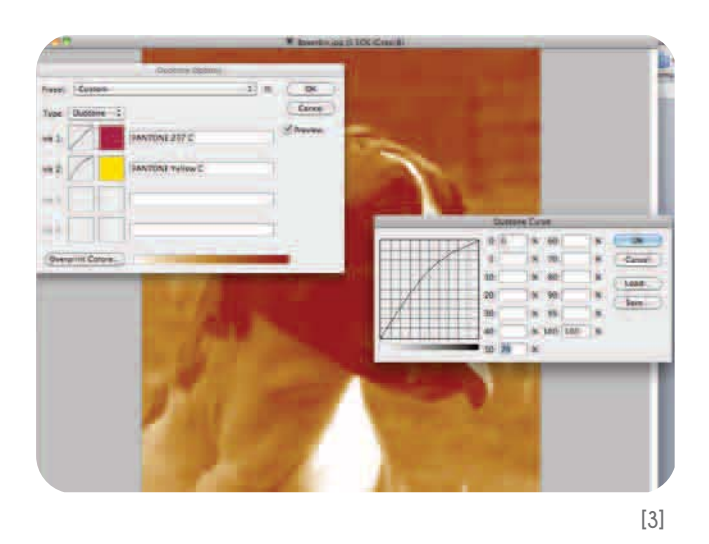

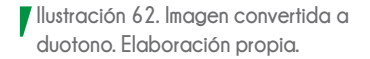

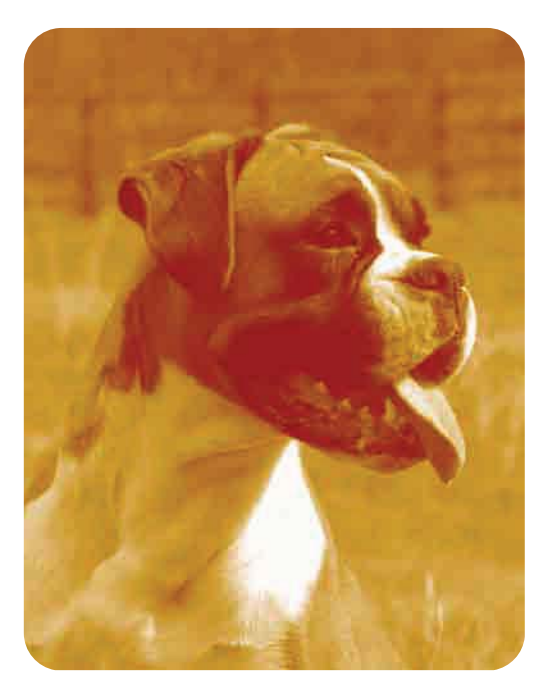

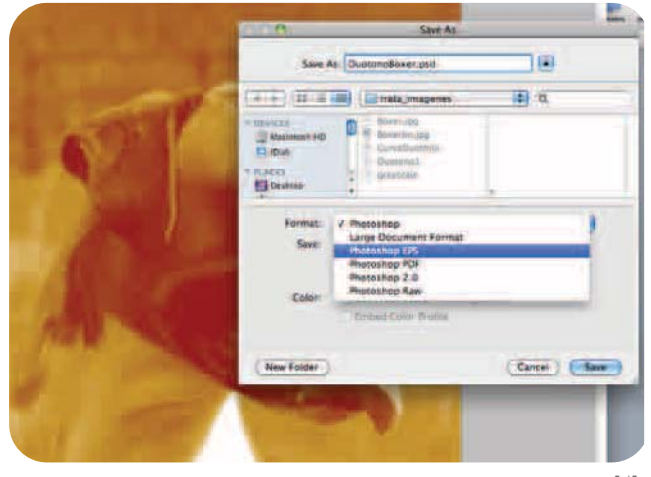

#### **Tintas directas**

Las ilustraciones e imágenes fotográficas se reproducen en selección de color [CMYK], pero existen casos en los que se debe integrarse una tinta directa en algún elemento específico o el fondo de la imagen [Ilustración 63]. Entonces se trabaja por medio de la ventana Canales *[Channels]*.

La ventana Canales permite crear y manipular los colores de la imagen por separado. Se trabajan elementos específicos separándolos de la selección de color y pintándolos con una tinta directa [Ilustraciones 64 y 65].

Ésta herramienta es básica para generar *trapping* entre elementos de una imagen, ya que permite trabajar elementos por separado sin alterar los demás colores de la imagen [Ilustración 66].

**Ilustración 63. Envoltura para paleta Nutrisa Frutos del Bosque. El color del fondo se trabajó como una tinta directa sobre la selección de color de la paleta y los frutos. Laminaciones Técnicas para Empaques (2011)**

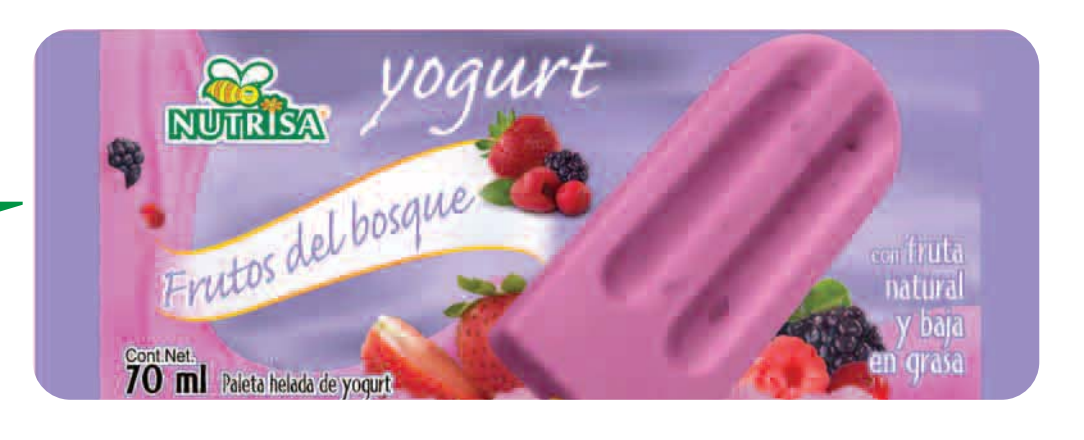

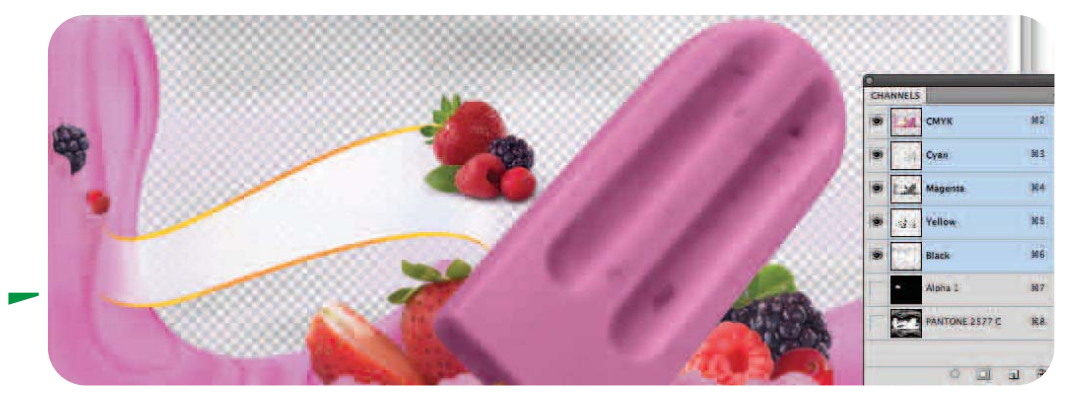

**Ilustración 64. Separación de la imagen en selección de color [CMYK] del color de fondo [Tinta directa]. Laminaciones Técnicas para Empaques (2011)**

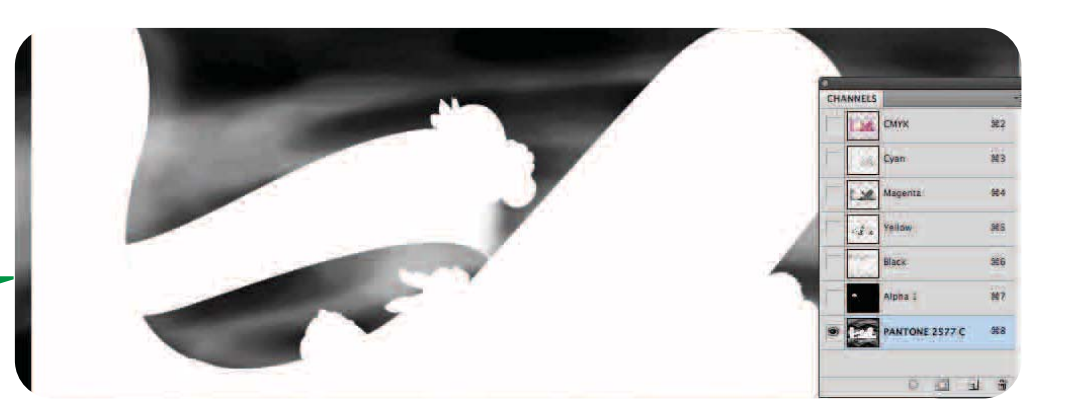

**Ilustración 65. Visualización del color de fondo con la ventana**  *Canales***. Al ocultar los demás canales, la tinta se representa en negro. Laminaciones Técnicas para Empaques (2011)**

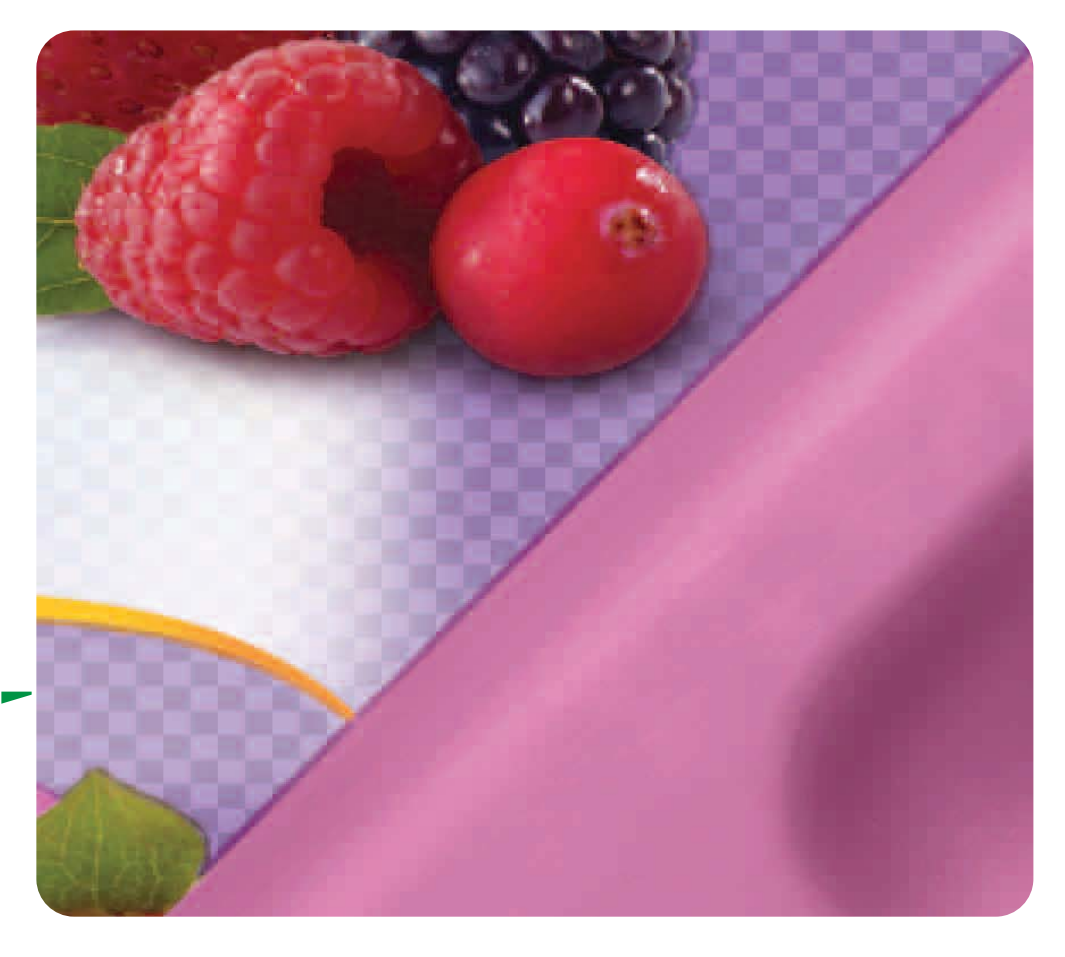

**Ilustración 66. Acercamiento al elemento de la paleta para observar el** *trapping* **generado entre el color de fondo de la imagen [tinta directa] y la selección de color de la paleta. Laminaciones Técnicas para Empaques (2011)**

#### **3.4 Evaluación por objetivos a partir de estrategias de enseñanza – aprendizaje**

La evaluación por objetivos está centrada en la congruencia que existe entre las metas de aprendizaje que se establecen al comenzar el curso y los resultados obtenidos, ya sea al finalizar el curso o durante períodos de tiempo preestablecidos.

Se delimita por:

· Objetivos de Aprendizaje los cuales se plantean por medio de las siguientes preguntas: ¿Qué aprendizaje se pretende que logren los alumnos?

¿Mediante qué actividades o situaciones se pretende lograr el aprendizaje?

 ¿Qué recursos didácticos se emplearán para lograr las metas establecidas de aprendizaje? ¿Mediante el desarrollo de qué habilidades y técnicas se logrará el aprendizaje deseado?

· El o los medios de comprobación que se emplearán para verificar que estos resultados son congruentes con los objetivos establecidos en un principio [Evaluación].

Ralph Tyler, autor de este modelo de evaluación, plantea *"El proceso de la evaluación es esencialmente el proceso de determinar hasta qué punto los objetivos han sido actualmente alcanzados mediante programas de currículos y enseñanza. De cualquier manera, desde el momento en que los objetivos educativos son esencialmente cambios producidos en los seres humanos, es decir, ya que los objetivos alcanzados producen ciertos cambios deseables en los modelos de comportamiento del estudiante, entonces, la evaluación es el proceso que determina el nivel alcanzado realmente por esos cambios de comportamiento"* (Tyler, 1950, pág. 50). Se basa en la comprobación de las metas alcanzadas por los alumnos y si los resultados concuerdan con los objetivos planteados al comenzar el curso.

Aunque este modelo de evaluación considera que la verificación de los resultados se debe realizar al finalizar el curso, es importante la vigilancia constante del proceso de enseñanza, así como del proceso de aprendizaje de los alumnos, en particular con el curso que se propone en esta investigación. Los resultados obtenidos al final del curso son importantes para la evaluación del alumno, pero es fundamental la vigilancia de los procesos que realiza el alumno para llegar a esos resultados durante todo el curso [de principio a fin].

Se sugiere la combinación de tres modelos de evaluación para apoyar al docente en la comprobación de los resultados en cuanto al aprendizaje alcanzado por los alumnos: *Evaluación por objetivos, Método de casos y presentación de Portafolio de proyectos*. El seguimiento del proceso de aprendizaje de los alumnos a lo largo del curso es efectivo con estos modelos de evaluación, ya que en ellos se registran los pasos que siguieron para llegar a los resultados o muestras de trabajo que contienen dichos medios.

#### **3.4.1 Portafolio de trabajo**

En el portafolio de trabajo se recopilan los trabajos y ejercicios que el alumno elabora durante todo el curso. El docente monitorea el proceso de aprendizaje de los alumnos evaluándolos de manera continua.

Dentro del portafolio de trabajo el alumno agrega evidencias de todos los ejercicios que realiza durante el curso, reportes escritos o bitácoras que dan testimonio de los procesos y técnicas que el alumno ha seguido para llegar a los resultados que muestra en su trabajo.

El docente plantea entregas y revisiones parciales de los ejercicios y trabajos que se integran en el portafolio. En estas revisiones, los alumnos aclaran dudas e inquietudes acerca de los proyectos, lo que les da oportunidad de corregir errores en sus trabajos.

Al final del curso, el alumno comprueba los progresos que ha obtenido en su aprendizaje, ya que las muestras de trabajo cambian gradualmente durante el curso, tanto en complejidad como en calidad.

Para el caso de este curso se solicitará que los alumnos lleven una bitácora de obra, donde registren el proceso que siguieron para llegar a la solución de los diferentes ejercicios que se les plantean. Esta bitácora será revisada por el docente de manera periódica [de preferencia durante la entrega de proyectos] y será entregada al final del curso junto con el portafolio de trabajos.

#### **3.4.2 Método de casos**

Este modelo de evaluación plantea a los alumnos una situación ocurrida en la realidad, en un contexto semejante al que están o estarán inmersos y donde habrá que tomar decisiones.

Se recomienda que los casos planteados por el docente no sean inventados; deben ser extraídos de su experiencia en el ámbito profesional. El planteamiento de las situaciones vividas por el mismo docente acerca a los alumnos a la realidad laboral que les espera. Además, el docente aportará al final del ejercicio la solución al problema al que él mismo llegó y, con base a ello el grupo analizará los resultados que aporten los alumnos.

La calidad en la presentación del producto final [acabados, limpieza, cumplimiento de reactivos para diseño gráfico marcados por el docente en el planteamiento del caso, presentación de la guía de especificaciones técnicas fundamentales para el desarrollo del arte para su reproducción en rotograbado electromecánico debidamente llenado y que a continuación se explicará], la fluidez de lenguaje en el momento de la presentación y los argumentos que utilice para responder a los cuestionamientos que se le hagan en clase para justificar el resultado al que llegó, serán puntos fundamentales para verificar su desempeño ante una situación específica.

Los ejercicios de esta propuesta de curso que serán evaluados con este modelo serán:

- · Impresión continua
- · Administración de cilindros

En estos ejercicios cada alumno debe exponer ante el grupo su proyecto y argumentar de manera breve y clara los resultados y conclusiones a los que llega.

### **3.5 Guía de especificaciones técnicas fundamentales para el desarrollo del arte [archivos digitales] para su reproducción en rotograbado electromecánico.**

Como parte del material didáctico propuesto en esta investigación, se presenta una guía de apoyo para diseño e impresión.

Con esta lista de características, tanto el alumno como el profesional del diseño tendrán una especie de recordatorio de los puntos fundamentales que debe revisar y comprobar durante el desarrollo de cualquier proyecto que será impreso en rotograbado electromecánico.

Cada uno de estos puntos o características están pensados a partir de los requerimientos técnicos de este sistema de impresión y han sido explicados y desarrollados durante el curso propuesto en esta investigación.

La mayoría de los puntos presentados en esta guía son especificaciones que pueden ser desarrolladas independientemente de los requerimientos de cada máquina de impresión. En el caso de las *tolerancias* y/o *márgenes de impresión, rebases, registro para fotocelda, formaciones en cilindro y elementos de apoyo para corte, refinado y formato*, son especificaciones particulares de acuerdo a cada proveedor de impresión. Esto último evidencia la constante comunicación que debe prevalecer entre el diseñador y el impresor durante el desarrollo de cualquier proyecto [desde la planeación hasta la reproducción].

La mayoría de los puntos de esta guía van seguidos de un recuadro, mismo que será palomeado o tachado conforme el diseñador vaya revisando su proyecto.

En el apartado de *Orden o secuencia* [Administración de tintas] el diseñador anotará en los renglones el nombre de cada tinta que conforma su trabajo en el orden que debe ser impreso. Esto lo hará basándose en el tipo de impresión [Frente o Reverso] en el que se reproducirá su diseño.

De la misma manera se indicarán en los renglones los nombres de las tintas que conforman el trabajo en los puntos Monocromático y Dutono/Tritono/Cuatricromía [Imágenes].

Es necesario que en el apartado de *Formación en cilindro* se anoten las medidas *a la Tabla* y *al Desarrollo* de la formación completa de etiquetas, así como el ancho y alto del archivo digital.

Se recomienda que esta guía sea utilizada como apoyo durante todo el proceso de diseño y pre - prensa de los proyectos que realice el diseñador y que vayan a ser reproducidos en rotograbado electromecánico. De igual forma se recomienda que esta guía sea revisada por última vez antes de entregar el archivo digital al impresor.

Para efectos del curso se propone que el alumno se apoye en esta guía durante el desarrollo de los ejercicios *Impresión continua* y *Administración de cilindros*. Como parte de su evaluación, el alumno deberá entregar esta guía debidamente llenada.

**Guía de especificaciones técnicas fundamentales para el desarrollo del arte (archivos digitales) para su reproducción en Rotograbado Electromecánico** **1**

## **PROYECTO**

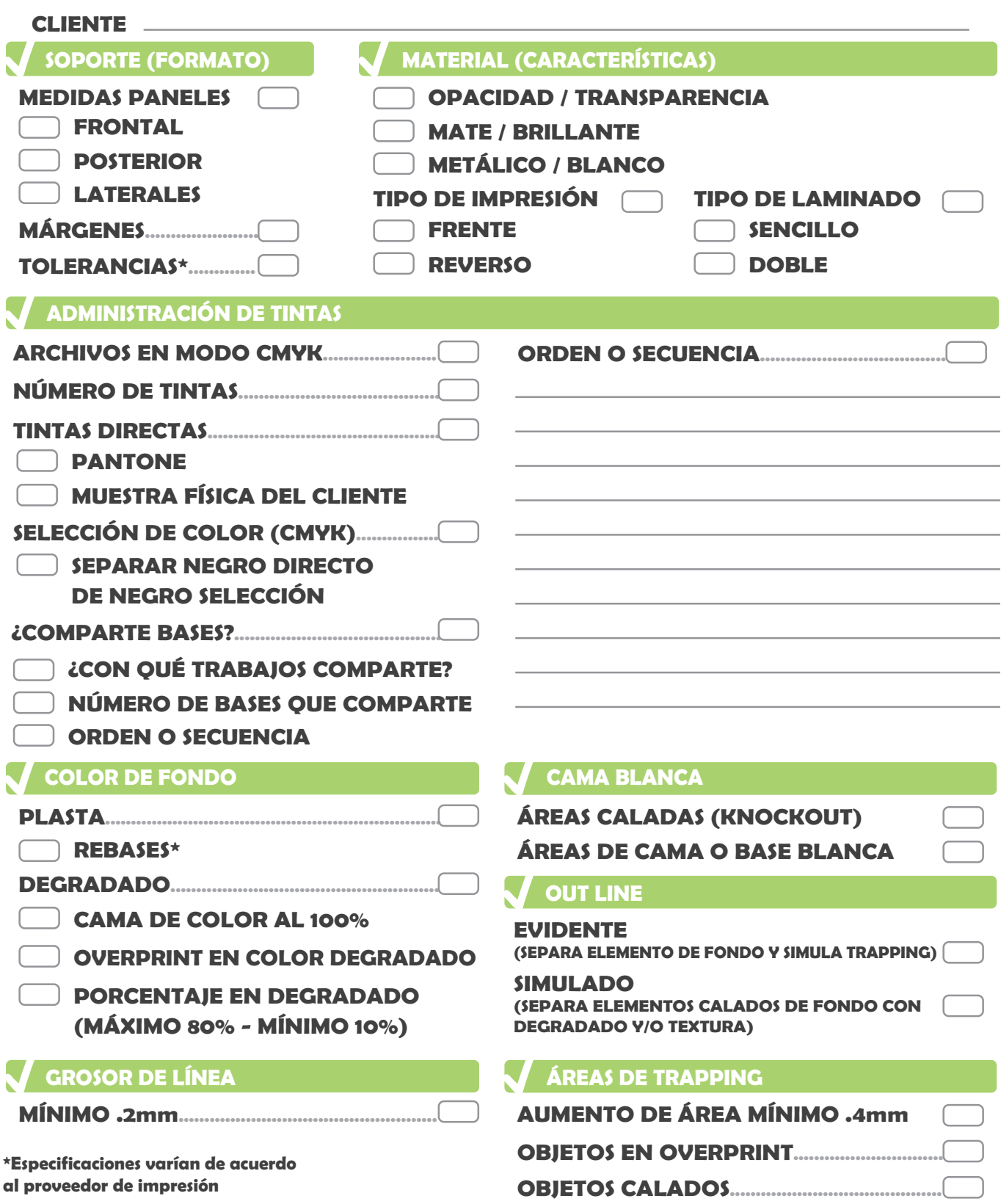

**Guía de especificaciones técnicas fundamentales para el desarrollo del arte (archivos digitales) para su reproducción en Rotograbado Electromecánico**

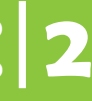

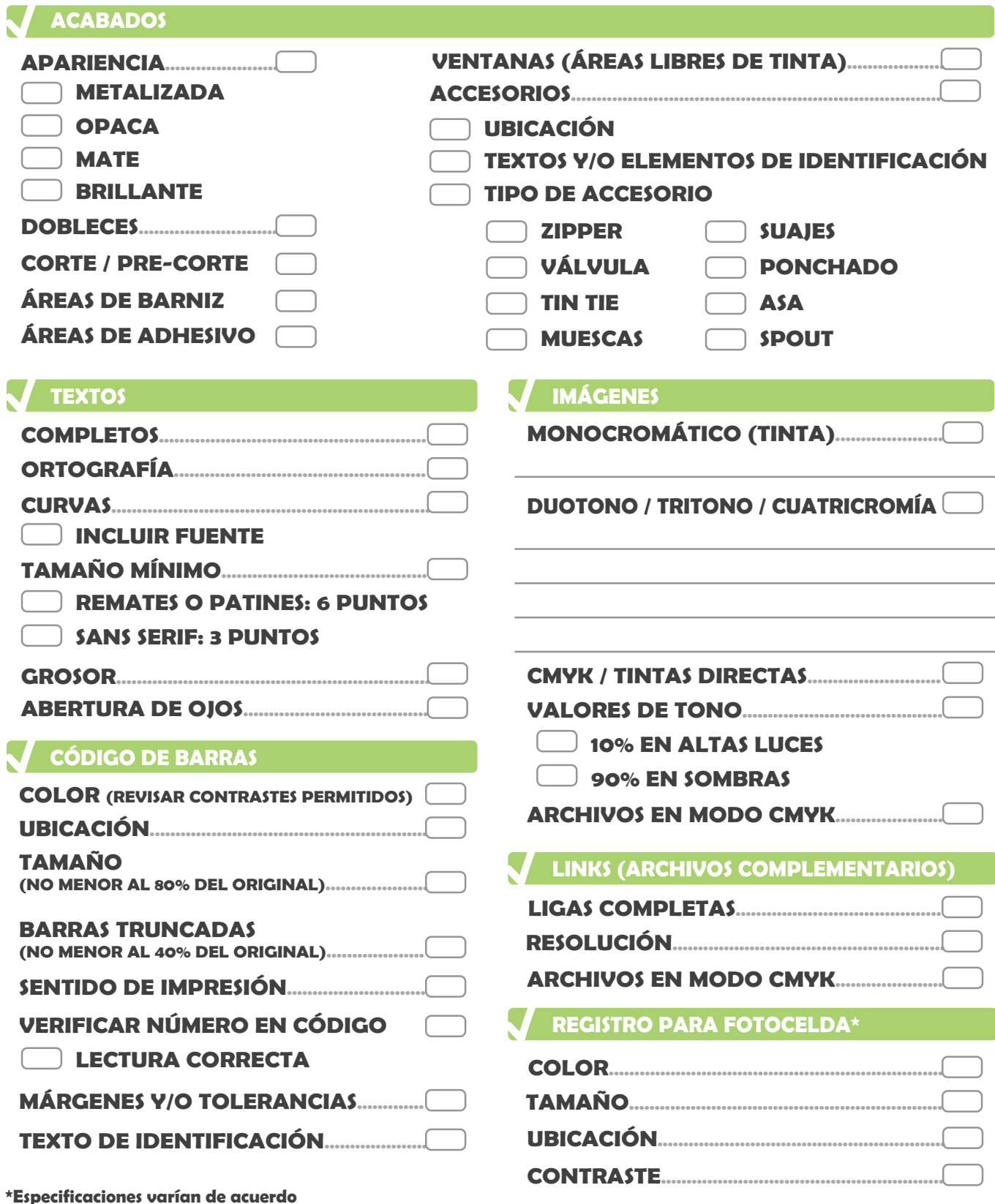

**al proveedor de impresión**

**Guía de especificaciones técnicas fundamentales para el desarrollo del arte (archivos digitales) para su reproducción en Rotograbado Electromecánico** **3**

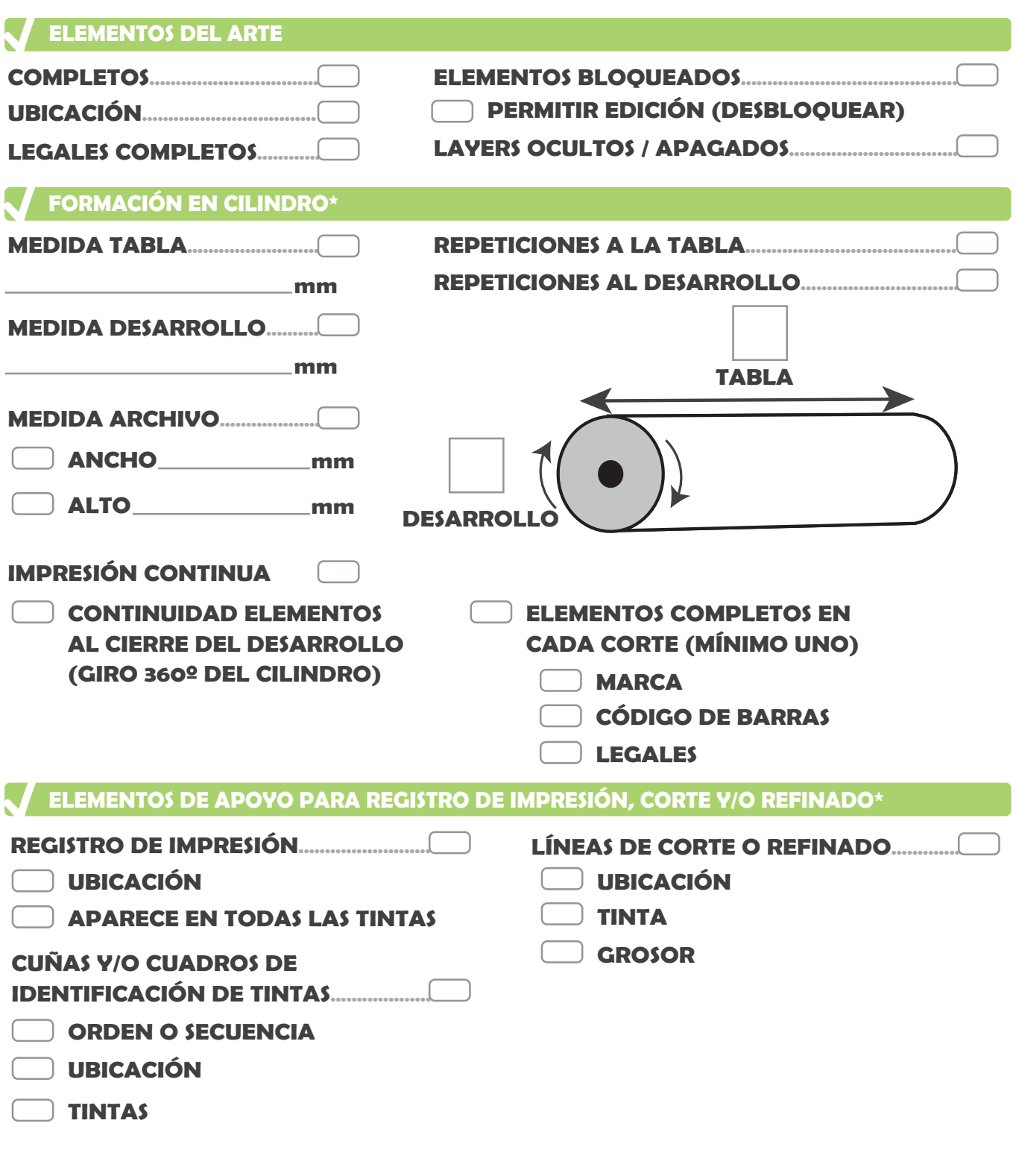

**\*Especificaciones varían de acuerdo al proveedor de impresión**

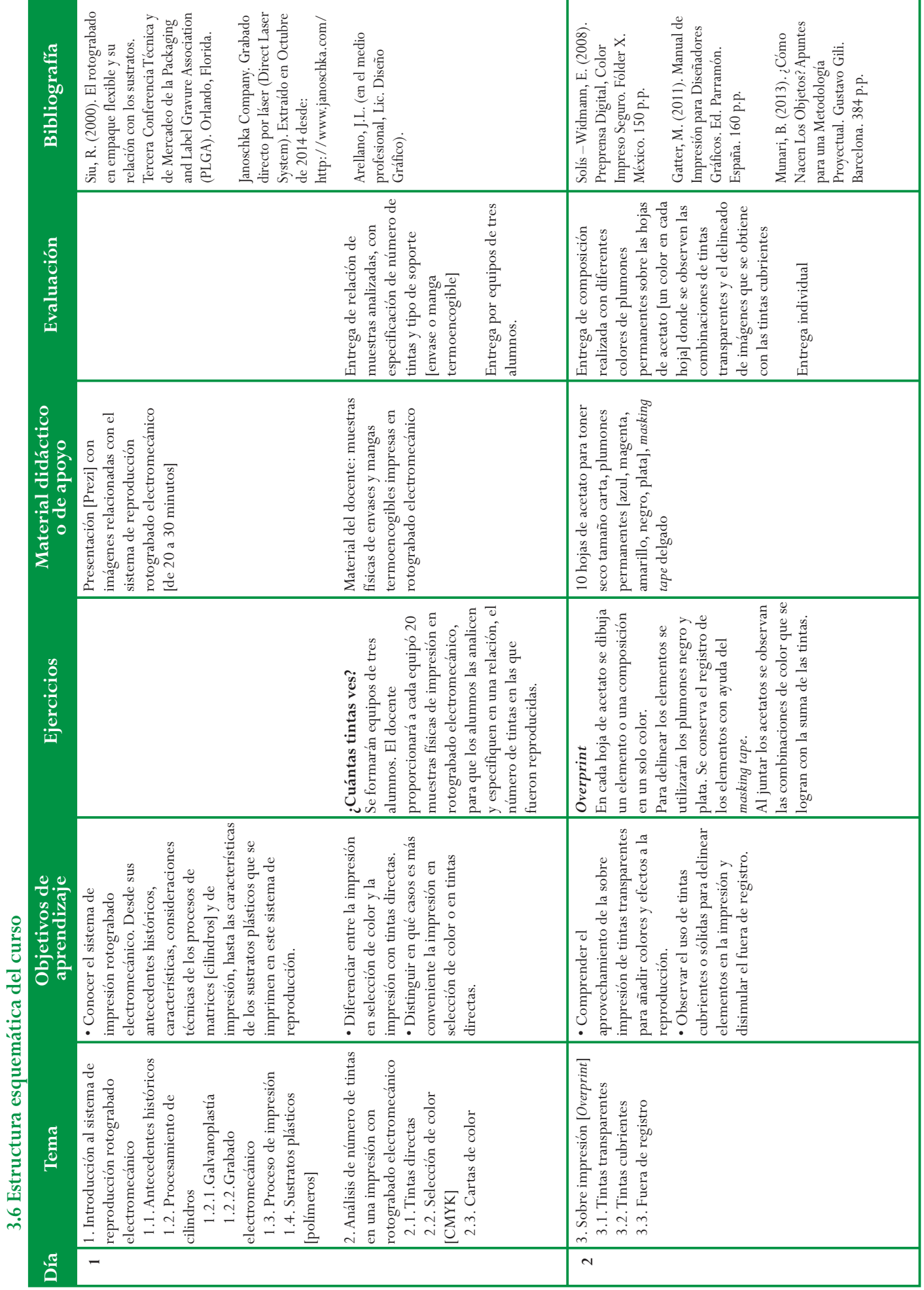

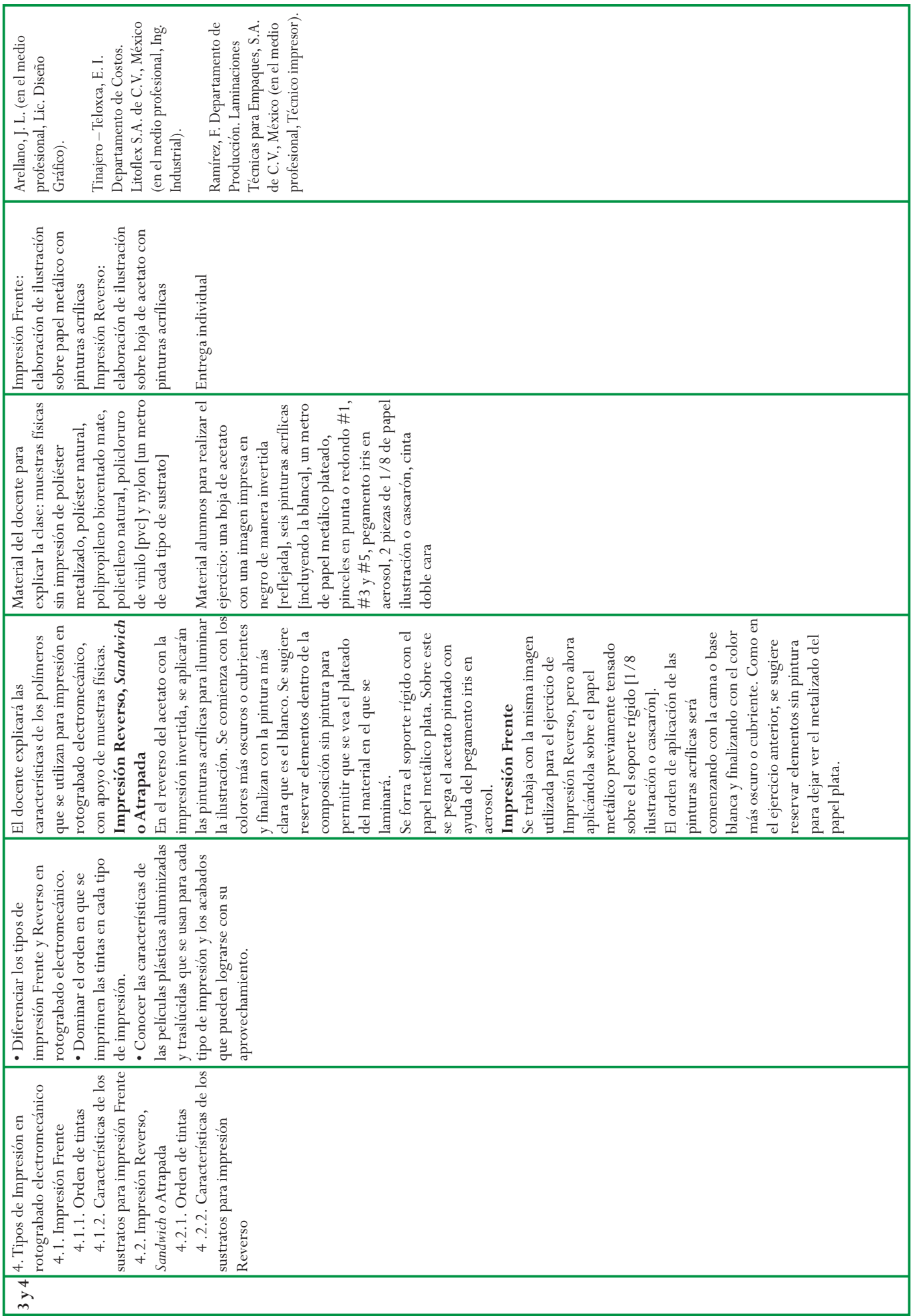

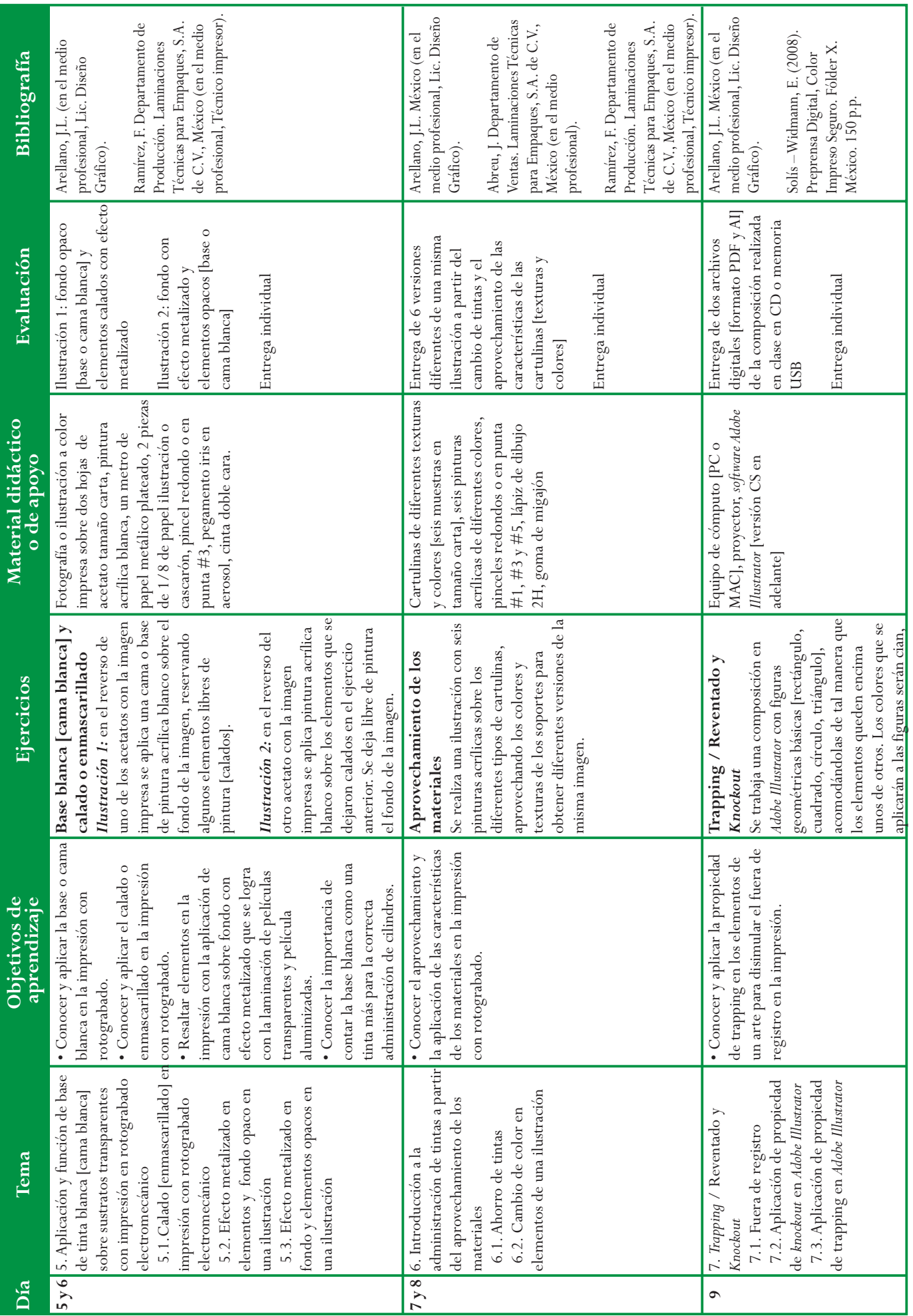

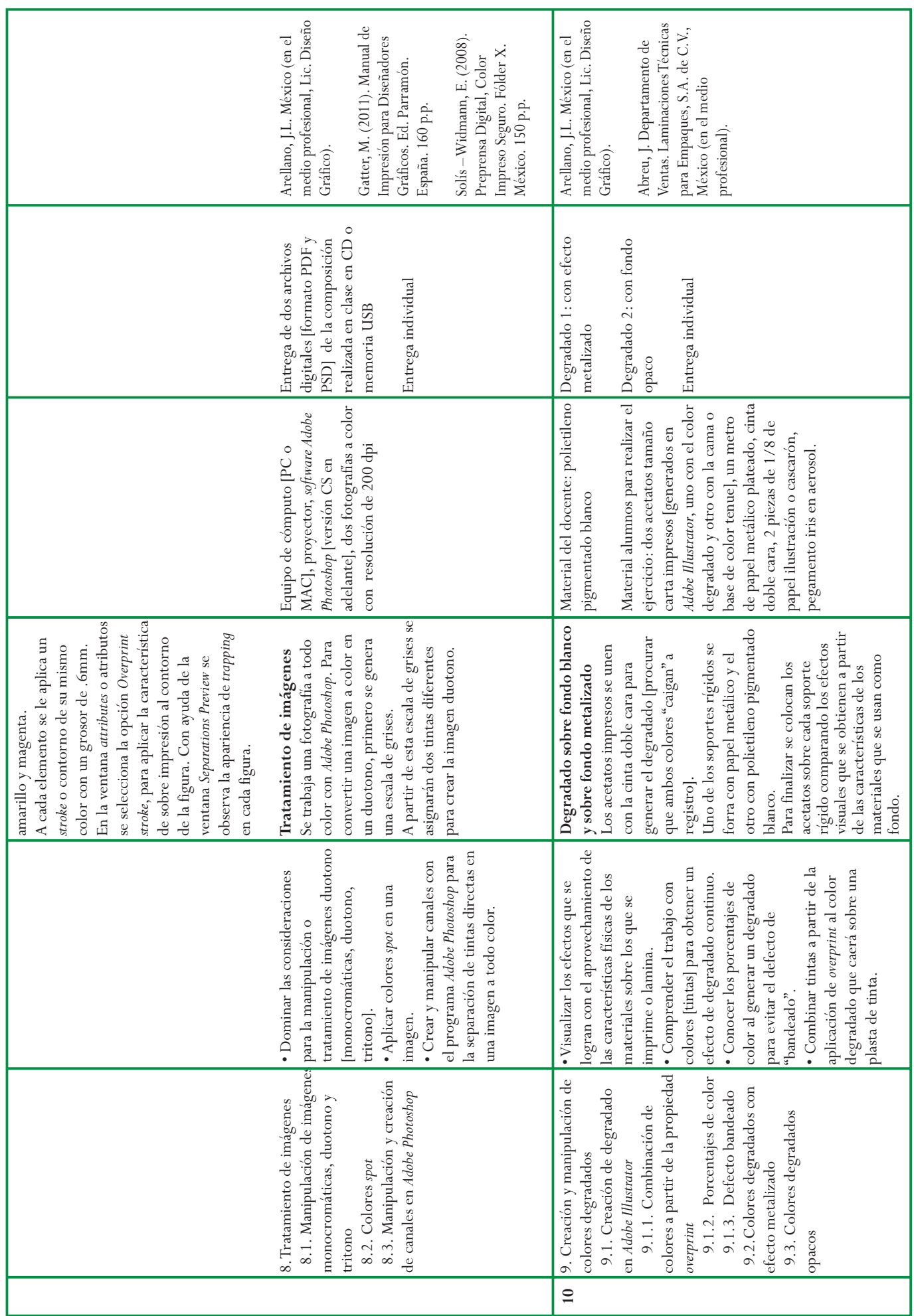

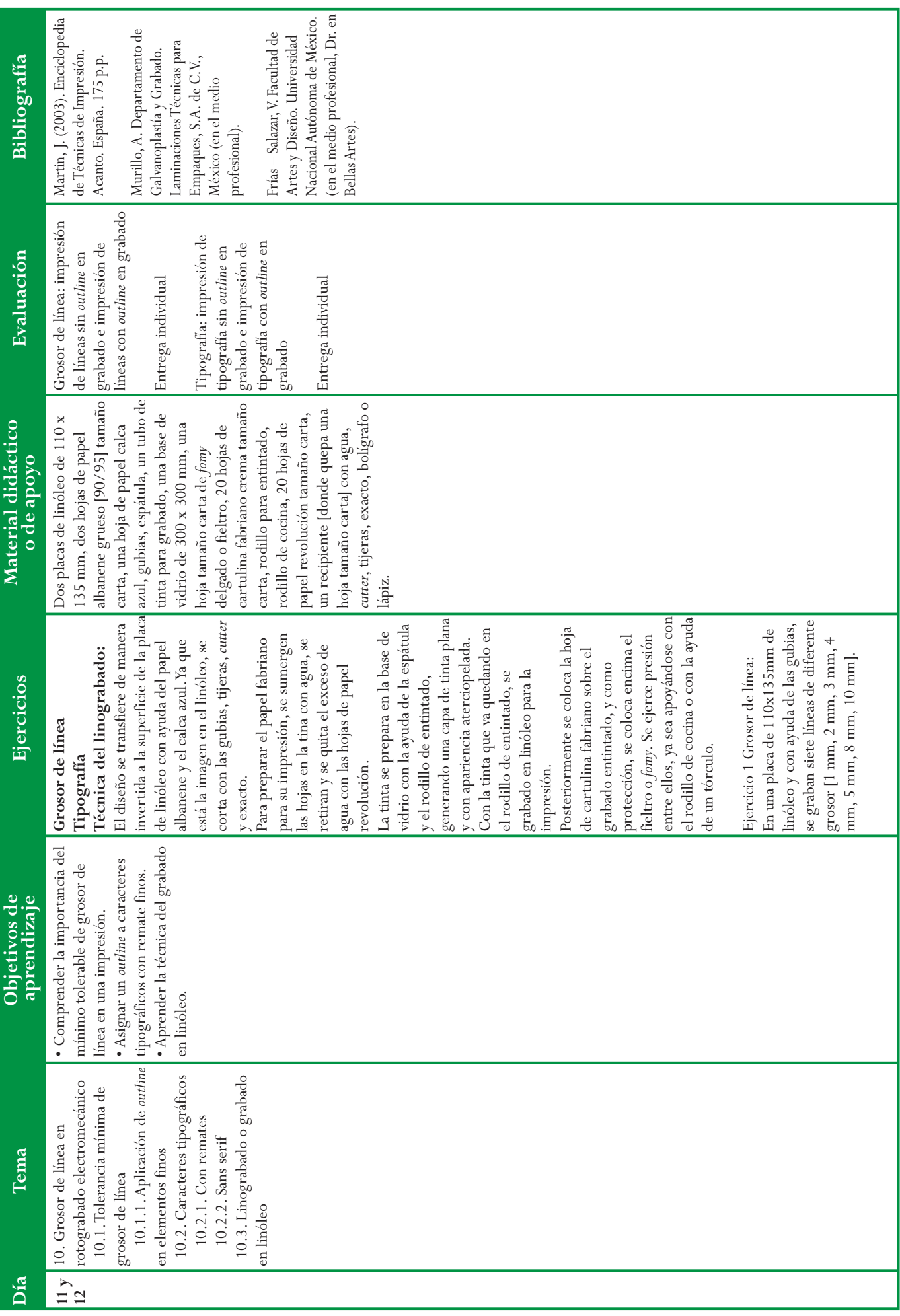

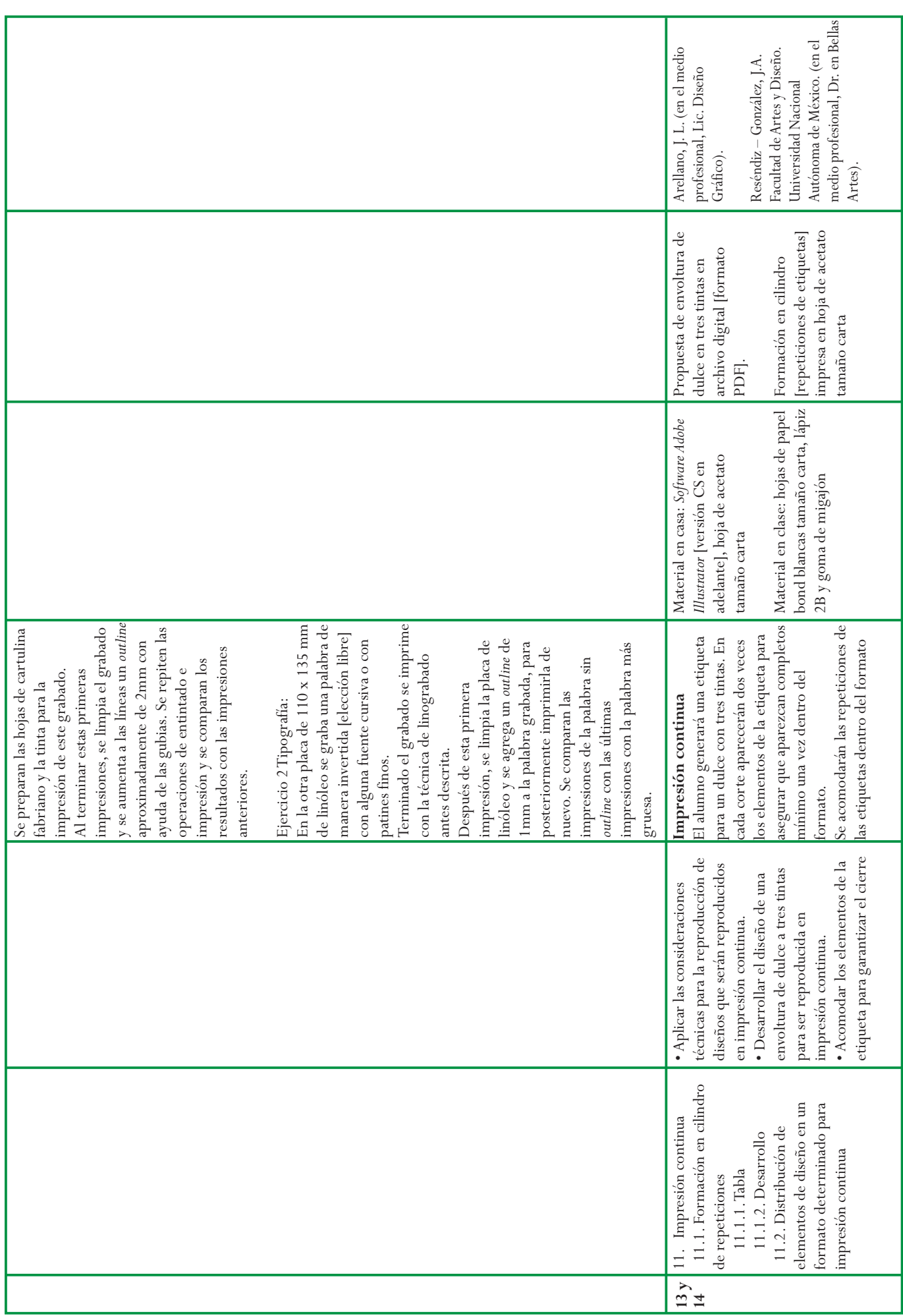

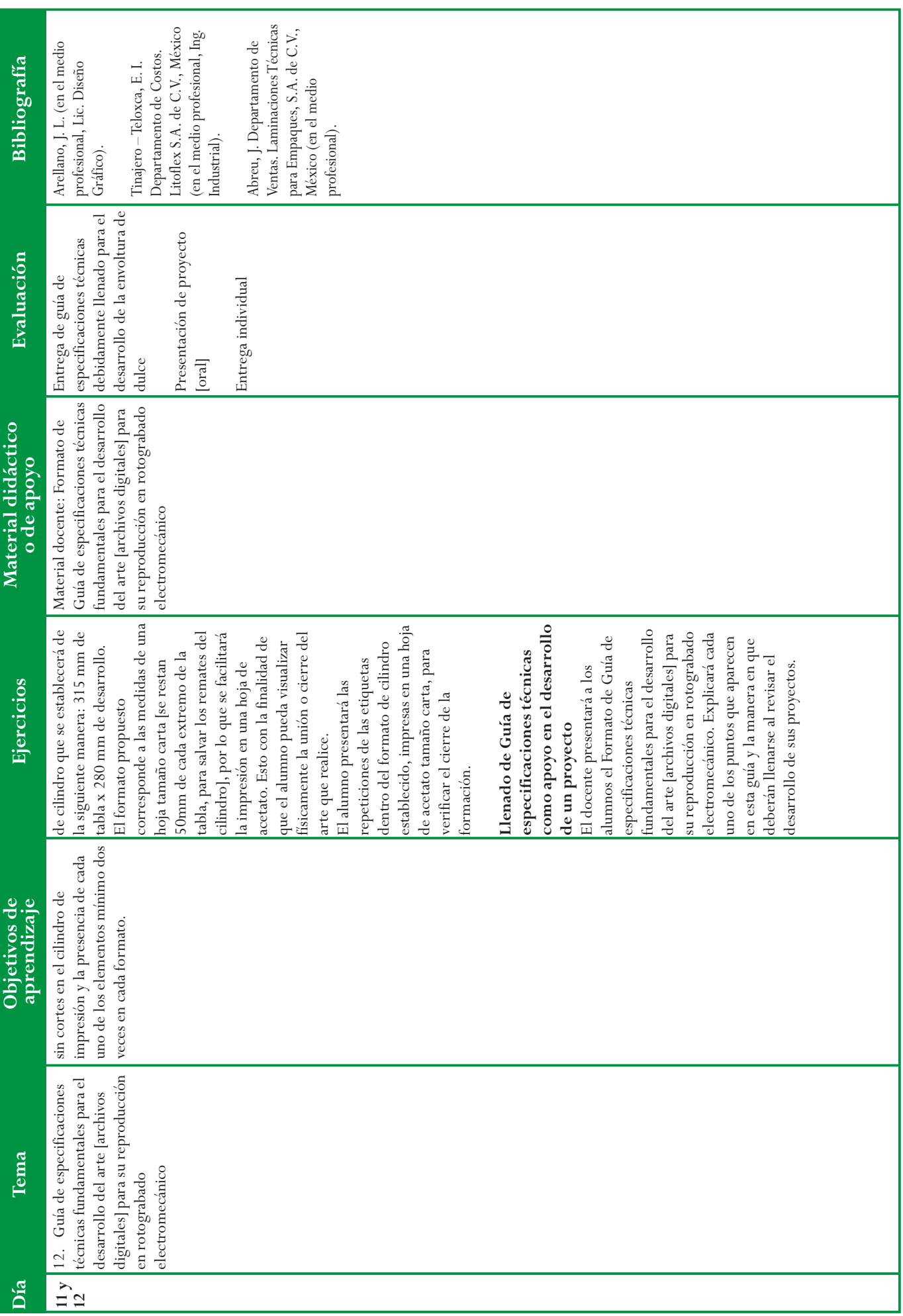

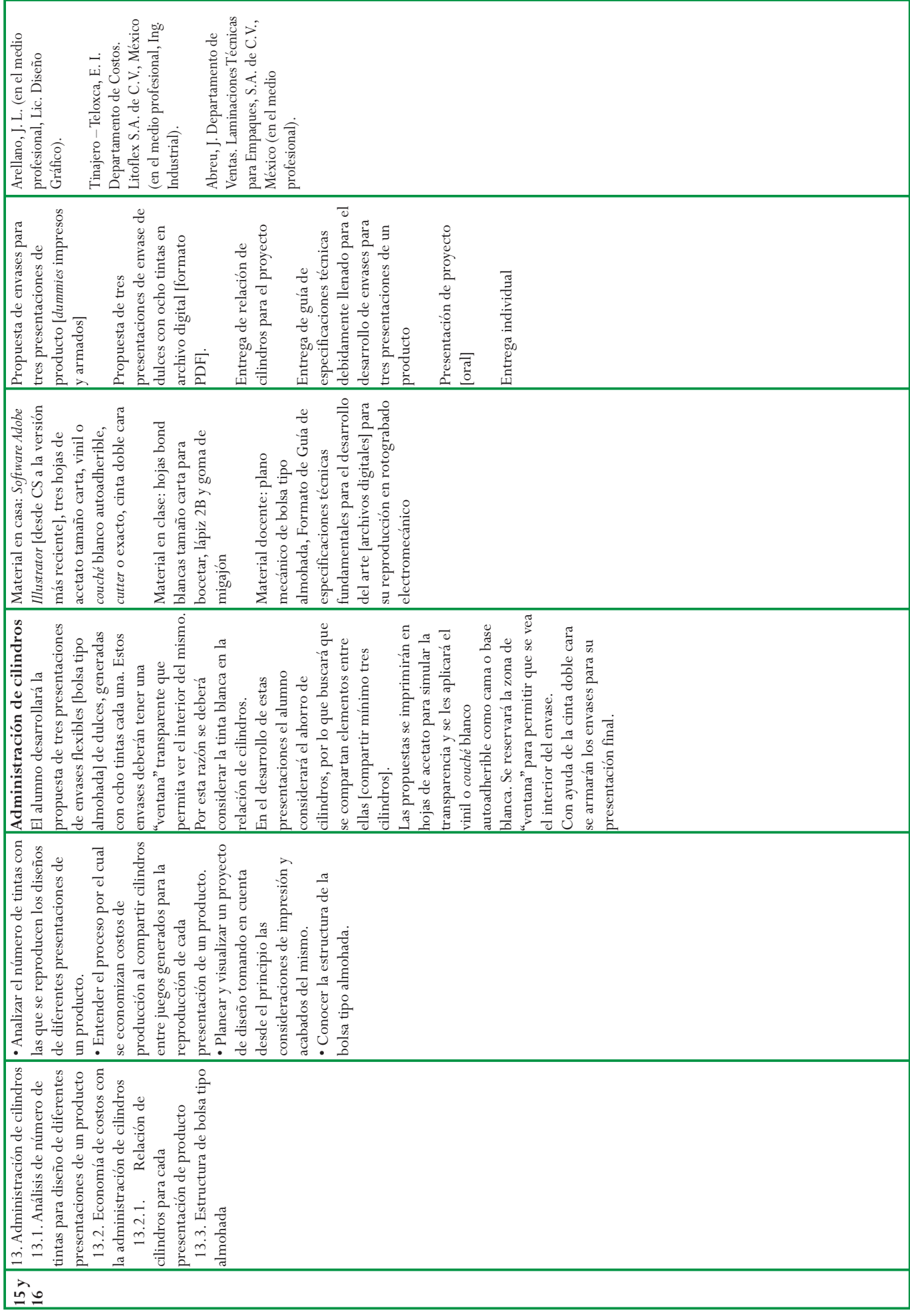

Los objetivos de aprendizaje planteados en un curso de nivel superior, deben proporcionar a los futuros profesionales las herramientas para dar respuesta a las exigencias y necesidades, relacionadas con su campo de acción y las que la sociedad les demande. Estos objetivos deben generarse a partir de una profunda investigación del contexto político, económico, cultural y social en el que se desenvolverán los alumnos. Otra manera de integrar el contexto laboral con el aula, es a través de programas e incentivos [concursos, foros, programas de intercambios] ofrecidos por las universidades y las empresas a los alumnos. Sin la participación y facilidades por parte de las empresas, la búsqueda de estos acercamientos propiciada por los docentes y, el compromiso e interés de los alumnos por formar parte de estos intercambios, la vinculación del alumno y el ámbito profesional es prácticamente nula.

Bajo este planteamiento, la materia de Sistemas de Impresión [o Artes Gráficas] debe ser teórico - práctica, para que así proporcione a los alumnos las herramientas necesarias que les permitan responder a las necesidades de sus clientes a futuro, para la reproducción y acabado de sus proyectos. La parte teórica permite entender los principios básicos de cada forma de reproducción, conocer las características, requerimientos y, las ventajas y desventajas que existen en cada uno de ellos. La parte práctica permite al alumno visualizar y aplicar sus conocimientos en proyectos concretos, apegados al ámbito profesional, para desarrollarlos y resolverlos. Con la práctica y la teoría, de manera conjunta, el alumno integrará herramientas útiles indispensables para su labor profesional.

El docente encargado de impartir esta materia debe tener un estrecho contacto con talleres y empresas dedicadas a los sistemas de reproducción, debido a la continua actualización en tecnología, materiales, sustratos, requerimientos y normas en las artes gráficas.

De igual forma debe tender vínculos entre el conocimiento teórico y la práctica vinculada al contexto laboral real que

enfrentarán sus alumnos, propiciando su integración. Para incidir de manera crítica en el aprendizaje de los alumnos, el profesor debe involucrarlos de activamente en el ámbito laboral actual, ya sea por medio de servicios sociales, prácticas profesionales o programas de vinculación de empresas con universidades y escuelas.

La evaluación debe dar un seguimiento continuo del progreso del alumno durante el curso. La aplicación del conjunto de tres modelos [evaluación por objetivos, portafolio de trabajos, método de casos] facilita al docente detectar a tiempo deficiencias en el aprendizaje. Esta proporciona las claves para reforzar temas y conceptos. Al término del curso, el docente aplicará una evaluación final que, junto con los resultados que se obtengan a través de la evaluación continua, complementarán la visión global de los avances y deficiencias que los alumnos presenten. Con esta visión, el docente tendrá un panorama amplio de los aciertos y de las carencias didácticas dentro del curso que imparte.

El contenido académico que se presenta en esta investigación es una propuesta que no se ha llevado a cabo por las características y requerimientos del taller, el nivel de especialización de los alumnos que ingresarían a este [alumnos de 6° semestre de la carrera de Diseño y Comunicación Visual de la FAD, del área de *Iconicidad y Entornos*; que hayan cursado previamente y de manera obligatoria una introducción a las artes gráficas].

Sin embargo, este curso puede ser traspolable a otras instituciones que ofrezcan las licenciaturas de Diseño y Comunicación Visual y Diseño Gráfico, así como carreras técnicas en Artes Gráficas. Esto se debe a que los temas y ejercicios que lo conforman pueden adaptarse a otros planes de estudio que contemplen la materia de Sistemas de Impresión o Artes Gráficas.

Finalmente, por la continua transformación y avances tecnológicos vinculados a las artes gráficas [en concreto en el rotograbado electromecánico], el contenido curricular propuesto en esta investigación es susceptible a cambios y actualizaciones, ya que necesariamente debe tener una estrecha relación con el campo laboral y no perder vigencia.

# **Glosario**

**Adhesivo:** material no-metálico el cual es capaz de unir 2 sustratos mediante los mecanismos de adhesión [desarrollados entre el adhesivo y el sustrato] y los mecanismos de cohesión [desarrollados en el interior del propio adhesivo]. Estos materiales adhesivos están compuestos por polímeros orgánicos que se encuentran en estado liquido cuando se aplican y se transforman en un estado sólido tras su posterior curado o endurecimiento.

**Algoritmo:** patrón generado matemáticamente que determina el nivel de complejidad en las celdas de 8x8 píxeles que forman una imagen JPEG.

**Aluminizado [apariencia]:** en impresión con sustratos como el poliéster metalizado o aluminizado, es una característica visual que se puede lograr con el aprovechamiento del material y la aplicación de lacas.

**Anclaje de tinta:** es el grado de adhesión de una tinta o adhesivo en la superficie de un sustrato.

**Ánodo:** es un electrodo en el que se produce una reacción de oxidación, mediante el cual un material, al perder electrones, incrementa su estado de oxidación.

**Arrastre / Prueba de rol/** *Color key***:** son las muestras de impresión que se realizan a pie de máquina, es decir con cilindros, tintas y material montado en la impresora, para que el impresor realice los ajustes de registro y tonos. Estas pruebas sirven para que el diseñador o el cliente autorice el tiraje a imprimir.

**Arte:** en pre – prensa, se refiere a el material o diseño ya terminado para su envío a la imprenta.

**Bandeado:** cuando un difuminado o degradado no se ve continuo y se nota cortado o dividido [en forma de bandas], se le denomina defecto de bandeado.

**Barniz:** disolución de una o más resinas en un aceite o una sustancia volátil, que se aplica a la superficie de un impreso o elemento determinado [barniz a registro], para formar una capa lustrosa.

**Cátodo:** es un electrodo con carga negatica que sufre una reacción de reducción, mediante el cual un material reduce su estado de oxidación al recibir electrones.

**Cellosolve [Eter monoetílico del etilen glicol**  CH<sub>3</sub>CH<sub>2</sub>OCH<sub>2</sub>CH<sub>2</sub>OH]: es un líquido incoloro de olor característico, siendo dentro de los éteres de glicol uno de los que poseen alto punto de ebullición. Es ampliamente utilizado como solvente retardador para lacas.

**Coeficiente de fricción:** también conocido como de rozamiento, expresa la oposición al deslizamiento que ofrecen las superficies de dos cuerpos en contacto.

**Color directo [***spot***]:** color de tinta específico que no se genera con la combinación del CMYK.

**Contraste:** relación entre formas o componentes de formas que destaca sus diferencias en uno u otro aspecto, como la forma, el tamaño, el color, la textura, la dirección y la posición.

**Cuatricromía:** imagen generada con cuatro tintas directas.

**Cuerpo [de una impresora]:** se refiere a la estación de trabajo donde es montado un rodillo grabado para impresión y una tina contenedora de tinta. En cada estación se regula el registro de cada tinta. El material montado en la máquina pasa por cada estación para ser impreso y secado al momento. El número de cuerpos determina el número de tintas que imprime una máquina.

**Currículo:** es una descripción de finalidades y objetivos específicos, de la selección y organización de contenido, estrategias de enseñanza – aprendizaje, y un programa de evaluación de los resultados de un curso o carrera.

**Decapado:** proceso mediante el cual se eliminan las capas de óxido férrico  $[Fe<sub>2</sub>O<sub>3</sub>]$  y óxido ferroso – férrico  $[Fe<sub>3</sub>O<sub>4</sub>]$  de los cilindros ya sea con ácido sulfúrico  $[H_2SO_4]$  o clorhídrico [HCl].

**Desarrollo del cilindro:** se refiere al giro de 360º o circunferencia de un cilindro.

**Discente:** alumno, quien recibe enseñanza.

**Docente:** es aquel individuo que se dedica a enseñar o que realiza acciones referentes a la enseñanza.

*Doy Pack***:** envase flexible termosellable, que dispone de un fuelle inferior que permite se sujete en vertical sobre sí misma cuando está llena.

**DPI [***Dots per Inch***]:** puntos por pulgada.

**Duotono:** imagen de dos colores, normalmente formada por un color obscuro para generar sombras y un color claro, para las zonas de altas luces.

**Dureza:** es la oposición que ofrecen los materiales a alteraciones como la penetración, la abrasión, el rayado, la cortadura, las deformaciones permanentes, entre otras.

**Electrodeposición:** es un tratamiento electroquímico donde se apegan los cationes metálicos contenidos en una solución acuosa para ser sedimentados sobre un objeto conductor creando una capa. Este método se emplea para adjudicar una capa con ciertas propiedades como resistencia a una superficie, o aumentar el espesor en piezas desgastadas.

**Electrólisis:** es el proceso que separa los elementos de un compuesto por medio de la electricidad. En ella ocurre la captura de electrones por los cationes en el cátodo [una reducción] y su liberación por los aniones en el ánodo [una oxidación].

**Emplastar:** es la apariencia de tinta embadurnada por elementos poco definidos en la impresión. Por lo general se genera en textos y texturas muy finos que no se alcanzan a definir en la impresión.

**EPS [***PostScript* **Encapsulado]:** formato de imágenes capaz de contener información vectorial y de mapa de bits.

**Escala de grises:** imagen formada por 256 tonos de píxeles grises.

**FDA [***Food & Drug Administration***]:** es el equivalente en México a la COFEPRIS [Comisión Federal para la Protección contra Riesgos Sanitarios], que es una dependencia de la Secretaría de Salud, responsable de proteger la salud pública mediante la regulación de los medicamentos de uso humano y veterinario, vacunas y otros productos biológicos, dispositivos medicos, cosméticos, suplementos dietéticos, alimentos y productos que emiten radiaciones.

**Fotocelda:** es un elemento de control automático, el cual abre o cierra su contacto dependiendo de la intensidad luminosa.

**Fuente tipográfica:** es el conjunto completo de tipos o caracteres de un determinado tamaño y un diseño específico [familia tipográfica].

**Ganancia de punto /** *Dot gain***:** incremento del tamaño de un punto de trama durante el proceso de reproducción.

**Gracia / Remate / Patín [tipografía]:** son pequeños adornos ubicados generalmente en los extremos de las líneas de los caracteres tipográficos.

**Ion:** En la electrólisis, átomo que aparece en cada uno de los polos del electrólito como resultado de la descomposición del mismo. El ion que aparece en el cátodo tiene carga positiva, se llama 'catión' y procede de un elemento electropositivo; el ion que aparece en el ánodo con carga negativa, se llama 'anión' y procede de un elemento electronegativo.

*Knockout***:** es el hueco o recorte que un elemento, sin la propiedad de *overprint*, genera cuando cae sobre otra plasta de color.

**Laca:** conocido como *Barniz Máquina*, puede ser brillante o mate. A este barniz se le agrega tinta para darle color, para simular así una tinta transparente.

**Lineatura:** es el número de líneas de puntos por centímetro o por pulgada en una malla o plancha de impresión. A mayor lineatura mayor calidad, definición y niveles de grises tendrá la imagen, pero también mayor complejidad para el proceso de impresión.

**LPI [***Lines per Inch***]:** líneas por pulgada.

**Manga termoencogible:** etiqueta de policloruro de vinilo [PVC] en forma de tubo o manga. Este material se amolda y adhiere a envases rígidos [vidrio o plástico] por medio de calor.

**Manual de uso o de marca:** es un documento descriptivo que contiene en forma explícita, ordenada y sistemática información sobre objetivos, atribuciones, conceptos gráficos y demás procedimientos usados por la propuesta visual de una marca, así como otros puntos que se consideren necesarios teniendo como marco de referencia los principios comerciales e históricos de la empresa.

**Medio tono:** imagen que se interpreta por medio de una retícula de puntos, de diferentes tamaños [grandes para sombras, pequeños para luces], vertical y horizontal.

**Modo CMYK:** sistema de color basado en las combinaciones de los pigmentos cian [C], magenta [M], amarillo [Y de *yellow*] y el negro [K de *key*]. Este modo de trabajo es indicado para archivos que serán impresos.

**Modo RGB:** sistema de color basado en las combinaciones de luz roja [*Red*], verde [*Green*] y azul [*Blue*]. Este modo de trabajo es indicado cuando se trabajan imágenes que serán destinadas a pantallas y/o monitores.

**Monocromático [Monotono]:** imagen interpretada en escala de grises e impresa con una sola tinta.

*Muaré* **/** *Moiré***:** es un patrón de interferencia que se forma cuando se llegan a superponer o a coincidir dos colores en el mismo ángulo.

*Outline* **[margen]:** atributo que se da a una línea o contorno para establecer su anchura.

*Overprint***:** también conocido como sobre impresión, es una propiedad que permite que los elementos se combinen con fondos u otros elementos sobre los que van impresos.

**Papel estucado:** también conocido como papel couché. Papel que en su fabricación ha recibido una capa externa de un compuesto inorgánico para mejorar su acabado dándole mayor suavidad y blancura. Su textura y terminación puede ser brillante, satinada o mate.

**Película coextruida:** combinación de dos o más capas de polímeros fundidos que forman una única película.

**Pixel:** pequeños cuadrados de color que, en conjunto componen una imagen.

**Plancha:** lámina, normalmente de aluminio o zinc, recubierta de una emulsión fotosensible. Al revelarse, tanto la emulsión restante como el fondo expuesto atraen la tinta.

**Plasta de color:** se refiere a una superficie cubierta con un color sólido, sin luces y/o sombras, sin variaciones de valor en el tono.

**Polímero [sintético]:** se define como macromoléculas compuestas por una o varias unidades químicas [monómeros] que se repiten a lo largo de toda una cadena. Existe una gran variedad de materiales cuya composición se basa en polímeros, como las películas plásticas [polietileno, polipropileno, policloruro de vinilo] los recubrimientos de pintura, y los adhesivos.

**PPI [***Pixels per Inch***]:** pixeles por pulgada.

**PSD [***Photoshop document***]:** formato de archivo que soporta múltiples capas, transparencias, trazados de recorte, colores directos, entre otros generado en el programa de *Adobe Photoshop*.

**Registro de impresión:** también conocidos como *cruces de impresión*. Se compone de un círculo de no más de 5mm, atravesado por dos líneas cruzadas, proporcionalmente más grandes que el círculo, formando así un retículo. Este retículo debe presentarse en cada uno de los colores a imprimir en la misma ubicación, de modo que al impresor le sirva de guía para controlar el movimiento del material durante la reproducción y así evitar el fuera de registro.

**Registro:** es la superposición exacta de las distintas tintas en un proceso de impresión. Cada proceso de impresión tiene un margen particular de lo que se considera aceptable en el registro, ya que es prácticamente imposible el registro al 100%.

**Repetición:** se refiere al número de veces que aparece un arte o etiqueta en la plancha o cilindro de impresión. **Reventado [***Trapping***]:** ampliación de una zona de colores claros de manera que se superponga ligeramente sobre una zona adyacente más oscura. De esta manera se compensan las ligeras imperfecciones de registro en la impresión.

*Sans Serif* **[sin remates]:** es una característica para definir fuentes tipográficas palo seco, sin gracias o remates.

**Selección de color [CMYK]:** Cian [C], magenta [M], amarillo [Y de *Yellow* en inglés] y negro [K de *Key* en inglés], son los componentes del método de impresión de cuatricromía, de cuya combinación en ángulos específicos para cada color, se generan imágenes a todo color.

**Sistema de impresión:** se refiere a los diferentes procesos para la reproducción impresa de imágenes. Se pueden distinguir por las necesidades y resultados que proporciona cada uno: artísticos o artesanales [tirajes reducidos], digitales [de uso doméstico y comercial a pequeña escala] y los industriales [para grandes tirajes].

*Software***:** Conjunto de programas y rutinas que permiten a la computadora realizar determinadas tareas.

**Solvente:** es una sustancia en la que se diluye un soluto [un sólido, líquido o gas químicamente diferente], resultando en una solución; normalmente es el componente de una solución presente en mayor cantidad. En impresión se le utiliza para diluir tintas y para la limpieza de cilindros y tinas contenedoras de tinta.

#### *Spot*: ver *Color directo*.

*Stroke* **[línea]:** en programas como *Adobe Illustrator*, se refiere a las características de las líneas o márgenes de un elemento.

**Sustrato:** material rígido o flexible sobre el cual se imprime una imagen.

**Tabla del cilindro:** se refiere al largo del cilindro.

**Tensión superficial:** es la fuerza de cohesión ejercida entre moléculas semejantes. Es la tendencia de las moléculas a estar unidas y formar flóculos [aglomeraciones de moléculas], y esta unión depende de la temperatura y la presión que se ejerce sobre ellas.

**Tinta:** es un fluido viscoso que contiene varios pigmentos o colorantes, utilizados para imprimir una superficie o sustrato.

**Tiraje:** es el número de ejemplares de un arte impreso. Por lo regular se mide en millares [1 Tiraje = 1 Millar].

Tolueno [metilbenceno  $C_6H_5CH_3$ ]: es un hidrocarburo aromático a partir del cual se obtienen derivados del benceno, el ácido benzoico, el fenol, la caprolactama, la sacarina, el diisocianato de tolueno [TDI], materia prima para la elaboración de poliuretano, medicamentos, colorantes, perfumes, TNT y detergentes.

**Tono:** atributo que permite clasificar los colores, la cual sera más precisa si se identifica la verdadera inclinación del color de un tono al siguiente [Ejemplo: rojo anaranjado, verde amarillento].

**Trama:** en las artes gráficas, la trama de puntos es un método creado para la reproducción de las imágenes en medios tonos. Fue un descubrimiento que el ilustrador e impresor norteamericano Benjamín Day [1838-1916] desarrolló para reproducir las luces y sombras de una imagen en sus impresos.

**Trama estocástica:** también conocida como trama de frecuencia modulada. Se trata de una imagen generada mediante pequeños puntos de color ordenados de manera aleatoria.

#### *Trapping***:** ver *Reventado*.

**Tritono:** imagen interpretada en escala de grises y reproducida con tres tintas.

**Valor [de tono]:** se refiere al grado de claridad o de oscuridad de un color.

**Vickers [HV]:** unidad de dureza de los metales.

**Viscosidad:** es una propiedad física característica de los fluidos, la cual mide la resistencia al movimiento.

## **Fuentes**

Abreu, J. (Noviembre de 2012). Departamento de Ventas. Laminaciones Técnicas para Empaques, S.A. de C.V., México (Comunicación personal, entrevista).

Álvarez, Carmen. (2012). *La relación teoría – práctica en los procesos de enseñanza – aprendizaje*. Educatio Siglo XXI. Vol. 30. Nº 2. p.p. 383 – 402

Arellano, J.L. (Julio de 2009). Departamento de Diseño. Laminaciones Técnicas para Empaques, S.A. de C.V., México (Comunicación personal, entrevista).

COPARMEX. *Programa Impulsa*. Confederación Patronal de la República Mexicana. Extraído el 4 de octubre de 2015 desde: www.coparmex.org.mx

Dale, E. (1932). *Methods for Analyzing the Content of Motion Pictures*. Journal of Educational Sociology 6: p.p. 244-250.

Díaz Barriga, A. (2007). *Didáctica y currículum*. Paidós Educador. México. 207 p.p.

Díaz – Barriga, F., Lule – González, M.L., Pacheco – Pinzón, D., Saad – Dayán, E., Rojas – Drummond, S. (2013). *Metodología de Diseño Curricular para Educación Superior*. Trillas. México. 175 p.p.

Espinoza, I. (1980). *Algunas reflexiones sobre la educación superior en México*. Gernika. México.

Flexografía.com. *Tramado estocástico*. Extraído el 23 de septiembre de 2014 desde: www.flexogafía.com

Fuentes, R. (2005). *La Práctica del Diseño Gráfico, una metodología creativa*. Paidós. Barcelona. 181 p.p.

Fundación Luis Giménez Lorente, Universidad Politécnica de Valencia. *El Grabado*. Extraído en Noviembre de 2014 desde: http://www.fglorente.org/grabado.html

García – Oliva, E. R. (2009). *Guía para la implementación del proceso de Galvanoplastía, en el laboratorio de metalurgia y metalografía de la Facultad de Ingeniería, USAC*. Tesis Licenciatura (Ingeniería). Universidad de San Carlos de Guatemala. Guatemala.

Gatter, M. (2011). *Manual de Impresión para Diseñadores Gráficos*. Ed. Parramón. España. 160 p.p.

GS1 México. (2013). *Guía Código de Producto*. Asociación Mexicana de Estándares para el Comercio Electrónico (GS1 México). México. 13 p.p.

Gutiérrez – Sáenz, R. (2007). *Introducción a la Didáctica*. Esfinge. México. 221 p.p.

INEGI. (2016). Boletín de prensa Núm. 73/16. *Resultados de la Encuesta Nacional de Ocupación y Empleo, cuarto trimestre de 2015*. Disponible en: www.inegi.org.mx/saladeprensa/boletines/2016/iooe /iooe2016\_03.pdf

Janoschka Company. *Grabado directo por láser (Direct Laser System)*. Extraído en Octubre de 2014 desde: http://www.janoschka.com/

Kut, S. (1974). *El pintado decorativo de plásticos*. CEDEL. Barcelona. 39 p.p.

LosAdhesivos.com. Definición de Adhesivo. Extraído en Noviembre de 2013 desde: www.losadhesivos.com

Linares – Cortés, J. (2011). *El constructivismo en la educación*. Tesina Licenciatura (Psicología). Universidad Nacional Autónoma de México. México.

Macias, H. *La Flexografía y el Rotograbado*. Extraído en Mayo de 2012 desde: http://flexoyroto.blogspot.mx/

Martin, J. (2003). *Enciclopedia de Técnicas de Impresión*. Acanto. España. 175 p.p.

Martín – Juez, F. (2002). *Contribuciones para una Antropología del Diseño*. GEDISA. Barcelona. p.p. 31 – 32.

Martínez de la Escalera, A.M., Barrios, J.L., Espinasa – Yllades, T., Espinosa, E., Torres – Hernández, R.M., Guevara – Meza, C., Contreras, V., Chávez – Mayol, H., Bustamante, M., Islas, H., López, J., García – Nava, J.L., Aedo, T. (2004). *Interdisciplina escuela y arte*. Antología Tomo I. CONACULTA – CENART. México. 272 p.p.

Menchaca, K. (Enero de 2010) Departamento de Validación. Laminaciones Técnicas para Empaques, S.A. de C.V., México (Comunicación personal, entrevista).

Morales – García, R.J. (Abril de 2015) Departamento de Diseño y Preprensa. Litoflex S.A. de C.V., México (Comunicación Personal, correo electrónico).

Munari, B. (2013). *¿Cómo Nacen Los Objetos? Apuntes para una Metodología Proyectual*. Gustavo Gili. Barcelona. 384 p.p. (a)

Munari, B. (2013). *Diseño y comunicación visual, contribución a una metodología didáctica*. Gustavo Gili. Barcelona. 365 p.p. (b)

Murillo, A. (Junio de 2010). Departamento de Galvanoplastía y Grabado. Laminaciones Técnicas para Empaques, S.A. de C.V., México (Comunicación personal, entrevista).

Murphy, J., Smoot, R. (1997). *Física, principios y problemas*. Compañía Editorial Continental. México. 515 p.p.

Oferta Académica UNAM (2015). Reporte demanda de carrera de Diseño Gráfico. Disponible en: oferta.unam.mx/carreras/13/diseno-grafico

Ramírez, F. (Junio de 2010). Departamento de Producción. Laminaciones Técnicas para Empaques, S.A. de C.V., México (Comunicación personal, entrevista).

*Real Academia de la Lengua Española* (2015). *Definición de Estocástico*. Disponible en: www.rae.es/recursos/diccionarios

*Red Gráfica Latinoamérica*. (2015). *Definición de Manual de uso*. Disponible en: www.redgrafica.com

Reyna, J. (2015). *Los egresados universitarios y el desempleo*. Milenio Diario. Agosto 10, 2015. Extraído en Abril de 2016 desde: www.milenio.com

Reséndiz – González, J.A. (Abril de 2016). Facultad de Artes y Diseño. Universidad Nacional Autónoma de México. (Comunicación Personal, entrevista).

Roberts, E.; Pastor, B. (2013). *Diccionario Etimológico Indoeuropeo de La Lengua Española*. Alianza Diccionarios. España. 392 p.p.

Rozada, J. (2009). *Una "Pequeña Pedagogía" transversal en la escuela primaria*. En López, C (Coord.), Salud y ciudadanía. Teoría y Práctica. Asturias: Centro de Profesorado y Recursos de Gijón.

Sánchez – García, S. (2014). *Realidad laboral de los universitarios egresados en México*. GestioPolis. Mayo 2, 2014. Extraído en Abril de 2016. http://www.gestiopolis.com/realidad-laboral-de-los-univers itarios-egresados-en-mexico/

Santiago – Netto, R. *Leyes de la Electrólisis*. Extraído en Octubre de 2014 desde: Fisicanet ®

http://www.fisicanet.com.ar/quimica/electrolisis/ap07\_electroli sis.php

Siacybox Boxer Dogs (2005). *Imagen Charlie The Boxer Dog ejercicio Tratamiento de imágenes*. Disponible en: http://www.siacybox.co.uk/charlie.htm

Sierra – Arizmendiarrieta, B., Pérez – Ferra, M. (2007). *La comprensión de la relación Teoría – Práctica: una clave epistemologica de la didáctica*. Revista de Educación, 342. 553 – 576 p.p.

Siu, R. (2000). *El rotograbado en empaque flexible y su relación con los sustratos*. Tercera Conferencia Técnica y de Mercadeo de la Packaging and Label Gravure Association (PLGA). Orlando, Florida.

Solís – Widmann, E. (2008). *Preprensa Digital, Color Impreso Seguro*. Fólder X. México. 150 p.p.

STPS – INEGI. (2016). *Observatorio Laboral*. México. Extraído en Abril de 2016 desde: http://www.observatoriolaboral.gob.mx

Thalheimer, W. (2006). *People remember 10%, 20%... Oh really?*. From will at work learning. Extraído en Octubre de 2015 desde:

www.willatworklearning.com/2006/05/people\_reme mber.html

Tinajero – Teloxca, E.I. (Abril de 2015). Departamento de Costos. Litoflex S.A. de C.V., México (Comunicación Personal, entrevista).

Tyler, T. (2015). *Evaluación por objetivos. Modelo de Tyler*. Extraído en Diciembre de 2015. http://modeloralphtyler.blogspot.mx/

Wong, W. (2002). *Fundamentos del diseño*. Gustavo Gili. Barcelona. 348 p.p. (a)

Wong, W. (1992). *Principios del diseño en color.* Gustavo Gili. Barcelona. 100 p.p. (b)